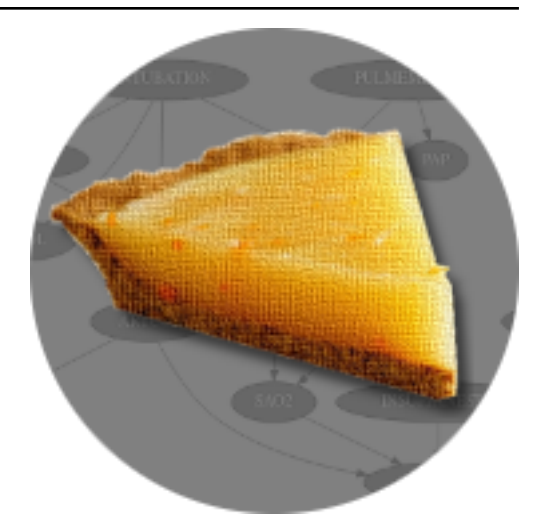

# **pyAgrum Documentation**

*Release 0.18.0*

**Pierre-Henri Wuillemin (Sphinx)**

**June 11, 2020**

# Fundamental components

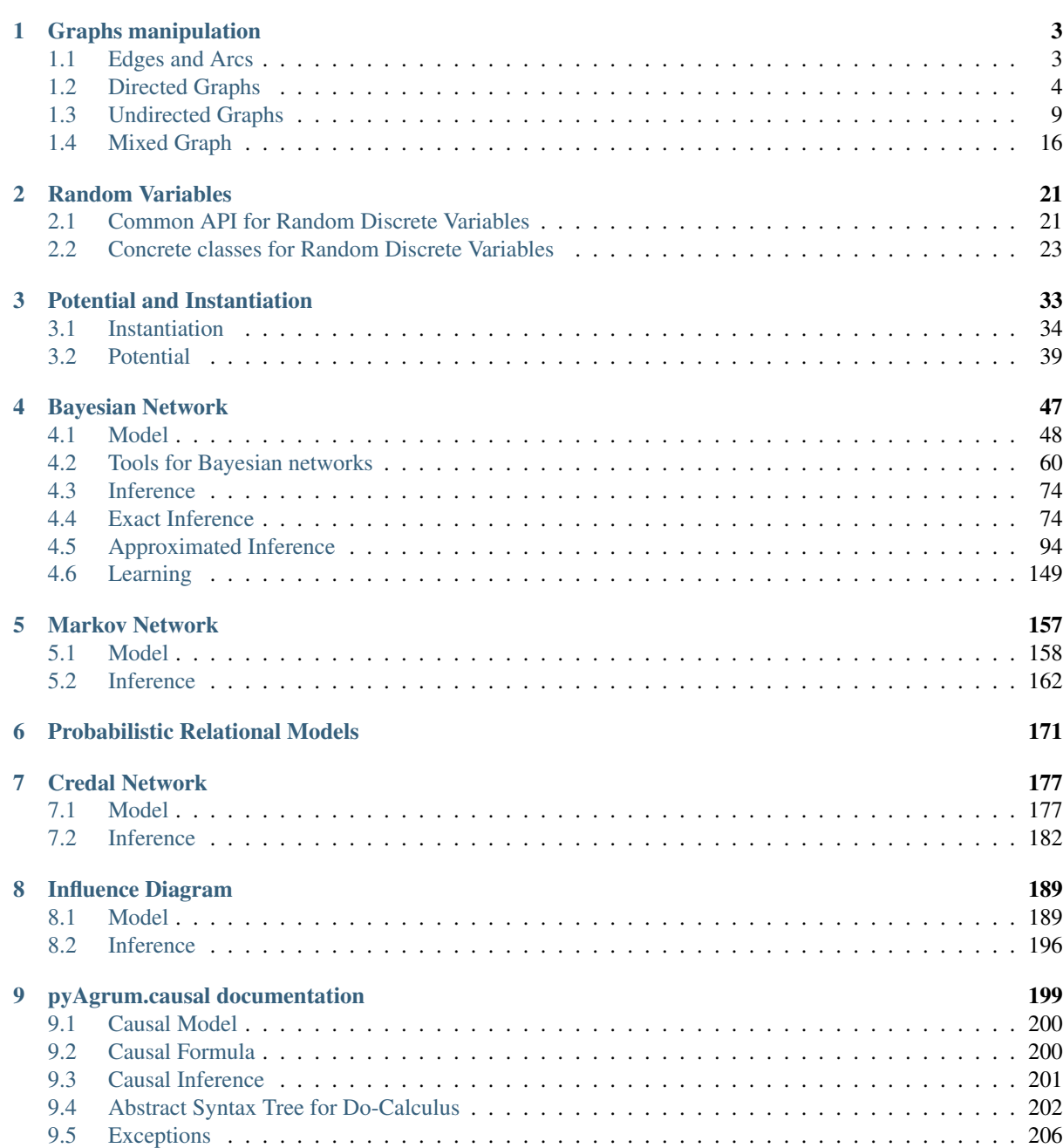

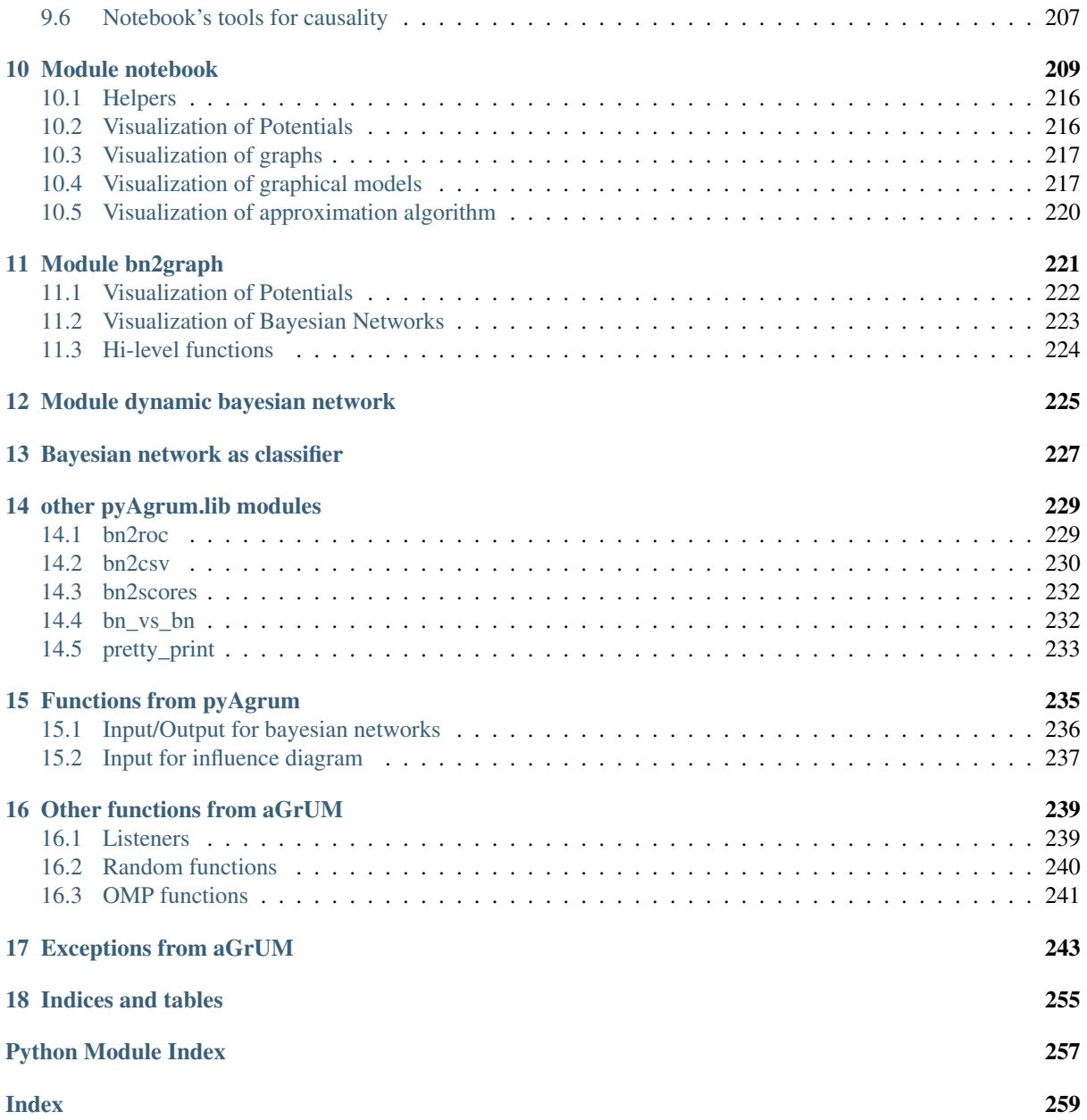

[pyAgrum](http://agrum.org) (http://agrum.org) a scientific C++ and Python library dedicated to Bayesian Networks and other Probabilistic Graphical Models. Based on the C++ [aGrUM](https://agrum.lip6.fr) (https://ag[rum.lip6.fr\) library, it pro](http://agrum.org)vides a high-level interface to the C++ part of aGrUM allowing to create, manage and perform efficient computations with Bayesian Networks.

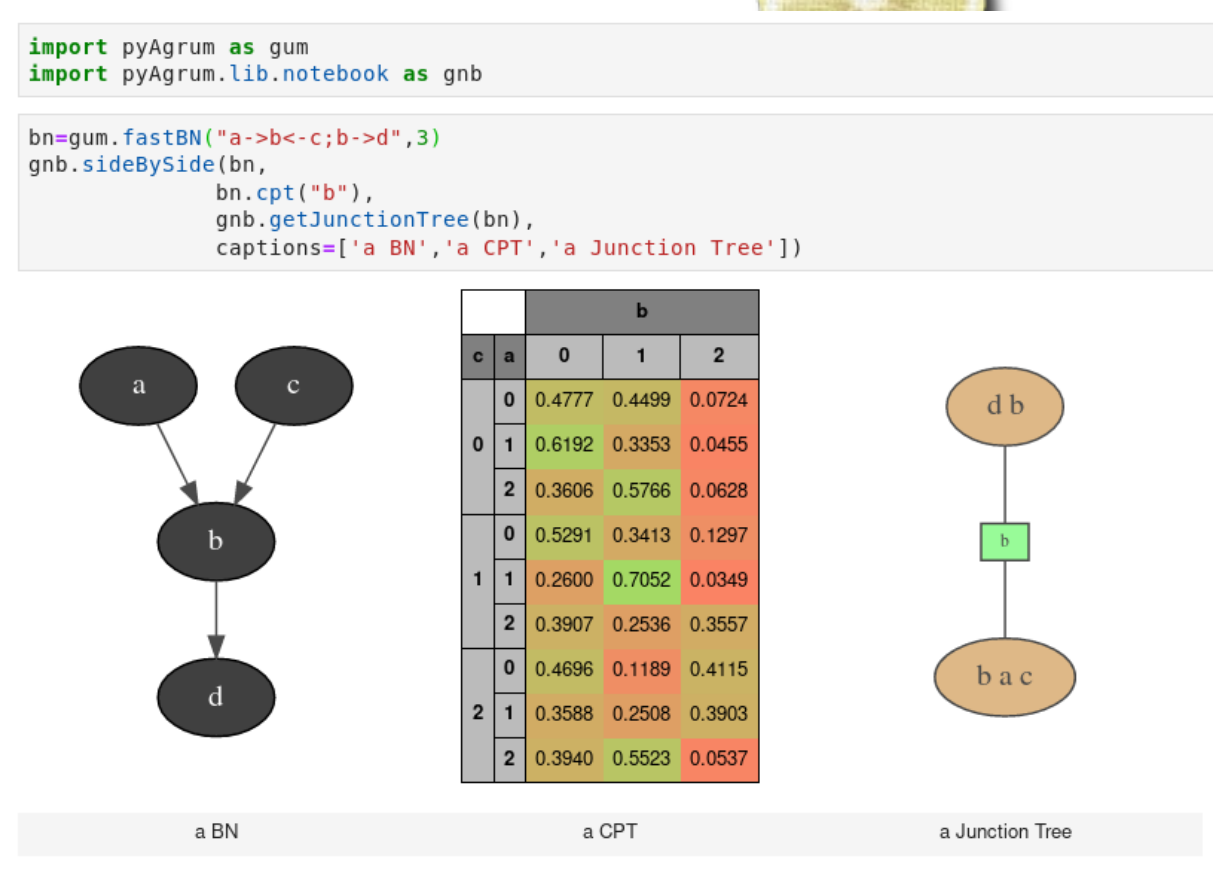

The module is generated using the [SWIG](https://www.swig.org) (https://www.swig.org) interface generator. Custom-written code was added to make the interface more user friendly.

pyAgrum aims to allow to easily use (as well as to prototype new algorithms on) Bayesian network and other graphical models.

# pyAgrum contains

- a [comprehensive API documentation](https://pyagrum.readthedocs.io) (https://pyagrum.readthedocs.io),
- [tutorials as jupyter notebooks](http://www-desir.lip6.fr/~phw/aGrUM/docs/last/notebooks/01-tutorial.ipynb.html) (http://wwwdesir.lip6.fr/~phw/aGrUM/docs/last/notebooks/01 tutorial.ipynb.html),
- a [gitlab repository](https://gitlab.com/agrumery/aGrUM) (https://gitlab.com/agrumery/aGrUM),
- and a [website](http://agrum.org) (http://agrum.org).

# CHAPTER<sup>1</sup>

# Graphs manipulation

<span id="page-6-0"></span>In aGrUM, graphs are undirected (using edges), directed (using arcs) or mixed (using both arcs and edges). Some other types of graphs are described below. Edges and arcs are represented by pairs of int (nodeId), but these pairs are considered as unordered for edges whereas they are ordered for arcs.

For all types of graphs, nodes are int. If a graph of objects is needed (like  $pyAqrum$ . BayesNet (page 48)), the objects are mapped to nodeIds.

# <span id="page-6-1"></span>**1.1 Edges and Arcs**

# **1.1.1 Arc**

**class** pyAgrum.**Arc**(*\*args*)

pyAgrum.Arc is the representation of an arc between two nodes represented by int : the head and the tail.

Arc(tail, head) -> Arc

Parameters:

- tail (*int*) the tail
- head (*int*) the head

 $Arc(src) \rightarrow Arc$ 

Parameters:

•  $src (Arc) - the gum. Arc to copy$ 

**first**(*Arc self*)

Returns the nodeId of the first node of the arc (the tail)

Return type int

**head**(*Arc self*)

Returns the id of the head node

Return type int

**other**(*Arc self*, *int id*)

**Parameters**  $id$  ( $int$ ) – the nodeId of the head or the tail

Returns the nodeId of the other node

Return type int

**second**(*Arc self*)

Returns the nodeId of the second node of the arc (the head)

Return type int

**tail**(*Arc self*)

Returns the id of the tail node

Return type int

# **1.1.2 Edge**

<span id="page-7-1"></span>**class** pyAgrum.**Edge**(*\*args*)

pyAgrum.Edge is the representation of an arc between two nodes represented by int : the first and the second.

Edge(aN1,aN2) -> Edge

Parameters:

- **aN1** (*int*) the nodeId of the first node
- **aN2** (*int*) the nodeId of the secondnode

Edge(src) -> Edge

#### Parameters:

• src (*yAgrum.Edge*) – the Edge to copy

**first**(*Edge self*)

Returns the nodeId of the first node of the arc (the tail)

Return type int

**other**(*Edge self*, *int id*)

**Parameters**  $id$  ( $int$ ) – the nodeId of one of the nodes of the Edge

Returns the nodeId of the other node

Return type int

**second**(*Edge self*)

Returns the nodeId of the second node of the arc (the head)

Return type int

# <span id="page-7-0"></span>**1.2 Directed Graphs**

# **1.2.1 Digraph**

**class** pyAgrum.**DiGraph**(*\*args*) DiGraph represents a Directed Graph.

DiGraph() -> DiGraph default constructor

DiGraph(src) -> DiGraph

#### Parameters:

- src (*pyAgrum.DiGraph*) the digraph to copy
- **addArc**(*DiGraph self*, *int tail*, *int head*) addArc(DiGraph self, int n1, int n2)

Add an arc from tail to head.

#### Parameters

- $\cdot$  **tail** (int) the id of the tail node
- $\bullet$  **head** (int) the id of the head node

Raises gum. InvalidNode - If head or tail does not belong to the graph nodes.

**addNode**(*DiGraph self*)

Returns the new NodeId

# Return type int

**addNodeWithId**(*DiGraph self*, *int id*) Add a node by choosing a new NodeId.

**Parameters**  $id$  ( $int$ ) – The id of the new node

Raises gum.DuplicateElement – If the given id is already used

#### **addNodes**(*DiGraph self*, *int n*)

Add n nodes.

**Parameters**  $n(int)$  – the number of nodes to add.

Returns the new ids

Return type Set of int

#### **arcs**(*DiGraph self*)

Returns the list of the arcs

#### Return type List

**children**(*DiGraph self*, *int id*)

**Parameters**  $id$  ( $int$ ) – the id of the parent

Returns the set of all the children

# Return type Set

**clear**(*DiGraph self*)

Remove all the nodes and arcs from the graph.

## **connectedComponents**()

connected components from a graph/BN

Compute the connected components of a pyAgrum's graph or Bayesian Network (more generally an object that has *nodes*, *children*/*parents* or *neighbours* methods)

The firstly visited node for each component is called a 'root' and is used as a key for the component. This root has been arbitrarily chosen during the algorithm.

Returns dict of connected components (as set of nodeIds (int)) with a nodeId (root) of each component as key.

#### Return type dict(int,Set[int])

#### **empty**(*DiGraph self*)

Check if the graph is empty.

Returns True if the graph is empty

Return type bool

**emptyArcs**(*DiGraph self*) Check if the graph doesn't contains arcs.

Returns True if the graph doesn't contains arcs

Return type bool

**eraseArc**(*DiGraph self*, *int n1*, *int n2*) Erase the arc between n1 and n2.

### **Parameters**

- $n1$  (int) the id of the tail node
- **n2** (int) the id of the head node

**eraseChildren**(*DiGraph self*, *int n*) Erase the arcs heading through the node's children.

**Parameters**  $\mathbf{n}$  (int) – the id of the parent node

**eraseNode**(*DiGraph self*, *int id*) Erase the node and all the related arcs.

**Parameters**  $id$  ( $int$ ) – the id of the node

**eraseParents**(*DiGraph self*, *int n*) Erase the arcs coming to the node.

**Parameters**  $\mathbf{n}$  (int) – the id of the child node

**existsArc**(*DiGraph self*, *int n1*, *int n2*) Check if an arc exists bewteen n1 and n2.

#### **Parameters**

- $n1$  (int) the id of the tail node
- $n2$  (int) the id of the head node

Returns True if the arc exists

Return type bool

**existsNode**(*DiGraph self*, *int id*)

Check if a node with a certain id exists in the graph.

**Parameters**  $id$  ( $int$ ) – the checked id

Returns True if the node exists

Return type bool

**hasDirectedPath**(*DiGraph self*, *int \_from*, *int to*) Check if a directedpath exists bewteen from and to.

#### Parameters

- **from** (int) the id of the first node of the (possible) path
- **to** (int) the id of the last node of the (possible) path

Returns True if the directed path exists

#### Return type bool

**ids**()

Deprecated method in pyAgrum>0.12.0. See nodes instead.

**nodes**(*DiGraph self*)

Returns the set of ids

Return type set

**parents**(*DiGraph self*, *int id*)

Parameters **id** – The id of the child node

Returns the set of the parents ids.

Return type Set

**size**(*DiGraph self*)

Returns the number of nodes in the graph

Return type int

**sizeArcs**(*DiGraph self*)

Returns the number of arcs in the graph

Return type int

**toDot**(*DiGraph self*)

Returns a friendly display of the graph in DOT format

Return type str

**topologicalOrder**(*DiGraph self*, *bool clear=True*)

Returns the list of the nodes Ids in a topological order

Return type List

Raises gum.InvalidDirectedCycle – If this graph contains cycles

# **1.2.2 Directed Acyclic Graph**

**class** pyAgrum.**DAG**(*\*args*) DAG represents a Directed Acyclic Graph.

 $DAG() \rightarrow DAG$  default constructor

 $DAG(src) \rightarrow DAG$ 

#### Parameters:

•  $src$  (*DAG*) – the DAG to copy

**addArc**(*DAG self*, *int tail*, *int head*) addArc(DAG self, int n1, int n2)

Add an arc from tail to head.

#### Parameters

- $\cdot$  **tail** (int) the id of the tail node
- **head**  $(int)$  the id of the head node

#### Raises

- gum.InvalidDirectedCircle If any (directed) cycle is created by this arc
- gum.InvalidNode If head or tail does not belong to the graph nodes

**addNode**(*DiGraph self*)

Returns the new NodeId

#### Return type int

**addNodeWithId**(*DiGraph self*, *int id*) Add a node by choosing a new NodeId. **Parameters**  $id$  (int) – The id of the new node

Raises gum.DuplicateElement – If the given id is already used

# **addNodes**(*DiGraph self*, *int n*)

Add n nodes.

**Parameters**  $n(int)$  – the number of nodes to add.

Returns the new ids

Return type Set of int

**arcs**(*DiGraph self*)

Returns the list of the arcs

Return type List

**children**(*DiGraph self*, *int id*)

**Parameters**  $id$  ( $int$ ) – the id of the parent

Returns the set of all the children

Return type Set

```
clear(DiGraph self)
```
Remove all the nodes and arcs from the graph.

#### **connectedComponents**()

connected components from a graph/BN

Compute the connected components of a pyAgrum's graph or Bayesian Network (more generally an object that has *nodes*, *children*/*parents* or *neighbours* methods)

The firstly visited node for each component is called a 'root' and is used as a key for the component. This root has been arbitrarily chosen during the algorithm.

Returns dict of connected components (as set of nodeIds (int)) with a nodeId (root) of each component as key.

Return type dict(int,Set[int])

**empty**(*DiGraph self*) Check if the graph is empty.

Returns True if the graph is empty

Return type bool

**emptyArcs**(*DAG self*)

**eraseArc**(*DAG self*, *int n1*, *int n2*)

**eraseChildren**(*DAG self*, *int n*)

**eraseNode**(*DiGraph self*, *int id*) Erase the node and all the related arcs.

**Parameters**  $id$  ( $int$ ) – the id of the node

**eraseParents**(*DAG self*, *int n*)

**existsArc**(*DAG self*, *int n1*, *int n2*)

**existsNode**(*DiGraph self*, *int id*)

Check if a node with a certain id exists in the graph.

**Parameters**  $id$  ( $int$ ) – the checked id

Returns True if the node exists

Return type bool

**hasDirectedPath**(*DiGraph self*, *int \_from*, *int to*)

Check if a directedpath exists bewteen from and to.

#### **Parameters**

- **from** (int) the id of the first node of the (possible) path
- **to** (int) the id of the last node of the (possible) path

Returns True if the directed path exists

Return type bool

#### **ids**()

Deprecated method in pyAgrum>0.12.0. See nodes instead.

**moralGraph**(*DAG self*)

**nodes**(*DiGraph self*)

Returns the set of ids

Return type set

**parents**(*DiGraph self*, *int id*)

Parameters **id** – The id of the child node

Returns the set of the parents ids.

Return type Set

**size**(*DiGraph self*)

Returns the number of nodes in the graph

Return type int

**sizeArcs**(*DAG self*)

**toDot**(*DiGraph self*)

Returns a friendly display of the graph in DOT format

Return type str

**topologicalOrder**(*DiGraph self*, *bool clear=True*)

Returns the list of the nodes Ids in a topological order

Return type List

Raises gum.InvalidDirectedCycle – If this graph contains cycles

# <span id="page-12-0"></span>**1.3 Undirected Graphs**

# **1.3.1 UndiGraph**

```
class pyAgrum.UndiGraph(*args)
     UndiGraph represents an Undirected Graph.
```
UndiGraph() -> UndiGraph default constructor

UndiGraph(src) -> UndiGraph

Parameters!

• src (*UndiGraph*) – the pyAgrum.UndiGraph to copy

**addEdge**(*UndiGraph self*, *int n1*, *int n2*) Insert a new edge into the graph.

#### Parameters

•  $n1$  ( $int$ ) – the id of one node of the new inserted edge

•  $n2$  ( $int$ ) – the id of the other node of the new inserted edge

Raises gum. InvalidNode – If n1 or n2 does not belong to the graph nodes.

**addNode**(*UndiGraph self*)

Returns the new NodeId

#### Return type int

**addNodeWithId**(*UndiGraph self*, *int id*)

Add a node by choosing a new NodeId.

**Parameters**  $id(int)$  **– The id of the new node** 

Raises gum.DuplicateElement – If the given id is already used

# **addNodes**(*UndiGraph self*, *int n*)

Add n nodes.

**Parameters**  $n(int)$  – the number of nodes to add.

Returns the new ids

Return type Set of int

**clear**(*UndiGraph self*) Remove all the nodes and edges from the graph.

#### **connectedComponents**()

connected components from a graph/BN

Compute the connected components of a pyAgrum's graph or Bayesian Network (more generally an object that has *nodes*, *children*/*parents* or *neighbours* methods)

The firstly visited node for each component is called a 'root' and is used as a key for the component. This root has been arbitrarily chosen during the algorithm.

Returns dict of connected components (as set of nodeIds (int)) with a nodeId (root) of each component as key.

#### Return type dict(int,Set[int])

**edges**(*UndiGraph self*)

Returns the list of the edges

#### Return type List

**empty**(*UndiGraph self*) Check if the graph is empty.

#### Returns True if the graph is empty

#### Return type bool

**emptyEdges**(*UndiGraph self*) Check if the graph doesn't contains edges.

Returns True if the graph doesn't contains edges

#### Return type bool

**eraseEdge**(*UndiGraph self*, *int n1*, *int n2*) Erase the edge between n1 and n2.

#### Parameters

• **n1** (int) – the id of the tail node

•  $n2$  (int) – the id of the head node

**eraseNeighbours**(*UndiGraph self*, *int n*) Erase all the edges adjacent to a given node.

**Parameters**  $\mathbf{n}$  (int) – the id of the node

**eraseNode**(*UndiGraph self*, *int id*) Erase the node and all the adjacent edges.

**Parameters**  $id$  ( $int$ ) – the id of the node

**existsEdge**(*UndiGraph self*, *int n1*, *int n2*) Check if an edge exists bewteen n1 and n2.

#### Parameters

•  $n1(int)$  – the id of one extremity of the edge

•  $n2$  (int) – the id of the other extremity if tge edge

Returns True if the arc exists

#### Return type bool

**existsNode**(*UndiGraph self*, *int id*)

Check if a node with a certain id exists in the graph.

**Parameters**  $id$  ( $int$ ) – the checked id

Returns True if the node exists

Return type bool

#### **hasUndirectedCycle**(*UndiGraph self*) Checks whether the graph contains cycles.

Returns True if the graph contains a cycle

Return type bool

## **ids**()

Deprecated method in pyAgrum>0.12.0. See nodes instead.

**neighbours**(*UndiGraph self*, *int id*)

**Parameters**  $id$  ( $int$ ) – the id of the checked node

Returns The set of edges adjacent to the given node

Return type Set

#### **nodes**(*UndiGraph self*)

Returns the set of ids

Return type set

**partialUndiGraph**(*UndiGraph self*, *Set nodesSet*)

Parameters **nodesSet** (Set) – The set of nodes composing the partial graph

Returns The partial graph formed by the nodes given in parameter

Return type *[pyAgrum.UndiGraph](#page-12-1)* (page 9)

**size**(*UndiGraph self*)

Returns the number of nodes in the graph

Return type int

**sizeEdges**(*UndiGraph self*)

Returns the number of edges in the graph

Return type int

**toDot**(*UndiGraph self*)

Returns a friendly display of the graph in DOT format

Return type str

# **1.3.2 Clique Graph**

**class** pyAgrum.**CliqueGraph**(*\*args*) CliqueGraph represents a Clique Graph.

CliqueGraph() -> CliqueGraph default constructor

### CliqueGraph(src) -> CliqueGraph

#### Parameter

• src (*pyAgrum.CliqueGraph*) – the CliqueGraph to copy

**addEdge**(*CliqueGraph self*, *int first*, *int second*) Insert a new edge into the graph.

#### Parameters

- $n1(int)$  the id of one node of the new inserted edge
- **n2**  $(int)$  the id of the other node of the new inserted edge

Raises gum. InvalidNode – If n1 or n2 does not belong to the graph nodes.

#### **addNode**(*CliqueGraph self*, *Set clique*)

addNode(CliqueGraph self) -> int addNode(CliqueGraph self, int id, Set clique) addNode(CliqueGraph self, int id)

Returns the new NodeId

#### Return type int

**addNodeWithId**(*UndiGraph self*, *int id*) Add a node by choosing a new NodeId.

**Parameters**  $id$  ( $int$ ) – The id of the new node

Raises gum.DuplicateElement – If the given id is already used

#### **addNodes**(*UndiGraph self*, *int n*)

Add n nodes.

**Parameters**  $\mathbf{n}$  (int) – the number of nodes to add.

Returns the new ids

Return type Set of int

**addToClique**(*CliqueGraph self*, *int clique\_id*, *int node\_id*)

Change the set of nodes included into a given clique and returns the new set

# Parameters

- **clique\_id** (int) the id of the clique
- $node_id(int)$  the id of the node

# Raises

- gum.NotFound If clique\_id does not exist
- gum. DuplicateElement If clique id set already contains the ndoe

**clear**(*CliqueGraph self*) Remove all the nodes and edges from the graph.

- **clearEdges**(*CliqueGraph self*) Remove all edges and their separators
- **clique**(*CliqueGraph self*, *int clique*)

**Parameters**  $idClique$  ( $int$ ) – the id of the clique

Returns The set of nodes included in the clique

Return type Set

Raises gum. Not Found – If the clique does not belong to the clique graph

#### **connectedComponents**()

connected components from a graph/BN

Compute the connected components of a pyAgrum's graph or Bayesian Network (more generally an object that has *nodes*, *children*/*parents* or *neighbours* methods)

The firstly visited node for each component is called a 'root' and is used as a key for the component. This root has been arbitrarily chosen during the algorithm.

Returns dict of connected components (as set of nodeIds (int)) with a nodeId (root) of each component as key.

Return type dict(int,Set[int])

**container**(*CliqueGraph self*, *int idNode*)

Parameters *idNode* (*int*) – the id of the node

Returns the id of a clique containing the node

Return type int

Raises gum.NotFound – If no clique contains idNode

**containerPath**(*CliqueGraph self*, *int node1*, *int node2*)

# Parameters

- **node1** (int) the id of one node
- $node2(int) the id of the other node$

Returns a path from a clique containing node1 to a clique containing node2

#### Return type List

Raises gum. NotFound - If such path cannot be found

**edges**(*UndiGraph self*)

Returns the list of the edges

#### Return type List

**empty**(*UndiGraph self*) Check if the graph is empty.

Returns True if the graph is empty

Return type bool

**emptyEdges**(*UndiGraph self*)

Check if the graph doesn't contains edges.

Returns True if the graph doesn't contains edges

Return type bool

**eraseEdge**(*CliqueGraph self*, *Edge edge*) Erase the edge between n1 and n2.

#### Parameters

- $n1(int)$  the id of the tail node
- $n2$  (int) the id of the head node

**eraseFromClique**(*CliqueGraph self*, *int clique\_id*, *int node\_id*) Remove a node from a clique

#### **Parameters**

- **clique\_id** (int) the id of the clique
- $node_id(int)$  the id of the node

Raises gum.NotFound – If clique\_id does not exist

**eraseNeighbours**(*UndiGraph self*, *int n*) Erase all the edges adjacent to a given node.

**Parameters**  $\mathbf{n}$  (int) – the id of the node

**eraseNode**(*CliqueGraph self*, *int node*) Erase the node and all the adjacent edges.

**Parameters**  $id(int)$  **– the id of the node** 

**existsEdge**(*UndiGraph self*, *int n1*, *int n2*) Check if an edge exists bewteen n1 and n2.

#### Parameters

- $n1(int)$  the id of one extremity of the edge
- $n2$  ( $int$ ) the id of the other extremity if tge edge

Returns True if the arc exists

#### Return type bool

**existsNode**(*UndiGraph self*, *int id*) Check if a node with a certain id exists in the graph.

**Parameters**  $id$  ( $int$ ) – the checked id

Returns True if the node exists

Return type bool

## **hasRunningIntersection**(*CliqueGraph self*)

Returns True if the running intersection property holds

Return type bool

# **hasUndirectedCycle**(*UndiGraph self*)

Checks whether the graph contains cycles.

Returns True if the graph contains a cycle

Return type bool

## **ids**()

Deprecated method in pyAgrum>0.12.0. See nodes instead.

**isJoinTree**(*CliqueGraph self*)

Returns True if the graph is a join tree

Return type bool

**neighbours**(*UndiGraph self*, *int id*)

**Parameters**  $id$  ( $int$ ) – the id of the checked node

Returns The set of edges adjacent to the given node

Return type Set

**nodes**(*UndiGraph self*)

Returns the set of ids

Return type set

**partialUndiGraph**(*UndiGraph self*, *Set nodesSet*)

**Parameters nodesSet** (Set) – The set of nodes composing the partial graph

Returns The partial graph formed by the nodes given in parameter

Return type *[pyAgrum.UndiGraph](#page-12-1)* (page 9)

**separator**(*CliqueGraph self*, *int cliq1*, *int cliq2*)

# Parameters

- **edge** ([pyAgrum.Edge](#page-7-1) (page 4)) the edge to be checked
- **clique1** (int) one extremity of the edge
- **clique** (int) the other extremity of the edge

Returns the separator included in a given edge

# Return type Set

Raises gum. Not Found - If the edge does not belong to the clique graph

**setClique**(*CliqueGraph self*, *int idClique*, *Set new\_clique*) changes the set of nodes included into a given clique

#### Parameters

- **idClique** (*int*) the id of the clique
- **new\_clique** (Set) the new set of nodes to be included in the clique

Raises gum. Not Found - If idClique is not a clique of the graph

**size**(*UndiGraph self*)

Returns the number of nodes in the graph

Return type int

**sizeEdges**(*UndiGraph self*)

Returns the number of edges in the graph

Return type int

**toDot**(*CliqueGraph self*)

Returns a friendly display of the graph in DOT format

# Return type str

**toDotWithNames**(*bn*)

# Parameters

- **bn** ([pyAgrum.BayesNet](#page-51-1) (page 48)) –
- **Bayesian network** (a) –

Returns a friendly display of the graph in DOT format where ids have been changed according to their correspondance in the BN

Return type str

# <span id="page-19-0"></span>**1.4 Mixed Graph**

#### **class** pyAgrum.**MixedGraph**(*\*args*)

MixedGraph represents a graph with both arcs and edges.

#### MixedGraph() -> MixedGraph default constructor

#### MixedGraph(src) -> MixedGraph

#### Parameters:

• src (*pyAgrum.MixedGraph*) –the MixedGraph to copy

**addArc**(*MixedGraph self*, *int n1*, *int n2*) Add an arc from tail to head.

#### Parameters

- $\bullet$  **tail** (int) the id of the tail node
- **head**  $(int)$  the id of the head node

Raises gum. InvalidNode – If head or tail does not belong to the graph nodes.

**addEdge**(*MixedGraph self*, *int n1*, *int n2*) Insert a new edge into the graph.

#### Parameters

- $n1$  ( $int$ ) the id of one node of the new inserted edge
- **n2**  $(int)$  the id of the other node of the new inserted edge

Raises gum. InvalidNode - If n1 or n2 does not belong to the graph nodes.

#### **addNode**(*MixedGraph self*)

Returns the new NodeId

#### Return type int

**addNodeWithId**(*MixedGraph self*, *int id*) Add a node by choosing a new NodeId.

**Parameters**  $id$  (int) – The id of the new node

Raises gum.DuplicateElement – If the given id is already used

#### **addNodes**(*MixedGraph self*, *int n*)

Add n nodes.

**Parameters**  $\mathbf{n}$  (int) – the number of nodes to add.

Returns the new ids

Return type Set of int

**arcs**(*DiGraph self*)

Returns the list of the arcs

Return type List

**children**(*DiGraph self*, *int id*)

**Parameters**  $id(int)$  **– the id of the parent** 

Returns the set of all the children

Return type Set

**clear**(*MixedGraph self*) Remove all the nodes and edges from the graph.

#### **connectedComponents**()

connected components from a graph/BN

Compute the connected components of a pyAgrum's graph or Bayesian Network (more generally an object that has *nodes*, *children*/*parents* or *neighbours* methods)

The firstly visited node for each component is called a 'root' and is used as a key for the component. This root has been arbitrarily chosen during the algorithm.

Returns dict of connected components (as set of nodeIds (int)) with a nodeId (root) of each component as key.

Return type dict(int,Set[int])

**edges**(*UndiGraph self*)

Returns the list of the edges

Return type List

**empty**(*MixedGraph self*) Check if the graph is empty.

Returns True if the graph is empty

Return type bool

**emptyArcs**(*MixedGraph self*)

Check if the graph doesn't contains arcs.

Returns True if the graph doesn't contains arcs

Return type bool

**emptyEdges**(*MixedGraph self*) Check if the graph doesn't contains edges.

Returns True if the graph doesn't contains edges

Return type bool

**eraseArc**(*MixedGraph self*, *int n1*, *int n2*) Erase the arc between n1 and n2.

#### Parameters

•  $n1$  (int) – the id of the tail node

•  $n2$  (int) – the id of the head node

# **eraseChildren**(*MixedGraph self*, *int n*)

Erase the arcs heading through the node's children.

**Parameters**  $\mathbf{n}$  (int) – the id of the parent node

**eraseEdge**(*MixedGraph self*, *int n1*, *int n2*)

Erase the edge between n1 and n2.

Parameters

- $n1$  (int) the id of the tail node
- $n2$  (int) the id of the head node

**eraseNeighbours**(*MixedGraph self*, *int n*) Erase all the edges adjacent to a given node.

**Parameters**  $\mathbf{n}$  (int) – the id of the node

**eraseNode**(*MixedGraph self*, *int id*) Erase the node and all the related arcs and edges.

**Parameters**  $id(int)$  **– the id of the node** 

**eraseParents**(*MixedGraph self*, *int n*)

Erase the arcs coming to the node.

**Parameters**  $\mathbf{n}$  (int) – the id of the child node

**existsArc**(*MixedGraph self*, *int n1*, *int n2*) Check if an arc exists bewteen n1 and n2.

#### **Parameters**

- $n1$  (int) the id of the tail node
- $n2$  (int) the id of the head node

Returns True if the arc exists

#### Return type bool

**existsEdge**(*MixedGraph self*, *int n1*, *int n2*) Check if an edge exists bewteen n1 and n2.

#### Parameters

- $n1(int)$  the id of one extremity of the edge
- **n2**  $(int)$  the id of the other extremity if tge edge

Returns True if the arc exists

#### Return type bool

**existsNode**(*MixedGraph self*, *int id*) Check if a node with a certain id exists in the graph.

**Parameters**  $id$  ( $int$ ) – the checked id

Returns True if the node exists

Return type bool

**hasDirectedPath**(*DiGraph self*, *int \_from*, *int to*) Check if a directedpath exists bewteen from and to.

#### Parameters

- **from** (int) the id of the first node of the (possible) path
- **to** (int) the id of the last node of the (possible) path

Returns True if the directed path exists

#### Return type bool

#### **hasUndirectedCycle**(*UndiGraph self*)

Checks whether the graph contains cycles.

Returns True if the graph contains a cycle

Return type bool

#### **ids**()

Deprecated method in pyAgrum>0.12.0. See nodes instead.

**mixedOrientedPath**(*MixedGraph self*, *int node1*, *int node2*)

## Parameters

- $node1(int) the id form which the path begins$
- $node2$  ( $int$ ) the id to witch the path ends
- Returns a path from node1 to node2, using edges and/or arcs (following the direction of the arcs)

Return type List

Raises gum. Not Found – If no path can be found between the two nodes

**mixedUnorientedPath**(*MixedGraph self*, *int node1*, *int node2*)

#### **Parameters**

- $node1(int) the id from which the path begins$
- $node2(int) the id to which the path ends$
- Returns a path from node1 to node2, using edges and/or arcs (not necessarily following the direction of the arcs)

#### Return type List

Raises gum. NotFound - If no path can be found between the two nodes

**neighbours**(*UndiGraph self*, *int id*)

**Parameters**  $id$  ( $int$ ) – the id of the checked node

Returns The set of edges adjacent to the given node

Return type Set

**nodes**(*UndiGraph self*)

Returns the set of ids

Return type set

**parents**(*DiGraph self*, *int id*)

Parameters  $id$  – The id of the child node

Returns the set of the parents ids.

Return type Set

**partialUndiGraph**(*UndiGraph self*, *Set nodesSet*)

Parameters nodesSet (Set) – The set of nodes composing the partial graph

Returns The partial graph formed by the nodes given in parameter

Return type *[pyAgrum.UndiGraph](#page-12-1)* (page 9)

**size**(*MixedGraph self*)

Returns the number of nodes in the graph

Return type int

**sizeArcs**(*MixedGraph self*)

Returns the number of arcs in the graph

Return type int

**sizeEdges**(*MixedGraph self*)

Returns the number of edges in the graph

Return type int

**toDot**(*MixedGraph self*)

Returns a friendly display of the graph in DOT format

Return type str

**topologicalOrder**(*DiGraph self*, *bool clear=True*)

Returns the list of the nodes Ids in a topological order

Return type List

Raises gum.InvalidDirectedCycle – If this graph contains cycles

# CHAPTER 2

# Random Variables

<span id="page-24-0"></span>aGrUM/pyAgrum is currently dedicated for discrete probability distributions.

There are 3 types of discrete random variables in aGrUM/pyAgrum: LabelizedVariable, DiscretizedVariable and RangeVariable. The 3 types are mainly provided in order to ease modelization. Derived from DiscreteVariable, they share a common API. They essentially differ by the means to create, name and access to their modalities.

# <span id="page-24-1"></span>**2.1 Common API for Random Discrete Variables**

#### **class** pyAgrum.**DiscreteVariable**(*\*args*, *\*\*kwargs*)

DiscreteVariable is the base class for discrete random variables.

# DiscreteVariable(aName, aDesc='') -> DiscreteVariable

Parameters:

- **aName** (*str*) the name of the variable
- **aDesc** (*str*) the (optional) description of the variable

# DiscreteVariable(aDRV) -> DiscreteVariable

#### Parameters:

- **aDRV** (*pyAgrum.DiscreteVariable*) the pyAgrum.DiscreteVariable that will be copied
- **description**(*Variable self*)

Returns the description of the variable

Return type str

**domain**(*DiscreteVariable self*)

Returns the domain of the variable

Return type str

**domainSize**(*DiscreteVariable self*)

Returns the number of modalities in the variable domain

Return type int

**empty**(*DiscreteVariable self*)

**Returns** True if the domain size  $< 2$ 

Return type bool

**index**(*DiscreteVariable self*, *str label*)

Parameters **label**  $(str)$  – a label

Returns the indice of the label

Return type int

**label**(*DiscreteVariable self*, *int i*)

**Parameters**  $\mathbf{i}$  ( $int$ ) – the index of the label we wish to return

Returns the indice-th label

Return type str

Raises gum. Out Of Bound – If the variable does not contain the label

**labels**(*DiscreteVariable self*)

Returns a tuple containing the labels

### Return type tuple

**name**(*Variable self*)

Returns the name of the variable

Return type str

**numerical**(*DiscreteVariable self*, *int indice*)

Parameters **indice** (int) – an index

Returns the numerical representation of the indice-th value

Return type float

**setDescription**(*Variable self*, *str theValue*) set the description of the variable.

**Parameters theValue**  $(str)$  – the new description of the variable

**setName**(*Variable self*, *str theValue*) sets the name of the variable.

**Parameters theValue**  $(str)$  – the new description of the variable

**toDiscretizedVar**(*DiscreteVariable self*)

Returns the discretized variable

Return type *[pyAgrum.DiscretizedVariable](#page-29-0)* (page 26)

Raises gum. RuntimeError - If the variable is not a DiscretizedVariable

**toLabelizedVar**(*DiscreteVariable self*)

Returns the labelized variable

Return type *[pyAgrum.LabelizedVariable](#page-26-1)* (page 23)

Raises gum. RuntimeError - If the variable is not a LabelizedVariable

**toRangeVar**(*DiscreteVariable self*)

Returns the range variable

Return type *[pyAgrum.RangeVariable](#page-31-0)* (page 28)

Raises gum. RuntimeError – If the variable is not a RangeVariable

**toStringWithDescription**(*DiscreteVariable self*)

Returns a description of the variable

#### Return type str

```
varType(DiscreteVariable self)
     returns the type of variable
```
Returns the type of the variable, 0: DiscretizedVariable, 1: LabelizedVariable, 2: RangeVariable

Return type int

# <span id="page-26-0"></span>**2.2 Concrete classes for Random Discrete Variables**

# **2.2.1 LabelizedVariable**

```
class pyAgrum.LabelizedVariable(*args)
```
LabelizedVariable is a discrete random variable with a customizable sequence of labels.

# LabelizedVariable(aName, aDesc='', nbrLabel=2) -> LabelizedVariable

Parameters:

- **aName** (*str*) the name of the variable
- **aDesc** (*str*) the (optional) description of the variable
- nbrLabel (*int*) the number of labels to create (2 by default)

# LabelizedVariable(aLDRV) -> LabelizedVariable

#### Parameters:

• aLDRV (*pyAgrum.LabelizedVariable*) – The pyAgrum.LabelizedVariable that will be copied

### **Examples**

```
>>> import pyAgrum as gum
>>>
>>> # creating a variable with 3 labels : '0', '1' and '2'
>>> va=gum.LabelizedVariable('a','a labelized variable',3)
>>> print(va)
\Rightarrow \Rightarrow ## a<0,1,2>
>>>
>>> va.addLabel('foo')
>>> print(va)
>>> ## a<0,1,2,foo>
\rightarrow>>> va.chgLabel(1,'bar')
>>> print(va)
>>> a<0,bar,2,foo>
>>>
>>> vb=gum.LabelizedVariable('b','b',0).addLabel('A').addLabel('B').addLabel('C
˓→')
>>> print(vb)
\rightarrow > ## b<A, B, C>
>>>
>>> vb.labels()
>>> ## ('A', 'B', 'C')
>>>
>>> vb.isLabel('E')
>>> ## False
```
(continues on next page)

(continued from previous page)

```
\rightarrow>>> vb.label(2)
>>> ## 'B'
```
#### **addLabel**(*\*args*)

Add a label with a new index (we assume that we will NEVER remove a label).

**Parameters aLabel**  $(str)$  – the label to be added to the labelized variable

Returns the labelized variable

Return type *[pyAgrum.LabelizedVariable](#page-26-1)* (page 23)

Raises gum. DuplicateElement - If the variable already contains the label

**changeLabel**(*LabelizedVariable self*, *int pos*, *str aLabel*)

Change the label at the specified index

# Parameters

- $\mathbf{pos}(int)$  the index of the label to be changed
- **aLabel**  $(str)$  the label to be added to the labelized variable

# Raises

- gum.DuplicatedElement If the variable already contains the new label
- gum.OutOfBounds If the index is greater than the size of the variable

#### **description**(*Variable self*)

Returns the description of the variable

#### Return type str

**domain**(*LabelizedVariable self*)

Returns the domain of the variable as a string

Return type str

**domainSize**(*LabelizedVariable self*)

Returns the number of modalities in the variable domain

#### Return type int

**empty**(*DiscreteVariable self*)

**Returns** True if the domain size  $< 2$ 

#### Return type bool

**eraseLabels**(*LabelizedVariable self*) Erase all the labels from the variable.

**index**(*LabelizedVariable self*, *str label*)

#### Parameters **label**  $(str)$  – a label

Returns the indice of the label

#### Return type int

**isLabel**(*LabelizedVariable self*, *str aLabel*)

Indicates whether the variable already has the label passed in argument

**Parameters**  $a$ **Label**  $(str)$  – the label to be tested

Returns True if the label already exists

Return type bool

**label**(*LabelizedVariable self*, *int i*)

**Parameters**  $\mathbf{i}$  ( $int$ ) – the index of the label we wish to return

Returns the indice-th label

Return type str

Raises gum. Out Of Bound – If the variable does not contain the label

**labels**(*DiscreteVariable self*)

Returns a tuple containing the labels

Return type tuple

**name**(*Variable self*)

Returns the name of the variable

Return type str

**numerical**(*LabelizedVariable self*, *int indice*)

Parameters *indice* (*int*) – an index

Returns the numerical representation of the indice-th value

Return type float

**posLabel**(*LabelizedVariable self*, *str label*)

**setDescription**(*Variable self*, *str theValue*) set the description of the variable.

**Parameters theValue**  $(str)$  – the new description of the variable

**setName**(*Variable self*, *str theValue*) sets the name of the variable.

**Parameters theValue**  $(str)$  – the new description of the variable

**toDiscretizedVar**(*DiscreteVariable self*)

Returns the discretized variable

Return type *[pyAgrum.DiscretizedVariable](#page-29-0)* (page 26)

Raises gum. RuntimeError – If the variable is not a DiscretizedVariable

**toLabelizedVar**(*DiscreteVariable self*)

Returns the labelized variable

Return type *[pyAgrum.LabelizedVariable](#page-26-1)* (page 23)

Raises gum. RuntimeError - If the variable is not a LabelizedVariable

**toRangeVar**(*DiscreteVariable self*)

Returns the range variable

Return type *[pyAgrum.RangeVariable](#page-31-0)* (page 28)

Raises gum. RuntimeError - If the variable is not a RangeVariable

**toStringWithDescription**(*DiscreteVariable self*)

Returns a description of the variable

#### Return type str

**varType**(*LabelizedVariable self*) returns the type of variable

Returns the type of the variable, 0: DiscretizedVariable, 1: LabelizedVariable, 2: RangeVariable

Return type int

# **2.2.2 DiscretizedVariable**

#### <span id="page-29-0"></span>**class** pyAgrum.**DiscretizedVariable**(*\*args*)

DiscretizedVariable is a discrete random variable with a set of ticks defining intervalls.

# DiscretizedVariable(aName, aDesc='') -> DiscretizedVariable'

Parameters:

- **aName** (*str*) the name of the variable
- **aDesc** (*str*) the (optional) description of the variable

# DiscretizedVariable(aDDRV) -> DiscretizedVariable

#### Parameters:

• **aDDRV** (*pyAgrum.DiscretizedVariable*) – the pyAgrum.DiscretizedVariable that will be copied

# **Examples**

```
>>> import pyAgrum as gum
>>>
>>> vX=gum.DiscretizedVariable('X','X has been discretized')
>>> vX.addTick(1).addTick(2).addTick(3).addTick(3.1415) #doctest: +ELLIPSIS
>>> ## <pyAgrum.DiscretizedVariable;...>
>>> print(vX)
>>> ## X<[1;2[,[2;3[,[3;3.1415]>
>>>
>>> vX.isTick(4)
>>> ## False
>>>
>>> vX.labels()
>>> ## ('[1;2[', '[2;3[', '[3;3.1415]')
>>>
>>> # where is the real value 2.5 ?
>>> vX.index('2.5')
>>> ## 1
```
**addTick**(*\*args*)

**Parameters**  $\text{arick}(double)$  **– the Tick to be added** 

Returns the discretized variable

Return type *[pyAgrum.DiscretizedVariable](#page-29-0)* (page 26)

Raises gum.DefaultInLabel – If the tick is already defined

**description**(*Variable self*)

Returns the description of the variable

Return type str

**domain**(*DiscretizedVariable self*)

Returns the domain of the variable as a string

Return type str

**domainSize**(*DiscretizedVariable self*) Returns the number of modalities in the variable domain Return type int **empty**(*DiscreteVariable self*) **Returns** True if the domain size  $< 2$ Return type bool **eraseTicks**(*DiscretizedVariable self*) erase all the Ticks **index**(*DiscretizedVariable self*, *str label*) Parameters **label** (str) – a label Returns the indice of the label Return type int **isTick**(*DiscretizedVariable self*, *double aTick*) **Parameters**  $\vec{array}(double)$  **– the Tick to be tested** Returns True if the Tick already exists Return type bool **label**(*DiscretizedVariable self*, *int i*) **Parameters**  $\mathbf{i}$  ( $\text{int}$ ) – the index of the label we wish to return Returns the indice-th label Return type str Raises gum. Out Of Bound – If the variable does not contain the label **labels**(*DiscreteVariable self*) Returns a tuple containing the labels Return type tuple **name**(*Variable self*) Returns the name of the variable Return type str **numerical**(*DiscretizedVariable self*, *int indice*) Parameters **indice** (int) – an index Returns the numerical representation of the indice-th value Return type float **setDescription**(*Variable self*, *str theValue*) set the description of the variable. **Parameters theValue**  $(str)$  – the new description of the variable **setName**(*Variable self*, *str theValue*) sets the name of the variable.

**Parameters theValue**  $(str)$  – the new description of the variable

**tick**(*DiscretizedVariable self*, *int i*) Indicate the index of the Tick

**Parameters**  $\mathbf{i}$  ( $int$ ) – the index of the Tick

Returns aTick – the index-th Tick

Return type double

Raises gum. Not Found – If the index is greater than the number of Ticks

**ticks**(*DiscretizedVariable self*)

Returns a tuple containing all the Ticks

Return type tuple

#### **toDiscretizedVar**(*DiscreteVariable self*)

Returns the discretized variable

Return type *[pyAgrum.DiscretizedVariable](#page-29-0)* (page 26)

Raises gum. RuntimeError – If the variable is not a DiscretizedVariable

**toLabelizedVar**(*DiscreteVariable self*)

Returns the labelized variable

Return type *[pyAgrum.LabelizedVariable](#page-26-1)* (page 23)

Raises gum. RuntimeError – If the variable is not a LabelizedVariable

#### **toRangeVar**(*DiscreteVariable self*)

Returns the range variable

Return type *[pyAgrum.RangeVariable](#page-31-0)* (page 28)

Raises gum. RuntimeError - If the variable is not a RangeVariable

### **toStringWithDescription**(*DiscreteVariable self*)

Returns a description of the variable

#### Return type str

**varType**(*DiscretizedVariable self*) returns the type of variable

> Returns the type of the variable, 0: DiscretizedVariable, 1: LabelizedVariable, 2: RangeVariable

Return type int

# **2.2.3 RangeVariable**

```
class pyAgrum.RangeVariable(*args)
```
RangeVariable represents a variable with a range of integers as domain.

#### RangeVariable(aName, aDesc,minVal, maxVal) -> RangeVariable

Parameters:

- **aName** (*str*) the name of the variable
- **aDesc** (*str*) the description of the variable
- **minVal** (*int*) the minimal integer of the interval
- maxVal (*int*) the maximal integer of the interval

# RangeVariable(aName, aDesc='') -> RangeVariable

#### Parameters:

- **aName** (*str*) the name of the variable
- **aDesc** (*str*) the description of the variable

```
By default minVal=0 and maxVal=1
```
#### RangeVariable(aRV) -> RangeVariable

# Parameters:

• aDV (*RangeVariable*) – the pyAgrum.RangeVariable that will be copied

# **Examples**

```
>>> import pyAgrum as gum
>>>
>>> vI=gum.gum.RangeVariable('I','I in [4,10]',4,10)
>>> print(vI)
\Rightarrow \Rightarrow ## I[4-10]>>>
>>> vX.maxVal()
>>> ## 10
>>>
>>> vX.belongs(1)
>>> ## False
>>>
>>> # where is the value 5 ?
>>> vX.index('5')
>>> ## 1
>>>
>>> vi.labels()
>>> ## ('4', '5', '6', '7', '8', '9', '10')
```
**belongs**(*RangeVariable self*, *long val*)

**Parameters val**  $(long)$  – the value to be tested

Returns True if the value in parameters belongs to the variable's interval.

Return type bool

**description**(*Variable self*)

Returns the description of the variable

Return type str

**domain**(*RangeVariable self*)

Returns the domain of the variable

#### Return type str

**domainSize**(*RangeVariable self*)

Returns the number of modalities in the variable domain

Return type int

**empty**(*DiscreteVariable self*)

Returns True if the domain size < 2

Return type bool

**index**(*RangeVariable self*, *str arg2*)

**Parameters**  $arg2(str) - a$  **label** 

Returns the indice of the label

Return type int

**label**(*RangeVariable self*, *int indice*)

**Parameters indice**  $(int)$  – the index of the label we wish to return

Returns the indice-th label

Return type str

Raises gum. Out Of Bound – If the variable does not contain the label

**labels**(*DiscreteVariable self*)

Returns a tuple containing the labels

Return type tuple

**maxVal**(*RangeVariable self*)

Returns the upper bound of the variable.

Return type long

**minVal**(*RangeVariable self*)

Returns the lower bound of the variable

Return type long

**name**(*Variable self*)

Returns the name of the variable

Return type str

**numerical**(*RangeVariable self*, *int indice*)

Parameters indice  $(int)$  – an index

Returns the numerical representation of the indice-th value

Return type float

**setDescription**(*Variable self*, *str theValue*) set the description of the variable.

**Parameters theValue**  $(str)$  – the new description of the variable

**setMaxVal**(*RangeVariable self*, *long maxVal*) Set a new value of the upper bound

**Parameters maxVal**  $(l \circ nq)$  – The new value of the upper bound

Warning: An error should be raised if the value is lower than the lower bound.

**setMinVal**(*RangeVariable self*, *long minVal*) Set a new value of the lower bound

**Parameters minVal** (*long*) – The new value of the lower bound

Warning: An error should be raised if the value is higher than the upper bound.

**setName**(*Variable self*, *str theValue*) sets the name of the variable.

**Parameters theValue**  $(str)$  – the new description of the variable

**toDiscretizedVar**(*DiscreteVariable self*)

Returns the discretized variable

Return type *[pyAgrum.DiscretizedVariable](#page-29-0)* (page 26)

Raises gum. RuntimeError – If the variable is not a DiscretizedVariable

**toLabelizedVar**(*DiscreteVariable self*)

Returns the labelized variable

Return type *[pyAgrum.LabelizedVariable](#page-26-1)* (page 23)

Raises gum. RuntimeError – If the variable is not a LabelizedVariable

**toRangeVar**(*DiscreteVariable self*)

Returns the range variable

Return type *[pyAgrum.RangeVariable](#page-31-0)* (page 28)

Raises gum. RuntimeError - If the variable is not a RangeVariable

**toStringWithDescription**(*DiscreteVariable self*)

Returns a description of the variable

Return type str

**varType**(*RangeVariable self*) returns the type of variable

> Returns the type of the variable, 0: DiscretizedVariable, 1: LabelizedVariable, 2: RangeVariable

Return type int
# CHAPTER 3

Potential and Instantiation

 $pyAqrum.Potential$  (page 39) is a multi-dimensional array with a  $pyAqrum.DiscreteVariable$ (page 21) associated to each dimension. It is used to represent probabilities and utilities tables in aGrUMs' multidimensional (graphical) models with some conventions.

• The data are stored by iterating over each variable in the sequence.

```
>>> a=gum.RangeVariable("A","variable A",1,3)
>>> b=gum.RangeVariable("B","variable B",1,2)
>>> p=gum.Potential().add(a).add(b).fillWith([1,2,3,4,5,6]);
>>> print(p)
<A:1|B:1> :: 1 /<A:2|B:1> :: 2 /<A:3|B:1> :: 3 /<A:1|B:2> :: 4 /<A:2|B:2> :: 5 /
\rightarrow <A:3|B:2> :: 6
```
• If a pyAgrum. Potential (page 39) with the sequence of pyAgrum. DiscreteVariable (page 21) X,Y,Z represents a conditional probability Table (CPT), it will be P(X|Y,Z).

```
>>> print(p.normalizeAsCPT())
\langle A:1|B:1\rangle :: 0.166667 \langle A:2|B:1\rangle :: 0.333333 \langle A:3|B:1\rangle :: 0.5 \langle A:1|B:2\rangle :: 0.
˓→266667 /<A:2|B:2> :: 0.333333 /<A:3|B:2> :: 0.4
```
• For addressing and looping in a  $pyAqrum.Potential$  (page 39) structure, pyAgrum provides Instantiation class which represents a multi-dimensionnal index.

```
>>> I=gum.Instantiation(p)
>>> print(I)
<A:1|B:1>
>>> I.inc();print(I)
<A:2|B:1>
>>> I.inc();print(I)
<A:3|B:1>
>>> I.inc();print(I)
<A:1|B:2>
>>> I.setFirst();print("{} -> {}".format(I,p.get(I)))
<A:1|B:1> -> 0.16666666666666666
>>> I["B"]="2"; print ("{} -> {}". format(I, p.get(I)))
<A:1|B:2> -> 0.26666666666666666
```
• [pyAgrum.Potential](#page-42-0) (page 39) include tensor operators (see for instance this [notebook](http://www-desir.lip6.fr/~phw/aGrUM/docs/last/notebooks/05-potentials.ipynb.html) (http://wwwdesir.lip6.fr/~phw/aGrUM/docs/last/notebooks/05-potentials.ipynb.html)).

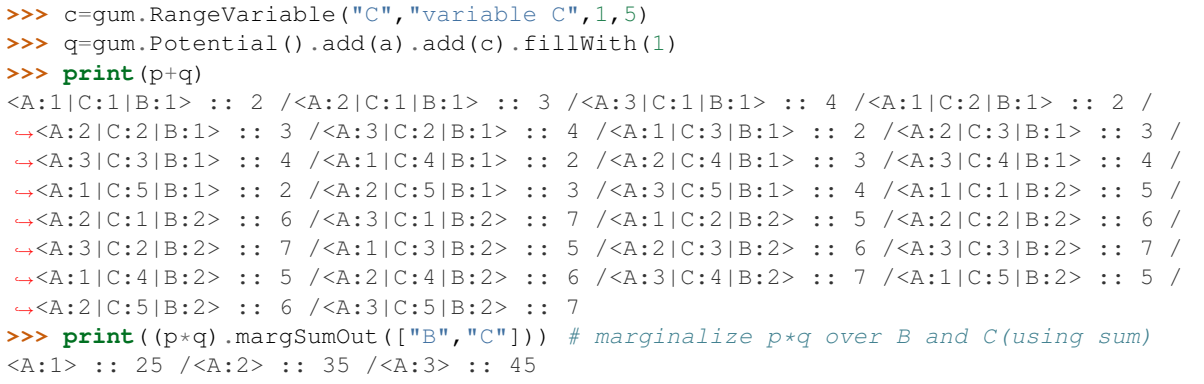

# **3.1 Instantiation**

```
class pyAgrum.Instantiation(*args)
```
Class for assigning/browsing values to tuples of discrete variables.

Instantiation is designed to assign values to tuples of variables and to efficiently loop over values of subsets of variables.

Instantiation() -> Instantiation default constructor

Instantiation(aI) -> Instantiation

Parameters:

• aI (*pyAgrum.Instantiation*) – the Instantiation we copy

# Returns

- *pyAgrum.Instantiation* An empty tuple or a copy of the one in parameters
- *Instantiation is subscriptable therefore values can be easily accessed/modified.*

# **Examples**

```
>>> ## Access the value of A in an instantiation aI
\Rightarrow valueOfA = aI['A']>>> ## Modify the value
>>> aI['A'] = newValueOfA
```
**add**(*Instantiation self*, *DiscreteVariable v*)

Adds a new variable in the Instantiation.

Parameters **v** ([pyAgrum.DiscreteVariable](#page-24-0) (page 21)) – The new variable added to the Instantiation

Raises [DuplicateElement](#page-246-0) (page 243) – If the variable is already in this Instantiation

**chgVal**(*Instantiation self*, *DiscreteVariable v*, *int newval*)

chgVal(Instantiation self, DiscreteVariable v, int newval) -> Instantiation chgVal(Instantiation self, int varPos, int newval) -> Instantiation chgVal(Instantiation self, str var, int newval) -> Instantiation chgVal(Instantiation self, str var, str newval) -> Instantiation

Assign newval to v (or to the variable at position varPos) in the Instantiation.

#### Parameters

• **v** ([pyAgrum.DiscreteVariable](#page-24-0) (page 21) or string) – The variable whose value is assigned (or its name)

- **varPos** (int) The index of the variable whose value is assigned in the tuple of variables of the Instantiation
- **newval** (int or string) The index of the value assigned (or its name)

Returns The modified instantiation

Return type *[pyAgrum.Instantiation](#page-37-0)* (page 34)

Raises

- [NotFound](#page-253-0) (page  $250$ ) If variable v does not belong to the instantiation.
- OutOfBound If newval is not a possible value for the variable.

## **clear**(*Instantiation self*)

Erase all variables from an Instantiation.

**contains**(*Instantiation self*, *DiscreteVariable v*)

```
contains(Instantiation self, str name) -> bool contains(Instantiation self, DiscreteVariable v) -> bool
```
Indicates whether a given variable belongs to the Instantiation.

**Parameters**  $\mathbf{v}$  ([pyAgrum.DiscreteVariable](#page-24-0) (page 21)) – The variable for which the test is made.

Returns True if the variable is in the Instantiation.

Return type bool

**dec**(*Instantiation self*) Operator –.

**decIn**(*Instantiation self*, *Instantiation i*) Operator – for the variables in i.

> Parameters *i* (pyAgrum. Instantiation (page 34)) – The set of variables to decrement in this Instantiation

**decNotVar**(*Instantiation self*, *DiscreteVariable v*) Operator – for vars which are not v.

> **Parameters v** ([pyAgrum.DiscreteVariable](#page-24-0) (page 21)) – The variable not to decrement in this Instantiation.

**decOut**(*Instantiation self*, *Instantiation i*) Operator – for the variables not in i.

> **Parameters i** (pyAgrum. Instantiation (page 34)) – The set of variables to not decrement in this Instantiation.

## **decVar**(*Instantiation self*, *DiscreteVariable v*) Operator – for variable v only.

**Parameters**  $\mathbf{v}$  ([pyAgrum.DiscreteVariable](#page-24-0) (page 21)) – The variable to decrement in this Instantiation.

**Raises** [NotFound](#page-253-0) (page  $250$ ) – If variable v does not belong to the Instantiation.

**domainSize**(*Instantiation self*)

Returns The product of the variable's domain size in the Instantiation.

Return type int

**empty**(*Instantiation self*)

Returns True if the instantiation is empty.

Return type bool

**end**(*Instantiation self*)

Returns True if the Instantiation reached the end.

Return type bool

**erase**(*Instantiation self*, *DiscreteVariable v*) erase(Instantiation self, str name)

> **Parameters**  $\mathbf{v}$  (pyAgrum. DiscreteVariable (page 21)) – The variable to be removed from this Instantiation.

**Raises** [NotFound](#page-253-0) (page  $250$ ) – If v does not belong to this Instantiation.

**fromdict**(*Instantiation self*, *PyObject \* dict*)

Change the values in an instantiation from a dict (variable\_name:value) where value can be a position (int) or a label (string).

If a variable\_name does not occur in the instantiation, nothing is done.

Warning: OutOfBounds raised if a value cannot be found.

**hamming**(*Instantiation self*)

Returns the hamming distance of this instantiation.

Return type int

**inOverflow**(*Instantiation self*)

Returns True if the current value of the tuple is correct

Return type bool

**inc**(*Instantiation self*)

Operator ++.

**incIn**(*Instantiation self*, *Instantiation i*) Operator ++ for the variables in i.

> **Parameters i** (pyAgrum. Instantiation (page 34)) – The set of variables to increment in this Instantiation.

**incNotVar**(*Instantiation self*, *DiscreteVariable v*) Operator ++ for vars which are not v.

> **Parameters**  $\mathbf{v}$  (pyAgrum. DiscreteVariable (page 21)) – The variable not to increment in this Instantiation.

**incOut**(*Instantiation self*, *Instantiation i*) Operator ++ for the variables not in i.

> **Parameters i** ([Instantiation](#page-37-0) (page 34)) – The set of variable to not increment in this Instantiation.

**incVar**(*Instantiation self*, *DiscreteVariable v*) Operator ++ for variable v only.

> **Parameters**  $\mathbf{v}$  ([pyAgrum.DiscreteVariable](#page-24-0) (page 21)) – The variable to increment in this Instantiation.

**Raises** [NotFound](#page-253-0) (page  $250$ ) – If variable v does not belong to the Instantiation.

**isMutable**(*Instantiation self*)

**nbrDim**(*Instantiation self*)

Returns The number of variables in the Instantiation.

Return type int

**pos**(*Instantiation self*, *DiscreteVariable v*)

Returns the position of the variable v.

Return type int

**Parameters**  $\mathbf{v}$  (pyAgrum. DiscreteVariable (page 21)) – the variable for which its position is return.

**Raises** [NotFound](#page-253-0) (page  $250$ ) – If v does not belong to the instantiation.

**rend**(*Instantiation self*)

Returns True if the Instantiation reached the rend.

#### Return type bool

**reorder**(*Instantiation self*, *pyAgrum.Sequence< pyAgrum.DiscreteVariable \* > v*) reorder(Instantiation self, Instantiation i)

Reorder vars of this instantiation giving the order in v (or i).

#### Parameters

- **i** ([pyAgrum.Instantiation](#page-37-0) (page 34)) The sequence of variables with which to reorder this Instantiation.
- $\mathbf{v}$  (list) The new order of variables for this Instantiation.

```
setFirst(Instantiation self)
```
Assign the first values to the tuple of the Instantiation.

# **setFirstIn**(*Instantiation self*, *Instantiation i*)

Assign the first values in the Instantiation for the variables in i.

Parameters **i** ([pyAgrum.Instantiation](#page-37-0) (page 34)) – The variables to which their first value is assigned in this Instantiation.

**setFirstNotVar**(*Instantiation self*, *DiscreteVariable v*) Assign the first values to variables different of v.

> **Parameters v** ([pyAgrum.DiscreteVariable](#page-24-0) (page 21)) – The variable that will not be set to its first value in this Instantiation.

#### **setFirstOut**(*Instantiation self*, *Instantiation i*)

Assign the first values in the Instantiation for the variables not in i.

**Parameters i** (pyAgrum. Instantiation (page 34)) – The variable that will not be set to their first value in this Instantiation.

**setFirstVar**(*Instantiation self*, *DiscreteVariable v*) Assign the first value in the Instantiation for var v.

> **Parameters**  $\mathbf{v}$  ([pyAgrum.DiscreteVariable](#page-24-0) (page 21)) – The variable that will be set to its first value in this Instantiation.

**setLast**(*Instantiation self*) Assign the last values in the Instantiation.

**setLastIn**(*Instantiation self*, *Instantiation i*) Assign the last values in the Instantiation for the variables in i.

> **Parameters i** (pyAgrum. Instantiation (page 34)) – The variables to which their last value is assigned in this Instantiation.

**setLastNotVar**(*Instantiation self*, *DiscreteVariable v*) Assign the last values to variables different of v.

> **Parameters <b>v** ([pyAgrum.DiscreteVariable](#page-24-0) (page 21)) – The variable that will not be set to its last value in this Instantiation.

#### **setLastOut**(*Instantiation self*, *Instantiation i*)

Assign the last values in the Instantiation for the variables not in i.

**Parameters i** ( $p\gamma$ Agrum. Instantiation (page 34)) – The variables that will not be set to their last value in this Instantiation.

#### **setLastVar**(*Instantiation self*, *DiscreteVariable v*) Assign the last value in the Instantiation for var v.

**Parameters**  $\mathbf{v}$  (pyAgrum. DiscreteVariable (page 21)) – The variable that will be set to its last value in this Instantiation.

**setMutable**(*Instantiation self*)

**setVals**(*Instantiation self*, *Instantiation i*) Assign the values from i in the Instantiation.

> **Parameters i** (pyAgrum. Instantiation (page 34)) – An Instantiation in which the new values are searched

Returns a reference to the instantiation

Return type *[pyAgrum.Instantiation](#page-37-0)* (page 34)

#### **todict**(*Instantiation self*, *bool withLabels=False*) Create a dict (variable\_name:value) from an instantiation

Parameters withLabels (boolean) – The value will be a label (string) if True. It will be a position (int) if False.

Returns The dictionary

#### Return type Dict

**unsetEnd**(*Instantiation self*) Alias for unsetOverflow().

**unsetOverflow**(*Instantiation self*) Removes the flag overflow.

**val**(*Instantiation self*, *int i*)

val(Instantiation self, DiscreteVariable var) -> int val(Instantiation self, str name) -> int

#### Parameters

- **i** (int) The index of the variable.
- **var** ([pyAgrum.DiscreteVariable](#page-24-0) (page 21)) The variable the value of which we wish to know

Returns the current value of the variable.

#### Return type int

Raises *[NotFound](#page-253-0)* (page 250) – If the element cannot be found.

#### **variable**(*Instantiation self*, *int i*)

variable(Instantiation self, str name) -> DiscreteVariable

**Parameters**  $\mathbf{i}$  ( $int$ ) – The index of the variable

Returns the variable at position i in the tuple.

Return type  $pyAgrum.Discrete Variable$  (page 21)

Raises [NotFound](#page-253-0) (page 250) – If the element cannot be found.

#### **variablesSequence**(*Instantiation self*)

Returns the sequence of DiscreteVariable of this instantiation.

Return type List

# **3.2 Potential**

## <span id="page-42-0"></span>**class** pyAgrum.**Potential**(*\*args*)

Class representing a potential.

Potential() -> Potential default constructor

# Potential(src) -> Potential

#### Parameters:

• src (*pyAgrum.Potential*) – the Potential to copy

**KL**(*Potential self*, *Potential p*)

Check the compatibility and compute the Kullback-Leibler divergence between the potential and.

Parameters  $p$  (pyAgrum. Potential (page 39)) – the potential from which we want to calculate the divergence.

Returns The value of the divergence

# Return type float

Raises

- gum.InvalidArgument If p is not compatible with the potential (dimension, variables)
- gum.FatalError If a zero is found in p or the potential and not in the other.

#### **abs**(*Potential self*)

Apply abs on every element of the container

Returns a reference to the modified potential.

Return type *[pyAgrum.Potential](#page-42-0)* (page 39)

**add**(*Potential self*, *DiscreteVariable v*)

Add a discrete variable to the potential.

Parameters  $\mathbf{v}$  ([pyAgrum.DiscreteVariable](#page-24-0) (page 21)) – the var to be added

#### Raises

- [DuplicateElement](#page-246-0) (page 243) If the variable is already in this Potential.
- [InvalidArgument](#page-250-0) (page 247) If the variable is empty.

**argmax**(*Potential self*)

**argmin**(*Potential self*)

**contains**(*Potential self*, *DiscreteVariable v*)

Parameters  $\mathbf{v}$  (pyAgrum. Potential (page 39)) – a DiscreteVariable.

Returns True if the var is in the potential

#### Return type bool

**domainSize**(*Potential self*)

**draw**(*Potential self*)

draw a value using the potential as a probability table.

Returns the index of the drawn value

#### Return type int

**empty**(*Potential self*)

Returns Returns true if no variable is in the potential.

Return type bool

**entropy**(*Potential self*)

Returns the entropy of the potential

Return type double

**extract**(*Potential self*, *Instantiation inst*) extract(Potential self, PyObject \* dict) -> Potential

create a new Potential extracted from self given a partial instantiation.

#### **Parameters**

- **inst** (pyAgrum.instantiation) a partial instantiation
- **dict** (dict) a dictionnary containing discrete variables (?)

Returns the new Potential

Return type *[pyAgrum.Potential](#page-42-0)* (page 39)

#### **fill**(*v*)

Deprecated method in pyAgrum>0.12.0. See fillWith instead.

#### **fillWith**(*Potential self*, *Potential src*)

fillWith(Potential self, Potential src, Vector\_string mapSrc) -> Potential fillWith(Potential self, Vector v) -> Potential fillWith(Potential self, double v) -> Potential

Automatically fills the potential with v.

Parameters **v** (number or list or pyAgrum.Potential the number of parameters of the Potential) – a value or a list/pyAgrum. Potential containing the values to fill the Potential with.

**Warning:** if v is a list, the size of the list must be the if v is a pyAgrum. Potential. It must to contain variables with exactly the same names and labels but not necessarily the same variables.

Returns a reference to the modified potentia

Return type *[pyAgrum.Potential](#page-42-0)* (page 39)

Raises gum. SizeError – If v size's does not matches the domain size.

#### **fillWithFunction**(*s*, *noise=None*)

Automatically fills the potential as a (quasi) deterministic CPT with the evaluation of the expression s.

The expression s gives a value for the first variable using the names of the last variables. The computed CPT is deterministic unless noise is used to add a 'probabilistic' noise around the exact value given by the expression.

# **Examples**

```
>>> import pyAgrum as gum
>>> bn=gum.fastBN("A[3]->B[3]<-C[3]")
>>> bn.cpt("B").fillWithFunction("(A+C)/2")
```
## Parameters

- $s$  ( $str$ ) an expression using the name of the last variables of the Potential and giving a value to the first variable of the Potential
- **noise** (*list*) an (odd) list of numerics giving a pattern of 'probabilistic noise' around the value.

Warning: The expression may have any numerical values, but will be then transformed to the closest correct value for the range of the variable.

Returns a reference to the modified potential

Return type *[pyAgrum.Potential](#page-42-0)* (page 39)

Raises gum.InvalidArgument – If the first variable is Labelized or if the len of the noise is not odd.

**findAll**(*Potential self*, *double v*)

**get**(*Potential self*, *Instantiation i*)

Parameters *i* ([pyAgrum.Instantiation](#page-37-0) (page 34)) – an Instantiation

Returns the value in the Potential at the position given by the instantiation

Return type double

**inverse**(*Potential self*)

**isNonZeroMap**(*Potential self*)

Returns a boolean-like potential using the predicate isNonZero

Return type *[pyAgrum.Potential](#page-42-0)* (page 39)

#### **log2**(*Potential self*)

log2 all the values in the Potential

Warning: When the Potential contains 0 or negative values, no exception are raised but *-inf* or *nan* values are assigned.

#### **loopIn**()

Generator to iterate inside a Potential.

Yield an gum.Instantiation that iterates over all the possible values for the gum.Potential

# **Examples**

```
>>> import pyAgrum as gum
>>> bn=gum.fastBN("A[3]->B[3]<-C[3]")
>>> for i in bn.cpt("B").loopIn():
     print(i)
      print(bn.cpt("B").get(i))
      bn.cpt("B").set(i,0.3)
```
**margMaxIn**(*Potential self*, *PyObject \* varnames*)

Projection using max as operation.

Parameters **varnames** (set) – the set of vars to keep

Returns the projected Potential

Return type *[pyAgrum.Potential](#page-42-0)* (page 39)

**margMaxOut**(*Potential self*, *PyObject \* varnames*) Projection using max as operation.

**Parameters varnames** ( $s \notin t$ ) – the set of vars to eliminate

Returns the projected Potential

Return type *[pyAgrum.Potential](#page-42-0)* (page 39)

Raises gum.InvalidArgument – If varnames contains only one variable that does not exist in the Potential

**margMinIn**(*Potential self*, *PyObject \* varnames*) Projection using min as operation.

**Parameters varnames**  $(set)$  – the set of vars to keep

Returns the projected Potential

Return type *[pyAgrum.Potential](#page-42-0)* (page 39)

**margMinOut**(*Potential self*, *PyObject \* varnames*) Projection using min as operation.

**Parameters varnames** ( $s \notin t$ ) – the set of vars to eliminate

Returns the projected Potential

Return type *[pyAgrum.Potential](#page-42-0)* (page 39)

Warning: InvalidArgument raised if varnames contains only one variable that does not exist in the Potential

**margProdIn**(*Potential self*, *PyObject \* varnames*) Projection using multiplication as operation.

Parameters **varnames** (set) – the set of vars to keep

Returns the projected Potential

Return type *[pyAgrum.Potential](#page-42-0)* (page 39)

**margProdOut**(*Potential self*, *PyObject \* varnames*) Projection using multiplication as operation.

Parameters **varnames** (set) – the set of vars to eliminate

Returns the projected Potential

Return type *[pyAgrum.Potential](#page-42-0)* (page 39)

Raises gum.InvalidArgument – If varnames contains only one variable that does not exist in the Potential

**margSumIn**(*Potential self*, *PyObject \* varnames*)

Projection using sum as operation.

Parameters **varnames** (set) – the set of vars to keep

Returns the projected Potential

Return type *[pyAgrum.Potential](#page-42-0)* (page 39)

**margSumOut**(*Potential self*, *PyObject \* varnames*)

Projection using sum as operation.

**Parameters varnames**  $(set)$  – the set of vars to eliminate

Returns the projected Potential

Return type *[pyAgrum.Potential](#page-42-0)* (page 39)

Raises gum.InvalidArgument – If varnames contains only one variable that does not exist in the Potential

**max**(*Potential self*)

Returns the maximum of all elements in the Potential

Return type double

**maxNonOne**(*Potential self*)

Returns the maximum of non one elements in the Potential

Return type double

**Raises** gum. Not Found – If all value  $== 1.0$ 

**min**(*Potential self*)

Returns the min of all elements in the Potential

Return type double

**minNonZero**(*Potential self*)

Returns the min of non zero elements in the Potential

Return type double

**Raises** gum. Not Found – If all value  $== 0.0$ 

**nbrDim**(*Potential self*) nbrDim(Potential self) -> int

Returns the number of vars in the multidimensional container.

Return type int

**newFactory**(*Potential self*) Erase the Potential content and create a new empty one.

Returns a reference to the new Potential

Return type *[pyAgrum.Potential](#page-42-0)* (page 39)

**noising**(*Potential self*, *double alpha*)

**normalize**(*Potential self*) Normalize the Potential (do nothing if sum is 0)

Returns a reference to the normalized Potential

Return type *[pyAgrum.Potential](#page-42-0)* (page 39)

**normalizeAsCPT**(*Potential self*, *int varId=0*) Normalize the Potential as a CPT

Returns a reference to the normalized Potential

Return type *[pyAgrum.Potential](#page-42-0)* (page 39)

**Raises** gum. FatalError – If some distribution sums to 0

## **populate**(*v*)

Deprecated method in pyAgrum>0.12.0. See fillWith instead.

**pos**(*Potential self*, *DiscreteVariable v*)

**Parameters**  $\mathbf{v}$  (pyAgrum. DiscreteVariable (page 21)) – The variable for which the index is returned.

Returns

Return type Returns the index of a variable.

Raises gum. Not Found – If v is not in this multidimensional matrix.

**product**(*Potential self*)

Returns the product of all elements in the Potential

Return type double

**putFirst**(*Potential self*, *PyObject \* varname*)

**Parameters**  $\mathbf{v}$  (pyAgrum. DiscreteVariable (page 21)) – The variable for which the index should be 0.

Returns a reference to the modified potential

Return type *[pyAgrum.Potential](#page-42-0)* (page 39)

Raises gum.InvalidArgument – If the var is not in the potential

**random**(*Potential self*)

**randomCPT**(*Potential self*)

**randomDistribution**(*Potential self*)

**remove**(*Potential self*, *DiscreteVariable var*)

Parameters  $\mathbf{v}$  ([pyAgrum.DiscreteVariable](#page-24-0) (page 21)) – The variable to be removed

Returns a reference to the modified potential

Return type *[pyAgrum.Potential](#page-42-0)* (page 39)

Warning: IndexError raised if the var is not in the potential

**reorganize**(*Potential self*, *vector< pyAgrum.DiscreteVariable \**, *allocator< pyAgrum.DiscreteVariable \* > > vars*) reorganize(Potential self, PyObject \* varnames) -> Potential

Create a new Potential with another order.

Returns varnames – a list of the var names in the new order

Return type list

Returns a reference to the modified potential

Return type *[pyAgrum.Potential](#page-42-0)* (page 39)

**scale**(*Potential self*, *double v*) Create a new potential multiplied by v.

**Parameters**  $\mathbf{v}$  (double) – a multiplier

Returns

Return type a reference to the modified potential

**set**(*Potential self*, *Instantiation i*, *double value*)

Change the value pointed by i

Parameters

• **i** ([pyAgrum.Instantiation](#page-37-0) (page 34)) – The Instantiation to be changed

• **value** (double) – The new value of the Instantiation

**sq**(*Potential self*)

Square all the values in the Potential

**sum**(*Potential self*)

Returns the sum of all elements in the Potential

Return type double

**toarray**()

Returns the potential as an array

# Return type array

**tolist**()

Returns the potential as a list

Return type list

**translate**(*Potential self*, *double v*) Create a new potential added with v.

**Parameters**  $\mathbf{v}$  (double) – The value to be added

Returns

Return type a reference to the modified potential

# **var\_dims**

Returns a list containing the dimensions of each variables in the potential

Return type list

# **var\_names**

Returns a list containing the name of each variables in the potential

Return type list

Warning: Listed in reverse from the variable enumeration order

# **variable**(*Potential self*, *int i*)

variable(Potential self, str name) -> DiscreteVariable

**Parameters**  $\mathbf{i}$  ( $int$ ) – An index of this multidimensional matrix.

Returns

Return type the varible at the ith index

Raises gum. Not Found – If i does not reference a variable in this multidimensional matrix.

# **variablesSequence**()

Returns a list containing the sequence of variables

Return type list

# CHAPTER 4

# Bayesian Network

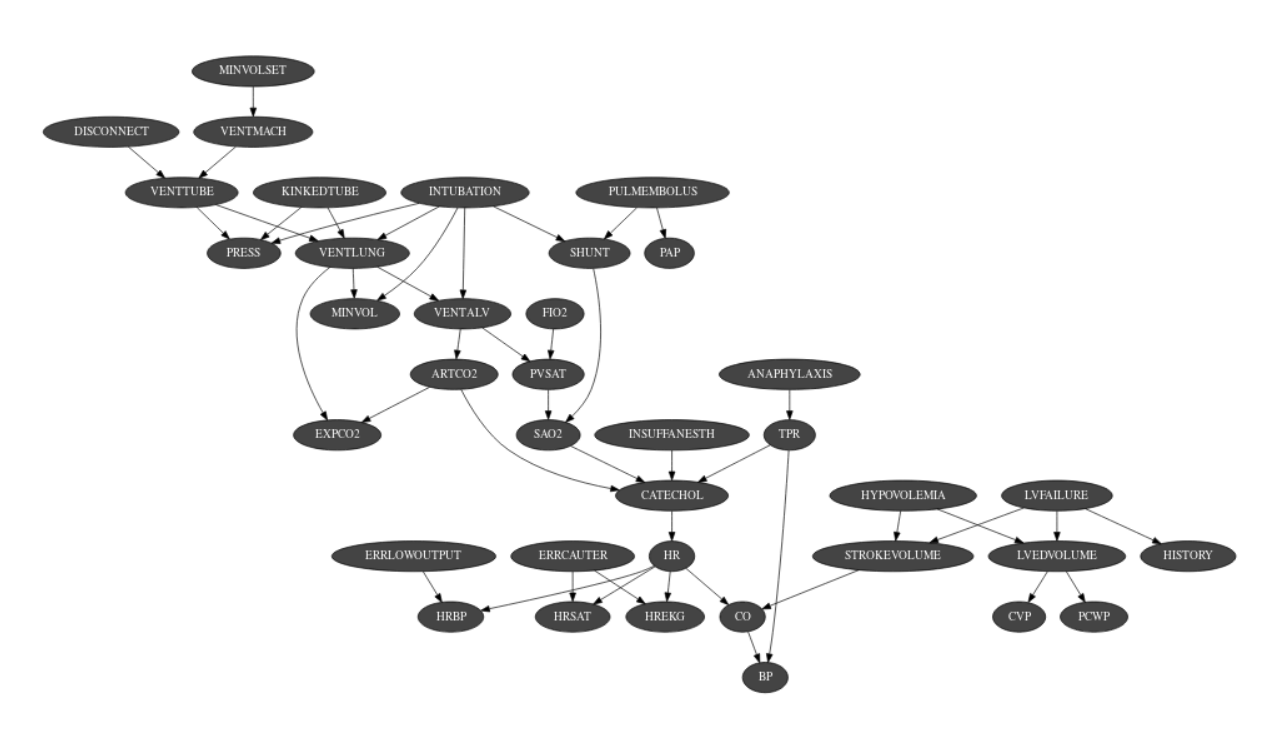

The Bayesian Network is the main graphical model of pyAgrum. A Bayesian network is a directed probabilistic graphical model based on a DAG. It represents a joint distribution over a set of random variables. In pyAgrum, the variables are (for now) only discrete.

A Bayesian network uses a directed acyclic graph (DAG) to represent conditional indepencies in the joint distribution. These conditional indepencies allow to factorize the joint distribution, thereby allowing to compactly represent very large ones. Moreover, inference algorithms can also use this graph to speed up the computations. Finally, the Bayesian networks can be learnt from data.

# **Tutorial**

• [Tutorial on Bayesian network](http://webia.lip6.fr/~phw/aGrUM/docs/last/notebooks/01-tutorial.ipynb.html) (http://webia.lip6.fr/~phw/aGrUM/docs/last/notebooks/01 tutorial.ipynb.html)

# Reference

# **4.1 Model**

```
class pyAgrum.BayesNet(*args)
     BayesNet represents a Bayesian Network.
```
BayesNet(name='') -> BayesNet

Parameters:

• name (*str*) – the name of the Bayes Net

BayesNet(source) -> BayesNet

#### Parameters:

• source (*pyAgrum.BayesNet*) – the Bayesian network to copy

**add**(*BayesNet self*, *DiscreteVariable var*)

add(BayesNet self, str name, unsigned int nbrmod) -> int add(BayesNet self, DiscreteVariable var, pyAgrum.MultiDimImplementation aContent) -> int add(BayesNet self, DiscreteVariable var, int id) -> int add(BayesNet self, DiscreteVariable var, pyAgrum.MultiDimImplementation aContent, int id)  $\rightarrow$  int

Add a variable to the pyAgrum.BayesNet.

#### Parameters

- **variable** ([pyAgrum.DiscreteVariable](#page-24-0) (page 21)) the variable added
- **name**  $(str)$  the variable name
- **nbrmod**  $(int)$  the number of modalities for the new variable
- $id$  ( $int$ ) the variable forced id in the pyAgrum.BayesNet

Returns the id of the new node

# Return type int

# Raises

- gum.DuplicateLabel If variable.name() is already used in this pyAgrum.BayesNet.
- gum.NotAllowed If nbrmod is less than 2
- gum.DuplicateElement If id is already used.

#### **addAMPLITUDE**(*BayesNet self*, *DiscreteVariable var*)

Others aggregators

**Parameters variable** ([pyAgrum.DiscreteVariable](#page-24-0) (page 21)) – the variable to be added

Returns the id of the added value

## Return type int

**addAND**(*BayesNet self*, *DiscreteVariable var*) Add a variable, it's associate node and an AND implementation.

The id of the new variable is automatically generated.

**Parameters variable** ([pyAgrum.DiscreteVariable](#page-24-0) (page 21)) – The variable added by copy.

Returns the id of the added variable.

#### Return type int

Raises gum.SizeError – If variable.domainSize()>2

# **addArc**(*BayesNet self*, *int tail*, *int head*)

addArc(BayesNet self, str tail, str head)

Add an arc in the BN, and update arc.head's CPT.

# Parameters

- **head** a variable's id (int)
- **tail** a variable's id (int)
- **head** a variable's name (str)
- **tail** a variable's name (str)

# Raises

- gum.InvalidEdge If arc.tail and/or arc.head are not in the BN.
- gum.DuplicateElement If the arc already exists.

**addCOUNT**(*BayesNet self*, *DiscreteVariable var*, *int value=1*)

Others aggregators

**Parameters variable** ([pyAgrum.DiscreteVariable](#page-24-0) (page 21)) – the variable to be added

Returns the id of the added value

#### Return type int

**addEXISTS**(*BayesNet self*, *DiscreteVariable var*, *int value=1*) Others aggregators

> Parameters **variable** ([pyAgrum.DiscreteVariable](#page-24-0) (page 21)) – the variable to be added

Returns the id of the added value

# Return type int

**addFORALL**(*BayesNet self*, *DiscreteVariable var*, *int value=1*)

Others aggregators

**Parameters variable** ([pyAgrum.DiscreteVariable](#page-24-0) (page 21)) – the variable to be added

Returns the id of the added variable.

#### Return type int

**addLogit**(*BayesNet self*, *DiscreteVariable var*, *double external\_weight*, *int id*) addLogit(BayesNet self, DiscreteVariable var, double external\_weight) -> int

Add a variable, its associate node and a Logit implementation.

(The id of the new variable can be automatically generated.)

## Parameters

- **variable** ([pyAgrum.DiscreteVariable](#page-24-0) (page 21)) The variable added by copy
- **externalWeight** (double) the added external weight
- **id** (*int*) The proposed id for the variable.

Returns the id of the added variable.

#### Return type int

```
Raises gum.DuplicateElement – If id is already used
```
**addMAX**(*BayesNet self*, *DiscreteVariable var*)

Others aggregators

**Parameters variable** ([pyAgrum.DiscreteVariable](#page-24-0) (page 21)) – the variable to be added

Returns the id of the added value

Return type int

**addMEDIAN**(*BayesNet self*, *DiscreteVariable var*)

Others aggregators

**Parameters variable** ([pyAgrum.DiscreteVariable](#page-24-0) (page 21)) – the variable to be added

Returns the id of the added value

#### Return type int

**addMIN**(*BayesNet self*, *DiscreteVariable var*) Others aggregators

> **Parameters variable** ([pyAgrum.DiscreteVariable](#page-24-0) (page 21)) – the variable to be added

Returns the id of the added value

# Return type int

**addNoisyAND**(*BayesNet self*, *DiscreteVariable var*, *double external\_weight*, *int id*) addNoisyAND(BayesNet self, DiscreteVariable var, double external\_weight) -> int

Add a variable, its associate node and a noisyAND implementation.

(The id of the new variable can be automatically generated.)

#### **Parameters**

- **variable** ([pyAgrum.DiscreteVariable](#page-24-0) (page 21)) The variable added by copy
- **externalWeight** (double) the added external weight
- $id(int)$  The proposed id for the variable.

Returns the id of the added variable.

## Return type int

Raises gum.DuplicateElement – If id is already used

**addNoisyOR**(*BayesNet self*, *DiscreteVariable var*, *double external\_weight*) addNoisyOR(BayesNet self, DiscreteVariable var, double external\_weight, int id) -> int

Add a variable, it's associate node and a noisyOR implementation.

Since it seems that the 'classical' noisyOR is the Compound noisyOR, we keep the addNoisyOR as an alias for addNoisyORCompound.

(The id of the new variable can be automatically generated.)

#### Parameters

- **variable** ([pyAgrum.DiscreteVariable](#page-24-0) (page 21)) The variable added by copy
- **externalWeight** (double) the added external weight
- **id** (int) The proposed id for the variable.

Returns the id of the added variable.

#### Return type int

Raises gum.DuplicateElement – If id is already used

**addNoisyORCompound**(*BayesNet self*, *DiscreteVariable var*, *double external\_weight*) addNoisyORCompound(BayesNet self, DiscreteVariable var, double external\_weight, int id) -> int

Add a variable, it's associate node and a noisyOR implementation.

Since it seems that the 'classical' noisyOR is the Compound noisyOR, we keep the addNoisyOR as an alias for addNoisyORCompound.

(The id of the new variable can be automatically generated.)

Parameters

- **variable** ([pyAgrum.DiscreteVariable](#page-24-0) (page 21)) The variable added by copy
- **externalWeight** (double) the added external weight
- **id** (*int*) The proposed id for the variable.

Returns the id of the added variable.

# Return type int

Raises gum.DuplicateElement – If id is already used

**addNoisyORNet**(*BayesNet self*, *DiscreteVariable var*, *double external\_weight*) addNoisyORNet(BayesNet self, DiscreteVariable var, double external\_weight, int id) -> int

Add a variable, its associate node and a noisyOR implementation.

Since it seems that the 'classical' noisyOR is the Compound noisyOR, we keep the addNoisyOR as an alias for addNoisyORCompound.

(The id of the new variable can be automatically generated.)

#### Parameters

- **variable** ([pyAgrum.DiscreteVariable](#page-24-0) (page 21)) The variable added by copy
- **externalWeight** (double) the added external weight
- **id** (*int*) The proposed id for the variable.

Returns the id of the added variable.

# Return type int

#### **addOR**(*BayesNet self*, *DiscreteVariable var*)

Add a variable, it's associate node and an OR implementation.

The id of the new variable is automatically generated.

Warning: If parents are not boolean, all value > 1 is True

```
Parameters variablepyAgrum.DiscreteVariable (page 21)) – The variable
   added by copy
```
Returns the id of the added variable.

Return type int

Raises gum.SizeError – If variable.domainSize()>2

# **addSUM**(*BayesNet self*, *DiscreteVariable var*) Others aggregators

**Parameters variable** ([pyAgrum.DiscreteVariable](#page-24-0) (page 21)) – the variable to be added

Returns the id of the added value

#### Return type int

**addStructureListener**(*whenNodeAdded=None*, *whenNodeDeleted=None*, *whenArcAdded=None*, *whenArcDeleted=None*)

Add the listeners in parameters to the list of existing ones.

#### **Parameters**

- **whenNodeAdded** (*lambda expression*) a function for when a node is added
- **whenNodeDeleted** (lambda expression) a function for when a node is removed
- **whenArcAdded** (*lambda expression*) a function for when an arc is added
- **whenArcDeleted** (lambda expression) a function for when an arc is removed

**addWeightedArc**(*BayesNet self*, *int tail*, *int head*, *double causalWeight*) addWeightedArc(BayesNet self, str tail, str head, double causalWeight)

Add an arc in the BN, and update arc.head's CPT.

#### Parameters

- **head** a variable's id (int)
- **tail** a variable's id (int)
- **head** a variable's name (str)
- **tail** a variable's name (str)
- **causalWeight** (double) the added causal weight

#### Raises

- gum.InvalidArc If arc.tail and/or arc.head are not in the BN.
- gum.InvalidArc If variable in arc.head is not a NoisyOR variable.

#### **arcs**(*BayesNet self*)

Returns The lisf of arcs in the IBayesNet

## Return type list

#### **beginTopologyTransformation**(*BayesNet self*)

When inserting/removing arcs, node CPTs change their dimension with a cost in time. begin Multiple Change for all CPTs These functions delay the CPTs change to be done just once at the end of a sequence of topology modification, begins a sequence of insertions/deletions of arcs without changing the dimensions of the CPTs.

**changePotential**(*BayesNet self*, *int id*, *Potential newPot*)

changePotential(BayesNet self, str name, Potential newPot)

change the CPT associated to nodeId to newPot delete the old CPT associated to nodeId.

# Parameters

- **newPot** ([pyAgrum.Potential](#page-42-0) (page 39)) the new potential
- **NodeId** (int) the id of the node
- **name**  $(str)$  the name of the variable

Raises gum. NotAllowed – If newPot has not the same signature as \_probaMap[NodeId]

**changeVariableLabel**(*BayesNet self*, *int id*, *str old\_label*, *str new\_label*) changeVariableLabel(BayesNet self, str name, str old\_label, str new\_label)

change the label of the variable associated to nodeId to the new value.

# Parameters

- $\cdot$  **id** (int) the id of the node
- **name**  $(str)$  the name of the variable
- $old\_label(str)$  the new label
- $new\_label(str) -$  the new label

Raises gum. Not Found – if id/name is not a variable or if old label does not exist.

# **changeVariableName**(*BayesNet self*, *int id*, *str new\_name*)

changeVariableName(BayesNet self, str name, str new\_name)

Changes a variable's name in the pyAgrum.BayesNet.

This will change the pyAgrum.DiscreteVariable names in the pyAgrum.BayesNet.

#### Parameters

- **new name**  $(str)$  the new name of the variable
- **NodeId** (int) the id of the node
- **name**  $(str)$  the name of the variable

# Raises

- gum.DuplicateLabel If new\_name is already used in this BayesNet.
- gum.NotFound If no variable matches id.

#### **children**(*BayesNet self*, *PyObject \* norid*)

**Parameters**  $id(int)$  **– the id of the parent** 

Returns the set of all the children

#### Return type Set

**clear**(*BayesNet self*) Clear the whole BayesNet

#### **completeInstantiation**(*GraphicalModel self*)

#### **connectedComponents**()

connected components from a graph/BN

Compute the connected components of a pyAgrum's graph or Bayesian Network (more generally an object that has *nodes*, *children*/*parents* or *neighbours* methods)

The firstly visited node for each component is called a 'root' and is used as a key for the component. This root has been arbitrarily chosen during the algorithm.

Returns dict of connected components (as set of nodeIds (int)) with a nodeId (root) of each component as key.

Return type dict(int,Set[int])

# **cpt**(*BayesNet self*, *int varId*)

cpt(BayesNet self, str name) -> Potential

Returns the CPT of a variable.

## **Parameters**

- **VarId**  $(int) A$  variable's id in the pyAgrum.BayesNet.
- **name**  $(str)$  A variable's name in the pyAgrum.BayesNet.

Returns The variable's CPT.

Return type *[pyAgrum.Potential](#page-42-0)* (page 39)

Raises gum.NotFound – If no variable's id matches varId.

#### **dag**(*BayesNet self*)

Returns a constant reference to the dag of this BayesNet.

Return type *[pyAgrum.DAG](#page-10-0)* (page 7)

#### **dim**(*IBayesNet self*)

Returns the dimension (the number of free parameters) in this BayesNet.

Returns the dimension of the BayesNet

Return type int

**empty**(*GraphicalModel self*)

# **endTopologyTransformation**(*BayesNet self*)

Terminates a sequence of insertions/deletions of arcs by adjusting all CPTs dimensions. End Multiple Change for all CPTs.

#### Returns

#### Return type *[pyAgrum.BayesNet](#page-51-0)* (page 48)

**erase**(*BayesNet self*, *int varId*)

erase(BayesNet self, str name) erase(BayesNet self, DiscreteVariable var)

Remove a variable from the pyAgrum.BayesNet.

Removes the corresponding variable from the pyAgrum.BayesNet and from all of it's children pyAgrum.Potential.

If no variable matches the given id, then nothing is done.

#### Parameters

- **id** (*int*) The variable's id to remove.
- **name**  $(str)$  The variable's name to remove.
- **var** ([pyAgrum.DiscreteVariable](#page-24-0) (page 21)) A reference on the variable to remove.

#### **eraseArc**(*BayesNet self*, *Arc arc*)

eraseArc(BayesNet self, int tail, int head) eraseArc(BayesNet self, str tail, str head)

Removes an arc in the BN, and update head's CTP.

If (tail, head) doesn't exist, the nothing happens.

## Parameters

- **arc** ([pyAgrum.Arc](#page-6-0) (page 3)) The arc to be removed.
- **head** a variable's id (int)
- **tail** a variable's id (int)
- **head** a variable's name (str)
- **tail** a variable's name (str)
- **existsArc**(*DAGmodel self*, *int tail*, *int head*)

existsArc(DAGmodel self, str nametail, str namehead) -> bool

# **static fastPrototype**(*str dotlike*, *int domainSize=2*)

#### Create a Bayesian network with a dot-like syntax which specifies:

• the structure 'a->b->c;b->d<-e;'.

- the type of the variables with different syntax:
	- by default, a variable is a gum.RangeVariable using the default domain size (second argument)
	- with 'a[10]', the variable is a gum.RangeVariable using 10 as domain size (from 0 to 9)
	- with 'a[3,7]', the variable is a gum.RangeVariable using a domainSize from 3 to 7
	- with 'a[1,3.14,5,6.2]', the variable is a gum.DiscretizedVariable using the given ticks (at least 3 values)
	- with 'a{top|middle|bottom}', the variable is a gum.LabelizedVariable using the given labels.

# Note:

- If the dot-like string contains such a specification more than once for a variable, the first specification will be used.
- the CPTs are randomly generated.
- see also pyAgrum.fastBN.

# **Examples**

```
>>> import pyAgrum as gum
>>> bn=gum.BayesNet.fastPrototype('A->B[1,3]<-C{yes|No}->D[2,4]<-E[1,2.5,3.
\leftarrow 9], 6)
```
#### **Parameters**

- $\bullet$  **dotlike**  $(str)$  the string containing the specification
- **domainSize** (int) the default domain size for variables

Returns the resulting bayesian network

Return type *[pyAgrum.BayesNet](#page-51-0)* (page 48)

# **generateCPT**(*BayesNet self*, *int node*)

generateCPT(BayesNet self, str name)

Randomly generate CPT for a given node in a given structure.

#### Parameters

- **node**  $(int)$  The variable's id.
- **name**  $(str)$  The variable's name.

**generateCPTs**(*BayesNet self*)

Randomly generates CPTs for a given structure.

**hasSameStructure**(*DAGmodel self*, *DAGmodel other*)

# Parameters **pyAgrum.DAGmodel** – a direct acyclic model

Returns True if all the named node are the same and all the named arcs are the same

Return type bool

**idFromName**(*BayesNet self*, *str name*)

Returns a variable's id given its name in the graph.

**Parameters name**  $(str)$  – The variable's name from which the id is returned.

Returns The variable's node id.

Return type int

Raises gum. Not Found – If name does not match a variable in the graph

#### **ids**()

Deprecated method in pyAgrum>0.12.0. See nodes instead.

**jointProbability**(*IBayesNet self*, *Instantiation i*)

**Parameters**  $\mathbf{i}$  ( $py$ *Aqrum.instantiation*) – an instantiation of the variables

Returns a parameter of the joint probability for the BayesNet

Return type double

Warning: a variable not present in the instantiation is assumed to be instantiated to 0

**loadBIF**(*BayesNet self*, *str name*, *PyObject \* l=(PyObject \*) 0*) Load a BIF file.

#### Parameters

- **name**  $(str)$  the file's name
- **1** (*list*) list of functions to execute

#### Raises

- gum.IOError If file not found
- gum.FatalError If file is not valid

**loadBIFXML**(*BayesNet self*, *str name*, *PyObject \* l=(PyObject \*) 0*) Load a BIFXML file.

# **Parameters**

- **name**  $(str)$  the name's file
- **1** (*list*) list of functions to execute

# Raises

- gum.IOError If file not found
- gum.FatalError If file is not valid

**loadDSL**(*BayesNet self*, *str name*, *PyObject \* l=(PyObject \*) 0*) Load a DSL file.

#### Parameters

- **name**  $(str)$  the file's name
- **1** (*list*) list of functions to execute

# Raises

- gum.IOError If file not found
- gum.FatalError If file is not valid

**loadNET**(*BayesNet self*, *str name*, *PyObject \* l=(PyObject \*) 0*) Load a NET file.

# Parameters

- **name**  $(str)$  the name's file
- **1** (*list*) list of functions to execute

Raises

- gum.IOError If file not found
- gum.FatalError If file is not valid

**loadO3PRM**(*BayesNet self*, *str name*, *str system=""*, *str classpath=""*, *PyObject \* l=(PyObject \*)*

*0*) Load an O3PRM file.

Warning: The O3PRM language is the only language allowing to manipulate not only DiscretizedVariable but also RangeVariable and LabelizedVariable.

# Parameters

- **name**  $(str)$  the file's name
- **system**  $(str)$  the system's name
- **classpath**  $(str)$  the classpath
- **1** (*list*) list of functions to execute

#### Raises

- gum.IOError If file not found
- gum.FatalError If file is not valid

**loadUAI**(*BayesNet self*, *str name*, *PyObject \* l=(PyObject \*) 0*) Load an UAI file.

#### Parameters

- **name**  $(str)$  the name's file
- **1** ( $list$ ) list of functions to execute

# Raises

- gum.IOError If file not found
- gum.FatalError If file is not valid

#### **log10DomainSize**(*BayesNet self*)

**log2JointProbability**(*IBayesNet self*, *Instantiation i*)

**Parameters**  $\mathbf{i}$  ( $pyAqrum.instantiation) - an instantiation of the variables$ 

Returns a parameter of the log joint probability for the BayesNet

Return type double

Warning: a variable not present in the instantiation is assumed to be instantiated to 0

**maxNonOneParam**(*IBayesNet self*)

Returns The biggest value (not equal to 1) in the CPTs of the BayesNet

Return type double

**maxParam**(*IBayesNet self*)

Returns the biggest value in the CPTs of the BayesNet

Return type double

**maxVarDomainSize**(*IBayesNet self*)

Returns the biggest domain size among the variables of the BayesNet

Return type int

**minNonZeroParam**(*IBayesNet self*)

Returns the smallest value (not equal to 0) in the CPTs of the IBayesNet

Return type double

**minParam**(*IBayesNet self*)

Returns the smallest value in the CPTs of the IBayesNet

Return type double

**minimalCondSet**(*BayesNet self*, *int target*, *PyObject \* list*) minimalCondSet(BayesNet self, PyObject \* targets, PyObject \* list) -> PyObject \*

Returns, given one or many targets and a list of variables, the minimal set of those needed to calculate the target/targets.

## Parameters

- **target** (int) The id of the target
- **targets** (list) The ids of the targets
- **list** (*list*) The list of available variables

Returns The minimal set of variables

# Return type Set

**moralGraph**(*DAGmodel self*, *bool clear=True*)

Returns the moral graph of the BayesNet, formed by adding edges between all pairs of nodes that have a common child, and then making all edges in the graph undirected.

Returns The moral graph

Return type *[pyAgrum.UndiGraph](#page-12-0)* (page 9)

**names**(*BayesNet self*)

Returns The names of the graph variables

Return type list

**nodeId**(*BayesNet self*, *DiscreteVariable var*)

Parameters var ([pyAgrum.DiscreteVariable](#page-24-0) (page 21)) – a variable

Returns the id of the variable

Return type int

Raises gum. IndexError - If the graph does not contain the variable

**nodes**(*BayesNet self*)

Returns the set of ids

Return type set

**parents**(*BayesNet self*, *PyObject \* norid*)

Parameters **id** – The id of the child node

Returns the set of the parents ids.

Return type Set

**property**(*GraphicalModel self*, *str name*)

**propertyWithDefault**(*GraphicalModel self*, *str name*, *str byDefault*)

**reverseArc**(*BayesNet self*, *int tail*, *int head*)

reverseArc(BayesNet self, str tail, str head) reverseArc(BayesNet self, Arc arc)

Reverses an arc while preserving the same joint distribution.

# **Parameters**

- **tail** (int) the id of the tail variable
- **head** (int) the id of the head variable
- **tail** (str) the name of the tail variable
- **head** (str) the name of the head variable
- **arc** ([pyAgrum.Arc](#page-6-0) (page 3)) an arc
- Raises gum. InvalidArc If the arc does not exsit or if its reversal would induce a directed cycle.

**saveBIF**(*BayesNet self*, *str name*) Save the BayesNet in a BIF file.

**Parameters name**  $(str)$  – the file's name

**saveBIFXML**(*BayesNet self*, *str name*) Save the BayesNet in a BIFXML file.

**Parameters name**  $(str)$  – the file's name

```
saveDSL(BayesNet self, str name)
    Save the BayesNet in a DSL file.
```
**Parameters name**  $(str)$  – the file's name

**saveNET**(*BayesNet self*, *str name*) Save the BayesNet in a NET file.

**Parameters name**  $(str)$  – the file's name

**saveO3PRM**(*BayesNet self*, *str name*) Save the BayesNet in an O3PRM file.

> Warning: The O3PRM language is the only language allowing to manipulate not only DiscretizedVariable but also RangeVariable and LabelizedVariable.

**Parameters name**  $(str)$  – the file's name

**saveUAI**(*BayesNet self*, *str name*) Save the BayesNet in an UAI file.

**Parameters name**  $(str)$  – the file's name

**setProperty**(*GraphicalModel self*, *str name*, *str value*)

**size**(*BayesNet self*)

Returns the number of nodes in the graph

Return type int

**sizeArcs**(*DAGmodel self*)

Returns the number of arcs in the graph

Return type int

**toDot**(*IBayesNet self*)

Returns a friendly display of the graph in DOT format

Return type str

**topologicalOrder**(*DAGmodel self*, *bool clear=True*)

Returns the list of the nodes Ids in a topological order

#### Return type List

Raises gum.InvalidDirectedCycle – If this graph contains cycles

# **variable**(*BayesNet self*, *int id*)

variable(BayesNet self, str name) -> DiscreteVariable

#### Parameters

- $id(int) a variable's id$
- **name**  $(str)$  a variable's name

Returns the variable

Return type *[pyAgrum.DiscreteVariable](#page-24-0)* (page 21)

**Raises** gum. IndexError – If the graph does not contain the variable

**variableFromName**(*BayesNet self*, *str name*)

**Parameters name**  $(str)$  – a variable's name

Returns the variable

Return type *[pyAgrum.DiscreteVariable](#page-24-0)* (page 21)

**Raises** gum. IndexError – If the graph does not contain the variable

## **variableNodeMap**(*BayesNet self*)

Returns the variable node map

Return type pyAgrum.variableNodeMap

# **4.2 Tools for Bayesian networks**

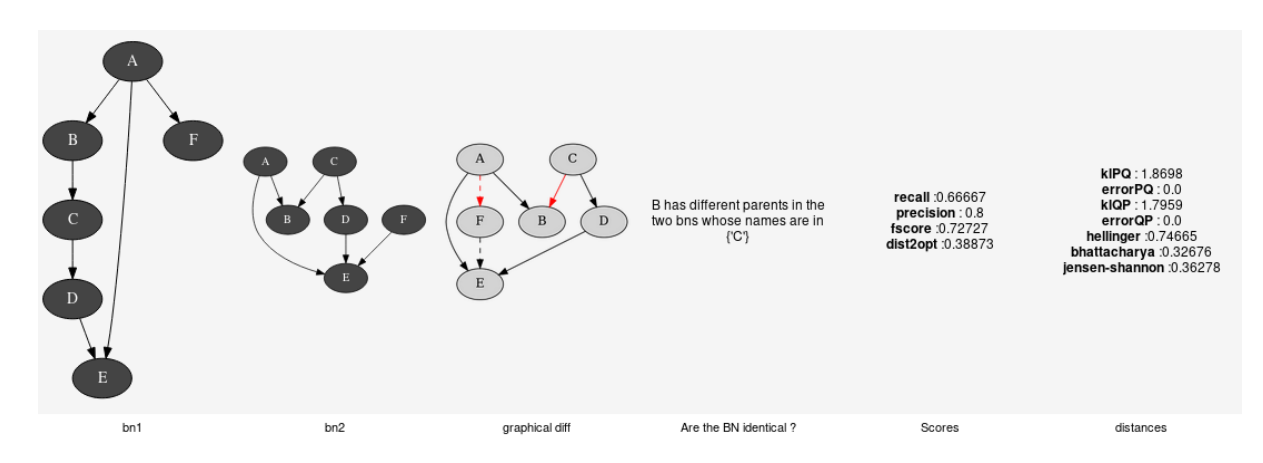

aGrUM/pyAgrum provide a set of classes and functions in order to easely work with Bayesian networks.

# **4.2.1 Generation of database**

```
class pyAgrum.BNDatabaseGenerator(bn: pyAgrum.BayesNet)
```
BNDatabaseGenerator is used to easily generate databases from a gum.BayesNet.

## BNDatabaseGenerator(bn) -> BNDatabaseGenerator

Parameters:

• **bn** (*gum.BayesNet*) – the Bayesian network used to generate data.

**database**(*BNDatabaseGenerator self*)

**drawSamples**(*BNDatabaseGenerator self*, *int nbSamples*)

**log2likelihood**(*BNDatabaseGenerator self*)

**setAntiTopologicalVarOrder**(*BNDatabaseGenerator self*)

**setRandomVarOrder**(*BNDatabaseGenerator self*)

**setTopologicalVarOrder**(*BNDatabaseGenerator self*)

**setVarOrder**(*BNDatabaseGenerator self*, *vector< int*, *allocator< int > > varOrder*) setVarOrder(BNDatabaseGenerator self, Vector\_string varOrder)

**setVarOrderFromCSV**(*BNDatabaseGenerator self*, *str csvFileURL*, *str csvSeparator="*, *"*)

**toCSV**(*BNDatabaseGenerator self*, *str csvFileURL*, *bool useLabels=True*, *bool append=False*, *str csvSeparator="*, *"*, *bool checkOnAppend=False*)

**toDatabaseTable**(*BNDatabaseGenerator self*, *bool useLabels=True*)

**varOrder**(*BNDatabaseGenerator self*)

**varOrderNames**(*BNDatabaseGenerator self*)

# **4.2.2 Comparison of Bayesian networks**

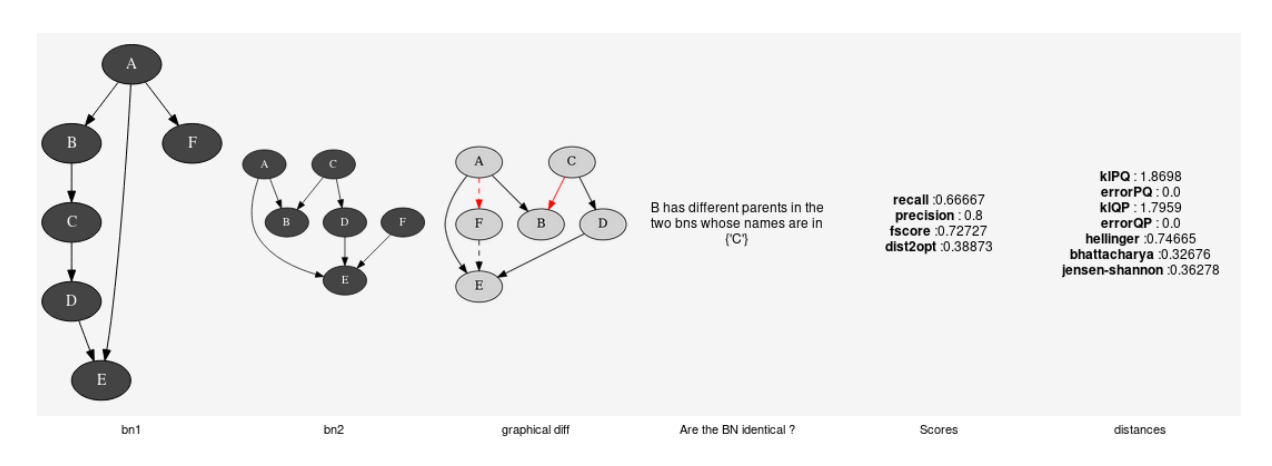

To compare Bayesian network, one can compare the structure of the BNs (see pyAgrum.lib.bn\_vs\_vb.GraphicalBNComparator). However BNs can also be compared as probability distributions.

#### **class** pyAgrum.**ExactBNdistance**(*\*args*)

Class representing exacte computation of divergence and distance between BNs

#### ExactBNdistance(P,Q) -> ExactBNdistance

#### Parameters:

- P (*pyAgrum.BayesNet*) a Bayesian network
- Q (*pyAgrum.BayesNet*) another Bayesian network to compare with the first one

# ExactBNdistance(ebnd) -> ExactBNdistance

# Parameters:

• ebnd (*pyAgrum.ExactBNdistance*) the exact BNdistance to copy

Raises gum. OperationNotAllowed – If the 2BNs have not the same domain size of compatible node sets

#### **compute**(*ExactBNdistance self*)

Returns a dictionnary containing the different values after the computation.

Return type dict

# **class** pyAgrum.**GibbsBNdistance**(*\*args*)

Class representing a Gibbs-Approximated computation of divergence and distance between BNs

#### GibbsBNdistance(P,Q) -> GibbsBNdistance

# Parameters:

- P (*pyAgrum.BayesNet*) a Bayesian network
- Q (*pyAgrum.BayesNet*) another Bayesian network to compare with the first one

# GibbsBNdistance(gbnd) -> GibbsBNdistance

#### Parameters:

• gbnd (*pyAgrum.GibbsBNdistance*) – the Gibbs BNdistance to copy

Raises gum.OperationNotAllowed – If the 2BNs have not the same domain size of compatible node sets

**burnIn**(*GibbsBNdistance self*)

Returns size of burn in on number of iteration

#### Return type int

**compute**(*GibbsBNdistance self*)

Returns a dictionnary containing the different values after the computation.

Return type dict

**continueApproximationScheme**(*ApproximationScheme self*, *double error*) Continue the approximation scheme.

Parameters **error** (double) –

**currentTime**(*GibbsBNdistance self*)

Returns get the current running time in second (double)

Return type double

- **disableEpsilon**(*ApproximationScheme self*) Disable epsilon as a stopping criterion.
- **disableMaxIter**(*ApproximationScheme self*) Disable max iterations as a stopping criterion.
- **disableMaxTime**(*ApproximationScheme self*) Disable max time as a stopping criterion.
- **disableMinEpsilonRate**(*ApproximationScheme self*) Disable a min epsilon rate as a stopping criterion.
- **enableEpsilon**(*ApproximationScheme self*) Enable epsilon as a stopping criterion.
- **enableMaxIter**(*ApproximationScheme self*) Enable max iterations as a stopping criterion.
- **enableMaxTime**(*ApproximationScheme self*) Enable max time as a stopping criterion.

**enableMinEpsilonRate**(*ApproximationScheme self*) Enable a min epsilon rate as a stopping criterion. **epsilon**(*GibbsBNdistance self*) Returns the value of epsilon Return type double **history**(*GibbsBNdistance self*) Returns the scheme history Return type tuple Raises gum. OperationNotAllowed - If the scheme did not performed or if verbosity is set to false **initApproximationScheme**(*ApproximationScheme self*) Initiate the approximation scheme. **isDrawnAtRandom**(*GibbsBNdistance self*) Returns True if variables are drawn at random Return type bool **isEnabledEpsilon**(*ApproximationScheme self*) Returns True if epsilon is used as a stopping criterion. Return type bool **isEnabledMaxIter**(*ApproximationScheme self*) Returns True if max iterations is used as a stopping criterion Return type bool **isEnabledMaxTime**(*ApproximationScheme self*) Returns True if max time is used as a stopping criterion

Return type bool

**isEnabledMinEpsilonRate**(*ApproximationScheme self*)

Returns True if epsilon rate is used as a stopping criterion

Return type bool

**maxIter**(*GibbsBNdistance self*)

Returns the criterion on number of iterations

Return type int

**maxTime**(*GibbsBNdistance self*)

Returns the timeout(in seconds)

Return type double

**messageApproximationScheme**(*GibbsBNdistance self*)

Returns the approximation scheme message

Return type str

**minEpsilonRate**(*GibbsBNdistance self*)

Returns the value of the minimal epsilon rate

Return type double

**nbrDrawnVar**(*GibbsBNdistance self*)

Returns the number of variable drawn at each iteration

Return type int

**nbrIterations**(*GibbsBNdistance self*)

Returns the number of iterations

Return type int

**periodSize**(*GibbsBNdistance self*)

Returns the number of samples between 2 stopping

Return type int

Raises gum.OutOfLowerBound – If p<1

**remainingBurnIn**(*ApproximationScheme self*)

Returns the number of remaining burn in

Return type int

**setBurnIn**(*GibbsBNdistance self*, *int b*)

**Parameters**  $\mathbf{b}$  (int) – size of burn in on number of iteration

**setDrawnAtRandom**(*GibbsBNdistance self*, *bool \_atRandom*)

Parameters **\_atRandom** (*bool*) – indicates if variables should be drawn at random

**setEpsilon**(*GibbsBNdistance self*, *double eps*)

**Parameters**  $eps(double)$  **– the epsilon we want to use** 

Raises gum.OutOfLowerBound – If eps<0

**setMaxIter**(*GibbsBNdistance self*, *int max*)

**Parameters max**  $(int)$  – the maximum number of iteration

Raises gum.OutOfLowerBound – If max <= 1

**setMaxTime**(*GibbsBNdistance self*, *double timeout*)

Parameters **tiemout** (double) – stopping criterion on timeout (in seconds)

Raises gum. Out Of LowerBound - If timeout <= 0.0

**setMinEpsilonRate**(*GibbsBNdistance self*, *double rate*)

Parameters **rate** (double) – the minimal epsilon rate

**setNbrDrawnVar**(*GibbsBNdistance self*, *int \_nbr*)

**Parameters**  $\Delta$ **nbr** (int) – the number of variables to be drawn at each iteration

**setPeriodSize**(*GibbsBNdistance self*, *int p*)

**Parameters**  $p(int)$  **– number of samples between 2 stopping** 

Raises gum.OutOfLowerBound – If p<1

**setVerbosity**(*GibbsBNdistance self*, *bool v*)

**Parameters**  $\mathbf{v}$  (*bool*) – verbosity

**startOfPeriod**(*ApproximationScheme self*)

Returns True if it is a start of a period

Return type bool

**stateApproximationScheme**(*ApproximationScheme self*)

Returns the state of the approximation scheme

# Return type int

```
stopApproximationScheme(ApproximationScheme self)
    Stop the approximation scheme.
```
**updateApproximationScheme**(*ApproximationScheme self*, *unsigned int incr=1*) Update the approximation scheme.

**verbosity**(*GibbsBNdistance self*)

Returns True if the verbosity is enabled

Return type bool

# **4.2.3 Explanation and analysis**

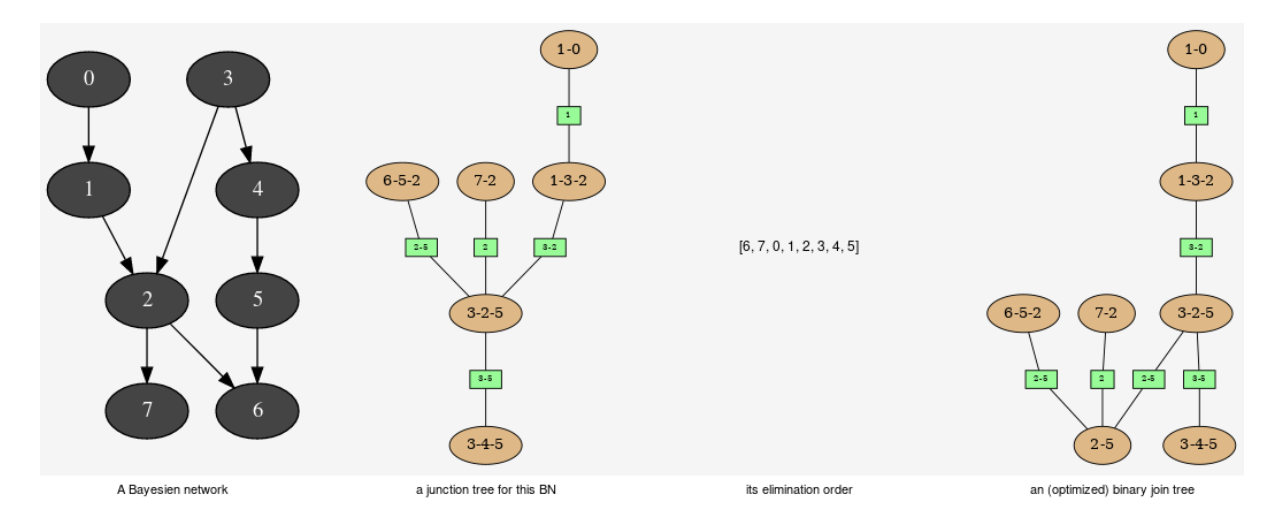

This tools aimed to provide some different views on the Bayesian network in order to explore its qualitative and/or quantitave behaviours.

#### **class** pyAgrum.**JunctionTreeGenerator**

JunctionTreeGenerator is use to generate junction tree or binary junction tree from bayesian networks.

#### JunctionTreeGenerator() -> JunctionTreeGenerator default constructor

## **binaryJoinTree**(*JunctionTreeGenerator self*, *UndiGraph g*, *PyObject \* partial\_order=None*)

binaryJoinTree(JunctionTreeGenerator self, DAG dag, PyObject \* partial\_order=None) -> Clique-Graph binaryJoinTree(JunctionTreeGenerator self, BayesNet bn, PyObject \* partial\_order=None) -> CliqueGraph

Computes the binary joint tree for its parameters. If the first parameter is a graph, the heurisitcs assume that all the node have the same domain size (2). If given, the heuristic takes into account the partial order for its elimination order.

# Parameters

- **g** ([pyAgrum.UndiGraph](#page-12-0) (page 9)) a undirected graph
- **dag** ([pyAgrum.DAG](#page-10-0) (page 7)) a dag
- **bn** ([pyAgrum.BayesNet](#page-51-0) (page 48)) a BayesianNetwork
- **partial\_order** (List [List [int]]) a partial order among the nodeIDs

#### Returns the current binary joint tree

Return type *[pyAgrum.CliqueGraph](#page-15-0)* (page 12)

**eliminationOrder**(*JunctionTreeGenerator self*, *UndiGraph g*, *PyObject \* partial\_order=None*)

eliminationOrder(JunctionTreeGenerator self, DAG dag, PyObject \* partial\_order=None) -> PyObject eliminationOrder(JunctionTreeGenerator self, BayesNet bn, PyObject \* partial\_order=None) -> PyObject

Computes the elimination for its parameters. If the first parameter is a graph, the heurisitcs assume that all the node have the same domain size (2). If given, the heuristic takes into account the partial order for its elimination order.

# Parameters

- **g** ([pyAgrum.UndiGraph](#page-12-0) (page 9)) a undirected graph
- $\bullet$  **dag** (pyAgrum. DAG (page 7)) a dag
- **bn** (pyAgrum. BayesNet (page 48)) a BayesianNetwork
- **partial\_order** (List[List[int]]) a partial order among the nodeIDs

Returns the current elimination order.

Return type *[pyAgrum.CliqueGraph](#page-15-0)* (page 12)

**junctionTree**(*JunctionTreeGenerator self*, *UndiGraph g*, *PyObject \* partial\_order=None*)

junctionTree(JunctionTreeGenerator self, DAG dag, PyObject \* partial\_order=None) -> CliqueGraph junctionTree(JunctionTreeGenerator self, BayesNet bn, PyObject \* partial\_order=None) -> Clique-Graph junctionTree(JunctionTreeGenerator self, MarkovNet mn, PyObject \* partial\_order=None) -> CliqueGraph

Computes the junction tree for its parameters. If the first parameter is a graph, the heurisitcs assume that all the node have the same domain size (2). If given, the heuristic takes into account the partial order for its elimination order.

#### **Parameters**

- **g** ([pyAgrum.UndiGraph](#page-12-0) (page 9)) a undirected graph
- $\bullet$  **dag** ([pyAgrum.DAG](#page-10-0) (page 7)) a dag
- **bn** ([pyAgrum.BayesNet](#page-51-0) (page 48)) a BayesianNetwork
- **partial** order  $(List/List(int))$  a partial order among the nodeIDs

Returns the current junction tree.

Return type *[pyAgrum.CliqueGraph](#page-15-0)* (page 12)

**class** pyAgrum.**EssentialGraph**(*\*args*)

Proxy of C++ pyAgrum.EssentialGraph class.

**arcs**(*EssentialGraph self*)

Returns The lisf of arcs in the EssentialGraph

Return type list

**children**(*EssentialGraph self*, *int id*)

**Parameters**  $id$  ( $int$ ) – the id of the parent

Returns the set of all the children

Return type Set

#### **connectedComponents**()

connected components from a graph/BN

Compute the connected components of a pyAgrum's graph or Bayesian Network (more generally an object that has *nodes*, *children*/*parents* or *neighbours* methods)

The firstly visited node for each component is called a 'root' and is used as a key for the component. This root has been arbitrarily chosen during the algorithm.

Returns dict of connected components (as set of nodeIds (int)) with a nodeId (root) of each component as key.

Return type dict(int,Set[int])

**edges**(*EssentialGraph self*)

Returns the list of the edges

Return type List

**ids**()

Deprecated method in pyAgrum>0.12.0. See nodes instead.

**mixedGraph**(*EssentialGraph self*)

Returns the mixed graph

Return type *[pyAgrum.MixedGraph](#page-19-0)* (page 16)

**neighbours**(*EssentialGraph self*, *int id*)

**Parameters**  $id$  ( $int$ ) – the id of the checked node

Returns The set of edges adjacent to the given node

Return type Set

**nodes**(*EssentialGraph self*)

**parents**(*EssentialGraph self*, *int id*)

**Parameters id** – The id of the child node

Returns the set of the parents ids.

Return type Set

**size**(*EssentialGraph self*)

Returns the number of nodes in the graph

Return type int

**sizeArcs**(*EssentialGraph self*)

Returns the number of arcs in the graph

Return type int

**sizeEdges**(*EssentialGraph self*)

Returns the number of edges in the graph

Return type int

**sizeNodes**(*EssentialGraph self*)

Returns the number of nodes in the graph

Return type int

**skeleton**(*EssentialGraph self*)

**toDot**(*EssentialGraph self*)

Returns a friendly display of the graph in DOT format

Return type str

**class** pyAgrum.**MarkovBlanket**(*\*args*) Proxy of C++ pyAgrum.MarkovBlanket class. **arcs**(*MarkovBlanket self*)

Returns the list of the arcs

Return type List

**children**(*MarkovBlanket self*, *int id*)

**Parameters**  $id$  ( $int$ ) – the id of the parent

Returns the set of all the children

Return type Set

#### **connectedComponents**()

connected components from a graph/BN

Compute the connected components of a pyAgrum's graph or Bayesian Network (more generally an object that has *nodes*, *children*/*parents* or *neighbours* methods)

The firstly visited node for each component is called a 'root' and is used as a key for the component. This root has been arbitrarily chosen during the algorithm.

Returns dict of connected components (as set of nodeIds (int)) with a nodeId (root) of each component as key.

Return type dict(int,Set[int])

**dag**(*MarkovBlanket self*)

Returns a copy of the DAG

Return type *[pyAgrum.DAG](#page-10-0)* (page 7)

**hasSameStructure**(*MarkovBlanket self*, *DAGmodel other*)

Parameters **pyAgrum.DAGmodel** – a direct acyclic model

Returns True if all the named node are the same and all the named arcs are the same

Return type bool

**nodes**(*MarkovBlanket self*)

Returns the set of ids

Return type set

**parents**(*MarkovBlanket self*, *int id*)

Parameters **id** – The id of the child node

Returns the set of the parents ids.

Return type Set

**size**(*MarkovBlanket self*)

Returns the number of nodes in the graph

Return type int

**sizeArcs**(*MarkovBlanket self*)

Returns the number of arcs in the graph

Return type int

**sizeNodes**(*MarkovBlanket self*)

Returns the number of nodes in the graph

Return type int

**toDot**(*MarkovBlanket self*)
Returns a friendly display of the graph in DOT format

Return type str

# **4.2.4 Fragment of Bayesian networks**

This class proposes a shallow copy of a part of Bayesian Network. It can be used as a Bayesian Network for inference algorithms (for instance).

# **class** pyAgrum.**BayesNetFragment**(*bn: pyAgrum.IBayesNet*)

BayesNetFragment represents a part of a Bayesian Network (subset of nodes). By default, the arcs and the CPTs are the same as the BN but local CPTs can be build to express different local dependencies. All the non local CPTs are not copied. Therefore a BayesNetFragment is a light object.

# BayesNetFragment(BayesNet bn) -> BayesNetFragment

# Parameters:

• bn (*pyAgrum.BayesNet*) – the bn refered by the fragment

**addStructureListener**(*whenNodeAdded=None*, *whenNodeDeleted=None*, *whenArcAdded=None*, *whenArcDeleted=None*)

Add the listeners in parameters to the list of existing ones.

Parameters

- **whenNodeAdded** (*lambda expression*) a function for when a node is added
- **whenNodeDeleted** (*lambda expression*) a function for when a node is removed
- **whenArcAdded** (*lambda expression*) a function for when an arc is added
- **whenArcDeleted** (*lambda expression*) a function for when an arc is removed

**arcs**(*BayesNetFragment self*)

Returns The lisf of arcs in the IBayesNet

# Return type list

# **checkConsistency**(*BayesNetFragment self*, *int id*)

checkConsistency(BayesNetFragment self, str name) -> bool checkConsistency(BayesNetFragment self) -> bool

If a variable is added to the fragment but not its parents, there is no CPT consistant for this variable. This function checks the consistency for a variable of for all.

**Parameters**  $n(int, str (optional)) - the id or the name of the variable. If no$ argument, the function checks all the variables.

Returns True if the variable(s) is consistant.

Return type boolean

Raises gum. Not Found – if the node is not found.

**children**(*BayesNetFragment self*, *PyObject \* norid*)

**Parameters**  $id(int)$  **– the id of the parent** 

Returns the set of all the children

Return type Set

**completeInstantiation**(*GraphicalModel self*)

# **connectedComponents**()

connected components from a graph/BN

Compute the connected components of a pyAgrum's graph or Bayesian Network (more generally an object that has *nodes*, *children*/*parents* or *neighbours* methods)

The firstly visited node for each component is called a 'root' and is used as a key for the component. This root has been arbitrarily chosen during the algorithm.

Returns dict of connected components (as set of nodeIds (int)) with a nodeId (root) of each component as key.

Return type dict(int,Set[int])

**cpt**(*BayesNetFragment self*, *int varId*)

cpt(BayesNetFragment self, str name) -> Potential

Returns the CPT of a variable.

# Parameters

• **VarId**  $(int)$  – A variable's id in the pyAgrum. IBayesNet.

• **name**  $(str)$  – A variable's name in the pyAgrum.IBayesNet.

Returns The variable's CPT.

Return type *[pyAgrum.Potential](#page-42-0)* (page 39)

Raises gum.NotFound – If no variable's id matches varId.

# **dag**(*BayesNetFragment self*)

Returns a constant reference to the dag of this BayesNet.

Return type *[pyAgrum.DAG](#page-10-0)* (page 7)

# **dim**(*IBayesNet self*)

Returns the dimension (the number of free parameters) in this BayesNet.

Returns the dimension of the BayesNet

Return type int

```
empty(GraphicalModel self)
```
**existsArc**(*DAGmodel self*, *int tail*, *int head*) existsArc(DAGmodel self, str nametail, str namehead) -> bool

**hasSameStructure**(*DAGmodel self*, *DAGmodel other*)

Parameters **pyAgrum.DAGmodel** – a direct acyclic model

Returns True if all the named node are the same and all the named arcs are the same

Return type bool

**idFromName**(*BayesNetFragment self*, *str name*)

Returns a variable's id given its name in the graph.

**Parameters name**  $(str)$  – The variable's name from which the id is returned.

Returns The variable's node id.

Return type int

Raises gum. Not Found – If name does not match a variable in the graph

```
installAscendants(BayesNetFragment self, int id)
installAscendants(BayesNetFragment self, str name)
```
Add the variable and all its ascendants in the fragment. No inconsistant node are created.

**Parameters**  $n(int, str)$  – the id or the name of the variable.

Raises gum.NotFound – if the node is not found.

**installCPT**(*BayesNetFragment self*, *int id*, *Potential pot*) installCPT(BayesNetFragment self, str name, Potential pot)

Install a local CPT for a node. Doing so, it changes the parents of the node in the fragment.

### Parameters

- $n(int, str)$  the id or the name of the variable.
- **pot** ([Potential](#page-42-0) (page 39)) the Potential to install

Raises gum.NotFound – if the node is not found.

**installMarginal**(*BayesNetFragment self*, *int id*, *Potential pot*) installMarginal(BayesNetFragment self, str name, Potential pot)

Install a local marginal for a node. Doing so, it removes the parents of the node in the fragment.

## Parameters

- $\mathbf{n}$  (int,  $str$ ) the id or the name of the variable.
- **pot** ([Potential](#page-42-0) (page 39)) the Potential (marginal) to install

Raises gum. Not Found – if the node is not found.

# **installNode**(*BayesNetFragment self*, *int id*)

installNode(BayesNetFragment self, str name)

Add a node to the fragment. The arcs that can be added between installed nodes are created. No specific CPT are created. Then either the parents of the node are already in the fragment and the node is consistant, or the parents are not in the fragment and the node is not consistant.

**Parameters**  $n(int, str)$  **– the id or the name of the variable.** 

Raises gum.NotFound – if the node is not found.

# **isInstalledNode**(*BayesNetFragment self*, *int id*)

isInstalledNode(BayesNetFragment self, str name) -> bool

Check if a node is in the fragment

**Parameters**  $n(int, str)$  **– the id or the name of the variable.** 

**jointProbability**(*IBayesNet self*, *Instantiation i*)

**Parameters**  $\mathbf{i}$  ( $pyAqrum.instantiation)$  – an instantiation of the variables

Returns a parameter of the joint probability for the BayesNet

Return type double

Warning: a variable not present in the instantiation is assumed to be instantiated to 0

**log10DomainSize**(*GraphicalModel self*)

### **log2JointProbability**(*IBayesNet self*, *Instantiation i*)

**Parameters**  $i$  ( $pyAqrum.instantiation) - an instantiation of the variables$ 

Returns a parameter of the log joint probability for the BayesNet

Return type double

Warning: a variable not present in the instantiation is assumed to be instantiated to 0

**maxNonOneParam**(*IBayesNet self*)

Returns The biggest value (not equal to 1) in the CPTs of the BayesNet

Return type double

**maxParam**(*IBayesNet self*)

Returns the biggest value in the CPTs of the BayesNet

Return type double

**maxVarDomainSize**(*IBayesNet self*)

Returns the biggest domain size among the variables of the BayesNet

Return type int

**minNonZeroParam**(*IBayesNet self*)

Returns the smallest value (not equal to 0) in the CPTs of the IBayesNet

Return type double

**minParam**(*IBayesNet self*)

Returns the smallest value in the CPTs of the IBayesNet

Return type double

**minimalCondSet**(*BayesNetFragment self*, *int target*, *PyObject \* list*) minimalCondSet(BayesNetFragment self, PyObject \* targets, PyObject \* list) -> PyObject \*

Returns, given one or many targets and a list of variables, the minimal set of those needed to calculate the target/targets.

## Parameters

- **target** (int) The id of the target
- **targets** (list) The ids of the targets
- **list** (list) The list of available variables

Returns The minimal set of variables

# Return type Set

# **moralGraph**(*DAGmodel self*, *bool clear=True*)

Returns the moral graph of the BayesNet, formed by adding edges between all pairs of nodes that have a common child, and then making all edges in the graph undirected.

Returns The moral graph

Return type *[pyAgrum.UndiGraph](#page-12-0)* (page 9)

**names**(*BayesNetFragment self*)

Returns The names of the graph variables

Return type list

**nodeId**(*BayesNetFragment self*, *DiscreteVariable var*)

Parameters var ([pyAgrum.DiscreteVariable](#page-24-0) (page 21)) – a variable

Returns the id of the variable

Return type int

Raises gum.IndexError – If the graph does not contain the variable

**nodes**(*BayesNetFragment self*)

Returns the set of ids

Return type set

**parents**(*BayesNetFragment self*, *PyObject \* norid*)

Parameters **id** – The id of the child node

Returns the set of the parents ids.

Return type Set

**property**(*GraphicalModel self*, *str name*)

**propertyWithDefault**(*GraphicalModel self*, *str name*, *str byDefault*)

**setProperty**(*GraphicalModel self*, *str name*, *str value*)

**size**(*DAGmodel self*)

Returns the number of nodes in the graph

Return type int

**sizeArcs**(*DAGmodel self*)

Returns the number of arcs in the graph

Return type int

**toBN**(*BayesNetFragment self*) Create a BayesNet from a fragment.

Raises gum.OperationNotAllowed – if the fragment is not consistent.

**toDot**(*BayesNetFragment self*)

Returns a friendly display of the graph in DOT format

Return type str

**topologicalOrder**(*DAGmodel self*, *bool clear=True*)

Returns the list of the nodes Ids in a topological order

Return type List

Raises gum.InvalidDirectedCycle – If this graph contains cycles

# **uninstallCPT**(*BayesNetFragment self*, *int id*) uninstallCPT(BayesNetFragment self, str name)

Remove a local CPT. The fragment can become inconsistant.

**Parameters**  $\mathbf{n}$  (int, str) – the id or the name of the variable.

Raises gum.NotFound – if the node is not found.

**uninstallNode**(*BayesNetFragment self*, *int id*) uninstallNode(BayesNetFragment self, str name)

Remove a node from the fragment. The fragment can become inconsistant.

**Parameters**  $n(int, str)$  **– the id or the name of the variable.** 

Raises gum.NotFound – if the node is not found.

# **variable**(*BayesNetFragment self*, *int id*)

variable(BayesNetFragment self, str name) -> DiscreteVariable

# Parameters

- $id(int) a variable's id$
- **name**  $(str)$  a variable's name

Returns the variable

Return type  $pyAgrum.Discrete Variable$  (page 21)

**Raises** gum. IndexError – If the graph does not contain the variable

**variableFromName**(*BayesNetFragment self*, *str name*)

**Parameters name**  $(str)$  – a variable's name

Returns the variable

Return type *[pyAgrum.DiscreteVariable](#page-24-0)* (page 21)

**Raises** gum. IndexError – If the graph does not contain the variable

**variableNodeMap**(*BayesNetFragment self*)

Returns the variable node map

Return type pyAgrum.variableNodeMap

**whenArcAdded**(*BayesNetFragment self*, *void \* src*, *int \_from*, *int to*) **whenArcDeleted**(*BayesNetFragment self*, *void \* src*, *int \_from*, *int to*)

**whenNodeAdded**(*BayesNetFragment self*, *void \* src*, *int id*)

**whenNodeDeleted**(*BayesNetFragment self*, *void \* src*, *int id*)

# **4.3 Inference**

Inference is the process that consists in computing new probabilistc information from a Bayesian network and some evidence. aGrUM/pyAgrum mainly focus and the computation of (joint) posterior for some variables of the Bayesian networks given soft or hard evidence that are the form of likelihoods on some variables. Inference is a hard task (NP-complete). aGrUM/pyAgrum implements exact inference but also approximated inference that can converge slowly and (even) not exactly but thant can in many cases be useful for applications.

# **4.4 Exact Inference**

# **4.4.1 Lazy Propagation**

Lazy Propagation is the main exact inference for classical Bayesian networks in aGrUM/pyAgrum.

**class** pyAgrum.**LazyPropagation**(*\*args*) Class used for Lazy Propagation

# LazyPropagation(bn) -> LazyPropagation

# Parameters:

• bn (*pyAgrum.BayesNet*) – a Bayesian network

**BN**(*LazyPropagation self*)

Returns A constant reference over the IBayesNet referenced by this class.

Return type pyAgrum.IBayesNet

Raises gum.UndefinedElement – If no Bayes net has been assigned to the inference.

**H**(*LazyPropagation self*, *int X*)

H(LazyPropagation self, str nodeName) -> double

# **Parameters**

- $X(int)$  a node Id
- $nodeName(str) a node name$

Returns the computed Shanon's entropy of a node given the observation

Return type double

**I**(*LazyPropagation self*, *int X*, *int Y*)

# Parameters

- $X(int)$  a node Id
- $Y(int)$  another node Id

Returns the computed Shanon's entropy of a node given the observation

# Return type double

**VI**(*LazyPropagation self*, *int X*, *int Y*)

# Parameters

- $X(int)$  a node Id
- $Y(int)$  another node Id

Returns variation of information between X and Y

Return type double

**addAllTargets**(*LazyPropagation self*) Add all the nodes as targets.

### **addEvidence**(*LazyPropagation self*, *int id*, *int val*)

addEvidence(LazyPropagation self, str nodeName, int val) addEvidence(LazyPropagation self, int id, str val) addEvidence(LazyPropagation self, str nodeName, str val) addEvidence(LazyPropagation self, int id, Vector vals) addEvidence(LazyPropagation self, str nodeName, Vector vals)

Adds a new evidence on a node (might be soft or hard).

# Parameters

- $id(int) a node Id$
- $nodeName(int) a node name$
- **val** (int) a node value
- **val** (str) the label of the node value
- **vals**  $(list)$  a list of values

# Raises

- gum.InvalidArgument If the node already has an evidence
- gum.InvalidArgument If val is not a value for the node
- gum.InvalidArgument If the size of vals is different from the domain side of the node
- gum.FatalError If vals is a vector of 0s
- gum.UndefinedElement If the node does not belong to the Bayesian network

# **addJointTarget**(*LazyPropagation self*, *PyObject \* targets*)

Add a list of nodes as a new joint target. As a collateral effect, every node is added as a marginal target.

# Parameters **list** – a list of names of nodes

Raises gum.UndefinedElement – If some node(s) do not belong to the Bayesian network

# **addTarget**(*LazyPropagation self*, *int target*)

addTarget(LazyPropagation self, str nodeName)

Add a marginal target to the list of targets.

### Parameters

- **target** (int) a node Id
- **nodeName**  $(str)$  a node name

Raises gum.UndefinedElement – If target is not a NodeId in the Bayes net

# **chgEvidence**(*LazyPropagation self*, *int id*, *int val*)

chgEvidence(LazyPropagation self, str nodeName, int val) chgEvidence(LazyPropagation self, int id, str val) chgEvidence(LazyPropagation self, str nodeName, str val) chgEvidence(LazyPropagation self, int id, Vector vals) chgEvidence(LazyPropagation self, str nodeName, Vector vals)

Change the value of an already existing evidence on a node (might be soft or hard).

# Parameters

- $id(int) a$  node Id
- **nodeName**  $(int)$  a node name
- **val** (int) a node value
- **val** (str) the label of the node value
- **vals**  $(list)$  a list of values

# Raises

- gum.InvalidArgument If the node does not already have an evidence
- gum.InvalidArgument If val is not a value for the node
- gum.InvalidArgument If the size of vals is different from the domain side of the node
- gum.FatalError If vals is a vector of 0s
- gum.UndefinedElement If the node does not belong to the Bayesian network

# **eraseAllEvidence**(*LazyPropagation self*)

Removes all the evidence entered into the network.

# **eraseAllJointTargets**(*LazyPropagation self*) Clear all previously defined joint targets.

**eraseAllMarginalTargets**(*LazyPropagation self*)

Clear all the previously defined marginal targets.

# **eraseAllTargets**(*LazyPropagation self*)

Clear all previously defined targets (marginal and joint targets).

As a result, no posterior can be computed (since we can only compute the posteriors of the marginal or joint targets that have been added by the user).

# **eraseEvidence**(*LazyPropagation self*, *int id*)

eraseEvidence(LazyPropagation self, str nodeName)

Remove the evidence, if any, corresponding to the node Id or name.

# **Parameters**

- $id(int) a$  node Id
- $nodeName(int) a node name$

**Raises** gum. IndexError – If the node does not belong to the Bayesian network

**eraseJointTarget**(*LazyPropagation self*, *PyObject \* targets*) Remove, if existing, the joint target.

Parameters **list** – a list of names or Ids of nodes

- gum.IndexError If one of the node does not belong to the Bayesian network
- gum.UndefinedElement If node Id is not in the Bayesian network

# **eraseTarget**(*LazyPropagation self*, *int target*)

eraseTarget(LazyPropagation self, str nodeName)

Remove, if existing, the marginal target.

# Parameters

- **target** (int) a node Id
- **nodeName**  $(int)$  a node name

# Raises

- gum.IndexError If one of the node does not belong to the Bayesian network
- gum.UndefinedElement If node Id is not in the Bayesian network

**evidenceImpact**(*LazyPropagation self*, *PyObject \* target*, *PyObject \* evs*)

Create a pyAgrum.Potential for P(targetlevs) (for all instanciation of target and evs)

### Parameters

- **target** (set) a set of targets ids or names.
- **evs** (set) a set of nodes ids or names.

Warning: if some evs are d-separated, they are not included in the Potential.

Returns a Potential for P(targets|evs)

Return type *[pyAgrum.Potential](#page-42-0)* (page 39)

**evidenceJointImpact**(*LazyPropagation self*, *PyObject \* targets*, *PyObject \* evs*) evidenceJointImpact(LazyPropagation self, Vector\_string targets, Vector\_string evs) -> Potential

Create a pyAgrum.Potential for P(joint targets|evs) (for all instanciation of targets and evs)

### Parameters

- **targets** (int) a node Id
- **targets** (str) a node name
- **evs** (set) a set of nodes ids or names.

Returns a Potential for P(targetlevs)

### Return type *[pyAgrum.Potential](#page-42-0)* (page 39)

**Raises**  $\sigma$ um. Exception – If some evidene entered into the Bayes net are incompatible (their joint proba  $= 0$ )

## **evidenceProbability**(*LazyPropagation self*)

Returns the probability of evidence

Return type double

### **hardEvidenceNodes**(*LazyPropagation self*)

Returns the set of nodes with hard evidence

# Return type set

**hasEvidence**(*LazyPropagation self*, *int id*) hasEvidence(LazyPropagation self, str nodeName) -> bool

- $id(int) a$  node Id
- **nodeName**  $(str)$  a node name

Returns True if some node(s) (or the one in parameters) have received evidence

### Return type bool

Raises gum.IndexError – If the node does not belong to the Bayesian network

**hasHardEvidence**(*LazyPropagation self*, *str nodeName*)

# Parameters

- $id(int) a node Id$
- $nodeName(str) a node name$

Returns True if node has received a hard evidence

# Return type bool

Raises gum.IndexError – If the node does not belong to the Bayesian network

**hasSoftEvidence**(*LazyPropagation self*, *int id*) hasSoftEvidence(LazyPropagation self, str nodeName) -> bool

# Parameters

- $id(int) a node Id$
- $nodeName(str) a node name$

Returns True if node has received a soft evidence

# Return type bool

**Raises** gum. IndexError – If the node does not belong to the Bayesian network

**isJointTarget**(*LazyPropagation self*, *PyObject \* targets*)

Parameters **list** – a list of nodes ids or names.

Returns True if target is a joint target.

# Return type bool

# Raises

- gum.IndexError If the node does not belong to the Bayesian network
- gum.UndefinedElement If node Id is not in the Bayesian network

# **isTarget**(*LazyPropagation self*, *int variable*)

isTarget(LazyPropagation self, str nodeName) -> bool

# Parameters

- **variable** (int) a node Id
- $nodeName(str) a node name$

Returns True if variable is a (marginal) target

# Return type bool

# Raises

- gum.IndexError If the node does not belong to the Bayesian network
- gum.UndefinedElement If node Id is not in the Bayesian network

**joinTree**(*LazyPropagation self*)

## Returns the current join tree used

Return type *[pyAgrum.CliqueGraph](#page-15-0)* (page 12)

**jointMutualInformation**(*LazyPropagation self*, *PyObject \* targets*)

**jointPosterior**(*LazyPropagation self*, *PyObject \* targets*) Compute the joint posterior of a set of nodes.

Parameters **list** – the list of nodes whose posterior joint probability is wanted

Warning: The order of the variables given by the list here or when the jointTarget is declared can not be assumed to be used bu the Potential.

Returns a ref to the posterior joint probability of the set of nodes.

Return type *[pyAgrum.Potential](#page-42-0)* (page 39)

Raises gum.UndefinedElement – If an element of nodes is not in targets

**jointTargets**(*LazyPropagation self*)

Returns the list of target sets

Return type list

**junctionTree**(*LazyPropagation self*)

Returns the current junction tree

Return type *[pyAgrum.CliqueGraph](#page-15-0)* (page 12)

# **makeInference**(*LazyPropagation self*)

Perform the heavy computations needed to compute the targets' posteriors

In a Junction tree propagation scheme, for instance, the heavy computations are those of the messages sent in the JT. This is precisely what makeInference should compute. Later, the computations of the posteriors can be done 'lightly' by multiplying and projecting those messages.

## **nbrEvidence**(*LazyPropagation self*)

Returns the number of evidence entered into the Bayesian network

Return type int

**nbrHardEvidence**(*LazyPropagation self*)

Returns the number of hard evidence entered into the Bayesian network

Return type int

### **nbrJointTargets**(*LazyPropagation self*)

Returns the number of joint targets

# Return type int

**nbrSoftEvidence**(*LazyPropagation self*)

Returns the number of soft evidence entered into the Bayesian network

Return type int

**nbrTargets**(*LazyPropagation self*)

Returns the number of marginal targets

#### Return type int

**posterior**(*LazyPropagation self*, *int var*) posterior(LazyPropagation self, str nodeName) -> Potential

Computes and returns the posterior of a node.

- **var**  $(int)$  the node Id of the node for which we need a posterior probability
- **nodeName**  $(str)$  the node name of the node for which we need a posterior probability

Returns a ref to the posterior probability of the node

Return type *[pyAgrum.Potential](#page-42-0)* (page 39)

Raises gum.UndefinedElement – If an element of nodes is not in targets

### **setEvidence**(*evidces*)

Erase all the evidences and apply addEvidence(key,value) for every pairs in evidces.

**Parameters**  $e$ **vidces**  $(dict)$  – a dict of evidences

## Raises

- gum.InvalidArgument If one value is not a value for the node
- gum.InvalidArgument If the size of a value is different from the domain side of the node
- gum.FatalError If one value is a vector of 0s
- gum.UndefinedElement If one node does not belong to the Bayesian network

### **setFindBarrenNodesType**(*LazyPropagation self*, *pyAgrum.FindBarrenNodesType type*) sets how we determine barren nodes

Barren nodes are unnecessary for probability inference, so they can be safely discarded in this case (type = FIND\_BARREN\_NODES). This speeds-up inference. However, there are some cases in which we do not want to remove barren nodes, typically when we want to answer queries such as Most Probable Explanations (MPE).

0 = FIND\_NO\_BARREN\_NODES 1 = FIND\_BARREN\_NODES

**Parameters**  $type (int)$  **– the finder type** 

Raises gum.InvalidArgument – If type is not implemented

**setRelevantPotentialsFinderType**(*LazyPropagation self*, *pyAgrum.RelevantPotentialsFinderType type*)

sets how we determine the relevant potentials to combine

When a clique sends a message to a separator, it first constitute the set of the potentials it contains and of the potentials contained in the messages it received. If RelevantPotentialsFinderType = FIND ALL, all these potentials are combined and projected to produce the message sent to the separator. If RelevantPotentialsFinderType = DSEP\_BAYESBALL\_NODES, then only the set of potentials d-connected to the variables of the separator are kept for combination and projection.

 $0 =$  FIND\_ALL 1 = DSEP\_BAYESBALL\_NODES 2 = DSEP\_BAYESBALL\_POTENTIALS 3 = DSEP\_KOLLER\_FRIEDMAN\_2009

**Parameters type**  $(int)$  – the finder type

Raises gum.InvalidArgument – If type is not implemented

# **setTargets**(*targets*)

Remove all the targets and add the ones in parameter.

Parameters **targets** (set) – a set of targets

Raises gum.UndefinedElement – If one target is not in the Bayes net

**setTriangulation**(*LazyPropagation self*, *Triangulation new\_triangulation*)

# **softEvidenceNodes**(*LazyPropagation self*)

Returns the set of nodes with soft evidence

Return type set

**targets**(*LazyPropagation self*)

Returns the list of marginal targets

Return type list

### **updateEvidence**(*evidces*)

Apply chgEvidence(key,value) for every pairs in evidces (or addEvidence).

**Parameters**  $e$ **vidces**  $(dict)$  – a dict of evidences

Raises

- gum.InvalidArgument If one value is not a value for the node
- gum.InvalidArgument If the size of a value is different from the domain side of the node
- gum.FatalError If one value is a vector of 0s
- gum.UndefinedElement If one node does not belong to the Bayesian network

# **4.4.2 Shafer Shenoy Inference**

### **class** pyAgrum.**ShaferShenoyInference**(*\*args*)

Class used for Shafer-Shenoy inferences.

# ShaferShenoyInference(bn) -> ShaferShenoyInference

# Parameters:

• bn (*pyAgrum.BayesNet*) – a Bayesian network

**BN**(*ShaferShenoyInference self*)

Returns A constant reference over the IBayesNet referenced by this class.

Return type pyAgrum.IBayesNet

Raises gum.UndefinedElement – If no Bayes net has been assigned to the inference.

# **H**(*ShaferShenoyInference self*, *int X*)

H(ShaferShenoyInference self, str nodeName) -> double

### Parameters

- $X(int)$  a node Id
- **nodeName**  $(str)$  a node name

Returns the computed Shanon's entropy of a node given the observation

Return type double

**I**(*ShaferShenoyInference self*, *int X*, *int Y*)

## Parameters

- $X(int)$  a node Id
- $\mathbf{Y}$  (int) another node Id

Returns the computed Shanon's entropy of a node given the observation

### Return type double

**VI**(*ShaferShenoyInference self*, *int X*, *int Y*)

- $X(int)$  a node Id
- **Y** (int) another node Id

Returns variation of information between X and Y

### Return type double

**addAllTargets**(*ShaferShenoyInference self*) Add all the nodes as targets.

## **addEvidence**(*ShaferShenoyInference self*, *int id*, *int val*)

addEvidence(ShaferShenoyInference self, str nodeName, int val) addEvidence(ShaferShenoyInference self, int id, str val) addEvidence(ShaferShenoyInference self, str nodeName, str val) addEvidence(ShaferShenoyInference self, int id, Vector vals) addEvidence(ShaferShenoyInference self, str nodeName, Vector vals)

Adds a new evidence on a node (might be soft or hard).

## **Parameters**

- $id(int) a node Id$
- **nodeName**  $(int)$  a node name
- **val** (int) a node value
- **val** (str) the label of the node value
- **vals**  $(list)$  a list of values

# Raises

- gum.InvalidArgument If the node already has an evidence
- gum.InvalidArgument If val is not a value for the node
- gum.InvalidArgument If the size of vals is different from the domain side of the node
- gum.FatalError If vals is a vector of 0s
- gum.UndefinedElement If the node does not belong to the Bayesian network

# **addJointTarget**(*ShaferShenoyInference self*, *PyObject \* targets*)

Add a list of nodes as a new joint target. As a collateral effect, every node is added as a marginal target.

Parameters **list** – a list of names of nodes

Raises gum.UndefinedElement – If some node(s) do not belong to the Bayesian network

**addTarget**(*ShaferShenoyInference self*, *int target*)

addTarget(ShaferShenoyInference self, str nodeName)

Add a marginal target to the list of targets.

### **Parameters**

- **target** (int) a node Id
- $nodeName(str) a node name$

Raises gum.UndefinedElement – If target is not a NodeId in the Bayes net

**chgEvidence**(*ShaferShenoyInference self*, *int id*, *int val*)

chgEvidence(ShaferShenoyInference self, str nodeName, int val) chgEvidence(ShaferShenoyInference self, int id, str val) chgEvidence(ShaferShenoyInference self, str nodeName, str val) chgEvidence(ShaferShenoyInference self, int id, Vector vals) chgEvidence(ShaferShenoyInference self, str nodeName, Vector vals)

Change the value of an already existing evidence on a node (might be soft or hard).

### Parameters

•  $id(int) - a$  node Id

- **nodeName**  $(int)$  a node name
- **val** (int) a node value
- **val** (str) the label of the node value
- **vals**  $(list)$  a list of values

# Raises

- gum.InvalidArgument If the node does not already have an evidence
- gum.InvalidArgument If val is not a value for the node
- gum.InvalidArgument If the size of vals is different from the domain side of the node
- gum.FatalError If vals is a vector of 0s
- gum.UndefinedElement If the node does not belong to the Bayesian network

# **eraseAllEvidence**(*ShaferShenoyInference self*) Removes all the evidence entered into the network.

**eraseAllJointTargets**(*ShaferShenoyInference self*) Clear all previously defined joint targets.

## **eraseAllMarginalTargets**(*ShaferShenoyInference self*) Clear all the previously defined marginal targets.

### **eraseAllTargets**(*ShaferShenoyInference self*)

Clear all previously defined targets (marginal and joint targets).

As a result, no posterior can be computed (since we can only compute the posteriors of the marginal or joint targets that have been added by the user).

# **eraseEvidence**(*ShaferShenoyInference self*, *int id*)

eraseEvidence(ShaferShenoyInference self, str nodeName)

Remove the evidence, if any, corresponding to the node Id or name.

### Parameters

- $id(int) a$  node Id
- **nodeName** (int) a node name

Raises gum.IndexError – If the node does not belong to the Bayesian network

**eraseJointTarget**(*ShaferShenoyInference self*, *PyObject \* targets*)

Remove, if existing, the joint target.

Parameters **list** – a list of names or Ids of nodes

# Raises

- gum.IndexError If one of the node does not belong to the Bayesian network
- gum.UndefinedElement If node Id is not in the Bayesian network

# **eraseTarget**(*ShaferShenoyInference self*, *int target*)

eraseTarget(ShaferShenoyInference self, str nodeName)

Remove, if existing, the marginal target.

### **Parameters**

- **target** (int) a node Id
- **nodeName** (int) a node name

# Raises

• gum.IndexError – If one of the node does not belong to the Bayesian network

• gum.UndefinedElement – If node Id is not in the Bayesian network

**evidenceImpact**(*ShaferShenoyInference self*, *PyObject \* target*, *PyObject \* evs*)

# Create a pyAgrum.Potential for P(targetlevs) (for all instanciation of target and evs)

# Parameters

- **target** (set) a set of targets ids or names.
- **evs** (set) a set of nodes ids or names.

Warning: if some evs are d-separated, they are not included in the Potential.

Returns a Potential for P(targetslevs)

Return type *[pyAgrum.Potential](#page-42-0)* (page 39)

**evidenceJointImpact**(*ShaferShenoyInference self*, *PyObject \* targets*, *PyObject \* evs*) evidenceJointImpact(ShaferShenoyInference self, Vector\_string targets, Vector\_string evs) -> Potential

Create a pyAgrum.Potential for P(joint targets|evs) (for all instanciation of targets and evs)

### Parameters

- **targets** (int) a node Id
- **targets** (str) a node name
- **evs** (set) a set of nodes ids or names.

Returns a Potential for P(targetlevs)

Return type *[pyAgrum.Potential](#page-42-0)* (page 39)

Raises gum.Exception – If some evidene entered into the Bayes net are incompatible (their joint proba  $= 0$ )

**evidenceProbability**(*ShaferShenoyInference self*)

Returns the probability of evidence

Return type double

**hardEvidenceNodes**(*ShaferShenoyInference self*)

Returns the set of nodes with hard evidence

Return type set

**hasEvidence**(*ShaferShenoyInference self*, *int id*) hasEvidence(ShaferShenoyInference self, str nodeName) -> bool

# Parameters

- $id(int) a node Id$
- **nodeName**  $(str)$  a node name

Returns True if some node(s) (or the one in parameters) have received evidence

Return type bool

Raises gum.IndexError – If the node does not belong to the Bayesian network

**hasHardEvidence**(*ShaferShenoyInference self*, *str nodeName*)

- $id(int) a node Id$
- $nodeName(str) a node name$

Returns True if node has received a hard evidence

Return type bool

Raises gum.IndexError – If the node does not belong to the Bayesian network

**hasSoftEvidence**(*ShaferShenoyInference self*, *int id*)

hasSoftEvidence(ShaferShenoyInference self, str nodeName) -> bool

### Parameters

- $id(int) a$  node Id
- **nodeName** (str) a node name

Returns True if node has received a soft evidence

Return type bool

Raises gum.IndexError – If the node does not belong to the Bayesian network

**isJointTarget**(*ShaferShenoyInference self*, *PyObject \* targets*)

Parameters **list** – a list of nodes ids or names.

Returns True if target is a joint target.

# Return type bool

Raises

- gum.IndexError If the node does not belong to the Bayesian network
- gum.UndefinedElement If node Id is not in the Bayesian network

# **isTarget**(*ShaferShenoyInference self*, *int variable*)

isTarget(ShaferShenoyInference self, str nodeName) -> bool

### Parameters

- **variable** (int) a node Id
- **nodeName**  $(str)$  a node name

Returns True if variable is a (marginal) target

## Return type bool

Raises

- gum.IndexError If the node does not belong to the Bayesian network
- gum.UndefinedElement If node Id is not in the Bayesian network

**joinTree**(*ShaferShenoyInference self*)

Returns the current join tree used

Return type *[pyAgrum.CliqueGraph](#page-15-0)* (page 12)

**jointMutualInformation**(*ShaferShenoyInference self*, *PyObject \* targets*)

**jointPosterior**(*ShaferShenoyInference self*, *PyObject \* targets*) Compute the joint posterior of a set of nodes.

Parameters **list** – the list of nodes whose posterior joint probability is wanted

Warning: The order of the variables given by the list here or when the jointTarget is declared can not be assumed to be used bu the Potential.

Returns a ref to the posterior joint probability of the set of nodes.

Return type *[pyAgrum.Potential](#page-42-0)* (page 39)

Raises gum.UndefinedElement – If an element of nodes is not in targets

### **jointTargets**(*ShaferShenoyInference self*)

# Returns the list of target sets

Return type list

**junctionTree**(*ShaferShenoyInference self*)

Returns the current junction tree

Return type *[pyAgrum.CliqueGraph](#page-15-0)* (page 12)

# **makeInference**(*ShaferShenoyInference self*)

Perform the heavy computations needed to compute the targets' posteriors

In a Junction tree propagation scheme, for instance, the heavy computations are those of the messages sent in the JT. This is precisely what makeInference should compute. Later, the computations of the posteriors can be done 'lightly' by multiplying and projecting those messages.

# **nbrEvidence**(*ShaferShenoyInference self*)

Returns the number of evidence entered into the Bayesian network

Return type int

**nbrHardEvidence**(*ShaferShenoyInference self*)

Returns the number of hard evidence entered into the Bayesian network

Return type int

# **nbrJointTargets**(*ShaferShenoyInference self*)

Returns the number of joint targets

Return type int

# **nbrSoftEvidence**(*ShaferShenoyInference self*)

Returns the number of soft evidence entered into the Bayesian network

### Return type int

**nbrTargets**(*ShaferShenoyInference self*)

Returns the number of marginal targets

# Return type int

**posterior**(*ShaferShenoyInference self*, *int var*)

posterior(ShaferShenoyInference self, str nodeName) -> Potential

Computes and returns the posterior of a node.

# Parameters

- **var**  $(int)$  the node Id of the node for which we need a posterior probability
- **nodeName**  $(str)$  the node name of the node for which we need a posterior probability

Returns a ref to the posterior probability of the node

Return type *[pyAgrum.Potential](#page-42-0)* (page 39)

Raises gum.UndefinedElement – If an element of nodes is not in targets

# **setEvidence**(*evidces*)

Erase all the evidences and apply addEvidence(key,value) for every pairs in evidces.

**Parameters**  $e$ **vidces**  $(dict)$  – a dict of evidences

- gum.InvalidArgument If one value is not a value for the node
- gum.InvalidArgument If the size of a value is different from the domain side of the node
- gum.FatalError If one value is a vector of 0s
- gum.UndefinedElement If one node does not belong to the Bayesian network

# **setFindBarrenNodesType**(*ShaferShenoyInference self*, *pyAgrum.FindBarrenNodesType type*) sets how we determine barren nodes

Barren nodes are unnecessary for probability inference, so they can be safely discarded in this case (type = FIND\_BARREN\_NODES). This speeds-up inference. However, there are some cases in which we do not want to remove barren nodes, typically when we want to answer queries such as Most Probable Explanations (MPE).

0 = FIND\_NO\_BARREN\_NODES 1 = FIND\_BARREN\_NODES

**Parameters**  $type(int)$  **– the finder type** 

Raises gum.InvalidArgument – If type is not implemented

**setTargets**(*targets*)

Remove all the targets and add the ones in parameter.

Parameters **targets** (set) – a set of targets

Raises gum.UndefinedElement – If one target is not in the Bayes net

**setTriangulation**(*ShaferShenoyInference self*, *Triangulation new\_triangulation*)

**softEvidenceNodes**(*ShaferShenoyInference self*)

Returns the set of nodes with soft evidence

Return type set

**targets**(*ShaferShenoyInference self*)

Returns the list of marginal targets

Return type list

```
updateEvidence(evidces)
```
Apply chgEvidence(key,value) for every pairs in evidces (or addEvidence).

**Parameters evidces**  $(dict)$  – a dict of evidences

### Raises

- gum.InvalidArgument If one value is not a value for the node
- gum.InvalidArgument If the size of a value is different from the domain side of the node
- gum.FatalError If one value is a vector of 0s
- gum.UndefinedElement If one node does not belong to the Bayesian network

# **4.4.3 Variable Elimination**

```
class pyAgrum.VariableElimination(*args)
 Class used for Variable Elimination inference algorithm.
```
# VariableElimination(bn) -> VariableElimination

Parameters:

• bn (*pyAgrum.BayesNet*) – a Bayesian network

**BN**(*VariableElimination self*)

Returns A constant reference over the IBayesNet referenced by this class.

### Return type pyAgrum.IBayesNet

Raises gum.UndefinedElement – If no Bayes net has been assigned to the inference.

### **H**(*VariableElimination self*, *int X*)

H(VariableElimination self, str nodeName) -> double

### Parameters

- $X(int) a nodeId$
- $nodeName(str) a node name$

Returns the computed Shanon's entropy of a node given the observation

## Return type double

**addAllTargets**(*VariableElimination self*)

Add all the nodes as targets.

# **addEvidence**(*VariableElimination self*, *int id*, *int val*)

addEvidence(VariableElimination self, str nodeName, int val) addEvidence(VariableElimination self, int id, str val) addEvidence(VariableElimination self, str nodeName, str val) addEvidence(VariableElimination self, int id, Vector vals) addEvidence(VariableElimination self, str node-Name, Vector vals)

Adds a new evidence on a node (might be soft or hard).

# Parameters

- $id(int) a node Id$
- **nodeName** (int) a node name
- **val** (int) a node value
- **val** (str) the label of the node value
- **vals**  $(llist) a$  list of values

### Raises

- gum.InvalidArgument If the node already has an evidence
- gum.InvalidArgument If val is not a value for the node
- gum.InvalidArgument If the size of vals is different from the domain side of the node
- gum.FatalError If vals is a vector of 0s
- gum.UndefinedElement If the node does not belong to the Bayesian network

### **addJointTarget**(*VariableElimination self*, *PyObject \* targets*)

Add a list of nodes as a new joint target. As a collateral effect, every node is added as a marginal target.

# Parameters **list** – a list of names of nodes

Raises gum.UndefinedElement – If some node(s) do not belong to the Bayesian network

# **addTarget**(*VariableElimination self*, *int target*)

addTarget(VariableElimination self, str nodeName)

Add a marginal target to the list of targets.

- **target** (int) a node Id
- $nodeName(str) a node name$

Raises gum.UndefinedElement – If target is not a NodeId in the Bayes net

# **chgEvidence**(*VariableElimination self*, *int id*, *int val*)

chgEvidence(VariableElimination self, str nodeName, int val) chgEvidence(VariableElimination self, int id, str val) chgEvidence(VariableElimination self, str nodeName, str val) chgEvidence(VariableElimination self, int id, Vector vals) chgEvidence(VariableElimination self, str node-Name, Vector vals)

Change the value of an already existing evidence on a node (might be soft or hard).

# Parameters

- $id(int) a node Id$
- **nodeName** (int) a node name
- **val** (int) a node value
- **val** (str) the label of the node value
- **vals**  $(llist) a$  list of values

# Raises

- gum.InvalidArgument If the node does not already have an evidence
- gum.InvalidArgument If val is not a value for the node
- gum.InvalidArgument If the size of vals is different from the domain side of the node
- gum.FatalError If vals is a vector of 0s
- gum.UndefinedElement If the node does not belong to the Bayesian network

### **eraseAllEvidence**(*VariableElimination self*)

Removes all the evidence entered into the network.

### **eraseAllTargets**(*VariableElimination self*)

Clear all previously defined targets (marginal and joint targets).

As a result, no posterior can be computed (since we can only compute the posteriors of the marginal or joint targets that have been added by the user).

# **eraseEvidence**(*VariableElimination self*, *int id*)

eraseEvidence(VariableElimination self, str nodeName)

Remove the evidence, if any, corresponding to the node Id or name.

# Parameters

- $id(int) a node Id$
- **nodeName**  $(int)$  a node name

Raises gum.IndexError – If the node does not belong to the Bayesian network

**eraseJointTarget**(*VariableElimination self*, *PyObject \* targets*)

Remove, if existing, the joint target.

Parameters **list** – a list of names or Ids of nodes

Raises

- gum.IndexError If one of the node does not belong to the Bayesian network
- gum.UndefinedElement If node Id is not in the Bayesian network
- **eraseTarget**(*VariableElimination self*, *int target*) eraseTarget(VariableElimination self, str nodeName)

Remove, if existing, the marginal target.

- **target** (int) a node Id
- **nodeName** (int) a node name

# Raises

- gum.IndexError If one of the node does not belong to the Bayesian network
- gum.UndefinedElement If node Id is not in the Bayesian network

**evidenceImpact**(*VariableElimination self*, *PyObject \* target*, *PyObject \* evs*) Create a pyAgrum.Potential for P(targetlevs) (for all instanciation of target and evs)

### Parameters

- **target** (set) a set of targets ids or names.
- **evs** (set) a set of nodes ids or names.

Warning: if some evs are d-separated, they are not included in the Potential.

Returns a Potential for P(targets|evs)

Return type *[pyAgrum.Potential](#page-42-0)* (page 39)

**evidenceJointImpact**(*VariableElimination self*, *PyObject \* targets*, *PyObject \* evs*)

Create a pyAgrum.Potential for P(joint targets|evs) (for all instanciation of targets and evs)

# Parameters

- **targets** (int) a node Id
- **targets** (str) a node name
- **evs** (set) a set of nodes ids or names.

Returns a Potential for P(targetlevs)

Return type *[pyAgrum.Potential](#page-42-0)* (page 39)

Raises gum.Exception – If some evidene entered into the Bayes net are incompatible (their joint proba  $= 0$ )

**hardEvidenceNodes**(*VariableElimination self*)

Returns the set of nodes with hard evidence

# Return type set

**hasEvidence**(*VariableElimination self*, *int id*)

hasEvidence(VariableElimination self, str nodeName) -> bool

# Parameters

- $id(int) a node Id$
- **nodeName**  $(str)$  a node name

Returns True if some node(s) (or the one in parameters) have received evidence

Return type bool

Raises gum.IndexError – If the node does not belong to the Bayesian network

**hasHardEvidence**(*VariableElimination self*, *str nodeName*)

- $id(int) a node Id$
- $nodeName(str) a node name$

Returns True if node has received a hard evidence

Return type bool

Raises gum.IndexError – If the node does not belong to the Bayesian network

**hasSoftEvidence**(*VariableElimination self*, *int id*)

hasSoftEvidence(VariableElimination self, str nodeName) -> bool

### Parameters

- $id(int) a node Id$
- **nodeName** (str) a node name

Returns True if node has received a soft evidence

Return type bool

Raises gum.IndexError – If the node does not belong to the Bayesian network

**isJointTarget**(*VariableElimination self*, *PyObject \* targets*)

Parameters **list** – a list of nodes ids or names.

Returns True if target is a joint target.

# Return type bool

Raises

- gum.IndexError If the node does not belong to the Bayesian network
- gum.UndefinedElement If node Id is not in the Bayesian network

### **isTarget**(*VariableElimination self*, *int variable*)

isTarget(VariableElimination self, str nodeName) -> bool

### Parameters

- **variable** (int) a node Id
- **nodeName**  $(str)$  a node name

Returns True if variable is a (marginal) target

## Return type bool

Raises

- gum.IndexError If the node does not belong to the Bayesian network
- gum.UndefinedElement If node Id is not in the Bayesian network

**jointMutualInformation**(*VariableElimination self*, *PyObject \* targets*)

**jointPosterior**(*VariableElimination self*, *PyObject \* targets*) Compute the joint posterior of a set of nodes.

Parameters **list** – the list of nodes whose posterior joint probability is wanted

Warning: The order of the variables given by the list here or when the jointTarget is declared can not be assumed to be used bu the Potential.

Returns a ref to the posterior joint probability of the set of nodes.

Return type *[pyAgrum.Potential](#page-42-0)* (page 39)

Raises gum.UndefinedElement – If an element of nodes is not in targets

**jointTargets**(*VariableElimination self*)

Returns the list of target sets

Return type list

**junctionTree**(*VariableElimination self*, *int id*)

Returns the current junction tree

Return type *[pyAgrum.CliqueGraph](#page-15-0)* (page 12)

# **makeInference**(*VariableElimination self*)

Perform the heavy computations needed to compute the targets' posteriors

In a Junction tree propagation scheme, for instance, the heavy computations are those of the messages sent in the JT. This is precisely what makeInference should compute. Later, the computations of the posteriors can be done 'lightly' by multiplying and projecting those messages.

**nbrEvidence**(*VariableElimination self*)

Returns the number of evidence entered into the Bayesian network

Return type int

**nbrHardEvidence**(*VariableElimination self*)

Returns the number of hard evidence entered into the Bayesian network

Return type int

**nbrSoftEvidence**(*VariableElimination self*)

Returns the number of soft evidence entered into the Bayesian network

Return type int

**nbrTargets**(*VariableElimination self*)

Returns the number of marginal targets

# Return type int

**posterior**(*VariableElimination self*, *int var*) posterior(VariableElimination self, str nodeName) -> Potential

Computes and returns the posterior of a node.

### Parameters

- **var**  $(int)$  the node Id of the node for which we need a posterior probability
- **nodeName**  $(str)$  the node name of the node for which we need a posterior probability

Returns a ref to the posterior probability of the node

Return type *[pyAgrum.Potential](#page-42-0)* (page 39)

Raises gum.UndefinedElement – If an element of nodes is not in targets

# **setEvidence**(*evidces*)

Erase all the evidences and apply addEvidence(key,value) for every pairs in evidces.

**Parameters**  $e$ **vidces**  $(dict)$  – a dict of evidences

- gum.InvalidArgument If one value is not a value for the node
- gum.InvalidArgument If the size of a value is different from the domain side of the node
- gum.FatalError If one value is a vector of 0s
- gum.UndefinedElement If one node does not belong to the Bayesian network

# **setFindBarrenNodesType**(*VariableElimination self*, *pyAgrum.FindBarrenNodesType type*) sets how we determine barren nodes

Barren nodes are unnecessary for probability inference, so they can be safely discarded in this case (type = FIND\_BARREN\_NODES). This speeds-up inference. However, there are some cases in which we do not want to remove barren nodes, typically when we want to answer queries such as Most Probable Explanations (MPE).

 $0 =$  FIND\_NO\_BARREN\_NODES 1 = FIND\_BARREN\_NODES

**Parameters**  $type(int)$  **– the finder type** 

Raises gum.InvalidArgument – If type is not implemented

### **setRelevantPotentialsFinderType**(*VariableElimination self*, *pyA-*

*grum.RelevantPotentialsFinderType type*)

sets how we determine the relevant potentials to combine

When a clique sends a message to a separator, it first constitute the set of the potentials it contains and of the potentials contained in the messages it received. If RelevantPotentialsFinderType = FIND ALL, all these potentials are combined and projected to produce the message sent to the separator. If RelevantPotentialsFinderType = DSEP\_BAYESBALL\_NODES, then only the set of potentials d-connected to the variables of the separator are kept for combination and projection.

 $0 =$  FIND ALL 1 = DSEP BAYESBALL\_NODES 2 = DSEP\_BAYESBALL\_POTENTIALS 3 = DSEP\_KOLLER\_FRIEDMAN\_2009

**Parameters**  $type(int)$  **– the finder type** 

Raises gum.InvalidArgument – If type is not implemented

# **setTargets**(*targets*)

Remove all the targets and add the ones in parameter.

Parameters **targets** (set) – a set of targets

Raises gum.UndefinedElement – If one target is not in the Bayes net

**setTriangulation**(*VariableElimination self*, *Triangulation new\_triangulation*)

**softEvidenceNodes**(*VariableElimination self*)

Returns the set of nodes with soft evidence

Return type set

**targets**(*VariableElimination self*)

Returns the list of marginal targets

Return type list

**updateEvidence**(*evidces*)

Apply chgEvidence(key,value) for every pairs in evidces (or addEvidence).

**Parameters evidces**  $(dict)$  – a dict of evidences

- gum.InvalidArgument If one value is not a value for the node
- gum.InvalidArgument If the size of a value is different from the domain side of the node
- gum.FatalError If one value is a vector of 0s
- gum.UndefinedElement If one node does not belong to the Bayesian network

# **4.5 Approximated Inference**

# **4.5.1 Loopy Belief Propagation**

**class** pyAgrum.**LoopyBeliefPropagation**(*bn: pyAgrum.IBayesNet*) Class used for inferences using loopy belief propagation algorithm.

# LoopyBeliefPropagation(bn) -> LoopyBeliefPropagation

# Parameters:

- bn (*pyAgrum.BayesNet*) a Bayesian network
- **BN**(*LoopyBeliefPropagation self*)

Returns A constant reference over the IBayesNet referenced by this class.

Return type pyAgrum.IBayesNet

Raises gum.UndefinedElement – If no Bayes net has been assigned to the inference.

# **H**(*LoopyBeliefPropagation self*, *int X*)

H(LoopyBeliefPropagation self, str nodeName) -> double

# Parameters

- $X(int)$  a node Id
- $nodeName(str) a node name$

Returns the computed Shanon's entropy of a node given the observation

# Return type double

# **addAllTargets**(*LoopyBeliefPropagation self*)

Add all the nodes as targets.

# **addEvidence**(*LoopyBeliefPropagation self*, *int id*, *int val*)

addEvidence(LoopyBeliefPropagation self, str nodeName, int val) addEvidence(LoopyBeliefPropagation self, int id, str val) addEvidence(LoopyBeliefPropagation self, str nodeName, str val) addEvidence(LoopyBeliefPropagation self, int id, Vector vals) addEvidence(LoopyBeliefPropagation self, str nodeName, Vector vals)

Adds a new evidence on a node (might be soft or hard).

# Parameters

- $id(int) a node Id$
- $nodeName(int) a node name$
- **val** (int) a node value
- **val** (str) the label of the node value
- **vals**  $(llist) a$  list of values

- gum.InvalidArgument If the node already has an evidence
- gum.InvalidArgument If val is not a value for the node
- gum.InvalidArgument If the size of vals is different from the domain side of the node
- gum.FatalError If vals is a vector of 0s
- gum.UndefinedElement If the node does not belong to the Bayesian network

**addTarget**(*LoopyBeliefPropagation self*, *int target*) addTarget(LoopyBeliefPropagation self, str nodeName)

Add a marginal target to the list of targets.

# Parameters

- **target** (int) a node Id
- $nodeName(str) a node name$

Raises gum.UndefinedElement – If target is not a NodeId in the Bayes net

### **chgEvidence**(*LoopyBeliefPropagation self*, *int id*, *int val*)

chgEvidence(LoopyBeliefPropagation self, str nodeName, int val) chgEvidence(LoopyBeliefPropagation self, int id, str val) chgEvidence(LoopyBeliefPropagation self, str nodeName, str val) chgEvidence(LoopyBeliefPropagation self, int id, Vector vals) chgEvidence(LoopyBeliefPropagation self, str nodeName, Vector vals)

Change the value of an already existing evidence on a node (might be soft or hard).

# Parameters

- $id(int) a nodeId$
- **nodeName** (int) a node name
- **val** (int) a node value
- **val** (str) the label of the node value
- **vals**  $(list)$  a list of values

# Raises

- gum.InvalidArgument If the node does not already have an evidence
- gum.InvalidArgument If val is not a value for the node
- gum.InvalidArgument If the size of vals is different from the domain side of the node
- gum.FatalError If vals is a vector of 0s
- gum.UndefinedElement If the node does not belong to the Bayesian network

**currentTime**(*LoopyBeliefPropagation self*)

Returns get the current running time in second (double)

### Return type double

**epsilon**(*LoopyBeliefPropagation self*)

Returns the value of epsilon

Return type double

**eraseAllEvidence**(*LoopyBeliefPropagation self*) Removes all the evidence entered into the network.

### **eraseAllTargets**(*LoopyBeliefPropagation self*)

Clear all previously defined targets (marginal and joint targets).

As a result, no posterior can be computed (since we can only compute the posteriors of the marginal or joint targets that have been added by the user).

# **eraseEvidence**(*LoopyBeliefPropagation self*, *int id*)

eraseEvidence(LoopyBeliefPropagation self, str nodeName)

Remove the evidence, if any, corresponding to the node Id or name.

- $\cdot$  **id** (int) a node Id
- **nodeName** (int) a node name

Raises gum.IndexError – If the node does not belong to the Bayesian network

**eraseTarget**(*LoopyBeliefPropagation self*, *int target*) eraseTarget(LoopyBeliefPropagation self, str nodeName)

Remove, if existing, the marginal target.

### Parameters

- **target** (int) a node Id
- **nodeName**  $(int)$  a node name

# Raises

- gum.IndexError If one of the node does not belong to the Bayesian network
- gum.UndefinedElement If node Id is not in the Bayesian network

**evidenceImpact**(*LoopyBeliefPropagation self*, *PyObject \* target*, *PyObject \* evs*) Create a pyAgrum.Potential for P(targetlevs) (for all instanciation of target and evs)

### Parameters

- **target** (set) a set of targets ids or names.
- **evs** (set) a set of nodes ids or names.

Warning: if some evs are d-separated, they are not included in the Potential.

Returns a Potential for P(targetslevs)

Return type *[pyAgrum.Potential](#page-42-0)* (page 39)

# **hardEvidenceNodes**(*LoopyBeliefPropagation self*)

Returns the set of nodes with hard evidence

Return type set

**hasEvidence**(*LoopyBeliefPropagation self*, *int id*) hasEvidence(LoopyBeliefPropagation self, str nodeName) -> bool

# Parameters

- $id(int) a$  node Id
- **nodeName**  $(str)$  a node name

Returns True if some node(s) (or the one in parameters) have received evidence

# Return type bool

Raises gum.IndexError – If the node does not belong to the Bayesian network

**hasHardEvidence**(*LoopyBeliefPropagation self*, *str nodeName*)

### **Parameters**

- $id(int) a nodeId$
- $nodeName(str) a node name$

Returns True if node has received a hard evidence

# Return type bool

Raises gum.IndexError – If the node does not belong to the Bayesian network

# **hasSoftEvidence**(*LoopyBeliefPropagation self*, *int id*)

hasSoftEvidence(LoopyBeliefPropagation self, str nodeName) -> bool

# Parameters

- $id(int) a$  node Id
- $nodeName(str) a node name$

Returns True if node has received a soft evidence

Return type bool

Raises gum.IndexError – If the node does not belong to the Bayesian network

**history**(*LoopyBeliefPropagation self*)

Returns the scheme history

### Return type tuple

Raises gum.OperationNotAllowed – If the scheme did not performed or if verbosity is set to false

**isTarget**(*LoopyBeliefPropagation self*, *int variable*) isTarget(LoopyBeliefPropagation self, str nodeName) -> bool

### Parameters

- **variable** (int) a node Id
- **nodeName**  $(str)$  a node name

Returns True if variable is a (marginal) target

# Return type bool

# Raises

- gum.IndexError If the node does not belong to the Bayesian network
- gum.UndefinedElement If node Id is not in the Bayesian network

### **makeInference**(*LoopyBeliefPropagation self*)

Perform the heavy computations needed to compute the targets' posteriors

In a Junction tree propagation scheme, for instance, the heavy computations are those of the messages sent in the JT. This is precisely what makeInference should compute. Later, the computations of the posteriors can be done 'lightly' by multiplying and projecting those messages.

# **maxIter**(*LoopyBeliefPropagation self*)

Returns the criterion on number of iterations

## Return type int

**maxTime**(*LoopyBeliefPropagation self*)

Returns the timeout(in seconds)

Return type double

### **messageApproximationScheme**(*LoopyBeliefPropagation self*)

Returns the approximation scheme message

### Return type str

**minEpsilonRate**(*LoopyBeliefPropagation self*)

Returns the value of the minimal epsilon rate

Return type double

**nbrEvidence**(*LoopyBeliefPropagation self*)

Returns the number of evidence entered into the Bayesian network

Return type int

**nbrHardEvidence**(*LoopyBeliefPropagation self*)

Returns the number of hard evidence entered into the Bayesian network

Return type int

**nbrIterations**(*LoopyBeliefPropagation self*)

Returns the number of iterations

Return type int

**nbrSoftEvidence**(*LoopyBeliefPropagation self*)

Returns the number of soft evidence entered into the Bayesian network

Return type int

**nbrTargets**(*LoopyBeliefPropagation self*)

Returns the number of marginal targets

Return type int

**periodSize**(*LoopyBeliefPropagation self*)

Returns the number of samples between 2 stopping

Return type int

Raises gum.OutOfLowerBound – If p<1

**posterior**(*LoopyBeliefPropagation self*, *int var*)

posterior(LoopyBeliefPropagation self, str nodeName) -> Potential

Computes and returns the posterior of a node.

### Parameters

- **var**  $(int)$  the node Id of the node for which we need a posterior probability
- **nodeName**  $(str)$  the node name of the node for which we need a posterior probability

Returns a ref to the posterior probability of the node

Return type *[pyAgrum.Potential](#page-42-0)* (page 39)

Raises gum.UndefinedElement – If an element of nodes is not in targets

**setEpsilon**(*LoopyBeliefPropagation self*, *double eps*)

**Parameters**  $\exp s$  (double) – the epsilon we want to use

Raises gum.OutOfLowerBound-If eps<0

### **setEvidence**(*evidces*)

Erase all the evidences and apply addEvidence(key,value) for every pairs in evidces.

**Parameters**  $e$ **vidces**  $(dict)$  – a dict of evidences

- gum.InvalidArgument If one value is not a value for the node
- gum.InvalidArgument If the size of a value is different from the domain side of the node
- gum.FatalError If one value is a vector of 0s
- gum.UndefinedElement If one node does not belong to the Bayesian network

**setMaxIter**(*LoopyBeliefPropagation self*, *int max*)

**Parameters max**  $(int)$  – the maximum number of iteration

Raises gum.OutOfLowerBound – If max <= 1

**setMaxTime**(*LoopyBeliefPropagation self*, *double timeout*)

Parameters **tiemout** (*double*) – stopping criterion on timeout (in seconds)

Raises gum. Out Of Lower Bound - If timeout <= 0.0

**setMinEpsilonRate**(*LoopyBeliefPropagation self*, *double rate*)

Parameters **rate** (double) – the minimal epsilon rate

**setPeriodSize**(*LoopyBeliefPropagation self*, *int p*)

**Parameters**  $\mathbf{p}$  (int) – number of samples between 2 stopping

Raises gum.OutOfLowerBound – If p<1

**setTargets**(*targets*)

Remove all the targets and add the ones in parameter.

Parameters **targets** (set) – a set of targets

Raises gum.UndefinedElement – If one target is not in the Bayes net

**setVerbosity**(*LoopyBeliefPropagation self*, *bool v*)

**Parameters**  $\mathbf{v}$  (*bool*) – verbosity

**softEvidenceNodes**(*LoopyBeliefPropagation self*)

Returns the set of nodes with soft evidence

Return type set

**targets**(*LoopyBeliefPropagation self*)

Returns the list of marginal targets

Return type list

**updateEvidence**(*evidces*)

Apply chgEvidence(key,value) for every pairs in evidces (or addEvidence).

**Parameters**  $e$ **vidces**  $(dict)$  – a dict of evidences

### Raises

- gum.InvalidArgument If one value is not a value for the node
- gum.InvalidArgument If the size of a value is different from the domain side of the node
- gum.FatalError If one value is a vector of 0s
- gum.UndefinedElement If one node does not belong to the Bayesian network

**verbosity**(*LoopyBeliefPropagation self*)

Returns True if the verbosity is enabled

Return type bool

# **4.5.2 Sampling**

# **Gibbs Sampling**

**class** pyAgrum.**GibbsSampling**(*bn: pyAgrum.IBayesNet*) Class for making Gibbs sampling inference in bayesian networks.

### GibbsSampling(bn) -> GibbsSampling

# Parameters:

• bn (*pyAgrum.BayesNet*) – a Bayesian network

## **BN**(*GibbsSampling self*)

Returns A constant reference over the IBayesNet referenced by this class.

# Return type pyAgrum.IBayesNet

Raises gum.UndefinedElement – If no Bayes net has been assigned to the inference.

### **H**(*GibbsSampling self*, *int X*)

H(GibbsSampling self, str nodeName) -> double

# Parameters

- $X(int)$  a node Id
- $nodeName(str) a node name$

Returns the computed Shanon's entropy of a node given the observation

Return type double

**addAllTargets**(*GibbsSampling self*)

Add all the nodes as targets.

# **addEvidence**(*GibbsSampling self*, *int id*, *int val*)

addEvidence(GibbsSampling self, str nodeName, int val) addEvidence(GibbsSampling self, int id, str val) addEvidence(GibbsSampling self, str nodeName, str val) addEvidence(GibbsSampling self, int id, Vector vals) addEvidence(GibbsSampling self, str nodeName, Vector vals)

Adds a new evidence on a node (might be soft or hard).

### Parameters

- $id(int) a$  node Id
- **nodeName**  $(int)$  a node name
- **val** (int) a node value
- **val** (str) the label of the node value
- **vals**  $(llist) a$  list of values

### Raises

- gum.InvalidArgument If the node already has an evidence
- gum.InvalidArgument If val is not a value for the node
- gum.InvalidArgument If the size of vals is different from the domain side of the node
- gum.FatalError If vals is a vector of 0s
- gum.UndefinedElement If the node does not belong to the Bayesian network

# **addTarget**(*GibbsSampling self*, *int target*)

addTarget(GibbsSampling self, str nodeName)

Add a marginal target to the list of targets.

# Parameters

- **target** (int) a node Id
- **nodeName**  $(str)$  a node name

Raises gum.UndefinedElement – If target is not a NodeId in the Bayes net

**burnIn**(*GibbsSampling self*)

Returns size of burn in on number of iteration

### Return type int

## **chgEvidence**(*GibbsSampling self*, *int id*, *int val*)

chgEvidence(GibbsSampling self, str nodeName, int val) chgEvidence(GibbsSampling self, int id, str val) chgEvidence(GibbsSampling self, str nodeName, str val) chgEvidence(GibbsSampling self, int id, Vector vals) chgEvidence(GibbsSampling self, str nodeName, Vector vals)

Change the value of an already existing evidence on a node (might be soft or hard).

### **Parameters**

- $id(int) a$  node Id
- **nodeName**  $(int)$  a node name
- **val** (int) a node value
- **val** (str) the label of the node value
- **vals**  $(list)$  a list of values

# Raises

- gum.InvalidArgument If the node does not already have an evidence
- gum.InvalidArgument If val is not a value for the node
- gum.InvalidArgument If the size of vals is different from the domain side of the node
- gum.FatalError If vals is a vector of 0s
- gum.UndefinedElement If the node does not belong to the Bayesian network

# **currentPosterior**(*GibbsSampling self*, *int id*)

currentPosterior(GibbsSampling self, str name) -> Potential

Computes and returns the current posterior of a node.

### Parameters

- **var**  $(int)$  the node Id of the node for which we need a posterior probability
- **nodeName**  $(str)$  the node name of the node for which we need a posterior probability

Returns a ref to the current posterior probability of the node

Return type *[pyAgrum.Potential](#page-42-0)* (page 39)

Raises [UndefinedElement](#page-256-0) (page 253) – If an element of nodes is not in targets

# **currentTime**(*GibbsSampling self*)

Returns get the current running time in second (double)

# Return type double

**epsilon**(*GibbsSampling self*)

Returns the value of epsilon

# Return type double

# **eraseAllEvidence**(*GibbsSampling self*)

Removes all the evidence entered into the network.

# **eraseAllTargets**(*GibbsSampling self*)

Clear all previously defined targets (marginal and joint targets).

As a result, no posterior can be computed (since we can only compute the posteriors of the marginal or joint targets that have been added by the user).

### **eraseEvidence**(*GibbsSampling self*, *int id*)

eraseEvidence(GibbsSampling self, str nodeName)

Remove the evidence, if any, corresponding to the node Id or name.

### Parameters

- $id(int) a$  node Id
- **nodeName**  $(int)$  a node name

Raises gum.IndexError – If the node does not belong to the Bayesian network

# **eraseTarget**(*GibbsSampling self*, *int target*)

eraseTarget(GibbsSampling self, str nodeName)

Remove, if existing, the marginal target.

# Parameters

- **target** (int) a node Id
- $nodeName(int) a node name$

# Raises

- gum.IndexError If one of the node does not belong to the Bayesian network
- gum.UndefinedElement If node Id is not in the Bayesian network

# **evidenceImpact**(*GibbsSampling self*, *PyObject \* target*, *PyObject \* evs*)

Create a pyAgrum.Potential for P(targetlevs) (for all instanciation of target and evs)

### Parameters

- **target** (set) a set of targets ids or names.
- **evs** (set) a set of nodes ids or names.

Warning: if some evs are d-separated, they are not included in the Potential.

Returns a Potential for P(targets|evs)

Return type *[pyAgrum.Potential](#page-42-0)* (page 39)

**hardEvidenceNodes**(*GibbsSampling self*)

Returns the set of nodes with hard evidence

Return type set

**hasEvidence**(*GibbsSampling self*, *int id*) hasEvidence(GibbsSampling self, str nodeName) -> bool

#### **Parameters**

- $id(int) a$  node Id
- $nodeName(str) a node name$

Returns True if some node(s) (or the one in parameters) have received evidence

### Return type bool

Raises gum.IndexError – If the node does not belong to the Bayesian network

**hasHardEvidence**(*GibbsSampling self*, *str nodeName*)

Parameters

- $id(int) a$  node Id
- $nodeName(str) a node name$

Returns True if node has received a hard evidence

# Return type bool

**Raises** gum. IndexError – If the node does not belong to the Bayesian network

**hasSoftEvidence**(*GibbsSampling self*, *int id*) hasSoftEvidence(GibbsSampling self, str nodeName) -> bool

# Parameters

- $id(int) a node Id$
- **nodeName** (str) a node name

Returns True if node has received a soft evidence

# Return type bool

Raises gum.IndexError – If the node does not belong to the Bayesian network

**history**(*GibbsSampling self*)

### Returns the scheme history

### Return type tuple

Raises gum.OperationNotAllowed – If the scheme did not performed or if verbosity is set to false

### **isDrawnAtRandom**(*GibbsSampling self*)

Returns True if variables are drawn at random

### Return type bool

**isTarget**(*GibbsSampling self*, *int variable*) isTarget(GibbsSampling self, str nodeName) -> bool

# Parameters

- **variable** (int) a node Id
- $nodeName(str) a node name$

Returns True if variable is a (marginal) target

# Return type bool

# Raises

- gum.IndexError If the node does not belong to the Bayesian network
- gum.UndefinedElement If node Id is not in the Bayesian network

# **makeInference**(*GibbsSampling self*)

Perform the heavy computations needed to compute the targets' posteriors

In a Junction tree propagation scheme, for instance, the heavy computations are those of the messages sent in the JT. This is precisely what makeInference should compute. Later, the computations of the posteriors can be done 'lightly' by multiplying and projecting those messages.

# **maxIter**(*GibbsSampling self*)

Returns the criterion on number of iterations

Return type int

**maxTime**(*GibbsSampling self*)

Returns the timeout(in seconds)

Return type double

**messageApproximationScheme**(*GibbsSampling self*)

Returns the approximation scheme message

Return type str

**minEpsilonRate**(*GibbsSampling self*)

Returns the value of the minimal epsilon rate

Return type double

**nbrDrawnVar**(*GibbsSampling self*)

Returns the number of variable drawn at each iteration

Return type int

**nbrEvidence**(*GibbsSampling self*)

Returns the number of evidence entered into the Bayesian network

Return type int

**nbrHardEvidence**(*GibbsSampling self*)

Returns the number of hard evidence entered into the Bayesian network

Return type int

**nbrIterations**(*GibbsSampling self*)

Returns the number of iterations

Return type int

**nbrSoftEvidence**(*GibbsSampling self*)

Returns the number of soft evidence entered into the Bayesian network

Return type int

**nbrTargets**(*GibbsSampling self*)

Returns the number of marginal targets

Return type int

**periodSize**(*GibbsSampling self*)

Returns the number of samples between 2 stopping

Return type int

Raises gum.OutOfLowerBound – If p<1

**posterior**(*GibbsSampling self*, *int var*) posterior(GibbsSampling self, str nodeName) -> Potential

Computes and returns the posterior of a node.

# **Parameters**

- **var**  $(int)$  the node Id of the node for which we need a posterior probability
- **nodeName**  $(str)$  the node name of the node for which we need a posterior probability

Returns a ref to the posterior probability of the node

Return type *[pyAgrum.Potential](#page-42-0)* (page 39)
Raises gum.UndefinedElement – If an element of nodes is not in targets

**setBurnIn**(*GibbsSampling self*, *int b*)

**Parameters**  $\mathbf{b}$  (int) – size of burn in on number of iteration

**setDrawnAtRandom**(*GibbsSampling self*, *bool \_atRandom*)

```
Parameters _atRandom (bool) – indicates if variables should be drawn at random
```
**setEpsilon**(*GibbsSampling self*, *double eps*)

**Parameters**  $eps$  ( $double$ ) – the epsilon we want to use

Raises gum.OutOfLowerBound-If eps<0

#### **setEvidence**(*evidces*)

Erase all the evidences and apply addEvidence(key,value) for every pairs in evidces.

**Parameters**  $evides$   $(dict)$  – a dict of evidences

### Raises

- gum.InvalidArgument If one value is not a value for the node
- gum.InvalidArgument If the size of a value is different from the domain side of the node
- gum.FatalError If one value is a vector of 0s
- gum.UndefinedElement If one node does not belong to the Bayesian network

**setMaxIter**(*GibbsSampling self*, *int max*)

**Parameters max**  $(int)$  – the maximum number of iteration

Raises gum.OutOfLowerBound – If max <= 1

**setMaxTime**(*GibbsSampling self*, *double timeout*)

Parameters **tiemout** (*double*) – stopping criterion on timeout (in seconds)

Raises gum.OutOfLowerBound-If timeout <= 0.0

**setMinEpsilonRate**(*GibbsSampling self*, *double rate*)

Parameters **rate** (double) – the minimal epsilon rate

**setNbrDrawnVar**(*GibbsSampling self*, *int \_nbr*)

**Parameters**  $\mathbf{nbr}$  (int) – the number of variables to be drawn at each iteration

**setPeriodSize**(*GibbsSampling self*, *int p*)

**Parameters**  $p(int)$  **– number of samples between 2 stopping** 

Raises gum.OutOfLowerBound – If p<1

#### **setTargets**(*targets*)

Remove all the targets and add the ones in parameter.

Parameters **targets** (set) – a set of targets

Raises gum.UndefinedElement – If one target is not in the Bayes net

**setVerbosity**(*GibbsSampling self*, *bool v*)

**Parameters**  $\mathbf{v}$  (*bool*) – verbosity

**softEvidenceNodes**(*GibbsSampling self*)

Returns the set of nodes with soft evidence

Return type set

**targets**(*GibbsSampling self*)

Returns the list of marginal targets

## Return type list

## **updateEvidence**(*evidces*)

Apply chgEvidence(key,value) for every pairs in evidces (or addEvidence).

**Parameters**  $e$ **vidces**  $(dict)$  – a dict of evidences

## Raises

- gum.InvalidArgument If one value is not a value for the node
- gum.InvalidArgument If the size of a value is different from the domain side of the node
- gum.FatalError If one value is a vector of 0s
- gum.UndefinedElement If one node does not belong to the Bayesian network

## **verbosity**(*GibbsSampling self*)

Returns True if the verbosity is enabled

Return type bool

## **Monte Carlo Sampling**

**class** pyAgrum.**MonteCarloSampling**(*bn: pyAgrum.IBayesNet*) Class used for Monte Carlo sampling inference algorithm.

## MonteCarloSampling(bn) -> MonteCarloSampling

## Parameters:

• bn (*pyAgrum.BayesNet*) – a Bayesian network

### **BN**(*MonteCarloSampling self*)

Returns A constant reference over the IBayesNet referenced by this class.

## Return type pyAgrum.IBayesNet

Raises gum.UndefinedElement – If no Bayes net has been assigned to the inference.

**H**(*MonteCarloSampling self*, *int X*)

H(MonteCarloSampling self, str nodeName) -> double

## Parameters

- $X(int)$  a node Id
- $nodeName(str) a node name$

Returns the computed Shanon's entropy of a node given the observation

Return type double

# **addAllTargets**(*MonteCarloSampling self*)

Add all the nodes as targets.

## **addEvidence**(*MonteCarloSampling self*, *int id*, *int val*)

addEvidence(MonteCarloSampling self, str nodeName, int val) addEvidence(MonteCarloSampling self, int id, str val) addEvidence(MonteCarloSampling self, str nodeName, str val) addEvidence(MonteCarloSampling self, int id, Vector vals) addEvidence(MonteCarloSampling self, str node-Name, Vector vals)

Adds a new evidence on a node (might be soft or hard).

## Parameters

•  $id(int) - a node Id$ 

- **nodeName**  $(int)$  a node name
- **val** (int) a node value
- **val** (str) the label of the node value
- **vals**  $(list)$  a list of values

### Raises

- gum.InvalidArgument If the node already has an evidence
- gum.InvalidArgument If val is not a value for the node
- gum.InvalidArgument If the size of vals is different from the domain side of the node
- gum.FatalError If vals is a vector of 0s
- gum.UndefinedElement If the node does not belong to the Bayesian network

## **addTarget**(*MonteCarloSampling self*, *int target*)

addTarget(MonteCarloSampling self, str nodeName)

Add a marginal target to the list of targets.

## Parameters

- **target** (int) a node Id
- **nodeName**  $(str)$  a node name

Raises gum.UndefinedElement – If target is not a NodeId in the Bayes net

### **chgEvidence**(*MonteCarloSampling self*, *int id*, *int val*)

chgEvidence(MonteCarloSampling self, str nodeName, int val) chgEvidence(MonteCarloSampling self, int id, str val) chgEvidence(MonteCarloSampling self, str nodeName, str val) chgEvidence(MonteCarloSampling self, int id, Vector vals) chgEvidence(MonteCarloSampling self, str node-Name, Vector vals)

Change the value of an already existing evidence on a node (might be soft or hard).

#### **Parameters**

- $id(int) a$  node Id
- $nodeName(int) a node name$
- **val** (int) a node value
- **val** (str) the label of the node value
- **vals**  $(llist)$  a list of values

#### Raises

- gum.InvalidArgument If the node does not already have an evidence
- gum.InvalidArgument If val is not a value for the node
- gum.InvalidArgument If the size of vals is different from the domain side of the node
- gum.FatalError If vals is a vector of 0s
- gum.UndefinedElement If the node does not belong to the Bayesian network

## **currentPosterior**(*MonteCarloSampling self*, *int id*)

currentPosterior(MonteCarloSampling self, str name) -> Potential

Computes and returns the current posterior of a node.

#### Parameters

• **var**  $(int)$  – the node Id of the node for which we need a posterior probability

• **nodeName**  $(str)$  – the node name of the node for which we need a posterior probability

Returns a ref to the current posterior probability of the node

Return type *[pyAgrum.Potential](#page-42-0)* (page 39)

Raises [UndefinedElement](#page-256-0) (page 253) – If an element of nodes is not in targets

#### **currentTime**(*MonteCarloSampling self*)

Returns get the current running time in second (double)

#### Return type double

**epsilon**(*MonteCarloSampling self*)

Returns the value of epsilon

Return type double

## **eraseAllEvidence**(*MonteCarloSampling self*)

Removes all the evidence entered into the network.

## **eraseAllTargets**(*MonteCarloSampling self*)

Clear all previously defined targets (marginal and joint targets).

As a result, no posterior can be computed (since we can only compute the posteriors of the marginal or joint targets that have been added by the user).

## **eraseEvidence**(*MonteCarloSampling self*, *int id*) eraseEvidence(MonteCarloSampling self, str nodeName)

Remove the evidence, if any, corresponding to the node Id or name.

#### **Parameters**

- $id(int) a node Id$
- $nodeName(int) a node name$

Raises gum.IndexError – If the node does not belong to the Bayesian network

## **eraseTarget**(*MonteCarloSampling self*, *int target*)

eraseTarget(MonteCarloSampling self, str nodeName)

Remove, if existing, the marginal target.

#### Parameters

- **target** (int) a node Id
- $nodeName(int) a node name$

## Raises

- gum.IndexError If one of the node does not belong to the Bayesian network
- gum.UndefinedElement If node Id is not in the Bayesian network

**evidenceImpact**(*MonteCarloSampling self*, *PyObject \* target*, *PyObject \* evs*) Create a pyAgrum.Potential for P(targetlevs) (for all instanciation of target and evs)

#### Parameters

- **target** (set) a set of targets ids or names.
- **evs** (set) a set of nodes ids or names.

Warning: if some evs are d-separated, they are not included in the Potential.

Returns a Potential for P(targets|evs)

Return type *[pyAgrum.Potential](#page-42-0)* (page 39)

**hardEvidenceNodes**(*MonteCarloSampling self*)

Returns the set of nodes with hard evidence

Return type set

**hasEvidence**(*MonteCarloSampling self*, *int id*) hasEvidence(MonteCarloSampling self, str nodeName) -> bool

Parameters

- $id(int) a node Id$
- **nodeName**  $(str)$  a node name

Returns True if some node(s) (or the one in parameters) have received evidence

Return type bool

Raises gum.IndexError – If the node does not belong to the Bayesian network

**hasHardEvidence**(*MonteCarloSampling self*, *str nodeName*)

## Parameters

- $\cdot$  **id** (int) a node Id
- $nodeName(str) a node name$

Returns True if node has received a hard evidence

Return type bool

**Raises** gum. IndexError – If the node does not belong to the Bayesian network

**hasSoftEvidence**(*MonteCarloSampling self*, *int id*)

hasSoftEvidence(MonteCarloSampling self, str nodeName) -> bool

## Parameters

- $id(int) a$  node Id
- **nodeName**  $(str)$  a node name

Returns True if node has received a soft evidence

#### Return type bool

Raises gum.IndexError – If the node does not belong to the Bayesian network

### **history**(*MonteCarloSampling self*)

Returns the scheme history

## Return type tuple

Raises gum.OperationNotAllowed – If the scheme did not performed or if verbosity is set to false

**isTarget**(*MonteCarloSampling self*, *int variable*) isTarget(MonteCarloSampling self, str nodeName) -> bool

#### Parameters

- **variable** (int) a node Id
- $nodeName(str) a node name$

Returns True if variable is a (marginal) target

Return type bool

Raises

- gum.IndexError If the node does not belong to the Bayesian network
- gum.UndefinedElement If node Id is not in the Bayesian network

#### **makeInference**(*MonteCarloSampling self*)

Perform the heavy computations needed to compute the targets' posteriors

In a Junction tree propagation scheme, for instance, the heavy computations are those of the messages sent in the JT. This is precisely what makeInference should compute. Later, the computations of the posteriors can be done 'lightly' by multiplying and projecting those messages.

#### **maxIter**(*MonteCarloSampling self*)

Returns the criterion on number of iterations

Return type int

**maxTime**(*MonteCarloSampling self*)

Returns the timeout(in seconds)

Return type double

**messageApproximationScheme**(*MonteCarloSampling self*)

Returns the approximation scheme message

Return type str

**minEpsilonRate**(*MonteCarloSampling self*)

Returns the value of the minimal epsilon rate

Return type double

**nbrEvidence**(*MonteCarloSampling self*)

Returns the number of evidence entered into the Bayesian network

Return type int

**nbrHardEvidence**(*MonteCarloSampling self*)

Returns the number of hard evidence entered into the Bayesian network

Return type int

**nbrIterations**(*MonteCarloSampling self*)

Returns the number of iterations

Return type int

**nbrSoftEvidence**(*MonteCarloSampling self*)

Returns the number of soft evidence entered into the Bayesian network

Return type int

**nbrTargets**(*MonteCarloSampling self*)

Returns the number of marginal targets

Return type int

**periodSize**(*MonteCarloSampling self*)

Returns the number of samples between 2 stopping

Return type int

Raises gum.OutOfLowerBound – If p<1

**posterior**(*MonteCarloSampling self*, *int var*)

posterior(MonteCarloSampling self, str nodeName) -> Potential

Computes and returns the posterior of a node.

## Parameters

- **var**  $(int)$  the node Id of the node for which we need a posterior probability
- **nodeName**  $(str)$  the node name of the node for which we need a posterior probability

Returns a ref to the posterior probability of the node

Return type *[pyAgrum.Potential](#page-42-0)* (page 39)

Raises gum.UndefinedElement – If an element of nodes is not in targets

**setEpsilon**(*MonteCarloSampling self*, *double eps*)

**Parameters**  $eps(double)$  **– the epsilon we want to use** 

Raises gum.OutOfLowerBound-If eps<0

#### **setEvidence**(*evidces*)

Erase all the evidences and apply addEvidence(key,value) for every pairs in evidces.

**Parameters**  $e$ **vidces**  $(dict)$  – a dict of evidences

## Raises

- gum.InvalidArgument If one value is not a value for the node
- gum.InvalidArgument If the size of a value is different from the domain side of the node
- gum.FatalError If one value is a vector of 0s
- gum.UndefinedElement If one node does not belong to the Bayesian network

**setMaxIter**(*MonteCarloSampling self*, *int max*)

**Parameters max**  $(int)$  – the maximum number of iteration

Raises gum.OutOfLowerBound – If max <= 1

### **setMaxTime**(*MonteCarloSampling self*, *double timeout*)

Parameters tiemout  $(double)$  – stopping criterion on timeout (in seconds)

Raises gum.OutOfLowerBound – If timeout<=0.0

**setMinEpsilonRate**(*MonteCarloSampling self*, *double rate*)

Parameters **rate** (double) – the minimal epsilon rate

#### **setPeriodSize**(*MonteCarloSampling self*, *int p*)

**Parameters**  $p(int)$  **– number of samples between 2 stopping** 

Raises gum.OutOfLowerBound – If p<1

#### **setTargets**(*targets*)

Remove all the targets and add the ones in parameter.

Parameters **targets** (set) – a set of targets

Raises gum.UndefinedElement – If one target is not in the Bayes net

## **setVerbosity**(*MonteCarloSampling self*, *bool v*)

**Parameters**  $\mathbf{v}$  (*bool*) – verbosity

### **softEvidenceNodes**(*MonteCarloSampling self*)

Returns the set of nodes with soft evidence

Return type set

**targets**(*MonteCarloSampling self*)

Returns the list of marginal targets

#### Return type list

### **updateEvidence**(*evidces*)

Apply chgEvidence(key,value) for every pairs in evidces (or addEvidence).

**Parameters**  $evides$   $(dict) - a dict of evidences$ 

Raises

- gum.InvalidArgument If one value is not a value for the node
- gum.InvalidArgument If the size of a value is different from the domain side of the node
- gum.FatalError If one value is a vector of 0s
- gum.UndefinedElement If one node does not belong to the Bayesian network

**verbosity**(*MonteCarloSampling self*)

Returns True if the verbosity is enabled

Return type bool

## **Weighted Sampling**

**class** pyAgrum.**WeightedSampling**(*bn: pyAgrum.IBayesNet*) Class used for Weighted sampling inference algorithm.

## WeightedSampling(bn) -> WeightedSampling

## Parameters:

• bn (*pyAgrum.BayesNet*) – a Bayesian network

**BN**(*WeightedSampling self*)

Returns A constant reference over the IBayesNet referenced by this class.

Return type pyAgrum.IBayesNet

Raises gum. UndefinedElement - If no Bayes net has been assigned to the inference.

**H**(*WeightedSampling self*, *int X*)

H(WeightedSampling self, str nodeName) -> double

#### Parameters

- $X(int)$  a node Id
- **nodeName**  $(str)$  a node name

Returns the computed Shanon's entropy of a node given the observation

Return type double

**addAllTargets**(*WeightedSampling self*) Add all the nodes as targets.

### **addEvidence**(*WeightedSampling self*, *int id*, *int val*)

addEvidence(WeightedSampling self, str nodeName, int val) addEvidence(WeightedSampling self, int id, str val) addEvidence(WeightedSampling self, str nodeName, str val) addEvidence(WeightedSampling self, int id, Vector vals) addEvidence(WeightedSampling self, str node-Name, Vector vals)

Adds a new evidence on a node (might be soft or hard).

#### Parameters

- $id(int) a node Id$
- $nodeName(int) a node name$
- **val** (int) a node value
- **val** (str) the label of the node value
- **vals**  $(list)$  a list of values

## Raises

- gum.InvalidArgument If the node already has an evidence
- gum.InvalidArgument If val is not a value for the node
- gum.InvalidArgument If the size of vals is different from the domain side of the node
- gum.FatalError If vals is a vector of 0s
- gum.UndefinedElement If the node does not belong to the Bayesian network

### **addTarget**(*WeightedSampling self*, *int target*)

addTarget(WeightedSampling self, str nodeName)

Add a marginal target to the list of targets.

### Parameters

- **target** (int) a node Id
- $nodeName(str) a node name$

Raises gum.UndefinedElement – If target is not a NodeId in the Bayes net

## **chgEvidence**(*WeightedSampling self*, *int id*, *int val*)

chgEvidence(WeightedSampling self, str nodeName, int val) chgEvidence(WeightedSampling self, int id, str val) chgEvidence(WeightedSampling self, str nodeName, str val) chgEvidence(WeightedSampling self, int id, Vector vals) chgEvidence(WeightedSampling self, str node-Name, Vector vals)

Change the value of an already existing evidence on a node (might be soft or hard).

## Parameters

- $\cdot$  **id** (int) a node Id
- **nodeName** (int) a node name
- **val** (int) a node value
- **val** (str) the label of the node value
- **vals**  $(list)$  a list of values

### Raises

- gum.InvalidArgument If the node does not already have an evidence
- gum.InvalidArgument If val is not a value for the node
- gum.InvalidArgument If the size of vals is different from the domain side of the node
- gum.FatalError If vals is a vector of 0s
- gum.UndefinedElement If the node does not belong to the Bayesian network

### **currentPosterior**(*WeightedSampling self*, *int id*)

currentPosterior(WeightedSampling self, str name) -> Potential

Computes and returns the current posterior of a node.

#### Parameters

- **var**  $(int)$  the node Id of the node for which we need a posterior probability
- **nodeName**  $(str)$  the node name of the node for which we need a posterior probability

Returns a ref to the current posterior probability of the node

Return type *[pyAgrum.Potential](#page-42-0)* (page 39)

Raises [UndefinedElement](#page-256-0) (page 253) – If an element of nodes is not in targets

**currentTime**(*WeightedSampling self*)

Returns get the current running time in second (double)

#### Return type double

**epsilon**(*WeightedSampling self*)

Returns the value of epsilon

Return type double

#### **eraseAllEvidence**(*WeightedSampling self*) Removes all the evidence entered into the network.

#### **eraseAllTargets**(*WeightedSampling self*)

Clear all previously defined targets (marginal and joint targets).

As a result, no posterior can be computed (since we can only compute the posteriors of the marginal or joint targets that have been added by the user).

**eraseEvidence**(*WeightedSampling self*, *int id*)

eraseEvidence(WeightedSampling self, str nodeName)

Remove the evidence, if any, corresponding to the node Id or name.

## Parameters

- $id(int) a$  node Id
- $nodeName(int) a node name$

**Raises** gum. IndexError – If the node does not belong to the Bayesian network

## **eraseTarget**(*WeightedSampling self*, *int target*)

eraseTarget(WeightedSampling self, str nodeName)

Remove, if existing, the marginal target.

## **Parameters**

- **target** (int) a node Id
- $nodeName(int) a node name$

## Raises

- gum.IndexError If one of the node does not belong to the Bayesian network
- gum.UndefinedElement If node Id is not in the Bayesian network

**evidenceImpact**(*WeightedSampling self*, *PyObject \* target*, *PyObject \* evs*) Create a pyAgrum.Potential for P(target|evs) (for all instanciation of target and evs)

#### Parameters

- **target** (set) a set of targets ids or names.
- **evs** (set) a set of nodes ids or names.

Warning: if some evs are d-separated, they are not included in the Potential.

Returns a Potential for P(targetslevs)

Return type *[pyAgrum.Potential](#page-42-0)* (page 39)

**hardEvidenceNodes**(*WeightedSampling self*)

Returns the set of nodes with hard evidence

Return type set

**hasEvidence**(*WeightedSampling self*, *int id*) hasEvidence(WeightedSampling self, str nodeName) -> bool

## Parameters

- $id(int) a node Id$
- **nodeName**  $(str)$  a node name

Returns True if some node(s) (or the one in parameters) have received evidence

Return type bool

**Raises** gum. IndexError – If the node does not belong to the Bayesian network

**hasHardEvidence**(*WeightedSampling self*, *str nodeName*)

## Parameters

- $id(int) a$  node Id
- $nodeName(str) a node name$

Returns True if node has received a hard evidence

### Return type bool

Raises gum.IndexError – If the node does not belong to the Bayesian network

**hasSoftEvidence**(*WeightedSampling self*, *int id*) hasSoftEvidence(WeightedSampling self, str nodeName) -> bool

## Parameters

- $id(int) a node Id$
- **nodeName**  $(str)$  a node name

Returns True if node has received a soft evidence

#### Return type bool

**Raises** gum. IndexError – If the node does not belong to the Bayesian network

**history**(*WeightedSampling self*)

Returns the scheme history

## Return type tuple

Raises gum.OperationNotAllowed – If the scheme did not performed or if verbosity is set to false

## **isTarget**(*WeightedSampling self*, *int variable*)

isTarget(WeightedSampling self, str nodeName) -> bool

## Parameters

- **variable** (int) a node Id
- **nodeName**  $(str)$  a node name

Returns True if variable is a (marginal) target

## Return type bool

### Raises

- gum.IndexError If the node does not belong to the Bayesian network
- gum.UndefinedElement If node Id is not in the Bayesian network

## **makeInference**(*WeightedSampling self*)

Perform the heavy computations needed to compute the targets' posteriors

In a Junction tree propagation scheme, for instance, the heavy computations are those of the messages sent in the JT. This is precisely what makeInference should compute. Later, the computations of the posteriors can be done 'lightly' by multiplying and projecting those messages.

#### **maxIter**(*WeightedSampling self*)

Returns the criterion on number of iterations

Return type int

**maxTime**(*WeightedSampling self*)

Returns the timeout(in seconds)

Return type double

### **messageApproximationScheme**(*WeightedSampling self*)

Returns the approximation scheme message

Return type str

**minEpsilonRate**(*WeightedSampling self*)

Returns the value of the minimal epsilon rate

Return type double

**nbrEvidence**(*WeightedSampling self*)

Returns the number of evidence entered into the Bayesian network

Return type int

**nbrHardEvidence**(*WeightedSampling self*)

Returns the number of hard evidence entered into the Bayesian network

Return type int

**nbrIterations**(*WeightedSampling self*)

Returns the number of iterations

Return type int

**nbrSoftEvidence**(*WeightedSampling self*)

Returns the number of soft evidence entered into the Bayesian network

Return type int

**nbrTargets**(*WeightedSampling self*)

Returns the number of marginal targets

Return type int

**periodSize**(*WeightedSampling self*)

Returns the number of samples between 2 stopping

Return type int

Raises gum.OutOfLowerBound – If p<1

**posterior**(*WeightedSampling self*, *int var*)

posterior(WeightedSampling self, str nodeName) -> Potential

Computes and returns the posterior of a node.

### Parameters

- **var** (int) the node Id of the node for which we need a posterior probability
- **nodeName**  $(str)$  the node name of the node for which we need a posterior probability

Returns a ref to the posterior probability of the node

Return type *[pyAgrum.Potential](#page-42-0)* (page 39)

Raises gum.UndefinedElement – If an element of nodes is not in targets

**setEpsilon**(*WeightedSampling self*, *double eps*)

**Parameters**  $eps$  ( $double$ ) – the epsilon we want to use

Raises gum.OutOfLowerBound-If eps<0

#### **setEvidence**(*evidces*)

Erase all the evidences and apply addEvidence(key,value) for every pairs in evidces.

**Parameters**  $e$ **vidces**  $(dict)$  – a dict of evidences

## Raises

- gum.InvalidArgument If one value is not a value for the node
- gum.InvalidArgument If the size of a value is different from the domain side of the node
- gum.FatalError If one value is a vector of 0s
- gum.UndefinedElement If one node does not belong to the Bayesian network
- **setMaxIter**(*WeightedSampling self*, *int max*)

**Parameters max**  $(int)$  – the maximum number of iteration

**Raises** gum. Out Of Lower Bound - If  $max \leq 1$ 

**setMaxTime**(*WeightedSampling self*, *double timeout*)

Parameters **tiemout** (*double*) – stopping criterion on timeout (in seconds)

Raises gum.OutOfLowerBound – If timeout<=0.0

**setMinEpsilonRate**(*WeightedSampling self*, *double rate*)

Parameters rate (double) – the minimal epsilon rate

**setPeriodSize**(*WeightedSampling self*, *int p*)

**Parameters**  $p$  (int) – number of samples between 2 stopping

Raises gum.OutOfLowerBound – If p<1

**setTargets**(*targets*)

Remove all the targets and add the ones in parameter.

Parameters **targets** (set) – a set of targets

Raises gum.UndefinedElement – If one target is not in the Bayes net

**setVerbosity**(*WeightedSampling self*, *bool v*)

**Parameters**  $\mathbf{v}$  (*bool*) – verbosity

**softEvidenceNodes**(*WeightedSampling self*)

Returns the set of nodes with soft evidence

#### Return type set

**targets**(*WeightedSampling self*)

Returns the list of marginal targets

#### Return type list

## **updateEvidence**(*evidces*)

Apply chgEvidence(key,value) for every pairs in evidces (or addEvidence).

**Parameters**  $e$ **vidces**  $(dict)$  – a dict of evidences

## Raises

- gum.InvalidArgument If one value is not a value for the node
- gum.InvalidArgument If the size of a value is different from the domain side of the node
- $g$ um. Fatal Error If one value is a vector of 0s
- gum.UndefinedElement If one node does not belong to the Bayesian network

## **verbosity**(*WeightedSampling self*)

Returns True if the verbosity is enabled

Return type bool

### **Importance Sampling**

**class** pyAgrum.**ImportanceSampling**(*bn: pyAgrum.IBayesNet*) Class used for inferences using the Importance Sampling algorithm.

ImportanceSampling(bn) -> ImportanceSampling

## Parameters:

• bn (*pyAgrum.BayesNet*) – a Bayesian network

**BN**(*ImportanceSampling self*)

Returns A constant reference over the IBayesNet referenced by this class.

#### Return type pyAgrum.IBayesNet

Raises gum.UndefinedElement – If no Bayes net has been assigned to the inference.

## **H**(*ImportanceSampling self*, *int X*)

H(ImportanceSampling self, str nodeName) -> double

## Parameters

- $X(int)$  a node Id
- **nodeName**  $(str)$  a node name

Returns the computed Shanon's entropy of a node given the observation

## Return type double

**addAllTargets**(*ImportanceSampling self*) Add all the nodes as targets.

#### **addEvidence**(*ImportanceSampling self*, *int id*, *int val*)

addEvidence(ImportanceSampling self, str nodeName, int val) addEvidence(ImportanceSampling self, int id, str val) addEvidence(ImportanceSampling self, str nodeName, str val) addEvidence(ImportanceSampling self, int id, Vector vals) addEvidence(ImportanceSampling self, str node-Name, Vector vals)

Adds a new evidence on a node (might be soft or hard).

## Parameters

- $id(int) a$  node Id
- **nodeName**  $(int)$  a node name
- **val** (int) a node value
- **val** (str) the label of the node value
- **vals**  $(list)$  a list of values

## Raises

- gum.InvalidArgument If the node already has an evidence
- gum.InvalidArgument If val is not a value for the node
- gum.InvalidArgument If the size of vals is different from the domain side of the node
- gum.FatalError If vals is a vector of 0s
- gum.UndefinedElement If the node does not belong to the Bayesian network

## **addTarget**(*ImportanceSampling self*, *int target*) addTarget(ImportanceSampling self, str nodeName)

Add a marginal target to the list of targets.

#### **Parameters**

- **target** (int) a node Id
- **nodeName**  $(str)$  a node name

Raises gum.UndefinedElement – If target is not a NodeId in the Bayes net

## **chgEvidence**(*ImportanceSampling self*, *int id*, *int val*)

chgEvidence(ImportanceSampling self, str nodeName, int val) chgEvidence(ImportanceSampling self, int id, str val) chgEvidence(ImportanceSampling self, str nodeName, str val) chgEvidence(ImportanceSampling self, int id, Vector vals) chgEvidence(ImportanceSampling self, str node-Name, Vector vals)

Change the value of an already existing evidence on a node (might be soft or hard).

## Parameters

- $id(int)$  a node Id
- $nodeName(int) a node name$
- **val** (int) a node value
- **val** (str) the label of the node value
- **vals**  $(llist)$  a list of values

## Raises

- gum.InvalidArgument If the node does not already have an evidence
- gum.InvalidArgument If val is not a value for the node
- gum.InvalidArgument If the size of vals is different from the domain side of the node
- gum.FatalError If vals is a vector of 0s
- gum.UndefinedElement If the node does not belong to the Bayesian network

## **currentPosterior**(*ImportanceSampling self*, *int id*)

currentPosterior(ImportanceSampling self, str name) -> Potential

Computes and returns the current posterior of a node.

## Parameters

- **var**  $(int)$  the node Id of the node for which we need a posterior probability
- **nodeName**  $(str)$  the node name of the node for which we need a posterior probability

Returns a ref to the current posterior probability of the node

Return type *[pyAgrum.Potential](#page-42-0)* (page 39)

Raises [UndefinedElement](#page-256-0) (page 253) – If an element of nodes is not in targets

**currentTime**(*ImportanceSampling self*)

Returns get the current running time in second (double)

Return type double

**epsilon**(*ImportanceSampling self*)

Returns the value of epsilon

Return type double

**eraseAllEvidence**(*ImportanceSampling self*) Removes all the evidence entered into the network.

#### **eraseAllTargets**(*ImportanceSampling self*)

Clear all previously defined targets (marginal and joint targets).

As a result, no posterior can be computed (since we can only compute the posteriors of the marginal or joint targets that have been added by the user).

## **eraseEvidence**(*ImportanceSampling self*, *int id*)

eraseEvidence(ImportanceSampling self, str nodeName)

Remove the evidence, if any, corresponding to the node Id or name.

#### Parameters

- $id(int) a$  node Id
- $nodeName(int) a node name$

**Raises** gum. IndexError – If the node does not belong to the Bayesian network

**eraseTarget**(*ImportanceSampling self*, *int target*) eraseTarget(ImportanceSampling self, str nodeName)

Remove, if existing, the marginal target.

#### Parameters

- **target** (int) a node Id
- $nodeName(int) a node name$

#### Raises

- gum.IndexError If one of the node does not belong to the Bayesian network
- gum.UndefinedElement If node Id is not in the Bayesian network
- **evidenceImpact**(*ImportanceSampling self*, *PyObject \* target*, *PyObject \* evs*)

Create a pyAgrum.Potential for P(targetlevs) (for all instanciation of target and evs)

## Parameters

• **target** (set) – a set of targets ids or names.

• **evs** (set) – a set of nodes ids or names.

Warning: if some evs are d-separated, they are not included in the Potential.

Returns a Potential for P(targetslevs)

Return type *[pyAgrum.Potential](#page-42-0)* (page 39)

**hardEvidenceNodes**(*ImportanceSampling self*)

Returns the set of nodes with hard evidence

Return type set

## **hasEvidence**(*ImportanceSampling self*, *int id*)

hasEvidence(ImportanceSampling self, str nodeName) -> bool

### Parameters

- $id(int) a node Id$
- **nodeName**  $(str)$  a node name

Returns True if some node(s) (or the one in parameters) have received evidence

Return type bool

Raises gum.IndexError – If the node does not belong to the Bayesian network

**hasHardEvidence**(*ImportanceSampling self*, *str nodeName*)

#### **Parameters**

- $\cdot$  **id** (int) a node Id
- **nodeName**  $(str)$  a node name

Returns True if node has received a hard evidence

## Return type bool

Raises gum.IndexError – If the node does not belong to the Bayesian network

**hasSoftEvidence**(*ImportanceSampling self*, *int id*) hasSoftEvidence(ImportanceSampling self, str nodeName) -> bool

#### Parameters

- $id(int) a$  node Id
- $nodeName(str) a node name$

Returns True if node has received a soft evidence

## Return type bool

Raises gum.IndexError – If the node does not belong to the Bayesian network

**history**(*ImportanceSampling self*)

Returns the scheme history

### Return type tuple

Raises gum. OperationNotAllowed - If the scheme did not performed or if verbosity is set to false

## **isTarget**(*ImportanceSampling self*, *int variable*) isTarget(ImportanceSampling self, str nodeName) -> bool

Parameters

- **variable** (int) a node Id
- **nodeName**  $(str)$  a node name

Returns True if variable is a (marginal) target

## Return type bool

#### Raises

- gum.IndexError If the node does not belong to the Bayesian network
- gum.UndefinedElement If node Id is not in the Bayesian network

#### **makeInference**(*ImportanceSampling self*)

Perform the heavy computations needed to compute the targets' posteriors

In a Junction tree propagation scheme, for instance, the heavy computations are those of the messages sent in the JT. This is precisely what makeInference should compute. Later, the computations of the posteriors can be done 'lightly' by multiplying and projecting those messages.

#### **maxIter**(*ImportanceSampling self*)

Returns the criterion on number of iterations

Return type int

**maxTime**(*ImportanceSampling self*)

Returns the timeout(in seconds)

Return type double

#### **messageApproximationScheme**(*ImportanceSampling self*)

Returns the approximation scheme message

Return type str

**minEpsilonRate**(*ImportanceSampling self*)

Returns the value of the minimal epsilon rate

Return type double

**nbrEvidence**(*ImportanceSampling self*)

Returns the number of evidence entered into the Bayesian network

Return type int

**nbrHardEvidence**(*ImportanceSampling self*)

Returns the number of hard evidence entered into the Bayesian network

Return type int

**nbrIterations**(*ImportanceSampling self*)

Returns the number of iterations

Return type int

**nbrSoftEvidence**(*ImportanceSampling self*)

Returns the number of soft evidence entered into the Bayesian network

Return type int

**nbrTargets**(*ImportanceSampling self*)

Returns the number of marginal targets

Return type int

**periodSize**(*ImportanceSampling self*)

Returns the number of samples between 2 stopping

Return type int

Raises gum.OutOfLowerBound – If p<1

**posterior**(*ImportanceSampling self*, *int var*)

posterior(ImportanceSampling self, str nodeName) -> Potential

Computes and returns the posterior of a node.

## Parameters

- **var**  $(int)$  the node Id of the node for which we need a posterior probability
- **nodeName**  $(str)$  the node name of the node for which we need a posterior probability

Returns a ref to the posterior probability of the node

Return type *[pyAgrum.Potential](#page-42-0)* (page 39)

Raises gum.UndefinedElement – If an element of nodes is not in targets

**setEpsilon**(*ImportanceSampling self*, *double eps*)

**Parameters**  $\exp\left(\frac{d\text{ouble}}{\text{ph}}\right)$  **– the epsilon we want to use** 

Raises gum.OutOfLowerBound – If eps<0

#### **setEvidence**(*evidces*)

Erase all the evidences and apply addEvidence(key,value) for every pairs in evidces.

**Parameters**  $e$ **vidces**  $(dict)$  – a dict of evidences

## Raises

- gum.InvalidArgument If one value is not a value for the node
- gum.InvalidArgument If the size of a value is different from the domain side of the node
- gum.FatalError If one value is a vector of 0s
- gum.UndefinedElement If one node does not belong to the Bayesian network

#### **setMaxIter**(*ImportanceSampling self*, *int max*)

**Parameters max**  $(int)$  – the maximum number of iteration

Raises gum.OutOfLowerBound – If max <= 1

**setMaxTime**(*ImportanceSampling self*, *double timeout*)

Parameters **tiemout** (*double*) – stopping criterion on timeout (in seconds)

Raises gum.OutOfLowerBound – If timeout<=0.0

**setMinEpsilonRate**(*ImportanceSampling self*, *double rate*)

Parameters rate (double) – the minimal epsilon rate

**setPeriodSize**(*ImportanceSampling self*, *int p*)

**Parameters**  $\mathbf{p}$  (int) – number of samples between 2 stopping

Raises gum.OutOfLowerBound – If p<1

#### **setTargets**(*targets*)

Remove all the targets and add the ones in parameter.

Parameters **targets** (set) – a set of targets

Raises gum.UndefinedElement – If one target is not in the Bayes net

**setVerbosity**(*ImportanceSampling self*, *bool v*)

**Parameters**  $\mathbf{v}$  (*bool*) – verbosity

## **softEvidenceNodes**(*ImportanceSampling self*)

Returns the set of nodes with soft evidence

### Return type set

**targets**(*ImportanceSampling self*)

Returns the list of marginal targets

Return type list

#### **updateEvidence**(*evidces*)

Apply chgEvidence(key,value) for every pairs in evidces (or addEvidence).

**Parameters**  $e$ **vidces**  $(dict)$  – a dict of evidences

#### Raises

- gum.InvalidArgument If one value is not a value for the node
- gum.InvalidArgument If the size of a value is different from the domain side of the node
- gum.FatalError If one value is a vector of 0s
- gum.UndefinedElement If one node does not belong to the Bayesian network

**verbosity**(*ImportanceSampling self*)

Returns True if the verbosity is enabled

Return type bool

# **4.5.3 Loopy sampling**

## **Loopy Gibbs Sampling**

**class** pyAgrum.**LoopyGibbsSampling**(*bn: pyAgrum.IBayesNet*) Class used for inferences using a loopy version of Gibbs sampling.

## LoopyGibbsSampling(bn) -> LoopyGibbsSampling

### Parameters:

• bn (*pyAgrum.BayesNet*) – a Bayesian network

## **BN**(*LoopyGibbsSampling self*)

Returns A constant reference over the IBayesNet referenced by this class.

#### Return type pyAgrum.IBayesNet

Raises gum.UndefinedElement – If no Bayes net has been assigned to the inference.

### **H**(*LoopyGibbsSampling self*, *int X*)

H(LoopyGibbsSampling self, str nodeName) -> double

### Parameters

- $X(int)$  a node Id
- **nodeName**  $(str)$  a node name

Returns the computed Shanon's entropy of a node given the observation

#### Return type double

```
addAllTargets(LoopyGibbsSampling self)
Add all the nodes as targets.
```
## **addEvidence**(*LoopyGibbsSampling self*, *int id*, *int val*)

addEvidence(LoopyGibbsSampling self, str nodeName, int val) addEvidence(LoopyGibbsSampling self, int id, str val) addEvidence(LoopyGibbsSampling self, str nodeName, str val) addEvidence(LoopyGibbsSampling self, int id, Vector vals) addEvidence(LoopyGibbsSampling self, str nodeName, Vector vals)

Adds a new evidence on a node (might be soft or hard).

## Parameters

- $id(int) a node Id$
- **nodeName**  $(int)$  a node name
- **val** (int) a node value
- **val** (str) the label of the node value
- **vals**  $(llist) a$  list of values

## Raises

- gum.InvalidArgument If the node already has an evidence
- gum.InvalidArgument If val is not a value for the node
- gum.InvalidArgument If the size of vals is different from the domain side of the node
- gum.FatalError If vals is a vector of 0s
- gum.UndefinedElement If the node does not belong to the Bayesian network

### **addTarget**(*LoopyGibbsSampling self*, *int target*)

addTarget(LoopyGibbsSampling self, str nodeName)

Add a marginal target to the list of targets.

### Parameters

- **target** (int) a node Id
- **nodeName**  $(str)$  a node name

Raises gum.UndefinedElement – If target is not a NodeId in the Bayes net

**burnIn**(*LoopyGibbsSampling self*)

Returns size of burn in on number of iteration

### Return type int

## **chgEvidence**(*LoopyGibbsSampling self*, *int id*, *int val*)

chgEvidence(LoopyGibbsSampling self, str nodeName, int val) chgEvidence(LoopyGibbsSampling self, int id, str val) chgEvidence(LoopyGibbsSampling self, str nodeName, str val) chgEvidence(LoopyGibbsSampling self, int id, Vector vals) chgEvidence(LoopyGibbsSampling self, str nodeName, Vector vals)

Change the value of an already existing evidence on a node (might be soft or hard).

### **Parameters**

- $id(int) a$  node Id
- $nodeName(int) a node name$
- **val** (int) a node value
- **val** (str) the label of the node value
- **vals**  $(list)$  a list of values

Raises

- gum.InvalidArgument If the node does not already have an evidence
- gum.InvalidArgument If val is not a value for the node
- gum.InvalidArgument If the size of vals is different from the domain side of the node
- gum.FatalError If vals is a vector of 0s
- gum.UndefinedElement If the node does not belong to the Bayesian network

**currentPosterior**(*LoopyGibbsSampling self*, *int id*) currentPosterior(LoopyGibbsSampling self, str name) -> Potential

Computes and returns the current posterior of a node.

### **Parameters**

- **var**  $(int)$  the node Id of the node for which we need a posterior probability
- **nodeName**  $(str)$  the node name of the node for which we need a posterior probability

Returns a ref to the current posterior probability of the node

Return type *[pyAgrum.Potential](#page-42-0)* (page 39)

Raises [UndefinedElement](#page-256-0) (page 253) – If an element of nodes is not in targets

## **currentTime**(*LoopyGibbsSampling self*)

Returns get the current running time in second (double)

#### Return type double

**epsilon**(*LoopyGibbsSampling self*)

Returns the value of epsilon

Return type double

**eraseAllEvidence**(*LoopyGibbsSampling self*) Removes all the evidence entered into the network.

## **eraseAllTargets**(*LoopyGibbsSampling self*)

Clear all previously defined targets (marginal and joint targets).

As a result, no posterior can be computed (since we can only compute the posteriors of the marginal or joint targets that have been added by the user).

**eraseEvidence**(*LoopyGibbsSampling self*, *int id*)

eraseEvidence(LoopyGibbsSampling self, str nodeName)

Remove the evidence, if any, corresponding to the node Id or name.

#### **Parameters**

- $id(int) a$  node Id
- $nodeName(int) a node name$

Raises gum.IndexError – If the node does not belong to the Bayesian network

**eraseTarget**(*LoopyGibbsSampling self*, *int target*)

eraseTarget(LoopyGibbsSampling self, str nodeName)

Remove, if existing, the marginal target.

Parameters

- **target** (int) a node Id
- $nodeName(int) a node name$

Raises

- gum.IndexError If one of the node does not belong to the Bayesian network
- gum.UndefinedElement If node Id is not in the Bayesian network

**evidenceImpact**(*LoopyGibbsSampling self*, *PyObject \* target*, *PyObject \* evs*) Create a pyAgrum.Potential for P(targetlevs) (for all instanciation of target and evs)

#### Parameters

- **target** (set) a set of targets ids or names.
- **evs** (set) a set of nodes ids or names.

Warning: if some evs are d-separated, they are not included in the Potential.

Returns a Potential for P(targetslevs)

Return type *[pyAgrum.Potential](#page-42-0)* (page 39)

#### **hardEvidenceNodes**(*LoopyGibbsSampling self*)

Returns the set of nodes with hard evidence

Return type set

**hasEvidence**(*LoopyGibbsSampling self*, *int id*) hasEvidence(LoopyGibbsSampling self, str nodeName) -> bool

### Parameters

- $id(int) a$  node Id
- $nodeName(str) a node name$

**Returns** True if some node(s) (or the one in parameters) have received evidence

#### Return type bool

Raises gum.IndexError – If the node does not belong to the Bayesian network

**hasHardEvidence**(*LoopyGibbsSampling self*, *str nodeName*)

## Parameters

- $id(int) a$  node Id
- $nodeName(str) a node name$

Returns True if node has received a hard evidence

## Return type bool

**Raises** gum. IndexError – If the node does not belong to the Bayesian network

**hasSoftEvidence**(*LoopyGibbsSampling self*, *int id*) hasSoftEvidence(LoopyGibbsSampling self, str nodeName) -> bool

#### Parameters

- $\cdot$  **id** (int) a node Id
- **nodeName** (str) a node name

Returns True if node has received a soft evidence

#### Return type bool

Raises gum.IndexError – If the node does not belong to the Bayesian network

**history**(*LoopyGibbsSampling self*)

Returns the scheme history

Return type tuple

Raises gum.OperationNotAllowed – If the scheme did not performed or if verbosity is set to false

**isDrawnAtRandom**(*LoopyGibbsSampling self*)

Returns True if variables are drawn at random

#### Return type bool

**isTarget**(*LoopyGibbsSampling self*, *int variable*) isTarget(LoopyGibbsSampling self, str nodeName) -> bool

#### Parameters

- **variable** (int) a node Id
- **nodeName**  $(str)$  a node name

Returns True if variable is a (marginal) target

Return type bool

Raises

- gum.IndexError If the node does not belong to the Bayesian network
- gum.UndefinedElement If node Id is not in the Bayesian network

## **makeInference**(*LoopyGibbsSampling self*)

Perform the heavy computations needed to compute the targets' posteriors

In a Junction tree propagation scheme, for instance, the heavy computations are those of the messages sent in the JT. This is precisely what makeInference should compute. Later, the computations of the posteriors can be done 'lightly' by multiplying and projecting those messages.

**makeInference\_**(*LoopyGibbsSampling self*)

**maxIter**(*LoopyGibbsSampling self*)

Returns the criterion on number of iterations

Return type int

**maxTime**(*LoopyGibbsSampling self*)

Returns the timeout(in seconds)

Return type double

**messageApproximationScheme**(*LoopyGibbsSampling self*)

Returns the approximation scheme message

Return type str

**minEpsilonRate**(*LoopyGibbsSampling self*)

Returns the value of the minimal epsilon rate

Return type double

**nbrDrawnVar**(*LoopyGibbsSampling self*)

Returns the number of variable drawn at each iteration

Return type int

**nbrEvidence**(*LoopyGibbsSampling self*)

Returns the number of evidence entered into the Bayesian network

Return type int

**nbrHardEvidence**(*LoopyGibbsSampling self*)

Returns the number of hard evidence entered into the Bayesian network

Return type int

**nbrIterations**(*LoopyGibbsSampling self*)

Returns the number of iterations

Return type int

**nbrSoftEvidence**(*LoopyGibbsSampling self*)

Returns the number of soft evidence entered into the Bayesian network

Return type int

**nbrTargets**(*LoopyGibbsSampling self*)

Returns the number of marginal targets

Return type int

**periodSize**(*LoopyGibbsSampling self*)

Returns the number of samples between 2 stopping

Return type int

Raises gum.OutOfLowerBound – If p<1

**posterior**(*LoopyGibbsSampling self*, *int var*)

posterior(LoopyGibbsSampling self, str nodeName) -> Potential

Computes and returns the posterior of a node.

#### Parameters

- **var**  $(int)$  the node Id of the node for which we need a posterior probability
- **nodeName**  $(str)$  the node name of the node for which we need a posterior probability

Returns a ref to the posterior probability of the node

Return type *[pyAgrum.Potential](#page-42-0)* (page 39)

Raises gum.UndefinedElement – If an element of nodes is not in targets

**setBurnIn**(*LoopyGibbsSampling self*, *int b*)

**Parameters**  $\mathbf{b}$  (int) – size of burn in on number of iteration

**setDrawnAtRandom**(*LoopyGibbsSampling self*, *bool \_atRandom*)

**Parameters \_atRandom** (*bool*) – indicates if variables should be drawn at random

**setEpsilon**(*LoopyGibbsSampling self*, *double eps*)

**Parameters**  $eps(double)$  **– the epsilon we want to use** 

Raises gum.OutOfLowerBound – If eps<0

## **setEvidence**(*evidces*)

Erase all the evidences and apply addEvidence(key,value) for every pairs in evidces.

**Parameters evidces**  $(dict)$  – a dict of evidences

#### Raises

- gum.InvalidArgument If one value is not a value for the node
- gum.InvalidArgument If the size of a value is different from the domain side of the node
- gum.FatalError If one value is a vector of 0s

• gum.UndefinedElement – If one node does not belong to the Bayesian network

**setMaxIter**(*LoopyGibbsSampling self*, *int max*)

**Parameters max**  $(int)$  – the maximum number of iteration

**Raises** gum. Out Of Lower Bound - If  $max \leq 1$ 

**setMaxTime**(*LoopyGibbsSampling self*, *double timeout*)

Parameters **tiemout** (*double*) – stopping criterion on timeout (in seconds)

Raises gum.OutOfLowerBound – If timeout<=0.0

**setMinEpsilonRate**(*LoopyGibbsSampling self*, *double rate*)

Parameters rate (double) – the minimal epsilon rate

**setNbrDrawnVar**(*LoopyGibbsSampling self*, *int \_nbr*)

**Parameters**  $\mathbf{nbr}$  (int) – the number of variables to be drawn at each iteration

**setPeriodSize**(*LoopyGibbsSampling self*, *int p*)

**Parameters**  $p(int)$  **– number of samples between 2 stopping** 

Raises gum.OutOfLowerBound – If p<1

**setTargets**(*targets*)

Remove all the targets and add the ones in parameter.

Parameters **targets** (set) – a set of targets

Raises gum.UndefinedElement – If one target is not in the Bayes net

**setVerbosity**(*LoopyGibbsSampling self*, *bool v*)

**Parameters**  $\mathbf{v}$  (*bool*) – verbosity

**setVirtualLBPSize**(*LoopyGibbsSampling self*, *double vlbpsize*)

Parameters **vlbpsize** (*double*) – the size of the virtual LBP

**softEvidenceNodes**(*LoopyGibbsSampling self*)

Returns the set of nodes with soft evidence

Return type set

**targets**(*LoopyGibbsSampling self*)

Returns the list of marginal targets

## Return type list

## **updateEvidence**(*evidces*)

Apply chgEvidence(key,value) for every pairs in evidces (or addEvidence).

**Parameters**  $e$ **vidces**  $(dict)$  – a dict of evidences

Raises

- gum.InvalidArgument If one value is not a value for the node
- gum.InvalidArgument If the size of a value is different from the domain side of the node
- gum.FatalError If one value is a vector of 0s
- gum.UndefinedElement If one node does not belong to the Bayesian network

**verbosity**(*LoopyGibbsSampling self*)

Returns True if the verbosity is enabled

### Return type bool

## **Loopy Monte Carlo Sampling**

**class** pyAgrum.**LoopyMonteCarloSampling**(*bn: pyAgrum.IBayesNet*) Class used for inferences using a loopy version of Monte Carlo sampling.

#### LoopyMonteCarloSampling(bn) -> LoopyMonteCarloSampling

#### Parameters:

• bn (*pyAgrum.BayesNet*) – a Bayesian network

**BN**(*LoopyMonteCarloSampling self*)

Returns A constant reference over the IBayesNet referenced by this class.

Return type pyAgrum.IBayesNet

Raises gum.UndefinedElement – If no Bayes net has been assigned to the inference.

## **H**(*LoopyMonteCarloSampling self*, *int X*)

H(LoopyMonteCarloSampling self, str nodeName) -> double

#### Parameters

- $X(int)$  a node Id
- **nodeName**  $(str)$  a node name

Returns the computed Shanon's entropy of a node given the observation

#### Return type double

#### **addAllTargets**(*LoopyMonteCarloSampling self*)

Add all the nodes as targets.

## **addEvidence**(*LoopyMonteCarloSampling self*, *int id*, *int val*)

addEvidence(LoopyMonteCarloSampling self, str nodeName, int val) addEvidence(LoopyMonteCarloSampling self, int id, str val) addEvidence(LoopyMonteCarloSampling self, str nodeName, str val) addEvidence(LoopyMonteCarloSampling self, int id, Vector vals) addEvidence(LoopyMonteCarloSampling self, str nodeName, Vector vals)

Adds a new evidence on a node (might be soft or hard).

#### **Parameters**

- $id(int) a$  node Id
- **nodeName**  $(int)$  a node name
- **val** (int) a node value
- **val** (str) the label of the node value
- **vals**  $(list)$  a list of values

### Raises

- gum.InvalidArgument If the node already has an evidence
- gum.InvalidArgument If val is not a value for the node
- gum.InvalidArgument If the size of vals is different from the domain side of the node
- gum.FatalError If vals is a vector of 0s
- gum.UndefinedElement If the node does not belong to the Bayesian network

**addTarget**(*LoopyMonteCarloSampling self*, *int target*) addTarget(LoopyMonteCarloSampling self, str nodeName)

Add a marginal target to the list of targets.

#### Parameters

- **target** (int) a node Id
- $nodeName(str) a node name$

Raises gum.UndefinedElement – If target is not a NodeId in the Bayes net

## **chgEvidence**(*LoopyMonteCarloSampling self*, *int id*, *int val*)

chgEvidence(LoopyMonteCarloSampling self, str nodeName, int val) chgEvidence(LoopyMonteCarloSampling self, int id, str val) chgEvidence(LoopyMonteCarloSampling self, str nodeName, str val) chgEvidence(LoopyMonteCarloSampling self, int id, Vector vals) chgEvidence(LoopyMonteCarloSampling self, str nodeName, Vector vals)

Change the value of an already existing evidence on a node (might be soft or hard).

## Parameters

- $id(int) a$  node Id
- $nodeName(int) a node name$
- **val** (int) a node value
- **val** (str) the label of the node value
- **vals**  $(list)$  a list of values

## Raises

- gum.InvalidArgument If the node does not already have an evidence
- gum.InvalidArgument If val is not a value for the node
- gum.InvalidArgument If the size of vals is different from the domain side of the node
- gum.FatalError If vals is a vector of 0s
- gum.UndefinedElement If the node does not belong to the Bayesian network

## **currentPosterior**(*LoopyMonteCarloSampling self*, *int id*)

currentPosterior(LoopyMonteCarloSampling self, str name) -> Potential

Computes and returns the current posterior of a node.

## Parameters

- **var**  $(int)$  the node Id of the node for which we need a posterior probability
- **nodeName**  $(str)$  the node name of the node for which we need a posterior probability

Returns a ref to the current posterior probability of the node

Return type *[pyAgrum.Potential](#page-42-0)* (page 39)

Raises [UndefinedElement](#page-256-0) (page 253) – If an element of nodes is not in targets

**currentTime**(*LoopyMonteCarloSampling self*)

Returns get the current running time in second (double)

Return type double

**epsilon**(*LoopyMonteCarloSampling self*)

Returns the value of epsilon

Return type double

## **eraseAllEvidence**(*LoopyMonteCarloSampling self*) Removes all the evidence entered into the network.

#### **eraseAllTargets**(*LoopyMonteCarloSampling self*)

Clear all previously defined targets (marginal and joint targets).

As a result, no posterior can be computed (since we can only compute the posteriors of the marginal or joint targets that have been added by the user).

**eraseEvidence**(*LoopyMonteCarloSampling self*, *int id*)

eraseEvidence(LoopyMonteCarloSampling self, str nodeName)

Remove the evidence, if any, corresponding to the node Id or name.

Parameters

- $id(int) a$  node Id
- **nodeName**  $(int)$  a node name

Raises gum.IndexError – If the node does not belong to the Bayesian network

## **eraseTarget**(*LoopyMonteCarloSampling self*, *int target*) eraseTarget(LoopyMonteCarloSampling self, str nodeName)

Remove, if existing, the marginal target.

#### Parameters

- **target** (int) a node Id
- $nodeName(int) a node name$

#### Raises

- gum.IndexError If one of the node does not belong to the Bayesian network
- gum.UndefinedElement If node Id is not in the Bayesian network

**evidenceImpact**(*LoopyMonteCarloSampling self*, *PyObject \* target*, *PyObject \* evs*) Create a pyAgrum.Potential for P(targetlevs) (for all instanciation of target and evs)

#### Parameters

- **target** (set) a set of targets ids or names.
- **evs** (set) a set of nodes ids or names.

Warning: if some evs are d-separated, they are not included in the Potential.

Returns a Potential for P(targets|evs)

Return type *[pyAgrum.Potential](#page-42-0)* (page 39)

**hardEvidenceNodes**(*LoopyMonteCarloSampling self*)

Returns the set of nodes with hard evidence

Return type set

**hasEvidence**(*LoopyMonteCarloSampling self*, *int id*) hasEvidence(LoopyMonteCarloSampling self, str nodeName) -> bool

#### **Parameters**

- $id(int) a nodeId$
- **nodeName**  $(str)$  a node name

Returns True if some node(s) (or the one in parameters) have received evidence

Return type bool

Raises gum.IndexError – If the node does not belong to the Bayesian network

**hasHardEvidence**(*LoopyMonteCarloSampling self*, *str nodeName*)

Parameters

- $id(int) a$  node Id
- $nodeName(str) a node name$

Returns True if node has received a hard evidence

## Return type bool

**Raises** gum. IndexError – If the node does not belong to the Bayesian network

**hasSoftEvidence**(*LoopyMonteCarloSampling self*, *int id*) hasSoftEvidence(LoopyMonteCarloSampling self, str nodeName) -> bool

## Parameters

- $id(int) a nodeId$
- **nodeName** (str) a node name

Returns True if node has received a soft evidence

Return type bool

Raises gum.IndexError – If the node does not belong to the Bayesian network

**history**(*LoopyMonteCarloSampling self*)

Returns the scheme history

#### Return type tuple

Raises gum.OperationNotAllowed – If the scheme did not performed or if verbosity is set to false

**isTarget**(*LoopyMonteCarloSampling self*, *int variable*) isTarget(LoopyMonteCarloSampling self, str nodeName) -> bool

## Parameters

- **variable** (int) a node Id
- $nodeName(str) a node name$

Returns True if variable is a (marginal) target

Return type bool

## Raises

- gum.IndexError If the node does not belong to the Bayesian network
- gum.UndefinedElement If node Id is not in the Bayesian network

#### **makeInference**(*LoopyMonteCarloSampling self*)

Perform the heavy computations needed to compute the targets' posteriors

In a Junction tree propagation scheme, for instance, the heavy computations are those of the messages sent in the JT. This is precisely what makeInference should compute. Later, the computations of the posteriors can be done 'lightly' by multiplying and projecting those messages.

**makeInference\_**(*LoopyMonteCarloSampling self*)

**maxIter**(*LoopyMonteCarloSampling self*)

Returns the criterion on number of iterations

Return type int

**maxTime**(*LoopyMonteCarloSampling self*)

Returns the timeout(in seconds)

Return type double

**messageApproximationScheme**(*LoopyMonteCarloSampling self*)

Returns the approximation scheme message

Return type str

**minEpsilonRate**(*LoopyMonteCarloSampling self*)

Returns the value of the minimal epsilon rate

Return type double

**nbrEvidence**(*LoopyMonteCarloSampling self*)

Returns the number of evidence entered into the Bayesian network

Return type int

**nbrHardEvidence**(*LoopyMonteCarloSampling self*)

Returns the number of hard evidence entered into the Bayesian network

Return type int

**nbrIterations**(*LoopyMonteCarloSampling self*)

Returns the number of iterations

Return type int

**nbrSoftEvidence**(*LoopyMonteCarloSampling self*)

Returns the number of soft evidence entered into the Bayesian network

Return type int

**nbrTargets**(*LoopyMonteCarloSampling self*)

Returns the number of marginal targets

Return type int

**periodSize**(*LoopyMonteCarloSampling self*)

Returns the number of samples between 2 stopping

Return type int

Raises gum.OutOfLowerBound – If p<1

**posterior**(*LoopyMonteCarloSampling self*, *int var*)

posterior(LoopyMonteCarloSampling self, str nodeName) -> Potential

Computes and returns the posterior of a node.

## **Parameters**

- **var**  $(int)$  the node Id of the node for which we need a posterior probability
- **nodeName**  $(str)$  the node name of the node for which we need a posterior probability

Returns a ref to the posterior probability of the node

Return type *[pyAgrum.Potential](#page-42-0)* (page 39)

Raises gum.UndefinedElement – If an element of nodes is not in targets

**setEpsilon**(*LoopyMonteCarloSampling self*, *double eps*)

**Parameters**  $eps$  ( $double$ ) – the epsilon we want to use

Raises gum.OutOfLowerBound-If eps<0

#### **setEvidence**(*evidces*)

Erase all the evidences and apply addEvidence(key,value) for every pairs in evidces.

```
Parameters evidces (dict) – a dict of evidences
```
## Raises

- gum.InvalidArgument If one value is not a value for the node
- gum.InvalidArgument If the size of a value is different from the domain side of the node
- gum.FatalError If one value is a vector of 0s
- gum.UndefinedElement If one node does not belong to the Bayesian network

**setMaxIter**(*LoopyMonteCarloSampling self*, *int max*)

**Parameters max**  $(int)$  – the maximum number of iteration

**Raises** gum. Out Of Lower Bound - If  $max \le 1$ 

**setMaxTime**(*LoopyMonteCarloSampling self*, *double timeout*)

Parameters **tiemout** (*double*) – stopping criterion on timeout (in seconds)

Raises gum.OutOfLowerBound – If timeout<=0.0

**setMinEpsilonRate**(*LoopyMonteCarloSampling self*, *double rate*)

Parameters **rate** (double) – the minimal epsilon rate

**setPeriodSize**(*LoopyMonteCarloSampling self*, *int p*)

**Parameters**  $\mathbf{p}$  (int) – number of samples between 2 stopping

Raises gum.OutOfLowerBound – If p<1

#### **setTargets**(*targets*)

Remove all the targets and add the ones in parameter.

Parameters **targets** (set) – a set of targets

Raises gum.UndefinedElement – If one target is not in the Bayes net

**setVerbosity**(*LoopyMonteCarloSampling self*, *bool v*)

**Parameters**  $\mathbf{v}$  (*bool*) – verbosity

**setVirtualLBPSize**(*LoopyMonteCarloSampling self*, *double vlbpsize*)

Parameters **vlbpsize** (double) – the size of the virtual LBP

**softEvidenceNodes**(*LoopyMonteCarloSampling self*)

Returns the set of nodes with soft evidence

Return type set

**targets**(*LoopyMonteCarloSampling self*)

Returns the list of marginal targets

Return type list

**updateEvidence**(*evidces*)

Apply chgEvidence(key,value) for every pairs in evidces (or addEvidence).

**Parameters**  $evides$   $(dict)$  – a dict of evidences

Raises

- gum.InvalidArgument If one value is not a value for the node
- gum.InvalidArgument If the size of a value is different from the domain side of the node
- gum.FatalError If one value is a vector of 0s
- gum.UndefinedElement If one node does not belong to the Bayesian network

#### **verbosity**(*LoopyMonteCarloSampling self*)

Returns True if the verbosity is enabled

Return type bool

## **Loopy Weighted Sampling**

**class** pyAgrum.**LoopyWeightedSampling**(*bn: pyAgrum.IBayesNet*) Class used for inferences using a loopy version of weighted sampling.

## LoopyWeightedSampling(bn) -> LoopyWeightedSampling

#### Parameters:

- bn (*pyAgrum.BayesNet*) a Bayesian network
- **BN**(*LoopyWeightedSampling self*)

Returns A constant reference over the IBayesNet referenced by this class.

## Return type pyAgrum.IBayesNet

Raises gum. UndefinedElement – If no Bayes net has been assigned to the inference.

## **H**(*LoopyWeightedSampling self*, *int X*)

H(LoopyWeightedSampling self, str nodeName) -> double

### Parameters

- $X(int)$  a node Id
- **nodeName**  $(str)$  a node name

Returns the computed Shanon's entropy of a node given the observation

## Return type double

**addAllTargets**(*LoopyWeightedSampling self*)

Add all the nodes as targets.

## **addEvidence**(*LoopyWeightedSampling self*, *int id*, *int val*)

addEvidence(LoopyWeightedSampling self, str nodeName, int val) addEvidence(LoopyWeightedSampling self, int id, str val) addEvidence(LoopyWeightedSampling self, str nodeName, str val) addEvidence(LoopyWeightedSampling self, int id, Vector vals) addEvidence(LoopyWeightedSampling self, str nodeName, Vector vals)

Adds a new evidence on a node (might be soft or hard).

## Parameters

- $id(int) a$  node Id
- $nodeName(int) a node name$
- **val** (int) a node value
- **val** (str) the label of the node value
- **vals**  $(list) a$  list of values

## Raises

- gum.InvalidArgument If the node already has an evidence
- gum.InvalidArgument If val is not a value for the node
- gum.InvalidArgument If the size of vals is different from the domain side of the node
- gum.FatalError If vals is a vector of 0s
- gum.UndefinedElement If the node does not belong to the Bayesian network

**addTarget**(*LoopyWeightedSampling self*, *int target*) addTarget(LoopyWeightedSampling self, str nodeName)

Add a marginal target to the list of targets.

### Parameters

- **target** (int) a node Id
- **nodeName**  $(str)$  a node name

Raises gum.UndefinedElement – If target is not a NodeId in the Bayes net

### **chgEvidence**(*LoopyWeightedSampling self*, *int id*, *int val*)

chgEvidence(LoopyWeightedSampling self, str nodeName, int val) chgEvidence(LoopyWeightedSampling self, int id, str val) chgEvidence(LoopyWeightedSampling self, str nodeName, str val) chgEvidence(LoopyWeightedSampling self, int id, Vector vals) chgEvidence(LoopyWeightedSampling self, str nodeName, Vector vals)

Change the value of an already existing evidence on a node (might be soft or hard).

### Parameters

- $id(int) a$  node Id
- **nodeName**  $(int)$  a node name
- **val** (int) a node value
- **val** (str) the label of the node value
- **vals**  $(list)$  a list of values

## Raises

- gum.InvalidArgument If the node does not already have an evidence
- gum.InvalidArgument If val is not a value for the node
- gum.InvalidArgument If the size of vals is different from the domain side of the node
- gum.FatalError If vals is a vector of 0s
- gum.UndefinedElement If the node does not belong to the Bayesian network

### **currentPosterior**(*LoopyWeightedSampling self*, *int id*) currentPosterior(LoopyWeightedSampling self, str name) -> Potential

Computes and returns the current posterior of a node.

#### Parameters

- **var** (int) the node Id of the node for which we need a posterior probability
- **nodeName**  $(str)$  the node name of the node for which we need a posterior probability

Returns a ref to the current posterior probability of the node

Return type *[pyAgrum.Potential](#page-42-0)* (page 39)

Raises [UndefinedElement](#page-256-0) (page 253) – If an element of nodes is not in targets

## **currentTime**(*LoopyWeightedSampling self*)

Returns get the current running time in second (double)

Return type double

**epsilon**(*LoopyWeightedSampling self*)

Returns the value of epsilon

Return type double

**eraseAllEvidence**(*LoopyWeightedSampling self*) Removes all the evidence entered into the network.

**eraseAllTargets**(*LoopyWeightedSampling self*)

Clear all previously defined targets (marginal and joint targets).

As a result, no posterior can be computed (since we can only compute the posteriors of the marginal or joint targets that have been added by the user).

**eraseEvidence**(*LoopyWeightedSampling self*, *int id*)

eraseEvidence(LoopyWeightedSampling self, str nodeName)

Remove the evidence, if any, corresponding to the node Id or name.

**Parameters** 

- $id(int) a node Id$
- $nodeName(int) a node name$

Raises gum.IndexError – If the node does not belong to the Bayesian network

## **eraseTarget**(*LoopyWeightedSampling self*, *int target*)

eraseTarget(LoopyWeightedSampling self, str nodeName)

Remove, if existing, the marginal target.

#### Parameters

- **target** (int) a node Id
- $nodeName(int) a node name$

#### Raises

- gum.IndexError If one of the node does not belong to the Bayesian network
- gum.UndefinedElement If node Id is not in the Bayesian network

**evidenceImpact**(*LoopyWeightedSampling self*, *PyObject \* target*, *PyObject \* evs*) Create a pyAgrum.Potential for P(targetlevs) (for all instanciation of target and evs)

## Parameters

- **target** (set) a set of targets ids or names.
- **evs** (set) a set of nodes ids or names.

Warning: if some evs are d-separated, they are not included in the Potential.

Returns a Potential for P(targets|evs)

Return type *[pyAgrum.Potential](#page-42-0)* (page 39)

## **hardEvidenceNodes**(*LoopyWeightedSampling self*)

Returns the set of nodes with hard evidence

Return type set

**hasEvidence**(*LoopyWeightedSampling self*, *int id*) hasEvidence(LoopyWeightedSampling self, str nodeName) -> bool

#### Parameters

- $\cdot$  **id** (int) a node Id
- **nodeName**  $(str)$  a node name

Returns True if some node(s) (or the one in parameters) have received evidence

#### Return type bool

**Raises** gum. IndexError – If the node does not belong to the Bayesian network

**hasHardEvidence**(*LoopyWeightedSampling self*, *str nodeName*)

#### **Parameters**

- $id(int) a node Id$
- $nodeName(str) a node name$

Returns True if node has received a hard evidence

### Return type bool

Raises gum.IndexError – If the node does not belong to the Bayesian network

**hasSoftEvidence**(*LoopyWeightedSampling self*, *int id*) hasSoftEvidence(LoopyWeightedSampling self, str nodeName) -> bool

#### **Parameters**

- $id(int) a node Id$
- **nodeName**  $(str)$  a node name

Returns True if node has received a soft evidence

#### Return type bool

Raises gum.IndexError – If the node does not belong to the Bayesian network

### **history**(*LoopyWeightedSampling self*)

Returns the scheme history

### Return type tuple

Raises gum.OperationNotAllowed – If the scheme did not performed or if verbosity is set to false

**isTarget**(*LoopyWeightedSampling self*, *int variable*) isTarget(LoopyWeightedSampling self, str nodeName) -> bool

### Parameters

- **variable** (int) a node Id
- $nodeName(str) a node name$

Returns True if variable is a (marginal) target

#### Return type bool

Raises

- gum.IndexError If the node does not belong to the Bayesian network
- gum.UndefinedElement If node Id is not in the Bayesian network

#### **makeInference**(*LoopyWeightedSampling self*)

Perform the heavy computations needed to compute the targets' posteriors

In a Junction tree propagation scheme, for instance, the heavy computations are those of the messages sent in the JT. This is precisely what makeInference should compute. Later, the computations of the posteriors can be done 'lightly' by multiplying and projecting those messages.
**makeInference\_**(*LoopyWeightedSampling self*)

**maxIter**(*LoopyWeightedSampling self*)

Returns the criterion on number of iterations

Return type int

**maxTime**(*LoopyWeightedSampling self*)

Returns the timeout(in seconds)

Return type double

**messageApproximationScheme**(*LoopyWeightedSampling self*)

Returns the approximation scheme message

Return type str

**minEpsilonRate**(*LoopyWeightedSampling self*)

Returns the value of the minimal epsilon rate

Return type double

**nbrEvidence**(*LoopyWeightedSampling self*)

Returns the number of evidence entered into the Bayesian network

Return type int

**nbrHardEvidence**(*LoopyWeightedSampling self*)

Returns the number of hard evidence entered into the Bayesian network

Return type int

**nbrIterations**(*LoopyWeightedSampling self*)

Returns the number of iterations

Return type int

**nbrSoftEvidence**(*LoopyWeightedSampling self*)

Returns the number of soft evidence entered into the Bayesian network

Return type int

**nbrTargets**(*LoopyWeightedSampling self*)

Returns the number of marginal targets

Return type int

**periodSize**(*LoopyWeightedSampling self*)

Returns the number of samples between 2 stopping

Return type int

Raises gum.OutOfLowerBound – If p<1

**posterior**(*LoopyWeightedSampling self*, *int var*) posterior(LoopyWeightedSampling self, str nodeName) -> Potential

Computes and returns the posterior of a node.

Parameters

- **var** (int) the node Id of the node for which we need a posterior probability
- **nodeName**  $(str)$  the node name of the node for which we need a posterior probability

Returns a ref to the posterior probability of the node

Return type *[pyAgrum.Potential](#page-42-0)* (page 39)

Raises gum.UndefinedElement – If an element of nodes is not in targets

**setEpsilon**(*LoopyWeightedSampling self*, *double eps*)

**Parameters**  $\exp s$  (double) – the epsilon we want to use

Raises gum.OutOfLowerBound-If eps<0

# **setEvidence**(*evidces*)

Erase all the evidences and apply addEvidence(key,value) for every pairs in evidces.

**Parameters**  $e$ **vidces**  $(dict)$  – a dict of evidences

Raises

- gum.InvalidArgument If one value is not a value for the node
- gum.InvalidArgument If the size of a value is different from the domain side of the node
- $g$ um. Fatal Error If one value is a vector of 0s
- gum.UndefinedElement If one node does not belong to the Bayesian network

**setMaxIter**(*LoopyWeightedSampling self*, *int max*)

**Parameters max**  $(int)$  – the maximum number of iteration

Raises gum.OutOfLowerBound – If max <= 1

**setMaxTime**(*LoopyWeightedSampling self*, *double timeout*)

**Parameters tiemout** (*double*) – stopping criterion on timeout (in seconds)

Raises gum.OutOfLowerBound-If timeout <= 0.0

**setMinEpsilonRate**(*LoopyWeightedSampling self*, *double rate*)

Parameters rate (double) – the minimal epsilon rate

**setPeriodSize**(*LoopyWeightedSampling self*, *int p*)

**Parameters**  $\mathbf{p}$  (int) – number of samples between 2 stopping

Raises gum.OutOfLowerBound – If p<1

**setTargets**(*targets*)

Remove all the targets and add the ones in parameter.

Parameters **targets** (set) – a set of targets

Raises gum.UndefinedElement – If one target is not in the Bayes net

**setVerbosity**(*LoopyWeightedSampling self*, *bool v*)

**Parameters**  $\mathbf{v}$  (*bool*) – verbosity

**setVirtualLBPSize**(*LoopyWeightedSampling self*, *double vlbpsize*)

Parameters **vlbpsize** (double) – the size of the virtual LBP

**softEvidenceNodes**(*LoopyWeightedSampling self*)

Returns the set of nodes with soft evidence

Return type set

**targets**(*LoopyWeightedSampling self*)

Returns the list of marginal targets

Return type list

#### **updateEvidence**(*evidces*)

Apply chgEvidence(key,value) for every pairs in evidces (or addEvidence).

```
Parameters evidces (dict) – a dict of evidences
```
Raises

- gum.InvalidArgument If one value is not a value for the node
- gum.InvalidArgument If the size of a value is different from the domain side of the node
- gum.FatalError If one value is a vector of 0s
- gum.UndefinedElement If one node does not belong to the Bayesian network

**verbosity**(*LoopyWeightedSampling self*)

Returns True if the verbosity is enabled

Return type bool

# **Loopy Importance Sampling**

**class** pyAgrum.**LoopyImportanceSampling**(*bn: pyAgrum.IBayesNet*) Class used for inferences using a loopy version of importance sampling.

#### LoopyImportanceSampling(bn) -> LoopyImportanceSampling

# Parameters:

• bn (*pyAgrum.BayesNet*) – a Bayesian network

**BN**(*LoopyImportanceSampling self*)

Returns A constant reference over the IBayesNet referenced by this class.

Return type pyAgrum.IBayesNet

Raises gum. UndefinedElement – If no Bayes net has been assigned to the inference.

#### **H**(*LoopyImportanceSampling self*, *int X*)

H(LoopyImportanceSampling self, str nodeName) -> double

# Parameters

- $X(int)$  a node Id
- **nodeName**  $(str)$  a node name

Returns the computed Shanon's entropy of a node given the observation

Return type double

**addAllTargets**(*LoopyImportanceSampling self*)

Add all the nodes as targets.

# **addEvidence**(*LoopyImportanceSampling self*, *int id*, *int val*)

addEvidence(LoopyImportanceSampling self, str nodeName, int val) addEvidence(LoopyImportanceSampling self, int id, str val) addEvidence(LoopyImportanceSampling self, str nodeName, str val) addEvidence(LoopyImportanceSampling self, int id, Vector vals) addEvidence(LoopyImportanceSampling self, str nodeName, Vector vals)

Adds a new evidence on a node (might be soft or hard).

#### **Parameters**

- $id(int) a$  node Id
- **nodeName**  $(int)$  a node name
- **val** (int) a node value
- **val** (str) the label of the node value
- **vals**  $(list)$  a list of values

# Raises

- gum.InvalidArgument If the node already has an evidence
- gum.InvalidArgument If val is not a value for the node
- gum.InvalidArgument If the size of vals is different from the domain side of the node
- gum.FatalError If vals is a vector of 0s
- gum.UndefinedElement If the node does not belong to the Bayesian network

# **addTarget**(*LoopyImportanceSampling self*, *int target*)

addTarget(LoopyImportanceSampling self, str nodeName)

Add a marginal target to the list of targets.

# Parameters

- **target** (int) a node Id
- $nodeName(str) a node name$

Raises gum.UndefinedElement – If target is not a NodeId in the Bayes net

#### **chgEvidence**(*LoopyImportanceSampling self*, *int id*, *int val*)

chgEvidence(LoopyImportanceSampling self, str nodeName, int val) chgEvidence(LoopyImportanceSampling self, int id, str val) chgEvidence(LoopyImportanceSampling self, str nodeName, str val) chgEvidence(LoopyImportanceSampling self, int id, Vector vals) chgEvidence(LoopyImportanceSampling self, str nodeName, Vector vals)

Change the value of an already existing evidence on a node (might be soft or hard).

#### Parameters

- $id(int) a$  node Id
- **nodeName**  $(int)$  a node name
- **val** (int) a node value
- **val** (str) the label of the node value
- **vals**  $(list)$  a list of values

# Raises

- gum.InvalidArgument If the node does not already have an evidence
- gum.InvalidArgument If val is not a value for the node
- gum.InvalidArgument If the size of vals is different from the domain side of the node
- gum.FatalError If vals is a vector of 0s
- gum.UndefinedElement If the node does not belong to the Bayesian network

# **currentPosterior**(*LoopyImportanceSampling self*, *int id*)

currentPosterior(LoopyImportanceSampling self, str name) -> Potential

Computes and returns the current posterior of a node.

#### Parameters

- **var** (int) the node Id of the node for which we need a posterior probability
- **nodeName**  $(str)$  the node name of the node for which we need a posterior probability

Returns a ref to the current posterior probability of the node

Return type *[pyAgrum.Potential](#page-42-0)* (page 39)

Raises [UndefinedElement](#page-256-0) (page 253) – If an element of nodes is not in targets

**currentTime**(*LoopyImportanceSampling self*)

Returns get the current running time in second (double)

Return type double

**epsilon**(*LoopyImportanceSampling self*)

Returns the value of epsilon

Return type double

- **eraseAllEvidence**(*LoopyImportanceSampling self*) Removes all the evidence entered into the network.
- **eraseAllTargets**(*LoopyImportanceSampling self*) Clear all previously defined targets (marginal and joint targets).

As a result, no posterior can be computed (since we can only compute the posteriors of the marginal or joint targets that have been added by the user).

**eraseEvidence**(*LoopyImportanceSampling self*, *int id*) eraseEvidence(LoopyImportanceSampling self, str nodeName)

Remove the evidence, if any, corresponding to the node Id or name.

#### **Parameters**

- $id(int) a node Id$
- $nodeName(int) a node name$

Raises gum.IndexError – If the node does not belong to the Bayesian network

**eraseTarget**(*LoopyImportanceSampling self*, *int target*) eraseTarget(LoopyImportanceSampling self, str nodeName)

Remove, if existing, the marginal target.

# Parameters

- **target** (int) a node Id
- **nodeName** (int) a node name

# Raises

- gum.IndexError If one of the node does not belong to the Bayesian network
- gum.UndefinedElement If node Id is not in the Bayesian network

**evidenceImpact**(*LoopyImportanceSampling self*, *PyObject \* target*, *PyObject \* evs*) Create a pyAgrum.Potential for P(targetlevs) (for all instanciation of target and evs)

# Parameters

- **target** (set) a set of targets ids or names.
- **evs** (set) a set of nodes ids or names.

Warning: if some evs are d-separated, they are not included in the Potential.

Returns a Potential for P(targets|evs)

Return type *[pyAgrum.Potential](#page-42-0)* (page 39)

**hardEvidenceNodes**(*LoopyImportanceSampling self*)

Returns the set of nodes with hard evidence

Return type set

**hasEvidence**(*LoopyImportanceSampling self*, *int id*)

hasEvidence(LoopyImportanceSampling self, str nodeName) -> bool

#### Parameters

- $id(int) a node Id$
- $nodeName(str) a node name$

Returns True if some node(s) (or the one in parameters) have received evidence

Return type bool

Raises gum.IndexError – If the node does not belong to the Bayesian network

**hasHardEvidence**(*LoopyImportanceSampling self*, *str nodeName*)

#### Parameters

- $id(int) a node Id$
- $nodeName(str) a node name$

Returns True if node has received a hard evidence

## Return type bool

**Raises** gum. IndexError – If the node does not belong to the Bayesian network

#### **hasSoftEvidence**(*LoopyImportanceSampling self*, *int id*)

hasSoftEvidence(LoopyImportanceSampling self, str nodeName) -> bool

#### Parameters

- $id(int) a$  node Id
- $nodeName(str) a node name$

Returns True if node has received a soft evidence

#### Return type bool

**Raises** gum. IndexError – If the node does not belong to the Bayesian network

### **history**(*LoopyImportanceSampling self*)

Returns the scheme history

#### Return type tuple

Raises gum.OperationNotAllowed – If the scheme did not performed or if verbosity is set to false

**isTarget**(*LoopyImportanceSampling self*, *int variable*)

isTarget(LoopyImportanceSampling self, str nodeName) -> bool

#### **Parameters**

- **variable** (int) a node Id
- **nodeName**  $(str)$  a node name

Returns True if variable is a (marginal) target

# Return type bool

# Raises

• gum.IndexError – If the node does not belong to the Bayesian network

• gum.UndefinedElement – If node Id is not in the Bayesian network

**makeInference**(*LoopyImportanceSampling self*)

Perform the heavy computations needed to compute the targets' posteriors

In a Junction tree propagation scheme, for instance, the heavy computations are those of the messages sent in the JT. This is precisely what makeInference should compute. Later, the computations of the posteriors can be done 'lightly' by multiplying and projecting those messages.

**makeInference\_**(*LoopyImportanceSampling self*)

**maxIter**(*LoopyImportanceSampling self*)

Returns the criterion on number of iterations

Return type int

**maxTime**(*LoopyImportanceSampling self*)

Returns the timeout(in seconds)

Return type double

**messageApproximationScheme**(*LoopyImportanceSampling self*)

Returns the approximation scheme message

Return type str

**minEpsilonRate**(*LoopyImportanceSampling self*)

Returns the value of the minimal epsilon rate

Return type double

**nbrEvidence**(*LoopyImportanceSampling self*)

Returns the number of evidence entered into the Bayesian network

Return type int

**nbrHardEvidence**(*LoopyImportanceSampling self*)

Returns the number of hard evidence entered into the Bayesian network

Return type int

**nbrIterations**(*LoopyImportanceSampling self*)

Returns the number of iterations

Return type int

**nbrSoftEvidence**(*LoopyImportanceSampling self*)

Returns the number of soft evidence entered into the Bayesian network

Return type int

**nbrTargets**(*LoopyImportanceSampling self*)

Returns the number of marginal targets

Return type int

**periodSize**(*LoopyImportanceSampling self*)

Returns the number of samples between 2 stopping

Return type int

Raises gum.OutOfLowerBound – If p<1

#### **posterior**(*LoopyImportanceSampling self*, *int var*)

posterior(LoopyImportanceSampling self, str nodeName) -> Potential

Computes and returns the posterior of a node.

# **Parameters**

- **var**  $(int)$  the node Id of the node for which we need a posterior probability
- **nodeName**  $(str)$  the node name of the node for which we need a posterior probability

Returns a ref to the posterior probability of the node

Return type *[pyAgrum.Potential](#page-42-0)* (page 39)

Raises gum.UndefinedElement – If an element of nodes is not in targets

**setEpsilon**(*LoopyImportanceSampling self*, *double eps*)

**Parameters**  $eps(double)$  **– the epsilon we want to use** 

Raises gum.OutOfLowerBound-If eps<0

#### **setEvidence**(*evidces*)

Erase all the evidences and apply addEvidence(key,value) for every pairs in evidces.

**Parameters**  $e$ **vidces**  $(dict)$  – a dict of evidences

# Raises

- gum.InvalidArgument If one value is not a value for the node
- gum.InvalidArgument If the size of a value is different from the domain side of the node
- gum.FatalError If one value is a vector of 0s
- gum.UndefinedElement If one node does not belong to the Bayesian network

**setMaxIter**(*LoopyImportanceSampling self*, *int max*)

**Parameters max**  $(int)$  – the maximum number of iteration

Raises gum.OutOfLowerBound – If max <= 1

**setMaxTime**(*LoopyImportanceSampling self*, *double timeout*)

**Parameters tiemout** (double) – stopping criterion on timeout (in seconds)

Raises gum.OutOfLowerBound – If timeout<=0.0

**setMinEpsilonRate**(*LoopyImportanceSampling self*, *double rate*)

Parameters **rate** (double) – the minimal epsilon rate

**setPeriodSize**(*LoopyImportanceSampling self*, *int p*)

**Parameters**  $p(int)$  **– number of samples between 2 stopping** 

Raises gum.OutOfLowerBound – If p<1

**setTargets**(*targets*)

Remove all the targets and add the ones in parameter.

Parameters **targets** (set) – a set of targets

Raises gum.UndefinedElement – If one target is not in the Bayes net

**setVerbosity**(*LoopyImportanceSampling self*, *bool v*)

Parameters **v** (bool) – verbosity

**setVirtualLBPSize**(*LoopyImportanceSampling self*, *double vlbpsize*)

Parameters **vlbpsize** (double) – the size of the virtual LBP

**softEvidenceNodes**(*LoopyImportanceSampling self*)

Returns the set of nodes with soft evidence

Return type set

**targets**(*LoopyImportanceSampling self*)

Returns the list of marginal targets

Return type list

#### **updateEvidence**(*evidces*)

Apply chgEvidence(key,value) for every pairs in evidces (or addEvidence).

**Parameters**  $e$ **vidces**  $(dict)$  – a dict of evidences

Raises

- gum.InvalidArgument If one value is not a value for the node
- gum.InvalidArgument If the size of a value is different from the domain side of the node
- gum.FatalError If one value is a vector of 0s
- gum.UndefinedElement If one node does not belong to the Bayesian network

**verbosity**(*LoopyImportanceSampling self*)

Returns True if the verbosity is enabled

Return type bool

# **4.6 Learning**

pyAgrum encloses all the learning processes for Bayesian network in a simple class BNLearner. This class gives access directly to the complete learning algorithm and theirs parameters (such as prior, scores, constraints, etc.) but also proposes low-level functions that eases the work on developping new learning algorithms (for instance, compute chi2 or conditioanl likelihood on the database, etc.).

**class** pyAgrum.**BNLearner**(*filename*)

# Parameters:

• filename (*str*) – the file to learn from

BNLearner(filename,src,parse\_database=False) -> BNLearner

# Parameters:

- **filename**  $(str)$  the file to learn from
- src (*pyAgrum.BayesNet*) the Bayesian network used to find those modalities
- **parse** database (*bool*) if True, the modalities specified by the user will be considered as a superset of the modalities of the variables.

# BNLearner(learner) -> BNLearner

#### Parameters:

- learner (*pyAgrum.BNLearner*) the BNLearner to copy
- **G2**(*BNLearner self*, *str var1*, *str var2*, *Vector\_string knw={}*)

G2 computes the G2 statistic and pvalue for two columns, given a list of other columns.

#### Parameters

• **name1**  $(str)$  – the name of the first column

- **name2**  $(str)$  the name of the second column
- **knowing**  $(fstr)$  the list of names of conditioning columns

Returns the G2 statistic and the associated p-value as a Tuple

Return type statistic,pvalue

#### **addForbiddenArc**(*BNLearner self*, *Arc arc*)

addForbiddenArc(BNLearner self, int tail, int head) addForbiddenArc(BNLearner self, str tail, str head)

The arc in parameters won't be added.

#### Parameters

- **arc** ([pyAgrum.Arc](#page-6-0) (page 3)) an arc
- **head** a variable's id (int)
- **tail** a variable's id (int)
- **head** a variable's name (str)
- **tail** a variable's name (str)

# **addMandatoryArc**(*BNLearner self*, *Arc arc*)

addMandatoryArc(BNLearner self, int tail, int head) addMandatoryArc(BNLearner self, str tail, str head)

Allow to add prior structural knowledge.

#### Parameters

- **arc** ([pyAgrum.Arc](#page-6-0) (page 3)) an arc
- **head** a variable's id (int)
- **tail** a variable's id (int)
- **head** a variable's name (str)
- **tail** a variable's name (str)

Raises gum.InvalidDirectedCycle – If the added arc creates a directed cycle in the DAG

#### **addPossibleEdge**(*BNLearner self*, *Edge edge*)

addPossibleEdge(BNLearner self, int tail, int head) addPossibleEdge(BNLearner self, str tail, str head)

**chi2**(*BNLearner self*, *str var1*, *str var2*, *Vector\_string knw={}*) chi2 computes the chi2 statistic and pvalue for two columns, given a list of other columns.

#### Parameters

- **name1**  $(str)$  the name of the first column
- **name2**  $(str)$  the name of the second column
- **knowing**  $([str])$  the list of names of conditioning columns

Returns the chi2 statistic and the associated p-value as a Tuple

Return type statistic,pvalue

**currentTime**(*BNLearner self*)

Returns get the current running time in second (double)

Return type double

**databaseWeight**(*BNLearner self*)

**domainSize**(*BNLearner self*, *int var*) domainSize(BNLearner self, str var) -> int **epsilon**(*BNLearner self*)

Returns the value of epsilon

Return type double

#### **eraseForbiddenArc**(*BNLearner self*, *Arc arc*)

eraseForbiddenArc(BNLearner self, int tail, int head) eraseForbiddenArc(BNLearner self, str tail, str head)

Allow the arc to be added if necessary.

# Parameters

- **arc** (pyAgrum) an arc
- **head** a variable's id (int)
- **tail** a variable's id (int)
- **head** a variable's name (str)
- **tail** a variable's name (str)

#### **eraseMandatoryArc**(*BNLearner self*, *Arc arc*)

eraseMandatoryArc(BNLearner self, int tail, int head) eraseMandatoryArc(BNLearner self, str tail, str head)

#### Parameters

- **arc** (pyAgrum) an arc
- **head** a variable's id (int)
- **tail** a variable's id (int)
- **head** a variable's name (str)
- **tail** a variable's name (str)

#### **erasePossibleEdge**(*BNLearner self*, *Edge edge*)

erasePossibleEdge(BNLearner self, int tail, int head) erasePossibleEdge(BNLearner self, str tail, str head)

Allow the 2 arcs to be added if necessary.

# Parameters

- **arc** (pyAgrum) an arc
- **head** a variable's id (int)
- **tail** a variable's id (int)
- **head** a variable's name (str)
- **tail** a variable's name (str)

# **hasMissingValues**(*BNLearner self*)

Indicates whether there are missing values in the database.

Returns True if there are some missing values in the database.

Return type bool

**history**(*BNLearner self*)

Returns the scheme history

# Return type tuple

Raises gum. OperationNotAllowed - If the scheme did not performed or if verbosity is set to false

**idFromName**(*BNLearner self*, *str var\_name*)

**Parameters var names**  $(str)$  – a variable's name

Returns the column id corresponding to a variable name

Return type int

Raises gum. MissingVariableInDatabase - If a variable of the BN is not found in the database.

**latentVariables**(*BNLearner self*)

latentVariables(BNLearner self) -> vector< pyAgrum.Arc,allocator< pyAgrum.Arc > > const

Warning: learner must be using 3off2 or MIIC algorithm

Returns the list of latent variables

Return type list

**learnBN**(*BNLearner self*)

learn a BayesNet from a file (must have read the db before)

Returns the learned BayesNet

Return type *[pyAgrum.BayesNet](#page-51-0)* (page 48)

**learnDAG**(*BNLearner self*) learn a structure from a file

Returns the learned DAG

Return type *[pyAgrum.DAG](#page-10-0)* (page 7)

**learnMixedStructure**(*BNLearner self*)

Warning: learner must be using 3off2 or MIIC algorithm

Returns the learned structure as an EssentialGraph

Return type *[pyAgrum.EssentialGraph](#page-69-0)* (page 66)

**learnParameters**(*BNLearner self*, *DAG dag*, *bool take\_into\_account\_score=True*) learnParameters(BNLearner self, bool take\_into\_account\_score=True) -> BayesNet

learns a BN (its parameters) when its structure is known.

Parameters

- $\bullet$  **dag** ([pyAgrum.DAG](#page-10-0) (page 7)) –
- **bn** ([pyAgrum.BayesNet](#page-51-0) (page 48)) –
- **take\_into\_account\_score** (bool) The dag passed in argument may have been learnt from a structure learning. In this case, if the score used to learn the structure has an implicit apriori (like K2 which has a 1-smoothing apriori), it is important to also take into account this implicit apriori for parameter learning. By default, if a score exists, we will learn parameters by taking into account the apriori specified by methods useAprioriXXX  $()$  + the implicit apriori of the score, else we just take into account the apriori specified by useAprioriXXX ()

Returns the learned BayesNet

Return type *[pyAgrum.BayesNet](#page-51-0)* (page 48)

Raises

- gum.MissingVariableInDatabase If a variable of the BN is not found in the database
- gum.UnknownLabelInDatabase If a label is found in the database that do not correspond to the variable

**logLikelihood**(*BNLearner self*, *vector< int*, *allocator< int > > vars*, *vector< int*, *allocator< int*

*> > knowing={}*) logLikelihood(BNLearner self, vector< int,allocator< int > > vars) -> double logLikelihood(BNLearner self, Vector\_string vars, Vector\_string knowing={}) -> double logLikelihood(BNLearner self, Vector\_string vars) -> double

logLikelihood computes the log-likelihood for the columns in vars, given the columns in the list knowing (optional)

#### Parameters

- **vars**  $(List[str])$  the name of the columns of interest
- **knowing**  $(List[str])$  the (optional) list of names of conditioning columns

Returns the log-likelihood (base 2)

Return type double

**maxIter**(*BNLearner self*)

Returns the criterion on number of iterations

Return type int

**maxTime**(*BNLearner self*)

Returns the timeout(in seconds)

Return type double

**messageApproximationScheme**(*BNLearner self*)

Returns the approximation scheme message

Return type str

**minEpsilonRate**(*BNLearner self*)

Returns the value of the minimal epsilon rate

Return type double

**nameFromId**(*BNLearner self*, *int id*)

Parameters **id** – a node id

Returns the variable's name

Return type str

**names**(*BNLearner self*)

Returns the names of the variables in the database

# Return type List[str]

**nbCols**(*BNLearner self*) Return the nimber of columns in the database

Returns the number of columns in the database

#### Return type int

**nbRows**(*BNLearner self*) Return the number of row in the database

Returns the number of rows in the database

Return type int **nbrIterations**(*BNLearner self*) Returns the number of iterations Return type int **periodSize**(*BNLearner self*) Returns the number of samples between 2 stopping Return type int Raises gum.OutOfLowerBound – If p<1 **pseudoCount**(*vars*) access to pseudo-count (priors taken into account) **Parameters vars**  $(llist[str]) - a list of name of vars to add in the pseudo_count$ Returns Return type a Potential containing this pseudo-counts **rawPseudoCount**(*BNLearner self*, *vector< int*, *allocator< int > > vars*) rawPseudoCount(BNLearner self, Vector\_string vars) -> Vector **recordWeight**(*BNLearner self*, *size\_t i*) **setAprioriWeight**(*weight*) Deprecated methods in BNLearner for pyAgrum>0.14.0 **setDatabaseWeight**(*BNLearner self*, *double new\_weight*) Set the database weight. Parameters **weight** (double) – the database weight **setEpsilon**(*BNLearner self*, *double eps*) **Parameters**  $eps(double)$  **– the epsilon we want to use** Raises gum.OutOfLowerBound-If eps<0 **setInitialDAG**(*BNLearner self*, *DAG g*) **Parameters dag** ([pyAgrum.DAG](#page-10-0) (page 7)) – an initial DAG structure **setMaxIndegree**(*BNLearner self*, *int max\_indegree*) **setMaxIter**(*BNLearner self*, *int max*) **Parameters max**  $(int)$  – the maximum number of iteration Raises gum.OutOfLowerBound – If max <= 1 **setMaxTime**(*BNLearner self*, *double timeout*) Parameters tiemout  $(double)$  – stopping criterion on timeout (in seconds) Raises gum. Out Of LowerBound - If timeout <= 0.0 **setMinEpsilonRate**(*BNLearner self*, *double rate*) Parameters **rate** (double) – the minimal epsilon rate **setPeriodSize**(*BNLearner self*, *int p*) **Parameters**  $\mathbf{p}$  (int) – number of samples between 2 stopping Raises gum.OutOfLowerBound – If p<1 **setPossibleSkeleton**(*BNLearner self*, *UndiGraph skeleton*)

**setRecordWeight**(*BNLearner self*, *size\_t i*, *double weight*)

```
setSliceOrder(BNLearner self, PyObject * l)
```
setSliceOrder(BNLearner self, pyAgrum.NodeProperty< int > slice\_order) setSliceOrder(BNLearner self, vector< vector< str,allocator< str > >,allocator< vector< str,allocator< str > > > > > slices)

Set a partial order on the nodes.

**Parameters**  $\mathbf{1}(list)$  **– a list of sequences (composed of ids of rows or string)** 

**setVerbosity**(*BNLearner self*, *bool v*)

**Parameters**  $\mathbf{v}$  (*bool*) – verbosity

**use3off2**(*BNLearner self*) Indicate that we wish to use 3off2.

**useAprioriBDeu**(*BNLearner self*, *double weight=1*) useAprioriBDeu(BNLearner self)

The BDeu apriori adds weight to all the cells of the counting tables. In other words, it adds weight rows in the database with equally probable values.

Parameters **weight** (double) – the apriori weight

- **useAprioriDirichlet**(*BNLearner self*, *str filename*, *double weight=1*) useAprioriDirichlet(BNLearner self, str filename)
- **useAprioriSmoothing**(*BNLearner self*, *double weight=1*) useAprioriSmoothing(BNLearner self)
- **useEM**(*BNLearner self*, *double epsilon*) Indicates if we use EM for parameter learning.

**Parameters epsilon**  $(double) - if epsilon=0.0$  then EM is not used if epsilon $>0$  then EM is used and stops when the sum of the cumulative squared error on parameters is les than epsilon.

#### **useGreedyHillClimbing**(*BNLearner self*)

**useK2**(*BNLearner self*, *PyObject \* l*)

useK2(BNLearner self, pyAgrum.Sequence< int > order) useK2(BNLearner self, vector< int,allocator< int > > order)

Indicate that we wish to use K2.

Parameters **order** (list) – a list of ids

**useLocalSearchWithTabuList**(*BNLearner self*, *int tabu\_size=100*, *int nb\_decrease=2*)

useLocalSearchWithTabuList(BNLearner self, int tabu\_size=100) useLocalSearchWithTabu-List(BNLearner self)

Indicate that we wish to use a local search with tabu list

# Parameters

- **tabu\_size** (int) The size of the tabu list
- **nb** decrease (int) The max number of changes decreasing the score consecutively that we allow to apply

```
useMDL(BNLearner self)
```
Indicate that we wish to use the MDL correction for 3off2 or MIIC

**useMIIC**(*BNLearner self*) Indicate that we wish to use MIIC.

```
useNML(BNLearner self)
```
Indicate that we wish to use the NML correction for 3off2 or MIIC

```
useNoApriori(BNLearner self)
```
**useNoCorr**(*BNLearner self*)

Indicate that we wish to use the NoCorr correction for 3off2 or MIIC

**useScoreAIC**(*BNLearner self*)

**useScoreBD**(*BNLearner self*)

**useScoreBDeu**(*BNLearner self*)

**useScoreBIC**(*BNLearner self*)

**useScoreK2**(*BNLearner self*)

**useScoreLog2Likelihood**(*BNLearner self*)

**verbosity**(*BNLearner self*)

Returns True if the verbosity is enabled

Return type bool

# CHAPTER<sup>5</sup>

# Markov Network

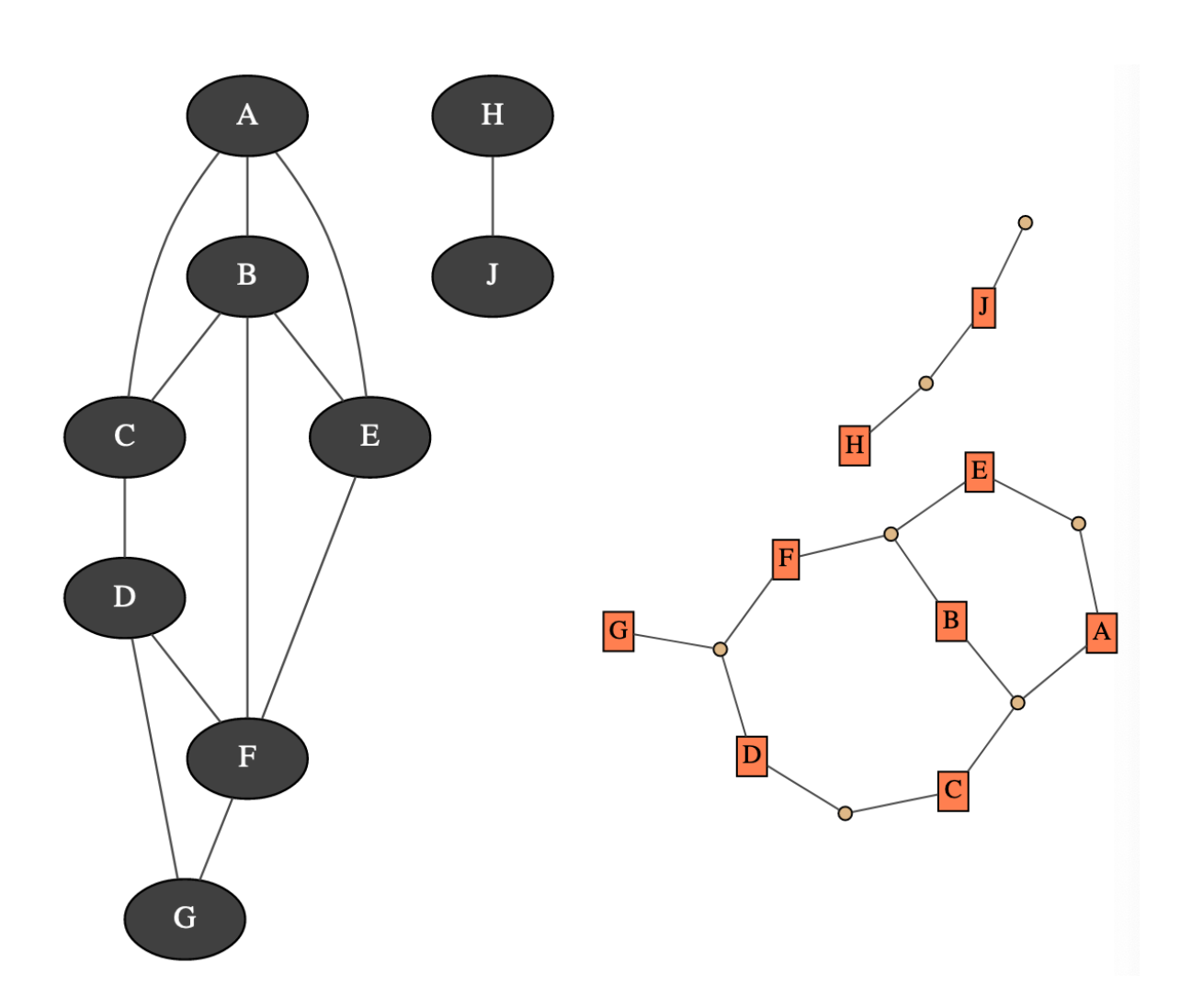

A Markov network is a undirected probabilistic graphical model. It represents a joint distribution over a set of random variables. In pyAgrum, the variables are (for now) only discrete.

A Markov network uses a undirected graph to represent conditional indepencies in the joint distribution. These

conditional indepencies allow to factorize the joint distribution, thereby allowing to compactly represent very large ones. Moreover, inference algorithms can also use this graph to speed up the computations.

#### Tutorial

• [Tutorial on Markov Network](http://webia.lip6.fr/~phw/aGrUM/docs/current/notebooks/35-MarkovNetwork.ipynb.html) (http://webia.lip6.fr/~phw/aGrUM/docs/current/notebooks/35- MarkovNetwork.ipynb.html)

# Reference

# **5.1 Model**

<span id="page-161-0"></span>**class** pyAgrum.**MarkovNet**(*\*args*) MarkovNet represents a Markov Network.

#### MarkovNet(name='') -> MarkovNet

#### Parameters:

• name (*str*) – the name of the Bayes Net

#### MarkovNet(source) -> MarkovNet

# Parameters:

• source (*pyAgrum.MarkovNet*) – the Markov network to copy

#### **add**(*MarkovNet self*, *DiscreteVariable var*)

add(MarkovNet self, str name, unsigned int nbrmod) -> int add(MarkovNet self, DiscreteVariable var,  $\int$ int id) -> int

Add a variable to the pyAgrum.MarkovNet.

# Parameters

- **variable** ([pyAgrum.DiscreteVariable](#page-24-0) (page 21)) the variable added
- **name**  $(str)$  the variable name
- **nbrmod**  $(int)$  the number of modalities for the new variable
- $id(int)$  the variable forced id in the pyAgrum.MarkovNet

# Returns the id of the new node

# Return type int

# Raises

- gum.DuplicateLabel If variable.name() is already used in this pyAgrum.MarkovNet.
- gum.NotAllowed If nbrmod is less than 2
- gum.DuplicateElement If id is already used.

## **addFactor**(*MarkovNet self*, *Vector\_string varnames*)

addFactor(MarkovNet self, Set vars) -> Potential addFactor(MarkovNet self, Potential factor) -> Potential addFactor(MarkovNet self, PyObject \* seq) -> Potential

# **addStructureListener**(*whenNodeAdded=None*, *whenNodeDeleted=None*,

*whenEdgeAdded=None*, *whenedgeDeleted=None*) Add the listeners in parameters to the list of existing ones.

#### **Parameters**

- **whenNodeAdded** (*lambda expression*) a function for when a node is added
- **whenNodeDeleted** (*lambda expression*) a function for when a node is removed
- **whenEdgeAdded** (*lambda expression*) a function for when an edge is added
- **whenEdgeDeleted** (*lambda expression*) a function for when an edge is removed

#### **beginTopologyTransformation**(*MarkovNet self*)

When inserting/removing arcs, node CPTs change their dimension with a cost in time. begin Multiple Change for all CPTs These functions delay the CPTs change to be done just once at the end of a sequence of topology modification, begins a sequence of insertions/deletions of arcs without changing the dimensions of the CPTs.

**changeVariableLabel**(*MarkovNet self*, *int id*, *str old\_label*, *str new\_label*)

changeVariableLabel(MarkovNet self, str name, str old\_label, str new\_label)

change the label of the variable associated to nodeId to the new value.

#### Parameters

- $\cdot$  **id** (int) the id of the node
- **name**  $(str)$  the name of the variable
- **old** label  $(str)$  the new label
- $new$  label $(str)$  the new label

Raises gum. Not Found – if id/name is not a variable or if old\_label does not exist.

#### **changeVariableName**(*MarkovNet self*, *int id*, *str new\_name*)

changeVariableName(MarkovNet self, str name, str new\_name)

Changes a variable's name in the pyAgrum.MarkovNet.

This will change the pyAgrum.DiscreteVariable names in the pyAgrum.MarkovNet.

# Parameters

- **new\_name**  $(str)$  the new name of the variable
- **NodeId**  $(int)$  the id of the node
- **name**  $(str)$  the name of the variable

# Raises

- gum.DuplicateLabel If new\_name is already used in this MarkovNet.
- gum.NotFound If no variable matches id.

# **clear**(*MarkovNet self*)

Clear the whole MarkovNet

#### **completeInstantiation**(*GraphicalModel self*)

#### **connectedComponents**()

connected components from a graph/BN

Compute the connected components of a pyAgrum's graph or Bayesian Network (more generally an object that has *nodes*, *children*/*parents* or *neighbours* methods)

The firstly visited node for each component is called a 'root' and is used as a key for the component. This root has been arbitrarily chosen during the algorithm.

Returns dict of connected components (as set of nodeIds (int)) with a nodeId (root) of each component as key.

# Return type dict(int,Set[int])

**dim**(*IMarkovNet self*)

**edges**(*MarkovNet self*)

**empty**(*GraphicalModel self*)

## **endTopologyTransformation**(*MarkovNet self*)

Terminates a sequence of insertions/deletions of arcs by adjusting all CPTs dimensions. End Multiple Change for all CPTs.

# Returns

Return type *[pyAgrum.MarkovNet](#page-161-0)* (page 158)

**erase**(*MarkovNet self*, *int varId*)

erase(MarkovNet self, str name) erase(MarkovNet self, DiscreteVariable var)

Remove a variable from the pyAgrum.MarkovNet.

Removes the corresponding variable from the pyAgrum.MarkovNet and from all of it's children pyAgrum.Potential.

If no variable matches the given id, then nothing is done.

#### Parameters

- **id** (*int*) The variable's id to remove.
- **name**  $(str)$  The variable's name to remove.
- **var** (pyAgrum. DiscreteVariable (page 21)) A reference on the variable to remove.

# **eraseFactor**(*MarkovNet self*, *Set vars*)

eraseFactor(MarkovNet self, Vector\_string varnames) eraseFactor(MarkovNet self, PyObject \* seq)

**existsEdge**(*UGmodel self*, *int node1*, *int node2*) existsEdge(UGmodel self, str name1, str name2) -> bool

#### **factor**(*MarkovNet self*, *Set varIds*)

factor(MarkovNet self, Vector\_string varnames) -> Potential factor(MarkovNet self, PyObject \* nodeseq) -> Potential

Returns the factor of a set of variables (if existing).

# Parameters

- **VarId** (Set [int]) A variable's id in the pyAgrum.MarkovNet.
- **name** (Set [str]) A variable's name in the pyAgrum.MarkovNet.

Returns The factor of the set of nodes.

Return type *[pyAgrum.Potential](#page-42-0)* (page 39)

Raises gum.NotFound – If no variable's id matches varId.

**factors**(*MarkovNet self*)

**static fastPrototype**(*str dotlike*, *int domainSize=2*)

#### Create a Markov network with a dot-like syntax which specifies:

- the structure 'a-b-c;b-d-e;'. The substring 'a-b-c' indicates a factor with the scope (a,b,c).
- the type of the variables with different syntax:
	- by default, a variable is a gum.RangeVariable using the default domain size (second argument)
	- with 'a[10]', the variable is a gum.RangeVariable using 10 as domain size (from 0 to 9)
	- with 'a[3,7]', the variable is a gum.RangeVariable using a domainSize from 3 to 7
	- with 'a[1,3.14,5,6.2]', the variable is a gum.DiscretizedVariable using the given ticks (at least 3 values)
	- with 'a{top|middle|bottom}', the variable is a gum.LabelizedVariable using the given labels.

#### Note:

- If the dot-like string contains such a specification more than once for a variable, the first specification will be used.
- the CPTs are randomly generated.
- see also pyAgrum.fastBN.

# **Examples**

```
>>> import pyAgrum as gum
>>> bn=gum.MarkovNet.fastPrototype('A-B[1,3]-C{yes|No}-D[2,4]-E[1,2.5,3.9]
\leftrightarrow<sup>'</sup>, 6)
```
# Parameters

- **dotlike**  $(str)$  the string containing the specification
- **domainSize** (int) the default domain size for variables

Returns the resulting Markov network

Return type *[pyAgrum.MarkovNet](#page-161-0)* (page 158)

**static fromBN**(*BayesNet bn*)

#### **generateFactor**(*MarkovNet self*, *Set vars*)

Randomly generate factor parameters for a given factor in a given structure.

#### **Parameters**

- **node** (int) The variable's id.
- **name**  $(str)$  The variable's name.

#### **generateFactors**(*MarkovNet self*)

Randomly generates factors parameters for a given structure.

**graph**(*MarkovNet self*)

**hasSameStructure**(*UGmodel self*, *UGmodel other*)

**idFromName**(*MarkovNet self*, *str name*)

**loadUAI**(*MarkovNet self*, *str name*, *PyObject \* l=(PyObject \*) 0*) Load an UAI file.

# Parameters

- **name**  $(str)$  the name's file
- **1** (*list*) list of functions to execute

# Raises

- gum.IOError If file not found
- gum.FatalError If file is not valid

**log10DomainSize**(*MarkovNet self*)

**maxNonOneParam**(*IMarkovNet self*)

**maxParam**(*IMarkovNet self*)

**maxVarDomainSize**(*IMarkovNet self*)

**minNonZeroParam**(*IMarkovNet self*)

**minParam**(*IMarkovNet self*)

**minimalCondSet**(*MarkovNet self*, *int target*, *PyObject \* list*) minimalCondSet(MarkovNet self, PyObject \* targets, PyObject \* list) -> PyObject \*

**names**(*MarkovNet self*)

**neighbours**(*MarkovNet self*, *PyObject \* norid*)

**nodeId**(*MarkovNet self*, *DiscreteVariable var*)

**nodes**(*MarkovNet self*)

**property**(*GraphicalModel self*, *str name*)

**propertyWithDefault**(*GraphicalModel self*, *str name*, *str byDefault*)

**saveUAI**(*MarkovNet self*, *str name*) Save the MarkovNet in an UAI file.

**Parameters name**  $(str)$  – the file's name

**setProperty**(*GraphicalModel self*, *str name*, *str value*)

**size**(*MarkovNet self*)

**sizeEdges**(*UGmodel self*)

**smallestFactorFromNode**(*MarkovNet self*, *int node*)

**toDot**(*IMarkovNet self*)

**toDotAsFactorGraph**(*IMarkovNet self*)

**variable**(*MarkovNet self*, *int id*) variable(MarkovNet self, str name) -> DiscreteVariable

**variableFromName**(*MarkovNet self*, *str name*)

```
variableNodeMap(MarkovNet self)
```
# **5.2 Inference**

Inference is the process that consists in computing new probabilistc information from a Markov network and some evidence. aGrUM/pyAgrum mainly focus and the computation of (joint) posterior for some variables of the Markov networks given soft or hard evidence that are the form of likelihoods on some variables. Inference is a hard task (NP-complete). For now, aGrUM/pyAgrum implements only one exact inference for Markov Network.

# **5.2.1 Shafer Shenoy Inference**

```
class pyAgrum.ShaferShenoyMNInference(MN: pyAgrum.IMarkovNet,
                                           use_binary_join_tree: bool = True)
    Class used for Shafer-Shenoy inferences for Markov network.
```
ShaferShenoyInference(bn) -> ShaferShenoyInference

Parameters:

• mn (*pyAgrum.MarkovNet*) – a Markov network

**H**(*ShaferShenoyMNInference self*, *int X*) H(ShaferShenoyMNInference self, str nodeName) -> double

#### Parameters

•  $X(int)$  – a node Id

•  $nodeName(str) - a node name$ 

Returns the computed Shanon's entropy of a node given the observation

#### Return type double

**I**(*ShaferShenoyMNInference self*, *int X*, *int Y*)

#### Parameters

- $X(int)$  a node Id
- **Y** (int) another node Id

Returns the computed Shanon's entropy of a node given the observation

#### Return type double

**MN**(*ShaferShenoyMNInference self*)

**VI**(*ShaferShenoyMNInference self*, *int X*, *int Y*)

#### Parameters

- $X(int)$  a node Id
- **Y** (int) another node Id

Returns variation of information between X and Y

#### Return type double

**addAllTargets**(*ShaferShenoyMNInference self*) Add all the nodes as targets.

#### **addEvidence**(*ShaferShenoyMNInference self*, *int id*, *int val*)

addEvidence(ShaferShenoyMNInference self, str nodeName, int val) addEvidence(ShaferShenoyMNInference self, int id, str val) addEvidence(ShaferShenoyMNInference self, str nodeName, str val) addEvidence(ShaferShenoyMNInference self, int id, Vector vals) addEvidence(ShaferShenoyMNInference self, str nodeName, Vector vals)

Adds a new evidence on a node (might be soft or hard).

#### Parameters

- $id(int) a$  node Id
- $nodeName(int) a node name$
- **val** (int) a node value
- **val** (str) the label of the node value
- **vals**  $(list)$  a list of values

# Raises

- gum.InvalidArgument If the node already has an evidence
- gum.InvalidArgument If val is not a value for the node
- gum.InvalidArgument If the size of vals is different from the domain side of the node
- gum.FatalError If vals is a vector of 0s
- gum.UndefinedElement If the node does not belong to the Bayesian network

# **addJointTarget**(*ShaferShenoyMNInference self*, *PyObject \* targets*)

Add a list of nodes as a new joint target. As a collateral effect, every node is added as a marginal target.

Parameters **list** – a list of names of nodes

Raises gum.UndefinedElement – If some node(s) do not belong to the Bayesian network

# **addTarget**(*ShaferShenoyMNInference self*, *int target*) addTarget(ShaferShenoyMNInference self, str nodeName)

Add a marginal target to the list of targets.

Parameters

- **target** (int) a node Id
- $nodeName(str) a node name$

Raises gum.UndefinedElement – If target is not a NodeId in the Bayes net

**chgEvidence**(*ShaferShenoyMNInference self*, *int id*, *int val*)

chgEvidence(ShaferShenoyMNInference self, str nodeName, int val) chgEvidence(ShaferShenoyMNInference self, int id, str val) chgEvidence(ShaferShenoyMNInference self, str nodeName, str val) chgEvidence(ShaferShenoyMNInference self, int id, Vector vals) chgEvidence(ShaferShenoyMNInference self, str nodeName, Vector vals)

Change the value of an already existing evidence on a node (might be soft or hard).

#### Parameters

- $id(int) a node Id$
- **nodeName**  $(int)$  a node name
- **val** (int) a node value
- **val** (str) the label of the node value
- **vals**  $(list)$  a list of values

# Raises

- gum.InvalidArgument If the node does not already have an evidence
- gum.InvalidArgument If val is not a value for the node
- gum.InvalidArgument If the size of vals is different from the domain side of the node
- gum.FatalError If vals is a vector of 0s
- gum.UndefinedElement If the node does not belong to the Bayesian network

# **eraseAllEvidence**(*ShaferShenoyMNInference self*)

Removes all the evidence entered into the network.

- **eraseAllJointTargets**(*ShaferShenoyMNInference self*) Clear all previously defined joint targets.
- **eraseAllMarginalTargets**(*ShaferShenoyMNInference self*) Clear all the previously defined marginal targets.

# **eraseAllTargets**(*ShaferShenoyMNInference self*)

Clear all previously defined targets (marginal and joint targets).

As a result, no posterior can be computed (since we can only compute the posteriors of the marginal or joint targets that have been added by the user).

# **eraseEvidence**(*ShaferShenoyMNInference self*, *int id*)

eraseEvidence(ShaferShenoyMNInference self, str nodeName)

Remove the evidence, if any, corresponding to the node Id or name.

#### Parameters

•  $id(int) - a$  node Id

• **nodeName**  $(int)$  – a node name

Raises gum.IndexError – If the node does not belong to the Bayesian network

**eraseJointTarget**(*ShaferShenoyMNInference self*, *PyObject \* targets*) Remove, if existing, the joint target.

Parameters **list** – a list of names or Ids of nodes

#### Raises

- gum.IndexError If one of the node does not belong to the Bayesian network
- gum.UndefinedElement If node Id is not in the Bayesian network

# **eraseTarget**(*ShaferShenoyMNInference self*, *int target*) eraseTarget(ShaferShenoyMNInference self, str nodeName)

Remove, if existing, the marginal target.

#### Parameters

- **target** (int) a node Id
- $nodeName(int) a node name$

#### Raises

- gum.IndexError If one of the node does not belong to the Bayesian network
- gum.UndefinedElement If node Id is not in the Bayesian network
- **evidenceImpact**(*ShaferShenoyMNInference self*, *PyObject \* target*, *PyObject \* evs*) Create a pyAgrum.Potential for P(targetlevs) (for all instanciation of target and evs)

#### Parameters

- **target** (set) a set of targets ids or names.
- **evs** (set) a set of nodes ids or names.

Warning: if some evs are d-separated, they are not included in the Potential.

Returns a Potential for P(targets|evs)

Return type *[pyAgrum.Potential](#page-42-0)* (page 39)

**evidenceJointImpact**(*ShaferShenoyMNInference self*, *PyObject \* targets*, *PyObject \* evs*) evidenceJointImpact(ShaferShenoyMNInference self, Vector\_string targets, Vector\_string evs) -> Potential

Create a pyAgrum.Potential for P(joint targets|evs) (for all instanciation of targets and evs)

#### Parameters

- **targets** (int) a node Id
- **targets** (str) a node name
- **evs** (set) a set of nodes ids or names.

**Returns** a Potential for P(targetlevs)

# Return type *[pyAgrum.Potential](#page-42-0)* (page 39)

Raises gum.Exception – If some evidene entered into the Bayes net are incompatible (their joint proba  $= 0$ )

# **evidenceProbability**(*ShaferShenoyMNInference self*)

Returns the probability of evidence

Return type double

**hardEvidenceNodes**(*ShaferShenoyMNInference self*)

Returns the set of nodes with hard evidence

Return type set

**hasEvidence**(*ShaferShenoyMNInference self*, *int id*) hasEvidence(ShaferShenoyMNInference self, str nodeName) -> bool

#### Parameters

- $id(int) a node Id$
- $nodeName(str) a node name$

Returns True if some node(s) (or the one in parameters) have received evidence

Return type bool

**Raises** gum. IndexError – If the node does not belong to the Bayesian network

**hasHardEvidence**(*ShaferShenoyMNInference self*, *str nodeName*)

#### Parameters

- $\cdot$  **id** (int) a node Id
- **nodeName**  $(str)$  a node name

Returns True if node has received a hard evidence

Return type bool

Raises gum.IndexError – If the node does not belong to the Bayesian network

# **hasSoftEvidence**(*ShaferShenoyMNInference self*, *int id*)

hasSoftEvidence(ShaferShenoyMNInference self, str nodeName) -> bool

#### Parameters

- $id(int) a$  node Id
- **nodeName**  $(str)$  a node name

Returns True if node has received a soft evidence

Return type bool

**Raises** gum. IndexError – If the node does not belong to the Bayesian network

**isJointTarget**(*ShaferShenoyMNInference self*, *PyObject \* targets*)

Parameters **list** – a list of nodes ids or names.

Returns True if target is a joint target.

#### Return type bool

Raises

- gum.IndexError If the node does not belong to the Bayesian network
- gum.UndefinedElement If node Id is not in the Bayesian network

# **isTarget**(*ShaferShenoyMNInference self*, *int variable*)

isTarget(ShaferShenoyMNInference self, str nodeName) -> bool

#### Parameters

- **variable** (int) a node Id
- **nodeName**  $(str)$  a node name

Returns True if variable is a (marginal) target

#### Return type bool

# Raises

- gum.IndexError If the node does not belong to the Bayesian network
- gum.UndefinedElement If node Id is not in the Bayesian network

**joinTree**(*ShaferShenoyMNInference self*)

Returns the current join tree used

Return type *[pyAgrum.CliqueGraph](#page-15-0)* (page 12)

**jointMutualInformation**(*ShaferShenoyMNInference self*, *PyObject \* targets*)

**jointPosterior**(*ShaferShenoyMNInference self*, *PyObject \* targets*) Compute the joint posterior of a set of nodes.

Parameters **list** – the list of nodes whose posterior joint probability is wanted

Warning: The order of the variables given by the list here or when the jointTarget is declared can not be assumed to be used bu the Potential.

Returns a ref to the posterior joint probability of the set of nodes.

Return type *[pyAgrum.Potential](#page-42-0)* (page 39)

Raises gum.UndefinedElement – If an element of nodes is not in targets

**jointTargets**(*ShaferShenoyMNInference self*)

Returns the list of target sets

Return type list

**junctionTree**(*ShaferShenoyMNInference self*)

Returns the current junction tree

Return type *[pyAgrum.CliqueGraph](#page-15-0)* (page 12)

**makeInference**(*ShaferShenoyMNInference self*)

Perform the heavy computations needed to compute the targets' posteriors

In a Junction tree propagation scheme, for instance, the heavy computations are those of the messages sent in the JT. This is precisely what makeInference should compute. Later, the computations of the posteriors can be done 'lightly' by multiplying and projecting those messages.

**nbrEvidence**(*ShaferShenoyMNInference self*)

Returns the number of evidence entered into the Bayesian network

Return type int

**nbrHardEvidence**(*ShaferShenoyMNInference self*)

Returns the number of hard evidence entered into the Bayesian network

Return type int

**nbrJointTargets**(*ShaferShenoyMNInference self*)

Returns the number of joint targets

Return type int

**nbrSoftEvidence**(*ShaferShenoyMNInference self*)

Returns the number of soft evidence entered into the Bayesian network

Return type int

**nbrTargets**(*ShaferShenoyMNInference self*)

Returns the number of marginal targets

Return type int

**posterior**(*ShaferShenoyMNInference self*, *int var*)

posterior(ShaferShenoyMNInference self, str nodeName) -> Potential

Computes and returns the posterior of a node.

# Parameters

- **var**  $(int)$  the node Id of the node for which we need a posterior probability
- **nodeName**  $(str)$  the node name of the node for which we need a posterior probability

Returns a ref to the posterior probability of the node

Return type *[pyAgrum.Potential](#page-42-0)* (page 39)

Raises gum.UndefinedElement – If an element of nodes is not in targets

#### **setEvidence**(*evidces*)

Erase all the evidences and apply addEvidence(key,value) for every pairs in evidces.

**Parameters**  $e$ **vidces**  $(dict)$  – a dict of evidences

# Raises

- gum.InvalidArgument If one value is not a value for the node
- gum.InvalidArgument If the size of a value is different from the domain side of the node
- gum.FatalError If one value is a vector of 0s
- gum.UndefinedElement If one node does not belong to the Bayesian network

#### **setTargets**(*targets*)

Remove all the targets and add the ones in parameter.

Parameters **targets** (set) – a set of targets

Raises gum.UndefinedElement – If one target is not in the Bayes net

**setTriangulation**(*ShaferShenoyMNInference self*, *Triangulation new\_triangulation*)

**softEvidenceNodes**(*ShaferShenoyMNInference self*)

Returns the set of nodes with soft evidence

#### Return type set

**targets**(*ShaferShenoyMNInference self*)

Returns the list of marginal targets

Return type list

# **updateEvidence**(*evidces*)

Apply chgEvidence(key,value) for every pairs in evidces (or addEvidence).

**Parameters evidces**  $(dict)$  – a dict of evidences

#### Raises

- gum.InvalidArgument If one value is not a value for the node
- gum.InvalidArgument If the size of a value is different from the domain side of the node
- gum.FatalError If one value is a vector of 0s

• gum.UndefinedElement – If one node does not belong to the Bayesian network

# $CHAPTFR$  6

# Probabilistic Relational Models

For now, pyAgrum only allows to explore Probabilistic Relational Models written with o3prm syntax (see [O3PRM](https:://o3prm.gitlab.io/) [website](https:://o3prm.gitlab.io/) (https:://o3prm.gitlab.io/)).

# **class** pyAgrum.**PRMexplorer**

PRMexplorer helps navigate through probabilistic relational models.

PRMexplorer() -> PRMexplorer default constructor

# **aggType**

 $a(9)$ .str

min/max/count/exists/forall/or/and/amplitude/median

Type aggType

**classAggregates**(*PRMexplorer self*, *str class\_name*)

**Parameters class name**  $(str)$  – a class name

Returns the list of aggregates in the class

Return type list

Raises gum.IndexError – If the class is not in the PRM

**classAttributes**(*PRMexplorer self*, *str class\_name*)

**Parameters class name**  $(str)$  – a class name

Returns the list of attributes

Return type list

Raises gum.IndexError – If the class is not in the PRM

**classDag**(*PRMexplorer self*, *str class\_name*)

Parameters **class\_name**  $(str)$  – a class name

Returns a description of the DAG

Return type tuple

Raises gum.IndexError – If the class is not in the PRM

**classImplements**(*PRMexplorer self*, *str class\_name*)

**Parameters class name**  $(str) - a$  class name

Returns the list of interfaces implemented by the class

Return type list

**classParameters**(*PRMexplorer self*, *str class\_name*)

**Parameters class name**  $(str)$  – a class name

Returns the list of parameters

Return type list

Raises gum.IndexError – If the class is not in the PRM

**classReferences**(*PRMexplorer self*, *str class\_name*)

**Parameters class name**  $(str) - a$  class name

Returns the list of references

Return type list

Raises gum.IndexError – If the class is not in the PRM

**classSlotChains**(*PRMexplorer self*, *str class\_name*)

**Parameters class name**  $(str)$  – a class name

Returns the list of class slot chains

Return type list

Raises gum.IndexError – if the class is not in the PRM

**classes**(*PRMexplorer self*)

Returns the list of classes

Return type list

**cpf**(*PRMexplorer self*, *str class\_name*, *str attribute*)

## Parameters

- **class** name  $(str)$  a class name
- $\text{attribute}(str)$  an attribute

Returns the potential of the attribute

Return type *[pyAgrum.Potential](#page-42-0)* (page 39)

# Raises

- gum.OperationNotAllowed If the class element doesn't have any pyAgrum.Potential (like a pyAgrum.PRMReferenceSlot).
- gum.IndexError If the class is not in the PRM
- gum.IndexError If the attribute in parameters does not exist

**getDirectSubClass**(*PRMexplorer self*, *str class\_name*)

**Parameters class name**  $(str)$  – a class name

Returns the list of direct subclasses

Return type list

**Raises** gum. IndexError – If the class is not in the PRM

**getDirectSubInterfaces**(*PRMexplorer self*, *str interface\_name*)

**Parameters interface name**  $(str)$  – an interface name

Returns the list of direct subinterfaces Return type list Raises gum.IndexError – If the interface is not in the PRM **getDirectSubTypes**(*PRMexplorer self*, *str type\_name*) **Parameters**  $type_name(str) - a type name$ Returns the list of direct subtypes Return type list Raises gum.IndexError – If the type is not in the PRM **getImplementations**(*PRMexplorer self*, *str interface\_name*) Parameters **interface\_name**  $(str)$  – an interface name Returns the list of classes implementing the interface Return type str Raises gum.IndexError – If the interface is not in the PRM **getLabelMap**(*PRMexplorer self*, *str type\_name*) **Parameters type\_name**  $(str)$  – a type name Returns a dict containing pairs of label and their values Return type dict Raises gum.IndexError – If the type is not in the PRM **getLabels**(*PRMexplorer self*, *str type\_name*) **Parameters type\_name**  $(str) - a$  type name Returns the list of type labels Return type list Raises gum.IndexError – If the type is not in the PRM **getSuperClass**(*PRMexplorer self*, *str class\_name*) **Parameters class name**  $(str)$  – a class name Returns the class extended by class\_name Return type str Raises gum.IndexError – If the class is not in the PRM **getSuperInterface**(*PRMexplorer self*, *str interface\_name*) Parameters **interface\_name** (str) – an interface name Returns the interace extended by interface\_name Return type str Raises gum.IndexError – If the interface is not in the PRM **getSuperType**(*PRMexplorer self*, *str type\_name*) **Parameters type\_name**  $(str)$  – a type name Returns the type extended by type name Return type str Raises gum.IndexError – If the type is not in the PRM

**getalltheSystems**(*PRMexplorer self*)

Returns the list of all the systems and their components

Return type list

**interAttributes**(*PRMexplorer self*, *str interface\_name*, *bool allAttributes=False*)

# Parameters

• **interface\_name**  $(str)$  – an interface

• **allAttributes** (bool) – True if supertypes of a custom type should be indicated

Returns the list of (<type>,<attribute\_name>) for the given interface

Return type list

Raises gum.IndexError – If the type is not in the PRM

**interReferences**(*PRMexplorer self*, *str interface\_name*)

**Parameters interface name**  $(str)$  – an interface

Returns the list of (<reference type>,<reference name>,<True if the reference is an array>) for the given interface

Return type list

Raises gum.IndexError – If the type is not in the PRM

**interfaces**(*PRMexplorer self*)

Returns the list of interfaces in the PRM

Return type list

**isAttribute**(*PRMexplorer self*, *str class\_name*, *str att\_name*)

# Parameters

- **class\_name** (str) a class name
- $\text{att_name}(str)$  the name of the attribute to be tested

Returns True if att\_name is an attribute of class\_name

# Return type bool

Raises

- gum.IndexError If the class is not in the PRM
- gum. IndexError If att name is not an element of class name

**isClass**(*PRMexplorer self*, *str name*)

**Parameters name**  $(str)$  – an element name

Returns True if the parameter correspond to a class in the PRM

Return type bool

**isInterface**(*PRMexplorer self*, *str name*)

**Parameters name**  $(str)$  – an element name

Returns True if the parameter correspond to an interface in the PRM

Return type bool

**isType**(*PRMexplorer self*, *str name*)

**Parameters name**  $(str)$  – an element name

Returns True if the parameter correspond to a type in the PRM

Return type bool

**load**(*PRMexplorer self*, *str filename*, *str classpath=""*, *bool verbose=False*) Load a PRM into the explorer.

**Parameters** 

- **filename**  $(s \nmid r)$  the name of the o3prm file
- **classpath** (str) the classpath of the PRM

Raises gum.FatalError – If file not found

**types**(*PRMexplorer self*)

Returns the list of the custom types in the PRM

Return type list
# CHAPTER 7

# Credal Network

Credal networks are probabilistic graphical models based on imprecise probability. Credal networks can be regarded as an extension of Bayesian networks, where credal sets replace probability mass functions in the specification of the local models for the network variables given their parents. As a Bayesian network defines a joint probability mass function over its variables, a credal network defines a joint credal set [\(from Wikipedia](https://en.wikipedia.org/wiki/Credal_network) (https://en.wikipedia.org/wiki/Credal\_network)).

# **Tutorial**

credalNetworks.ipynb.html)

• [Tutorial on Credal Networks](http://webia.lip6.fr/~phw/aGrUM/docs/last/notebooks/33-credalNetworks.ipynb.html) (http://webia.lip6.fr/~phw/aGrUM/docs/last/notebooks/33-

#### Reference

# **7.1 Model**

# <span id="page-180-0"></span>**class** pyAgrum.**CredalNet**(*\*args*)

Constructor used to create a CredalNet (step by step or with two BayesNet)

### CredalNet() -> CredalNet default constructor

# CredalNet(src\_min\_num,src\_max\_den) -> CredalNet

Parameters:

- src\_min\_num (*str*) the path to a BayesNet which contains lower probabilities.
- src\_max\_den (str) the (optional) path to a BayesNet which contains upper probabilities.

# CredalNet(src\_min\_num,src\_max\_den) -> CredalNet

Parameters:

- \*\*src\_min\_num (*pyAgrum.BayesNet*) the BayesNet which contains lower probabilities.
- \*\*src\_max\_den (*pyAgrum.BayesNet*) the (optional) BayesNet which contains upper probabilities.

**addArc**(*CredalNet self*, *int tail*, *int head*) Adds an arc between two nodes

Parameters

- **tail** the id of the tail node
- **head**  $(int)$  the id of the head node

### Raises

- gum.InvalidDirectedCircle If any (directed) cycle is created by this arc
- gum.InvalidNode If head or tail does not belong to the graph nodes
- gum.DuplicateElement If one of the arc already exists

**addVariable**(*CredalNet self*, *str name*, *int card*)

#### **Parameters**

- **name**  $(str)$  the name of the new variable
- **card**  $(int)$  the domainSize of the new variable

Returns the id of the new node

Return type int

#### **approximatedBinarization**(*CredalNet self*)

Approximate binarization.

Each bit has a lower and upper probability which is the lowest - resp. highest - over all vertices of the credal set. Enlarge the orignal credal sets and may induce huge imprecision.

Warning: Enlarge the orignal credal sets and therefor induce huge imprecision by propagation. Not recommended, use MCSampling or something else instead

#### **bnToCredal**(*CredalNet self*, *double beta*, *bool oneNet*, *bool keepZeroes=False*)

Perturbates the BayesNet provided as input for this CredalNet by generating intervals instead of point probabilities and then computes each vertex of each credal set.

**Parameters** 

- **beta** (double) The beta used to perturbate the network
- **oneNet**  $(bool)$  used as a flag. Set to True if one BayesNet if provided with counts, to False if two BayesNet are provided; one with probabilities (the lower net) and one with denominators over the first modalities (the upper net)
- **keepZeroes** (bool) used as a flag as whether or not respectively True or False - we keep zeroes as zeroes. Default is False, i.e. zeroes are not kept

#### **computeCPTMinMax**(*CredalNet self*)

Used with binary networks to speed-up L2U inference.

Store the lower and upper probabilities of each node X over the 'True' modality.

**credalNet\_currentCpt**(*CredalNet self*)

Warning: Experimental function - Return type to be wrapped

Returns a constant reference to the (up-to-date) CredalNet CPTs.

Return type tbw

**credalNet\_srcCpt**(*CredalNet self*)

Warning: Experimental function - Return type to be wrapped

Returns a constant reference to the (up-to-date) CredalNet CPTs.

Return type tbw

#### **currentNodeType**(*CredalNet self*, *int id*)

Parameters **id** (int) – The constant reference to the choosen NodeId

Returns the type of the choosen node in the (up-to-date) CredalNet \_\_current\_bn if any, \_\_src\_bn otherwise.

Return type *[pyAgrum.CredalNet](#page-180-0)* (page 177)

**current\_bn**(*CredalNet self*)

Returns Returs a constant reference to the actual BayesNet (used as a DAG, it's CPTs does not matter).

Return type *[pyAgrum.BayesNet](#page-51-0)* (page 48)

**domainSize**(*CredalNet self*, *int id*)

**Parameters**  $id$  (int) – The id of the node

Returns The cardinality of the node

#### Return type int

#### **epsilonMax**(*CredalNet self*)

Returns a constant reference to the highest perturbation of the BayesNet provided as input for this CredalNet.

#### Return type double

#### **epsilonMean**(*CredalNet self*)

Returns a constant reference to the average perturbation of the BayesNet provided as input for this CredalNet.

# Return type double

#### **epsilonMin**(*CredalNet self*)

Returns a constant reference to the lowest perturbation of the BayesNet provided as input for this CredalNet.

# Return type double

**fillConstraint**(*CredalNet self*, *int id*, *int entry*, *Vector lower*, *Vector upper*) fillConstraint(CredalNet self, int id, Instantiation ins, Vector lower, Vector upper)

Set the interval constraints of a credal set of a given node (from an instantiation index)

# **Parameters**

- $id(int)$  The id of the node
- **entry** (int) The index of the instantiation excluding the given node (only the parents are used to compute the index of the credal set)
- **ins** ([pyAgrum.Instantiation](#page-37-0) (page 34)) The Instantiation
- **lower** (list) The lower value for each probability in correct order
- **upper** (*list*) The upper value for each probability in correct order

Warning: You need to call intervalToCredal when done filling all constraints.

Warning: DOES change the BayesNet (s) associated to this credal net !

**fillConstraints**(*CredalNet self*, *int id*, *Vector lower*, *Vector upper*) Set the interval constraints of the credal sets of a given node (all instantiations)

#### Parameters

- $\cdot$  **id** (int) The id of the node
- **lower** (*list*) The lower value for each probability in correct order
- **upper**  $(llist)$  The upper value for each probability in correct order

Warning: You need to call intervalToCredal when done filling all constraints.

Warning: DOES change the BayesNet (s) associated to this credal net !

**get\_CPT\_max**(*CredalNet self*)

Warning: Experimental function - Return type to be wrapped

Returns a constant reference to the upper probabilities of each node X over the 'True' modality

Return type tbw

**get\_CPT\_min**(*CredalNet self*)

Warning: Experimental function - Return type to be wrapped

Returns a constant reference to the lower probabilities of each node X over the 'True' modality

Return type tbw

**hasComputedCPTMinMax**(*CredalNet self*)

Returns True this CredalNet has called computeCPTMinMax() to speed-up inference with binary networks and L2U.

Return type bool

**idmLearning**(*CredalNet self*, *int s=0*, *bool keepZeroes=False*)

Learns parameters from a BayesNet storing counts of events.

Use this method when using a single BayesNet storing counts of events. IDM model if  $s > 0$ , standard point probability if  $s = 0$  (default value if none precised).

#### Parameters

• **s** (int) – the IDM parameter.

• **keepZeroes** (bool) – used as a flag as whether or not - respectively True or False - we keep zeroes as zeroes. Default is False, i.e. zeroes are not kept.

# **instantiation**(*CredalNet self*, *int id*)

Get an Instantiation from a node id, usefull to fill the constraints of the network.

bnet accessors / shortcuts.

**Parameters**  $id$  ( $int$ ) – the id of the node we want an instantiation from

Returns the instantiation

Return type *[pyAgrum.Instantiation](#page-37-0)* (page 34)

### **intervalToCredal**(*CredalNet self*)

Computes the vertices of each credal set according to their interval definition (uses lrs).

Use this method when using two BayesNet, one with lower probabilities and one with upper probabilities.

#### **intervalToCredalWithFiles**(*CredalNet self*)

Warning: Deprecated : use intervalToCredal (lrsWrapper with no input / output files needed).

Computes the vertices of each credal set according to their interval definition (uses lrs).

Use this method when using a single BayesNet storing counts of events.

#### **isSeparatelySpecified**(*CredalNet self*)

Returns True if this CredalNet is separately and interval specified, False otherwise.

Return type bool

#### **lagrangeNormalization**(*CredalNet self*)

Normalize counts of a BayesNet storing counts of each events such that no probability is 0.

Use this method when using a single BayesNet storing counts of events. Lagrange normalization. This call is irreversible and modify counts stored by \_\_src\_bn.

Doest not performs computations of the parameters but keeps normalized counts of events only. Call idmLearning to compute the probabilities (with any parameter value).

#### **nodeType**(*CredalNet self*, *int id*)

**Parameters**  $id$  ( $int$ ) – the constant reference to the choosen NodeId

Returns the type of the choosen node in the (up-to-date) CredalNet in \_\_src\_bn.

Return type *[pyAgrum.CredalNet](#page-180-0)* (page 177)

**saveBNsMinMax**(*CredalNet self*, *str min\_path*, *str max\_path*)

If this CredalNet was built over a perturbed BayesNet, one can save the intervals as two BayesNet.

to call after bnToCredal(GUM\_SCALAR beta) save a BN with lower probabilities and a BN with upper ones

### **Parameters**

- **min** path  $(str)$  the path to save the BayesNet which contains the lower probabilities of each node X.
- $max\_path(str)$  the path to save the BayesNet which contains the upper probabilities of each node X.

**setCPT**(*CredalNet self*, *int id*, *int entry*, *vector< vector< double*, *allocator >*, *allocator< vector< double*, *allocator > > > cpt*)

setCPT(CredalNet self, int id, Instantiation ins, vector< vector< double, allocator >, allocator< vector<  $double, allocate  $>$   $>$   $cpt$ )$ 

Warning: (experimental function) - Parameters to be wrapped

Set the vertices of one credal set of a given node (any instantiation index)

# **Parameters**

- $id(int)$  the Id of the node
- **entry**  $(int)$  the index of the instantiation (from 0 to  $K 1$ ) excluding the given node (only the parents are used to compute the index of the credal set)
- **ins** ([pyAgrum.Instantiation](#page-37-0) (page 34)) the Instantiation (only the parents matter to find the credal set index)
- **cpt**  $(tbw)$  the vertices of every credal set (for each instantiation of the parents)

Warning: DOES not change the BayesNet(s) associated to this credal net !

**setCPTs**(*CredalNet self*, *int id*, *vector< vector< vector< double*, *allocator >*, *allocator< vector< double*, *allocator > > >*, *allocator< vector< vector< double*, *allocator >*, *allocator< vector< double*, *allocator > > > > > cpt*)

Warning: (experimental function) - Parameters to be wrapped

Set the vertices of the credal sets (all of the conditionals) of a given node

#### Parameters

- **id** (int) the NodeId of the node
- **cpt**  $(tbw)$  the vertices of every credal set (for each instantiation of the parents)

Warning: DOES not change the BayesNet (s) associated to this credal net !

**src\_bn**(*CredalNet self*)

Returns Returns a constant reference to the original BayesNet (used as a DAG, it's CPTs does not matter).

Return type *[pyAgrum.BayesNet](#page-51-0)* (page 48)

# **7.2 Inference**

```
class pyAgrum.CNMonteCarloSampling(credalNet: pyAgrum.CredalNet)
Class used for inferences in credal networks with Monte Carlo sampling algorithm.
```
### CNMonteCarloSampling(cn) -> CNMonteCarloSampling

Parameters:

- cn (*pyAgrum.CredalNet*) a credal network
- **currentTime**(*CNMonteCarloSampling self*)

Returns get the current running time in second (double)

Return type double

**dynamicExpMax**(*CNMonteCarloSampling self*, *str varName*)

Get the upper dynamic expectation of a given variable prefix.

**Parameters varName** ( $s \, t \, r$ ) – the variable name prefix which upper expectation we want.

Returns a constant reference to the variable upper expectation over all time steps.

Return type double

**dynamicExpMin**(*CNMonteCarloSampling self*, *str varName*)

Get the lower dynamic expectation of a given variable prefix.

**Parameters varName** ( $str$ ) – the variable name prefix which lower expectation we want.

Returns a constant reference to the variable lower expectation over all time steps.

Return type double

**epsilon**(*CNMonteCarloSampling self*)

Returns the value of epsilon

Return type double

**history**(*CNMonteCarloSampling self*)

Returns the scheme history

Return type tuple

Raises gum. OperationNotAllowed – If the scheme did not performed or if verbosity is set to false

**insertEvidenceFile**(*CNMonteCarloSampling self*, *str path*) Insert evidence from file.

**Parameters path**  $(str)$  – the path to the evidence file.

**insertModalsFile**(*CNMonteCarloSampling self*, *str path*) Insert variables modalities from file to compute expectations.

**Parameters path**  $(str)$  – The path to the modalities file.

**makeInference**(*CNMonteCarloSampling self*) Starts the inference.

**marginalMax**(*CNMonteCarloSampling self*, *int id*) marginalMax(CNMonteCarloSampling self, str name) -> Vector

Get the upper marginals of a given node id.

### Parameters

- $id(int)$  the node id which upper marginals we want.
- **varName**  $(str)$  the variable name which upper marginals we want.

Returns a constant reference to this node upper marginals.

Return type list

Raises gum.IndexError – If the node does not belong to the Credal network

**marginalMin**(*CNMonteCarloSampling self*, *int id*)

marginalMin(CNMonteCarloSampling self, str name) -> Vector

Get the lower marginals of a given node id.

#### Parameters

•  $id(int)$  – the node id which lower marginals we want.

• **varName**  $(str)$  – the variable name which lower marginals we want.

Returns a constant reference to this node lower marginals.

Return type list

Raises gum.IndexError – If the node does not belong to the Credal network

**maxIter**(*CNMonteCarloSampling self*)

Returns the criterion on number of iterations

Return type int

**maxTime**(*CNMonteCarloSampling self*)

Returns the timeout(in seconds)

Return type double

**messageApproximationScheme**(*CNMonteCarloSampling self*)

Returns the approximation scheme message

Return type str

**minEpsilonRate**(*CNMonteCarloSampling self*)

Returns the value of the minimal epsilon rate

Return type double

**nbrIterations**(*CNMonteCarloSampling self*)

Returns the number of iterations

Return type int

**periodSize**(*CNMonteCarloSampling self*)

Returns the number of samples between 2 stopping

Return type int

Raises gum.OutOfLowerBound – If p<1

**setEpsilon**(*CNMonteCarloSampling self*, *double eps*)

**Parameters**  $eps$  ( $double$ ) – the epsilon we want to use

Raises gum.OutOfLowerBound-If eps<0

**setMaxIter**(*CNMonteCarloSampling self*, *int max*)

**Parameters max**  $(int)$  – the maximum number of iteration

Raises gum.OutOfLowerBound – If max <= 1

**setMaxTime**(*CNMonteCarloSampling self*, *double timeout*)

Parameters **tiemout** (*double*) – stopping criterion on timeout (in seconds)

Raises gum.OutOfLowerBound-If timeout <= 0.0

**setMinEpsilonRate**(*CNMonteCarloSampling self*, *double rate*)

Parameters rate (double) – the minimal epsilon rate

**setPeriodSize**(*CNMonteCarloSampling self*, *int p*)

**Parameters**  $p(int)$  **– number of samples between 2 stopping** 

Raises gum.OutOfLowerBound – If p<1

**setRepetitiveInd**(*CNMonteCarloSampling self*, *bool flag*)

**Parameters flag** (bool) – True if repetitive independence is to be used, false otherwise. Only usefull with dynamic networks.

**setVerbosity**(*CNMonteCarloSampling self*, *bool v*)

**Parameters**  $\mathbf{v}$  (*bool*) – verbosity

**verbosity**(*CNMonteCarloSampling self*)

Returns True if the verbosity is enabled

Return type bool

**class** pyAgrum.**CNLoopyPropagation**(*cnet: pyAgrum.CredalNet*) Class used for inferences in credal networks with Loopy Propagation algorithm.

#### CNLoopyPropagation(cn) -> CNLoopyPropagation

Parameters:

• cn (*pyAgrum.CredalNet*) – a Credal network

**currentTime**(*CNLoopyPropagation self*)

Returns get the current running time in second (double)

Return type double

**dynamicExpMax**(*CNLoopyPropagation self*, *str varName*)

Get the upper dynamic expectation of a given variable prefix.

**Parameters varName**  $(str)$  – the variable name prefix which upper expectation we want.

Returns a constant reference to the variable upper expectation over all time steps.

Return type double

**dynamicExpMin**(*CNLoopyPropagation self*, *str varName*)

Get the lower dynamic expectation of a given variable prefix.

**Parameters varName**  $(str)$  – the variable name prefix which lower expectation we want.

Returns a constant reference to the variable lower expectation over all time steps.

Return type double

**epsilon**(*CNLoopyPropagation self*)

Returns the value of epsilon

Return type double

**eraseAllEvidence**(*CNLoopyPropagation self*)

Erase all inference related data to perform another one.

You need to insert evidence again if needed but modalities are kept. You can insert new ones by using the appropriate method which will delete the old ones.

**history**(*CNLoopyPropagation self*)

Returns the scheme history

Return type tuple

Raises gum.OperationNotAllowed – If the scheme did not performed or if verbosity is set to false

**inferenceType**(*CNLoopyPropagation self*, *pyAgrum.credal::CNLoopyPropagation ::Inference-Type inft*)

inferenceType(CNLoopyPropagation self) -> pyAgrum.credal::CNLoopyPropagation ::InferenceType

Returns the inference type

Return type int

**insertEvidenceFile**(*CNLoopyPropagation self*, *str path*) Insert evidence from file.

**Parameters path**  $(str)$  – the path to the evidence file.

**insertModalsFile**(*CNLoopyPropagation self*, *str path*) Insert variables modalities from file to compute expectations.

**Parameters path**  $(str)$  – The path to the modalities file.

**makeInference**(*CNLoopyPropagation self*) Starts the inference.

**marginalMax**(*CNLoopyPropagation self*, *int id*) marginalMax(CNLoopyPropagation self, str name) -> Vector

Get the upper marginals of a given node id.

#### Parameters

- $id$  ( $int$ ) the node id which upper marginals we want.
- **varName**  $(str)$  the variable name which upper marginals we want.

Returns a constant reference to this node upper marginals.

# Return type list

Raises gum.IndexError – If the node does not belong to the Credal network

**marginalMin**(*CNLoopyPropagation self*, *int id*)

marginalMin(CNLoopyPropagation self, str name) -> Vector

Get the lower marginals of a given node id.

#### Parameters

- $id(int)$  the node id which lower marginals we want.
- **varName**  $(str)$  the variable name which lower marginals we want.

Returns a constant reference to this node lower marginals.

Return type list

Raises gum.IndexError – If the node does not belong to the Credal network

**maxIter**(*CNLoopyPropagation self*)

Returns the criterion on number of iterations

Return type int

**maxTime**(*CNLoopyPropagation self*)

Returns the timeout(in seconds)

Return type double

**messageApproximationScheme**(*CNLoopyPropagation self*)

Returns the approximation scheme message

Return type str

**minEpsilonRate**(*CNLoopyPropagation self*)

Returns the value of the minimal epsilon rate

Return type double

**nbrIterations**(*CNLoopyPropagation self*)

Returns the number of iterations

Return type int

**periodSize**(*CNLoopyPropagation self*)

Returns the number of samples between 2 stopping

Return type int

Raises gum.OutOfLowerBound – If p<1

**saveInference**(*CNLoopyPropagation self*, *str path*) Saves marginals.

**Parameters path**  $(str)$  – The path to the file to save marginals.

**setEpsilon**(*CNLoopyPropagation self*, *double eps*)

**Parameters**  $\exp\left(\frac{d\text{ouble}}{\text{h}\right) - \text{the epsilon}}$  **we want to use** 

Raises gum.OutOfLowerBound-If eps<0

**setMaxIter**(*CNLoopyPropagation self*, *int max*)

**Parameters max**  $(int)$  – the maximum number of iteration

Raises gum.OutOfLowerBound – If max <= 1

**setMaxTime**(*CNLoopyPropagation self*, *double timeout*)

Parameters **tiemout**  $(double)$  – stopping criterion on timeout (in seconds)

Raises gum.OutOfLowerBound-If timeout <= 0.0

**setMinEpsilonRate**(*CNLoopyPropagation self*, *double rate*)

Parameters rate (double) – the minimal epsilon rate

**setPeriodSize**(*CNLoopyPropagation self*, *int p*)

**Parameters**  $p$  (int) – number of samples between 2 stopping

Raises gum.OutOfLowerBound – If p<1

**setRepetitiveInd**(*CNLoopyPropagation self*, *bool flag*)

Parameters flag (bool) – True if repetitive independence is to be used, false otherwise. Only usefull with dynamic networks.

**setVerbosity**(*CNLoopyPropagation self*, *bool v*)

**Parameters**  $\mathbf{v}$  (*bool*) – verbosity

**verbosity**(*CNLoopyPropagation self*)

Returns True if the verbosity is enabled

Return type bool

# CHAPTER<sup>8</sup>

# Influence Diagram

An influence diagram is a compact graphical and mathematical representation of a decision situation. It is a generalization of a Bayesian network, in which not only probabilistic inference problems but also decision making problems (following the maximum expected utility criterion) can be modeled and solved. It includes 3 types of nodes : action, decision and utility nodes [\(from wikipedia](https://en.wikipedia.org/wiki/Influence_diagram) (https://en.wikipedia.org/wiki/Influence\_diagram)).

## Tutorial

• [Tutorial on Influence Diagram](http://webia.lip6.fr/~phw/aGrUM/docs/last/notebooks/34-InfluenceDiagram.ipynb.html) (http://webia.lip6.fr/~phw/aGrUM/docs/last/notebooks/34- InfluenceDiagram.ipynb.html)

### Reference

# **8.1 Model**

<span id="page-192-0"></span>**class** pyAgrum.**InfluenceDiagram**(*\*args*) InfluenceDiagram represents an Influence Diagram.

InfluenceDiagram() -> InfluenceDiagram default constructor

# InfluenceDiagram(source) -> InfluenceDiagram

#### Parameters:

• source (*pyAgrum.InfluenceDiagram*) – the InfluenceDiagram to copy

**add**(*InfluenceDiagram self*, *DiscreteVariable variable*, *int id=0*) Add a chance variable, it's associate node and it's CPT.

The id of the new variable is automatically generated.

#### Parameters

- **variable** ([pyAgrum.DiscreteVariable](#page-24-0) (page 21)) The variable added by copy.
- **id** (int) The chosen id. If 0, the NodeGraphPart will choose.

Warning: give an id (not 0) should be reserved for rare and specific situations !!!

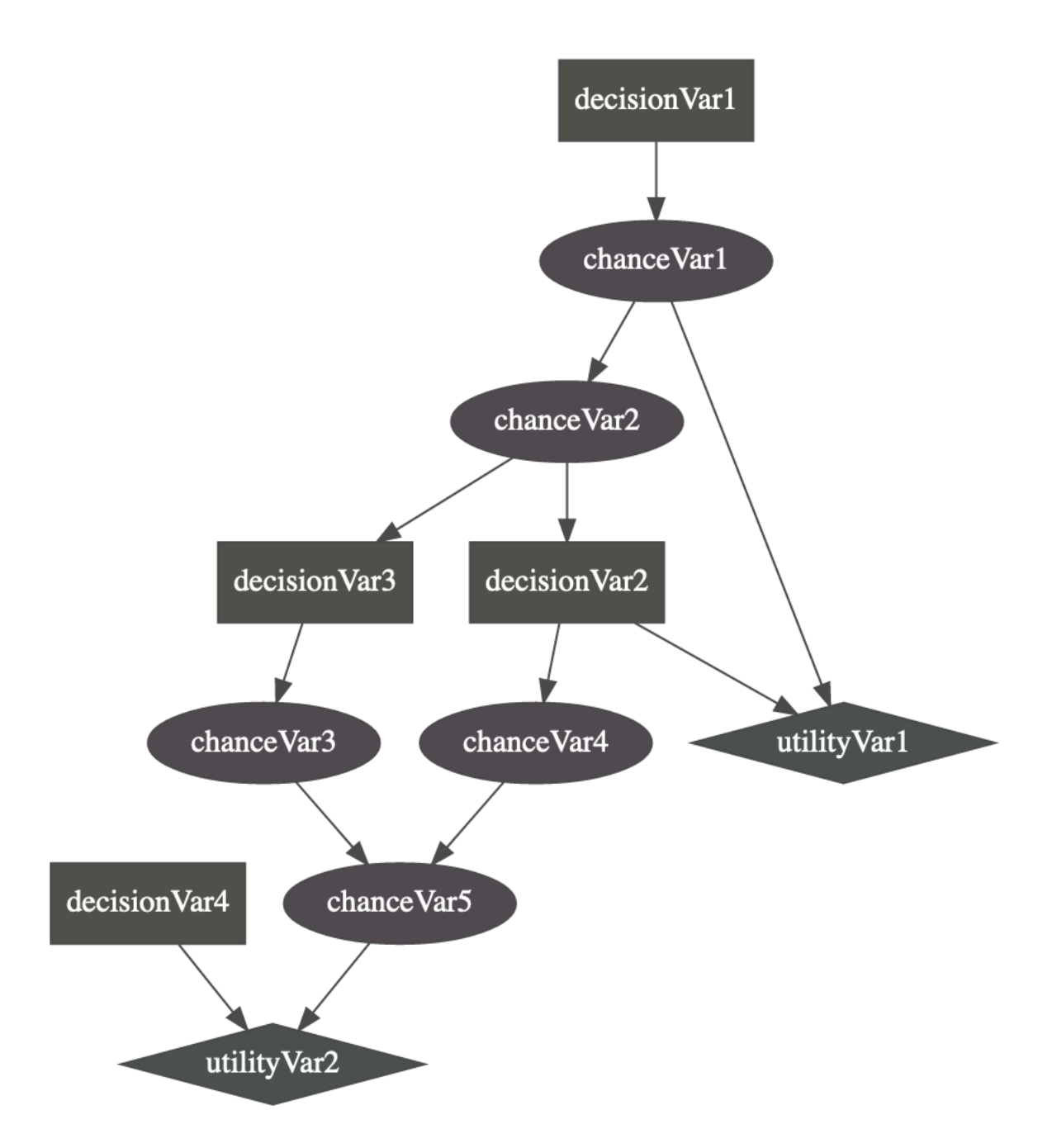

Returns the id of the added variable.

Return type int

**Raises** gum. DuplicateElement  $-$  If  $id(<>0$ ) is already used

**addArc**(*InfluenceDiagram self*, *int tail*, *int head*) addArc(InfluenceDiagram self, str tail, str head)

Add an arc in the ID, and update diagram's potential nodes cpt if necessary.

#### Parameters

- $\bullet$  **tail** (int) the id of the tail node
- **head**  $(int)$  the id of the head node

#### Raises

- gum.InvalidEdge If arc.tail and/or arc.head are not in the ID.
- gum.InvalidEdge If tail is a utility node

```
addChanceNode(InfluenceDiagram self, DiscreteVariable variable, int id=0)
```
addChanceNode(InfluenceDiagram self, DiscreteVariable variable, pyAgrum.MultiDimImplementation aContent, int id=0) -> int

Add a chance variable, it's associate node and it's CPT.

The id of the new variable is automatically generated.

### Parameters

- **variable** ([pyAgrum.DiscreteVariable](#page-24-0) (page 21)) the variable added by copy.
- $id$  ( $int$ ) the chosen id. If 0, the NodeGraphPart will choose.

Warning: give an id (not 0) should be reserved for rare and specific situations !!!

Returns the id of the added variable.

Return type int

Raises gum.DuplicateElement – If id(<>0) is already used

**addDecisionNode**(*InfluenceDiagram self*, *DiscreteVariable variable*, *int id=0*) Add a decision variable.

The id of the new variable is automatically generated.

#### Parameters

- **variable** ([pyAgrum.DiscreteVariable](#page-24-0) (page 21)) the variable added by copy.
- $id(int)$  the chosen id. If 0, the NodeGraphPart will choose.

Warning: give an id (not 0) should be reserved for rare and specific situations !!!

Returns the id of the added variable.

Return type int

**Raises** gum. DuplicateElement  $-$  If  $id(<>0$ ) is already used

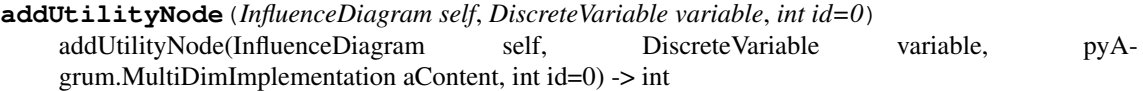

Add a utility variable, it's associate node and it's UT.

The id of the new variable is automatically generated.

#### Parameters

- **variable** ([pyAgrum.DiscreteVariable](#page-24-0) (page 21)) the variable added by copy
- **id** (int) the chosen id. If 0, the NodeGraphPart will choose

Warning: give an id (not 0) should be reserved for rare and specific situations !!!

Returns the id of the added variable.

#### Return type int

#### Raises

- gum.InvalidArgument If variable has more than one label
- gum.DuplicateElement If id(<>0) is already used

#### **arcs**(*InfluenceDiagram self*)

Returns the list of all the arcs in the Influence Diagram.

Return type list

#### **chanceNodeSize**(*InfluenceDiagram self*)

Returns the number of chance nodes.

### Return type int

**changeVariableName**(*InfluenceDiagram self*, *int id*, *str new\_name*) changeVariableName(InfluenceDiagram self, str name, str new\_name)

#### Parameters

- $id(int)$  the node Id
- $new_name (str)$  the name of the variable

### Raises

- gum.DuplicateLabel If this name already exists
- gum.NotFound If no nodes matches id.

**children**(*InfluenceDiagram self*, *int id*)

**Parameters**  $id(int)$  **– the id of the parent** 

Returns the set of all the children

Return type Set

#### **completeInstantiation**(*GraphicalModel self*)

**cpt**(*InfluenceDiagram self*, *int varId*) cpt(InfluenceDiagram self, str name) -> Potential

Returns the CPT of a variable.

Parameters VarId (int) - A variable's id in the pyAgrum.BayesNet.

Returns The variable's CPT.

Return type *[pyAgrum.Potential](#page-42-0)* (page 39)

Raises gum.NotFound – If no variable's id matches varId.

**dag**(*DAGmodel self*)

Returns a constant reference to the dag of this BayesNet.

Return type *[pyAgrum.DAG](#page-10-0)* (page 7)

**decisionNodeSize**(*InfluenceDiagram self*)

Returns the number of decision nodes

Return type int

**decisionOrderExists**(*InfluenceDiagram self*)

Returns True if a directed path exist with all decision node

Return type bool

**empty**(*GraphicalModel self*)

**erase**(*InfluenceDiagram self*, *int id*)

erase(InfluenceDiagram self, str name) erase(InfluenceDiagram self, DiscreteVariable var)

Erase a Variable from the network and remove the variable from all his childs.

If no variable matches the id, then nothing is done.

### Parameters

- **id** (*int*) The id of the variable to erase.
- **var** ([pyAgrum.DiscreteVariable](#page-24-0) (page 21)) The reference on the variable to remove.

#### **eraseArc**(*InfluenceDiagram self*, *Arc arc*)

eraseArc(InfluenceDiagram self, int tail, int head) eraseArc(InfluenceDiagram self, str tail, str head)

Removes an arc in the ID, and update diagram's potential nodes cpt if necessary.

If (tail, head) doesn't exist, the nothing happens.

# Parameters

- **arc** ([pyAgrum.Arc](#page-6-0) (page 3)) The arc to be removed.
- $\cdot$  **tail** (int) the id of the tail node
- **head**  $(int)$  the id of the head node

**existsArc**(*DAGmodel self*, *int tail*, *int head*) existsArc(DAGmodel self, str nametail, str namehead) -> bool

**existsPathBetween**(*InfluenceDiagram self*, *int src*, *int dest*) existsPathBetween(InfluenceDiagram self, str src, str dest) -> bool

Returns true if a path exists between two nodes.

Return type bool

**getDecisionGraph**(*InfluenceDiagram self*)

Returns the temporal Graph.

Return type *[pyAgrum.DAG](#page-10-0)* (page 7)

**getDecisionOrder**(*InfluenceDiagram self*)

Returns the sequence of decision nodes in the directed path.

Return type list

**Raises** [NotFound](#page-253-0) (page  $250$ ) – If such a path does not exist

**hasSameStructure**(*DAGmodel self*, *DAGmodel other*)

Parameters **pyAgrum.DAGmodel** – a direct acyclic model

Returns True if all the named node are the same and all the named arcs are the same

Return type bool

**idFromName**(*InfluenceDiagram self*, *str name*) Returns a variable's id given its name.

**Parameters name**  $(str)$  – the variable's name from which the id is returned.

Returns the variable's node id.

Return type int

Raises gum.NotFound – If no such name exists in the graph.

**ids**()

Deprecated method in pyAgrum>0.12.0. See nodes instead.

**isChanceNode**(*InfluenceDiagram self*, *int varId*)

isChanceNode(InfluenceDiagram self, str name) -> bool

**Parameters varId**  $(int)$  – the tested node id.

Returns true if node is a chance node

Return type bool

**isDecisionNode**(*InfluenceDiagram self*, *int varId*) isDecisionNode(InfluenceDiagram self, str name) -> bool

**Parameters**  $varId(int)$  **– the tested node id.** 

Returns true if node is a decision node

Return type bool

**isUtilityNode**(*InfluenceDiagram self*, *int varId*) isUtilityNode(InfluenceDiagram self, str name) -> bool

**Parameters varId**  $(int)$  – the tested node id.

Returns true if node is an utility node

Return type bool

**loadBIFXML**(*InfluenceDiagram self*, *str name*, *PyObject \* l=(PyObject \*) 0*) Load a BIFXML file.

**Parameters name**  $(str)$  – the name's file

Raises

- gum.IOError If file not found
- gum.FatalError If file is not valid

**log10DomainSize**(*GraphicalModel self*)

**moralGraph**(*DAGmodel self*, *bool clear=True*)

Returns the moral graph of the BayesNet, formed by adding edges between all pairs of nodes that have a common child, and then making all edges in the graph undirected.

Returns The moral graph

Return type *[pyAgrum.UndiGraph](#page-12-0)* (page 9)

**names**(*InfluenceDiagram self*)

Returns The names of the InfluenceDiagram variables

Return type list

**nodeId**(*InfluenceDiagram self*, *DiscreteVariable var*)

```
pyAgrum.DiscreteVariable (page 21)) – a variable
```
Returns the id of the variable

Return type int

**Raises** gum. IndexError – If the InfluenceDiagram does not contain the variable

**nodes**(*InfluenceDiagram self*)

Returns the set of ids

Return type set

**parents**(*InfluenceDiagram self*, *int id*)

Parameters **id** – The id of the child node

Returns the set of the parents ids.

Return type set

**property**(*GraphicalModel self*, *str name*)

**propertyWithDefault**(*GraphicalModel self*, *str name*, *str byDefault*)

**saveBIFXML**(*InfluenceDiagram self*, *str name*) Save the BayesNet in a BIFXML file.

**Parameters name**  $(str)$  – the file's name

**setProperty**(*GraphicalModel self*, *str name*, *str value*)

**size**(*DAGmodel self*)

Returns the number of nodes in the graph

Return type int

**sizeArcs**(*DAGmodel self*)

Returns the number of arcs in the graph

Return type int

**toDot**(*InfluenceDiagram self*)

Returns a friendly display of the graph in DOT format

Return type str

**topologicalOrder**(*DAGmodel self*, *bool clear=True*)

Returns the list of the nodes Ids in a topological order

Return type List

Raises gum.InvalidDirectedCycle – If this graph contains cycles

**utility**(*InfluenceDiagram self*, *int varId*) utility(InfluenceDiagram self, str name) -> Potential

**Parameters varId**  $(int)$  – the tested node id.

Returns the utility table of the node

Return type *[pyAgrum.Potential](#page-42-0)* (page 39)

Raises gum.IndexError – If the InfluenceDiagram does not contain the variable

**utilityNodeSize**(*InfluenceDiagram self*)

Returns the number of utility nodes

Return type int

**variable**(*InfluenceDiagram self*, *int id*)

**Parameters**  $id$  (int) – the node id

Returns a constant reference over a variabe given it's node id

Return type  $pyAgrum.Discrete Variable$  (page 21)

Raises gum.NotFound – If no variable's id matches the parameter

**variableFromName**(*InfluenceDiagram self*, *str name*)

**Parameters name**  $(str)$  – a variable's name

Returns the variable

Return type *[pyAgrum.DiscreteVariable](#page-24-0)* (page 21)

**Raises** gum. IndexError – If the InfluenceDiagram does not contain the variable

**variableNodeMap**(*GraphicalModel self*)

# **8.2 Inference**

**class** pyAgrum.**InfluenceDiagramInference**(*infDiag: pyAgrum.InfluenceDiagram*) Proxy of C++ pyAgrum.InfluenceDiagramInference class. Proxy of C++ pyAgrum.InfluenceDiagramInference class.

**displayResult**(*InfluenceDiagramInference self*) Displays the result of an inference.

**displayStrongJunctionTree**(*InfluenceDiagramInference self*, *ostream stream=cout*) Displays on terminal the result of strong junction tree computation for test purpose only.

Parameters **args** (TBW) –

**eraseAllEvidence**(*InfluenceDiagramInference self*) Removes all the evidence entered into the diagram.

**eraseEvidence**(*InfluenceDiagramInference self*, *Potential evidence*)

**Parameters evidence** (pyAgrum. Potential (page 39)) – the evidence to remove

**Raises** gum. IndexError – If the evidence does not belong to the influence diagram

**getBestDecisionChoice**(*InfluenceDiagramInference self*, *int decisionId*) getBestDecisionChoice(InfluenceDiagramInference self, str decisionName) -> int

Returns best choice for decision variable given in parameter ( based upon MEU criteria )

**Parameters decisionId**  $(int)$  – the id of the decision variable

Raises

- gum.OperationNotAllowed If no inference have yet been made
- gum.InvalidNode If node given in parmaeter is not a decision node

**getMEU**(*InfluenceDiagramInference self*)

Returns maximum expected utility obtained from inference.

Raises gum. OperationNotAllowed - If no inference have yet been made

#### **influenceDiagram**(*InfluenceDiagramInference self*)

Returns a constant reference over the InfluenceDiagram on which this class work.

Returns the InfluenceDiagram on which this class work

Return type *[pyAgrum.InfluenceDiagram](#page-192-0)* (page 189)

**insertEvidence**(*InfluenceDiagramInference self*, *pyAgrum.List< pyAgrum.Potential \* > evidenceList*)

Insert new evidence in the graph.

**Parameters evidenceList**  $(llist)$  – a list of potentials as evidences

Warning: If an evidence already w.r.t. a given node and a new evidence w.r.t. this node is onserted, the old evidence is removed

Raises gum.OperationNotAllowed – If an evidence is over more than one variable

## **junctionTreeToDot**(*InfluenceDiagramInference self*)

Returns the result of strong junction tree computation for test purpose only.

Return type str

# **makeInference**(*InfluenceDiagramInference self*)

Makes the inference.

# **setEvidence**(*evidces*)

Erase all the evidences and apply addEvidence(key,value) for every pairs in evidces.

**Parameters evidces**  $(dict)$  – a dict of evidences

# Raises

- gum.InvalidArgument If one value is not a value for the node
- gum.InvalidArgument If the size of a value is different from the domain side of the node
- gum.FatalError If one value is a vector of 0s
- gum.UndefinedElement If one node does not belong to the Bayesian network

# CHAPTER 9

# pyAgrum.causal documentation

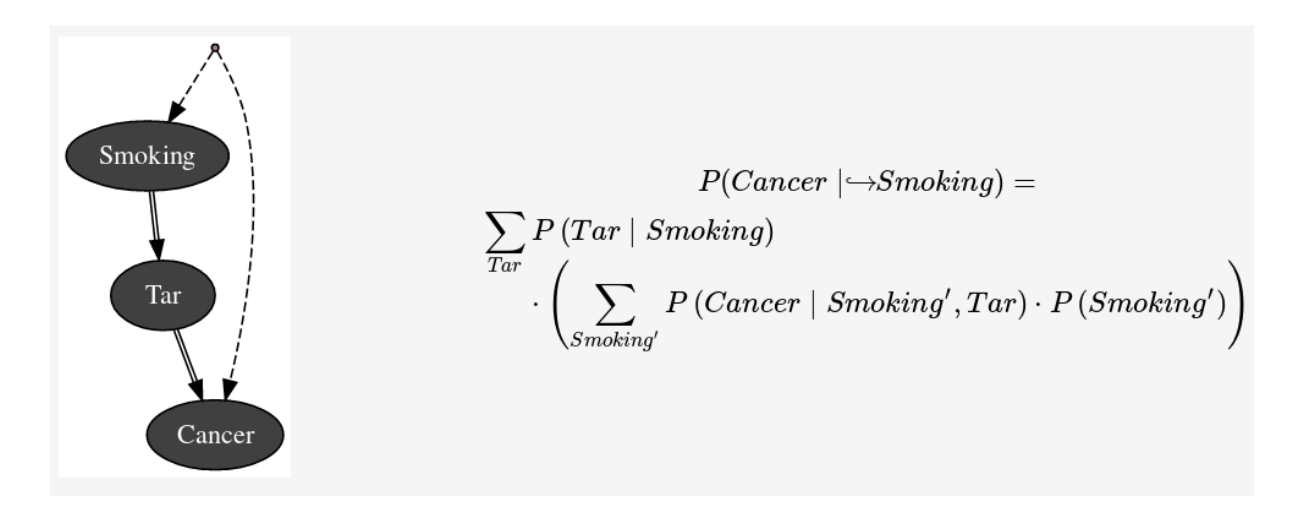

Causality in pyAgrum mainly consists in the ability to build a causal model, i.e. a (observational) Bayesian network and a set of latent variables and their relation with observation variables and in the abilidy to compute using do-calculus the causal impact in such a model.

Causality is a set of pure python3 scripts based on pyAgrum's tools.

# **Tutorial**

- [Notebooks on causality in pyAgrum](http://webia.lip6.fr/~phw/aGrUM/docs/last/notebooks/51-Causality_Tobacco.ipynb.html) (http://webia.lip6.fr/~phw/aGrUM/docs/last/notebooks/51- Causality\_Tobacco.ipynb.html)
- Some [implemented examples](https://webia.lip6.fr/~phw//aGrUM/BookOfWhy/) (https://webia.lip6.fr/~phw//aGrUM/BookOfWhy/) from the [book of Why](http://bayes.cs.ucla.edu/WHY/) (http://bayes.cs.ucla.edu/WHY/) from Judea Pearl and Dana Mackenzie.

### Reference

# **9.1 Causal Model**

```
class pyAgrum.causal.CausalModel(bn: pyAgrum.BayesNet, latentVarsDescriptor: Op-
                                   tional[List[Tuple[str, Tuple[str, str]]]] = None,
                                   keepArcs: bool = False)
```
From an observational BNs and the description of latent variables, this class represent a complet causal model obtained by adding the latent variables specified in latentVarsDescriptor to the Bayesian network bn.

Parameters

- **bn** a observational bayesian network
- **latentVarsDescriptor** list of couples (<latent variable name>, <list of affected variables' ids>).
- **keepArcs** By default, the arcs between variables affected by a common latent variable will be removed but this can be avoided by setting keepArcs to True

**causalBN**() → pyAgrum.BayesNet

Returns the causal Bayesian network

Warning do not infer any computations in this model. It is strictly a structural model

**children** (*x: Union[int, str]*)  $\rightarrow$  Set[int]

**Parameters**  $x -$  **the node** 

Returns

**idFromName**(*name: str*) → int

Parameters **name** – the name of the variable

Returns the id of the variable

```
latentVariablesIds() → Set[int]
```
Returns the set of ids of latent variables in the causal model

Returns the map NodeId,Name

```
observationalBN() → pyAgrum.BayesNet
```
Returns the observational Bayesian network

```
\textbf{parents}(x: Union(int, str]) \rightarrow \text{Set}[int]
```
From a NodeId, returns its parent (as a set of NodeId)

**Parameters**  $x -$  **the node** 

Returns

# **9.2 Causal Formula**

*CausalFormula* is the class that represents a causal query in a causal model. Mainly it consits in

- a reference to the CausalModel
- Three sets of variables name that represent the 3 sets of variable in the query P(set1 | doing(set2),knowing(set3)).
- the AST for compute the query.

```
class pyAgrum.causal.CausalFormula(cm: 'CausalModel', root: ASTtree, on: Union(str,
                                      NameSet), doing: Union(str, NameSet), knowing: Op-
                                       tional[NameSet] = None)
```
Represents a causal query in a causal model. The query is encoded as an CausalFormula that can be evaluated in the causal model : \$P(on|knowing,overhook (doing))\$

## Parameters

- **cm** the causal model
- **root** the syntax tree as the root ASTtree
- **on** the variable or the set of variables of interest
- **doing** the intervention variables
- **knowing** the observation variables

**cm**

return: the causal model

**copy**() → CausalFormula

Copy theAST. Note that the causal model is just referenced. The tree is copied.

#### Returns the new CausalFormula

 $eval() \rightarrow pyAgrum.Potential$ 

Compute the Potential from the CausalFormula over vars using cond as value for others variables

Parameters **bn** – the BN where to infer

Returns

```
latexQuery (values: Optional[Dict[str. str]] = None) \rightarrow str
```
Returns a string representing the query compiled by this Formula. If values, the query is annotated with the values in the dictionary.

Parameters **values** – the values to add in the query representation

Returns the string representing the causal query for this CausalFormula

#### **root**

return: ASTtree root of the CausalFormula tree

 $\text{tolates}$ ()  $\rightarrow$  str

Returns a LaTeX representation of the CausalFormula

# **9.3 Causal Inference**

Obtaining and evaluating a CausalFormula is done using one these functions :

```
pyAgrum.causal.causalImpact(cm: pyAgrum.causal._CausalModel.CausalModel, on:
                                Union[str, Set[str]], doing: Union[str, Set[str]], knowing: Op-
                                tional[Set[str]] = None, values: Optional[Dict[str, int]] = None)
                                       Tuple[pyAgrum.causal._CausalFormula.CausalFormula,
                                pyAgrum.Potential, str]
```
Determines the causal impact of interventions.

Determines the causal impact of the interventions specified in doing on the single or list of variables on knowing the states of the variables in knowing (optional). These last parameters is dictionary <variable name>:<value>. The causal impact is determined in the causal DAG cm. This function returns a triplet with a latex format formula used to compute the causal impact, a potential representing the probability distribution of on given the interventions and observations as parameters, and an explanation of the method allowing the identification. If there is no impact, the joint probability of on is simply returned. If the impact is not identifiable the formula and the adjustment will be None but an explanation is still given.

#### Parameters

- **cm** causal model
- **on** variable name or variable names set
- **doing** variable name or variable names set
- **knowing** variable names set
- **values** Dictionary

Returns the CausalFormula, the computation, the explanation

pyAgrum.causal.**doCalculusWithObservation**(*cm: pyAgrum.causal.\_CausalModel.CausalModel,*

*on: str, doing: Set[str], knowing:*

*Optional[Set[str]] = None*) → pyAgrum.causal.\_CausalFormula.CausalFormula

Compute the CausalFormula for an impact analysis given the causal model, the observed variables and the variable on which there will be intervention.

# Parameters

- **on** the variables of interest
- **cm** the causal model
- **doing** the interventions
- **knowing** the observations

Returns the CausalFormula for computing this causal impact

pyAgrum.causal.**identifyingIntervention**(*cm: pyAgrum.causal.\_CausalModel.CausalModel,*

*Y: Set[str], X: Set[str], P: pyAgrum.causal.*  $doAST.ASTtree = None$   $\rightarrow$ 

pyAgrum.causal.\_doAST.ASTtree

Following Shpitser, Ilya and Judea Pearl. 'Identification of Conditional Interventional Distributions.' UAI2006 and 'Complete Identification Methods for the Causal Hierarchy' JMLR 2008

#### Parameters

- **cm** the causal model
- **Y** The variables of interest (named following the paper)
- **X** The variable of intervention (named following the paper)
- **P** The ASTtree representing the calculus in construction

Returns the ASTtree representing the calculus

# **9.4 Abstract Syntax Tree for Do-Calculus**

The pyCausal package compute every causal query into an Abstract Syntax Tree (CausalFormula) that represents the exact computations to be done in order to answer to the probabilistic causal query.

The different types of node in an CausalFormula are presented below and are organized as a hierarchy of classes from [pyAgrum.causal.ASTtree](#page-206-0) (page 203).

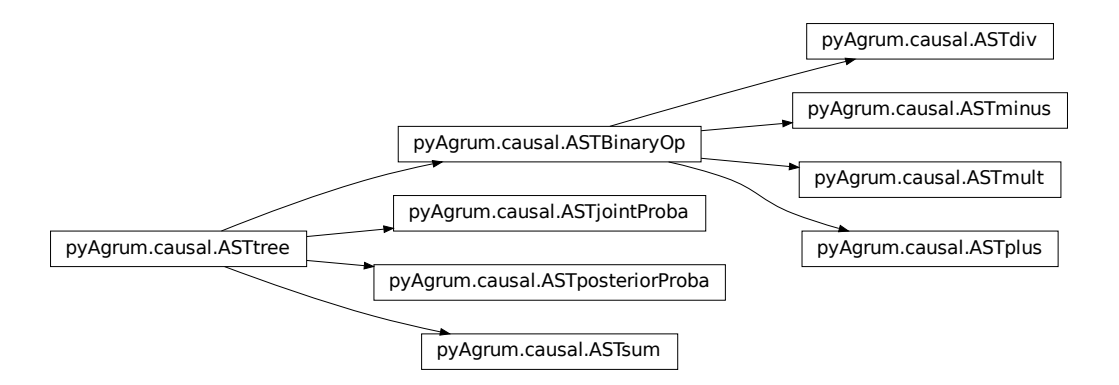

# **9.4.1 Internal node structure**

#### <span id="page-206-0"></span>**class** pyAgrum.causal.**ASTtree**(*type: str*, *verbose=False*)

Represents a generic node for the CausalFormula. The type of the node will be registered in a string.

Parameters **type** – the type of the node (will be specified in concrete children classes.

**copy**() → pyAgrum.causal.\_doAST.ASTtree Copy an CausalFormula tree

Returns the new causal tree

**toLatex** (*nameOccur: Optional*[*Dict*[str, *int*]] =  $None$ )  $\rightarrow$  str Create a LaTeX representation of a ASTtree

Returns the LaTeX string

#### **type**

return: the type of the node

**class** pyAgrum.causal.**ASTBinaryOp**(*type: str*, *op1: pyAgrum.causal.\_doAST.ASTtree*, *op2: pyAgrum.causal.\_doAST.ASTtree*)

Represents a generic binary node for the CausalFormula. The op1 and op2 are the two operands of the class.

### **Parameters**

- **type** the type of the node (will be specified in concrete children classes
- **op1** left operand
- **op2** right operand

**copy**() → pyAgrum.causal.\_doAST.ASTtree Copy an CausalFormula tree

#### Returns the new causal tree

**op1**

return: the left operand

**op2**

return: the right operand

**toLatex** ( $nameOccur: *Optional(Dict[str. int]l = None*) \rightarrow str$ Create a LaTeX representation of a ASTtree

Returns the LaTeX string

**type**

return: the type of the node

# **9.4.2 Basic Binary Operations**

```
class pyAgrum.causal.ASTplus(op1: pyAgrum.causal._doAST.ASTtree, op2: pyA-
                           grum.causal._doAST.ASTtree)
```
Represents the sum of 2 causal.ASTtree

#### Parameters

• **op1** – first operand

• **op2** – second operand

**copy**() → pyAgrum.causal.\_doAST.ASTtree

Copy an CausalFormula tree

Returns the new CausalFormula tree

## **op1**

return: the left operand

#### **op2**

return: the right operand

**toLatex** (*nameOccur: Optional*[*Dict*[str, *int*]] =  $None$ )  $\rightarrow$  str Create a LaTeX representation of a ASTtree

Returns the LaTeX string

### **type**

return: the type of the node

**class** pyAgrum.causal.**ASTminus**(*op1: pyAgrum.causal.\_doAST.ASTtree*, *op2: pyAgrum.causal.\_doAST.ASTtree*)

Represents the substraction of 2 causal.ASTtree

#### Parameters

- **op1** first operand
- **op2** second operand

**copy**() → pyAgrum.causal.\_doAST.ASTtree

Copy an CausalFormula tree

#### Returns the new CausalFormula tree

#### **op1**

return: the left operand

#### **op2**

return: the right operand

**toLatex** (*nameOccur: Optional[Dict[str, int]]* =  $None$ )  $\rightarrow$  str Create a LaTeX representation of a ASTtree

Returns the LaTeX string

#### **type**

return: the type of the node

**class** pyAgrum.causal.**ASTdiv**(*op1: pyAgrum.causal.\_doAST.ASTtree*, *op2: pyAgrum.causal.\_doAST.ASTtree*)

Represents the division of 2 causal.ASTtree

#### Parameters

• **op1** – first operand

• **op2** – second operand

 $\mathbf{copy}() \rightarrow \text{pyAgrum}.\text{causal. }\text{doAST}.\text{ASTtree}$ Copy an CausalFormula tree

Returns the new CausalFormula tree

#### **op1**

return: the left operand

#### **op2**

return: the right operand

**toLatex** ( $nameOccur: Optional[Dict[str, int]] = None$ )  $\rightarrow$  str Create a LaTeX representation of a ASTtree

Returns the LaTeX string

#### **type**

return: the type of the node

**class** pyAgrum.causal.**ASTmult**(*op1: pyAgrum.causal.\_doAST.ASTtree*, *op2: pyAgrum.causal.\_doAST.ASTtree*)

Represents the multiplication of 2 causal.ASTtree

# Parameters

- **op1** first operand
- **op2** second operand

**copy**() → pyAgrum.causal.\_doAST.ASTtree Copy an CausalFormula tree

Returns the new CausalFormula tree

#### **op1**

return: the left operand

#### **op2**

return: the right operand

**toLatex** ( $nameOccur: Optional[Dict[str, int]] = None$ )  $\rightarrow str$ Create a LaTeX representation of a ASTtree

Returns the LaTeX string

### **type**

return: the type of the node

# **9.4.3 Complex operations**

**class** pyAgrum.causal.**ASTsum**(*var: List[str], term: pyAgrum.causal.\_doAST.ASTtree*) Represents a sum over a variable of a causal.ASTtree.

**Parameters** 

- **var** name of the variable
- **term** the tree to be evaluated

**copy**() → pyAgrum.causal.\_doAST.ASTtree Copy an CausalFormula tree

Returns the new CausalFormula tree

 $eval(*contextual bn: pyAgrum*.*BayesNet*) \rightarrow pyAgrum.*Potential*$ Evaluation of the sum

#### Parameters contextual bn – BN where to infer

Returns the value of the sum

**toLatex** (*nameOccur: Optional*(*Dict*[str, *int*]) =  $None$ )  $\rightarrow$  str Create a LaTeX representation of a ASTtree

Returns the LaTeX string

#### **type**

return: the type of the node

**class** pyAgrum.causal.**ASTjointProba**(*varNames: Set[str]*) Represent a joint probability in the base observational part of the causal.CausalModel

Parameters **varNames** – a set of variable names

**copy**() → pyAgrum.causal.\_doAST.ASTtree Copy an CausalFormula tree

Returns the new CausalFormula tree

**toLatex** ( $nameOccur: Optional(Dict[str, int]] = None) \rightarrow str$ Create a LaTeX representation of a ASTtree

Returns the LaTeX string

#### **type**

return: the type of the node

# **varNames**

return: the set of names of var

**class** pyAgrum.causal.**ASTposteriorProba**(*bn: pyAgrum.BayesNet, vars: Set[str], knw:*

*Set[str]*)

Represent a conditional probability  $P_{bn}(vars|knw)$  that can be computed by an inference in a BN.

#### Parameters

• **bn** – the pyAgrum:pyAgrum.BayesNet

- **vars** a set of variable names (in the BN)
- **knw** a set of variable names (in the BN)

#### **bn**

return: bn in  $P_{bn}(vars|kmw)$ 

**copy**() → pyAgrum.causal.\_doAST.ASTtree Copy an CausalFormula tree

#### Returns the new CausalFormula tree

# **knw**

return: knw in  $P_{bn}(vars|kmw)$ 

**toLatex** ( $nameOccur: Optional[Dict[str, int]] = None$ )  $\rightarrow$  str Create a LaTeX representation of a ASTtree

Returns the LaTeX string

#### **type**

return: the type of the node

#### **vars**

return: vars in  $P_{bn}(vars|kmw)$ 

# **9.5 Exceptions**

**class** pyAgrum.causal.**HedgeException**(*msg: str, observables: Set[str], gs*) Represents an hedge exception for a causal query

**Parameters** 

- **msg** str
- **observables** NameSet
- $\sigma s ?$ ??

```
with_traceback()
```
Exception.with traceback(tb) – set self. traceback to tb and return self.

```
class pyAgrum.causal.UnidentifiableException(msg)
```
Represents an unidentifiability for a causal query

```
with_traceback()
```
Exception.with\_traceback(tb) – set self.\_\_traceback\_\_ to tb and return self.

# **9.6 Notebook's tools for causality**

This file defines some helpers for handling causal concepts in notebooks

pyAgrum.causal.notebook.**getCausalImpact**(*model: pyA-*

*grum.causal.\_CausalModel.CausalModel, on: Union[str, Set[str]], doing: Union[str, Set[str]], knowing: Optional[Set[str]] = None, values: Optional*[*Dict*[str, *int*]] = None)  $\rightarrow$ Tuple[str, pyAgrum.Potential, str]

return a HTML representing of the three values defining a causal impact : formula, value, explanation :param model: the causal model :param on: the impacted variable(s) :param doing: the variable(s) of intervention :param knowing: the variable(s) of evidence :param values : values for certain variables

Returns a triplet (CausalFormula, gum.Potential, explanation)

pyAgrum.causal.notebook.**getCausalModel**(*cm: pyAgrum.causal.\_CausalModel.CausalModel*,

 $size=None$ )  $\rightarrow$  str

return a HTML representing the causal model :param cm: the causal model :param size: passd :param vals: :return:

pyAgrum.causal.notebook.**showCausalImpact**(*model: pyA-*

*grum.causal.\_CausalModel.CausalModel, on: Union[str, Set[str]], doing: Union[str, Set[str]], knowing: Optional[Set[str]] = None, values: Optional[Dict[str, int]] = None*)

display a HTML representing of the three values defining a causal impact : formula, value, explanation :param model: the causal model :param on: the impacted variable(s) :param doing: the variable(s) of intervention :param knowing: the variable(s) of evidence :param values : values for certain variables

pyAgrum.causal.notebook.**showCausalModel**(*cm: pyAgrum.causal.\_CausalModel.CausalModel*, *size: str = '4'*)

Shows a graphviz svg representation of the causal DAG d

# CHAPTER 10

# Module notebook

tools for BN analysis in jupyter notebook

pyAgrum.lib.notebook.**animApproximationScheme**(*apsc*, *scale=<ufunc 'log10'>*) show an animated version of an approximation algorithm

- Parameters
	- **apsc** the approximation algorithm
	- **scale** a function to apply to the figure

pyAgrum.lib.notebook.**configuration**() Display the collection of dependance and versions

pyAgrum.lib.notebook.**getBN**(*bn*, *size=None*, *nodeColor=None*, *arcWidth=None*, *arc-Color=None*, *cmap=None*, *cmapArc=None*)

get a HTML string for a Bayesian network

# **Parameters**

- **bn** the bayesian network
- **size** size of the rendered graph
- **nodeColor** a nodeMap of values (between 0 and 1) to be shown as color of nodes (with special colors for 0 and 1)
- **arcWidth** a arcMap of values to be shown as width of arcs
- **arcColor** a arcMap of values (between 0 and 1) to be shown as color of arcs
- **cmap** color map to show the colors
- **cmapArc** color map to show the arc color if distinction is needed

Returns the graph

pyAgrum.lib.notebook.**getBNDiff**(*bn1*, *bn2*, *size=None*)

get a HTML string representation of a graphical diff between the arcs of \_bn1 (reference) with those of  $_b$ n2.

- full black line: the arc is common for both
- full red line: the arc is common but inverted in \_bn2
- dotted black line: the arc is added in bn2

• dotted red line: the arc is removed in  $bn2$ 

# **Parameters**

- **bn1** ([BayesNet](#page-51-0) (page 48)) referent model for the comparison
- **bn2** ([BayesNet](#page-51-0) (page 48)) bn compared to the referent model
- **size** size of the rendered graph

pyAgrum.lib.notebook.**getDot**(*dotstring*, *size=None*) get a dot string as a HTML string

### Parameters

- **dotstring** dot string
- **size** size of the rendered graph
- **format** render as "png" or "svg"
- **bg** color for background

Returns the HTML representation of the graph

# pyAgrum.lib.notebook.**getGraph**(*gr*, *size=None*)

get a HTML string representation of pydot graph

## **Parameters**

- **gr** pydot graph
- **size** size of the rendered graph
- **format** render as "png" or "svg"

Returns the HTML representation of the graph as a string

pyAgrum.lib.notebook.**getInference**(*model*, *engine=None*, *evs=None*, *targets=None*, *size=None*, *nodeColor=None*, *factorColor=None*, *arcWidth=None*, *arcColor=None*, *cmap=None*, *cmapArc=None*, *graph=None*, *view=None*)

get a HTML string for an inference in a notebook

# Parameters

- **model** (gum.{Bayes|Markov}Net) the model in which to infer
- **engine** (*gum. Inference*) inference algorithm used. If None, LazyPropagation will be used for BayesNet and ShaferShenoy for Markov net
- **evs** (dictionnary) map of evidence
- **targets** (set) set of targets
- **size** (string) size of the rendered graph
- **nodeColor** a nodeMap of values (between 0 and 1) to be shown as color of nodes (with special colors for 0 and 1)
- **arcWidth** a arcMap of values to be shown as width of arcs
- **arcColor** a arcMap of values (between 0 and 1) to be shown as color of arcs
- **cmap** color map to show the color of nodes and arcs
- **cmapArc** color map to show the vals of Arcs.

:param graph : only shows nodes that have their id in the graph (and not in the whole BN) :param view: 'graph' | 'factorgraph' | None (default) for Markov network

Returns the desired representation of the inference

pyAgrum.lib.notebook.**getInferenceEngine**(*ie*, *inferenceCaption*) display an inference as a BN+ lists of hard/soft evidence and list of targets

# **Parameters**

- **ie** (gum.InferenceEngine) inference engine
- **inferenceCaption** (string) title for caption

pyAgrum.lib.notebook.**getInfluenceDiagram**(*diag*, *size=None*)

get a HTML string for an influence diagram as a graph

# Parameters

- **diag** the influence diagram
- **size** size of the rendered graph

Returns the HTML representation of the influence diagram

pyAgrum.lib.notebook.**getInformation**(*bn*, *evs=None*, *size=None*,

*cmap=<matplotlib.colors.LinearSegmentedColormap object>*)

get a HTML string for a bn annoted with results from inference : entropy and mutual informations

# Parameters

- **bn** the BN
- **evs** map of evidence
- **size** size of the graph
- **cmap** colour map used

### Returns the HTML string

pyAgrum.lib.notebook.**getJunctionTree**(*bn*, *withNames=True*, *size=None*)

get a HTML string for a junction tree (more specifically a join tree)

### Parameters

- **bn** the bayesian network
- **withNames** (boolean) display the variable names or the node id in the clique
- **size** size of the rendered graph

Returns the HTML representation of the graph

pyAgrum.lib.notebook.**getMN**(*mn*, *view=None*, *size=None*, *nodeColor=None*, *factor-Color=None*, *edgeWidth=None*, *edgeColor=None*, *cmap=None*, *cmapEdge=None*)

get an HTML string for a Markov network

#### Parameters

- **mn** the markov network
- **view** 'graph' | 'factorgraph' | None (default)
- **size** size of the rendered graph
- **nodeColor** a nodeMap of values (between 0 and 1) to be shown as color of nodes (with special colors for 0 and 1)
- **factorColor** a function returning a value (beeween 0 and 1) to be shown as a color of factor. (used when view='factorgraph')
- **edgeWidth** a edgeMap of values to be shown as width of edges (used when view='graph')
- **edgeColor** a edgeMap of values (between 0 and 1) to be shown as color of edges (used when view='graph')
- **cmap** color map to show the colors
- **cmapEdge** color map to show the edge color if distinction is needed

### Returns the graph

pyAgrum.lib.notebook.**getPosterior**(*bn*, *evs*, *target*)

shortcut for getProba(gum.getPosterior(bn,evs,target))

# Parameters

- **bn** (gum. BayesNet) the BayesNet
- **evs**  $(dict(str->int))$  map of evidence
- **target** (str) name of target variable

## Returns the matplotlib graph

pyAgrum.lib.notebook.**getPotential**(*pot*, *digits=None*, *withColors=None*, *varnames=None*) return a HTML string of a gum.Potential as a HTML table. The first dimension is special (horizontal) due to the representation of conditional probability table

# Parameters

- **pot** (gum.Potential) the potential to get
- **digits** (int) number of digits to show
- **of strings varnames** (*list*) the aliases for variables name in the table

Param boolean withColors : bgcolor for proba cells or not

Returns the HTML string

pyAgrum.lib.notebook.**getSideBySide**(*\*args*, *\*\*kwargs*) create an HTML table for args as string (using string, \_repr\_html\_() or str())

#### **Parameters**

- **args** HMTL fragments as string arg, arg.\_repr\_html\_() or str(arg)
- **captions** list of strings (captions)

Returns a string representing the table

pyAgrum.lib.notebook.**showBN**(*bn*, *size=None*, *nodeColor=None*, *arcWidth=None*, *arc-Color=None*, *cmap=None*, *cmapArc=None*)

# show a Bayesian network

#### Parameters

- **bn** the bayesian network
- **size** size of the rendered graph
- **nodeColor** a nodeMap of values (between 0 and 1) to be shown as color of nodes (with special colors for 0 and 1)
- **arcWidth** a arcMap of values to be shown as width of arcs
- **arcColor** a arcMap of values (between 0 and 1) to be shown as color of arcs
- **cmap** color map to show the colors
- **cmapArc** color map to show the arc color if distinction is needed

# Returns the graph

#### pyAgrum.lib.notebook.**showBNDiff**(*bn1*, *bn2*, *size=None*)

show a graphical diff between the arcs of \_bn1 (reference) with those of \_bn2.
- full black line: the arc is common for both
- full red line: the arc is common but inverted in \_bn2
- dotted black line: the arc is added in \_bn2
- dotted red line: the arc is removed in  $bn2$

#### **Parameters**

- **bn1** ([BayesNet](#page-51-0) (page 48)) referent model for the comparison
- **bn2** ([BayesNet](#page-51-0) (page 48)) bn compared to the referent model
- **size** size of the rendered graph

pyAgrum.lib.notebook.**showDot**(*dotstring*, *size=None*) show a dot string as a graph

#### Parameters

- **dotstring** dot string
- **size** size of the rendered graph

Returns the representation of the graph

pyAgrum.lib.notebook.**showGraph**(*gr*, *size=None*)

# show a pydot graph in a notebook

## **Parameters**

- **gr** pydot graph
- **size** size of the rendered graph

Returns the representation of the graph

pyAgrum.lib.notebook.**showInference**(*model*, *engine=None*, *evs=None*, *targets=None*, *size=None*, *nodeColor=None*, *factorColor=None*, *arcWidth=None*, *arcColor=None*, *cmap=None*, *cmapArc=None*, *graph=None*, *view=None*)

show pydot graph for an inference in a notebook

## Parameters

- **model** (gum.{Bayes|Markov}Net) the model in which to infer
- **engine** (*gum. Inference*) inference algorithm used. If None, LazyPropagation will be used for BayesNet and ShaferShenoy for Markov net
- **evs** (dictionnary) map of evidence
- **targets** (set) set of targets
- **size** (string) size of the rendered graph
- **nodeColor** a nodeMap of values (between 0 and 1) to be shown as color of nodes (with special colors for 0 and 1)
- **arcWidth** a arcMap of values to be shown as width of arcs
- **arcColor** a arcMap of values (between 0 and 1) to be shown as color of arcs
- **cmap** color map to show the color of nodes and arcs
- **cmapArc** color map to show the vals of Arcs.

:param graph : only shows nodes that have their id in the graph (and not in the whole BN) :param view: 'graph' | 'factorgraph' | None (default) for Markov network

Returns the desired representation of the inference

# pyAgrum.lib.notebook.**showInfluenceDiagram**(*diag*, *size=None*)

show an influence diagram as a graph

## **Parameters**

- **diag** the influence diagram
- **size** size of the rendered graph

Returns the representation of the influence diagram

```
pyAgrum.lib.notebook.showInformation(bn, evs=None, size=None,
```
*cmap=<matplotlib.colors.LinearSegmentedColormap*

# *object>*)

show a bn annoted with results from inference : entropy and mutual informations

## Parameters

- **bn** the BN
- **evs** map of evidence
- **size** size of the graph
- **cmap** colour map used

## Returns the graph

pyAgrum.lib.notebook.**showJunctionTree**(*bn*, *withNames=True*, *size=None*) Show a junction tree

## **Parameters**

- **bn** the bayesian network
- **withNames** (boolean) display the variable names or the node id in the clique
- **size** size of the rendered graph

Returns the representation of the graph

pyAgrum.lib.notebook.**showMN**(*mn*, *view=None*, *size=None*, *nodeColor=None*, *factor-Color=None*, *edgeWidth=None*, *edgeColor=None*, *cmap=None*, *cmapEdge=None*)

show a Markov network

# Parameters

- **mn** the markov network
- **view** 'graph' | 'factorgraph' | None (default)
- **size** size of the rendered graph
- **nodeColor** a nodeMap of values (between 0 and 1) to be shown as color of nodes (with special colors for 0 and 1)
- **factorColor** a function returning a value (beeween 0 and 1) to be shown as a color of factor. (used when view='factorgraph')
- **edgeWidth** a edgeMap of values to be shown as width of edges (used when view='graph')
- **edgeColor** a edgeMap of values (between 0 and 1) to be shown as color of edges (used when view='graph')
- **cmap** color map to show the colors
- **cmapEdge** color map to show the edge color if distinction is needed

Returns the graph

## pyAgrum.lib.notebook.**showPosterior**(*bn*, *evs*, *target*) shortcut for showProba(gum.getPosterior(bn,evs,target))

# **Parameters**

- **bn** the BayesNet
- **evs** map of evidence
- **target** name of target variable

```
pyAgrum.lib.notebook.showPotential(pot, digits=None, withColors=None, var-
```
*names=None*)

show a gum.Potential as a HTML table. The first dimension is special (horizontal) due to the representation of conditional probability table

Parameters

- **pot** (gum.Potential) the potential to get
- **digits** (int) number of digits to show
- **of strings varnames** (*list*) the aliases for variables name in the table

Param boolean withColors : bgcolor for proba cells or not

Returns the display of the potential

pyAgrum.lib.notebook.**showProba**(*p*, *scale=1.0*)

Show a mono-dim Potential

Parameters **p** – the mono-dim Potential

# Returns

pyAgrum.lib.notebook.**sideBySide**(*\*args*, *\*\*kwargs*)

display side by side args as HMTL fragment (using string, \_repr\_html\_() or str())

- **args** HMTL fragments as string arg, arg.\_repr\_html\_() or str(arg)
- **captions** list of strings (captions)

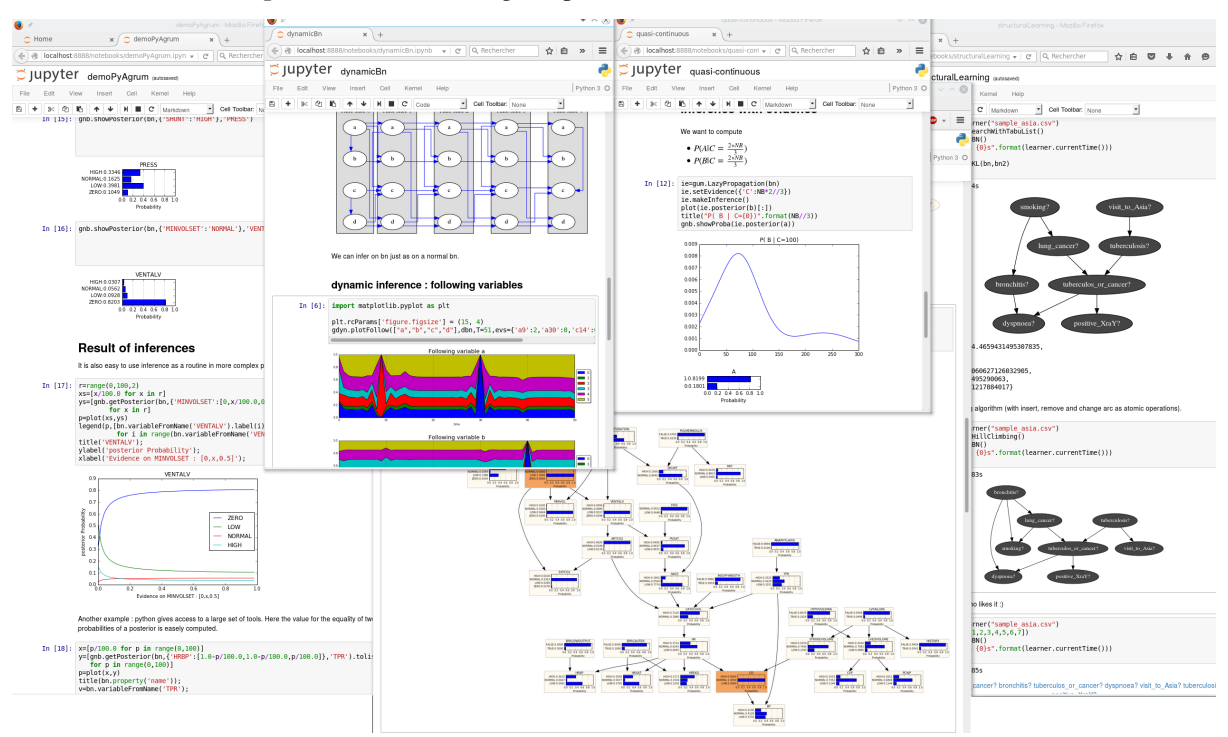

# **10.1 Helpers**

```
pyAgrum.lib.notebook.configuration()
     Display the collection of dependance and versions
```
pyAgrum.lib.notebook.**sideBySide**(*\*args*, *\*\*kwargs*) display side by side args as HMTL fragment (using string, \_repr\_html\_() or str())

#### Parameters

- **args** HMTL fragments as string arg, arg.\_repr\_html\_() or str(arg)
- **captions** list of strings (captions)

# **10.2 Visualization of Potentials**

pyAgrum.lib.notebook.**showProba**(*p*, *scale=1.0*) Show a mono-dim Potential

Parameters **p** – the mono-dim Potential

#### Returns

pyAgrum.lib.notebook.**getPosterior**(*bn*, *evs*, *target*) shortcut for getProba(gum.getPosterior(bn,evs,target))

#### Parameters

- **bn** (gum. BayesNet) the BayesNet
- **evs**  $(dict(str->int))$  map of evidence
- **target**  $(str)$  name of target variable

#### Returns the matplotlib graph

pyAgrum.lib.notebook.**showPosterior**(*bn*, *evs*, *target*) shortcut for showProba(gum.getPosterior(bn,evs,target))

## Parameters

- **bn** the BayesNet
- **evs** map of evidence
- **target** name of target variable

pyAgrum.lib.notebook.**getPotential**(*pot*, *digits=None*, *withColors=None*, *varnames=None*) return a HTML string of a gum.Potential as a HTML table. The first dimension is special (horizontal) due to the representation of conditional probability table

#### **Parameters**

- **pot** (gum.Potential) the potential to get
- **digits** (int) number of digits to show
- **of strings varnames** (list) the aliases for variables name in the table

Param boolean withColors : bgcolor for proba cells or not

#### Returns the HTML string

pyAgrum.lib.notebook.**showPotential**(*pot*, *digits=None*, *withColors=None*, *varnames=None*)

show a gum.Potential as a HTML table. The first dimension is special (horizontal) due to the representation of conditional probability table

- **pot** (gum.Potential) the potential to get
- **digits**  $(int)$  number of digits to show
- **of strings varnames** (list) the aliases for variables name in the table

Param boolean withColors : bgcolor for proba cells or not

Returns the display of the potential

# **10.3 Visualization of graphs**

pyAgrum.lib.notebook.**getDot**(*dotstring*, *size=None*) get a dot string as a HTML string

## Parameters

- **dotstring** dot string
- **size** size of the rendered graph
- **format** render as "png" or "svg"
- **bg** color for background

Returns the HTML representation of the graph

pyAgrum.lib.notebook.**showDot**(*dotstring*, *size=None*) show a dot string as a graph

#### **Parameters**

- **dotstring** dot string
- **size** size of the rendered graph

Returns the representation of the graph

pyAgrum.lib.notebook.**getGraph**(*gr*, *size=None*) get a HTML string representation of pydot graph

# Parameters

- **gr** pydot graph
- **size** size of the rendered graph
- **format** render as "png" or "svg"

Returns the HTML representation of the graph as a string

pyAgrum.lib.notebook.**showGraph**(*gr*, *size=None*) show a pydot graph in a notebook

#### **Parameters**

- **gr** pydot graph
- **size** size of the rendered graph

Returns the representation of the graph

# **10.4 Visualization of graphical models**

pyAgrum.lib.notebook.**getBN**(*bn*, *size=None*, *nodeColor=None*, *arcWidth=None*, *arc-Color=None*, *cmap=None*, *cmapArc=None*) get a HTML string for a Bayesian network

## Parameters

- **bn** the bayesian network
- **size** size of the rendered graph
- **nodeColor** a nodeMap of values (between 0 and 1) to be shown as color of nodes (with special colors for 0 and 1)
- **arcWidth** a arcMap of values to be shown as width of arcs
- **arcColor** a arcMap of values (between 0 and 1) to be shown as color of arcs
- **cmap** color map to show the colors
- **cmapArc** color map to show the arc color if distinction is needed

## Returns the graph

```
pyAgrum.lib.notebook.showBN(bn, size=None, nodeColor=None, arcWidth=None, arc-
                               Color=None, cmap=None, cmapArc=None)
```
show a Bayesian network

#### Parameters

- **bn** the bayesian network
- **size** size of the rendered graph
- **nodeColor** a nodeMap of values (between 0 and 1) to be shown as color of nodes (with special colors for 0 and 1)
- **arcWidth** a arcMap of values to be shown as width of arcs
- **arcColor** a arcMap of values (between 0 and 1) to be shown as color of arcs
- **cmap** color map to show the colors
- **cmapArc** color map to show the arc color if distinction is needed

# Returns the graph

pyAgrum.lib.notebook.**getInference**(*model*, *engine=None*, *evs=None*, *targets=None*, *size=None*, *nodeColor=None*, *factorColor=None*, *arcWidth=None*, *arcColor=None*, *cmap=None*, *cmapArc=None*, *graph=None*, *view=None*)

get a HTML string for an inference in a notebook

#### Parameters

- **model** (gum. {Bayes | Markov } Net) the model in which to infer
- **engine** (gum.Inference) inference algorithm used. If None, LazyPropagation will be used for BayesNet and ShaferShenoy for Markov net
- **evs** (dictionnary) map of evidence
- **targets** (set) set of targets
- **size** (string) size of the rendered graph
- **nodeColor** a nodeMap of values (between 0 and 1) to be shown as color of nodes (with special colors for 0 and 1)
- **arcWidth** a arcMap of values to be shown as width of arcs
- **arcColor** a arcMap of values (between 0 and 1) to be shown as color of arcs
- **cmap** color map to show the color of nodes and arcs
- **cmapArc** color map to show the vals of Arcs.

:param graph : only shows nodes that have their id in the graph (and not in the whole BN) :param view: 'graph' | 'factorgraph' | None (default) for Markov network

Returns the desired representation of the inference

pyAgrum.lib.notebook.**showInference**(*model*, *engine=None*, *evs=None*, *targets=None*, *size=None*, *nodeColor=None*, *factorColor=None*, *arcWidth=None*, *arcColor=None*, *cmap=None*, *cmapArc=None*, *graph=None*, *view=None*)

show pydot graph for an inference in a notebook

#### Parameters

- **model** (gum.{Bayes|Markov}Net) the model in which to infer
- **engine** (gum.Inference) inference algorithm used. If None, LazyPropagation will be used for BayesNet and ShaferShenoy for Markov net
- **evs** (dictionnary) map of evidence
- **targets** (set) set of targets
- **size** (string) size of the rendered graph
- **nodeColor** a nodeMap of values (between 0 and 1) to be shown as color of nodes (with special colors for 0 and 1)
- **arcWidth** a arcMap of values to be shown as width of arcs
- **arcColor** a arcMap of values (between 0 and 1) to be shown as color of arcs
- **cmap** color map to show the color of nodes and arcs
- **cmapArc** color map to show the vals of Arcs.

:param graph : only shows nodes that have their id in the graph (and not in the whole BN) :param view: 'graph' | 'factorgraph' | None (default) for Markov network

Returns the desired representation of the inference

pyAgrum.lib.notebook.**getJunctionTree**(*bn*, *withNames=True*, *size=None*) get a HTML string for a junction tree (more specifically a join tree)

#### Parameters

- **bn** the bayesian network
- **withNames** (boolean) display the variable names or the node id in the clique
- **size** size of the rendered graph

Returns the HTML representation of the graph

pyAgrum.lib.notebook.**showJunctionTree**(*bn*, *withNames=True*, *size=None*) Show a junction tree

#### **Parameters**

- **bn** the bayesian network
- **withNames** (boolean) display the variable names or the node id in the clique
- **size** size of the rendered graph

#### Returns the representation of the graph

pyAgrum.lib.notebook.**showInformation**(*bn*, *evs=None*, *size=None*,

*cmap=<matplotlib.colors.LinearSegmentedColormap object>*)

show a bn annoted with results from inference : entropy and mutual informations

- **bn** the BN
- **evs** map of evidence
- **size** size of the graph
- **cmap** colour map used

## Returns the graph

pyAgrum.lib.notebook.**getInformation**(*bn*, *evs=None*, *size=None*, *cmap=<matplotlib.colors.LinearSegmentedColormap object>*) get a HTML string for a bn annoted with results from inference : entropy and mutual informations

#### **Parameters**

- **bn** the BN
- **evs** map of evidence
- **size** size of the graph
- **cmap** colour map used

## Returns the HTML string

## pyAgrum.lib.notebook.**showInfluenceDiagram**(*diag*, *size=None*) show an influence diagram as a graph

## Parameters

- **diag** the influence diagram
- **size** size of the rendered graph

## Returns the representation of the influence diagram

## pyAgrum.lib.notebook.**getInfluenceDiagram**(*diag*, *size=None*) get a HTML string for an influence diagram as a graph

# **Parameters**

- **diag** the influence diagram
- **size** size of the rendered graph

Returns the HTML representation of the influence diagram

# **10.5 Visualization of approximation algorithm**

pyAgrum.lib.notebook.**animApproximationScheme**(*apsc*, *scale=<ufunc 'log10'>*) show an animated version of an approximation algorithm

- **apsc** the approximation algorithm
- **scale** a function to apply to the figure

# Module bn2graph

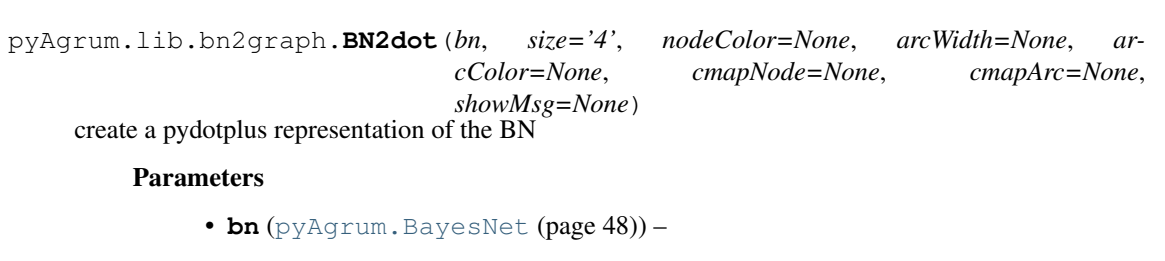

- **size** (string) size of the rendered graph
- **nodeColor** a nodeMap of values (between 0 and 1) to be shown as color of nodes (with special colors for 0 and 1)
- **arcWidth** a arcMap of values to be shown as width of arcs
- **arcColor** a arcMap of values (between 0 and 1) to be shown as color of arcs
- **cmapNode** color map to show the vals of Nodes
- **cmapArc** color map to show the vals of Arcs.
- **showMsg** a nodeMap of values to be shown as tooltip

Returns the desired representation of the BN as a dot graph

pyAgrum.lib.bn2graph.**BNinference2dot**(*bn*, *size=None*, *engine=None*, *evs={}*, *targets={}*, *nodeColor=None*, *arcWidth=None*, *arc-Color=None*, *cmapNode=None*, *cmapArc=None*, *dag=None*)

create a pydotplus representation of an inference in a BN

- **bn** ([pyAgrum.BayesNet](#page-51-0) (page 48)) –
- **size** (string) size of the rendered graph
- **Inference engine** (pyAgrum) inference algorithm used. If None, LazyPropagation will be used
- **evs** (dictionnary) map of evidence
- **targets** (set) set of targets. If targets={} then each node is a target
- **nodeColor** a nodeMap of values to be shown as color nodes (with special color for 0 and 1)
- **arcWidth** a arcMap of values to be shown as bold arcs
- **arcColor** a arcMap of values (between 0 and 1) to be shown as color of arcs
- **cmapNode** color map to show the vals of Nodes
- **cmapArc** color map to show the vals of Arcs

:param dag : only shows nodes that have their id in the dag (and not in the whole BN)

Returns the desired representation of the inference

pyAgrum.lib.bn2graph.**dotize**(*aBN*, *name*, *format='pdf '*) From a bn, creates an image of the BN

#### Parameters

- **bn** ([pyAgrum.BayesNet](#page-51-0) (page 48)) the bayes net to show
- **name** (string) the filename (without extension) for the image
- **format** (string) format in ['pdf','png','fig','jpg','svg']

pyAgrum.lib.bn2graph.**pdfize**(*aBN*, *name*) From a bn, creates a pdf of the BN

#### Parameters

- **bn** ([pyAgrum.BayesNet](#page-51-0) (page 48)) the bayes net to show
- **name** (string) the filename (without extension) for the image

pyAgrum.lib.bn2graph.**pngize**(*aBN*, *name*)

From a bn, creates a png of the BN

#### Parameters

- **bn** (pyAgrum. BayesNet (page 48)) the bayes net to show
- **name** (string) the filename (without extension) for the image

```
1 \ln = qum. fastBN ("a->b->d; a->c->d->e; f->b")
2 \mid q =BNinference2dot(bn,
3 targets=['f', 'd'],
\mathsf{vals} = \{ 'a': 1,\mathbf{b} : 0.3,
\circ 'c': 0.3,
7 \frac{1}{2} \frac{1}{2} \frac{1}{2} \frac{1}{2} \frac{1}{2} \frac{1}{2} \frac{1}{2} \frac{1}{2} \frac{1}{2} \frac{1}{2} \frac{1}{2} \frac{1}{2} \frac{1}{2} \frac{1}{2} \frac{1}{2} \frac{1}{2} \frac{1}{2} \frac{1}{2} \frac{1}{2} \frac{1}{2} \frac{1}{2} \frac{1}{2\frac{1}{8} 'e': 0.1,
9 'f': 0.3},
10 \vert arcvals={(0, 1): 2,
(0, 2): 0.5)12 g.write("test.png", format='png')
```
# **11.1 Visualization of Potentials**

```
pyAgrum.lib.bn2graph.proba2histo(p, scale=1.0)
     compute the representation of an histogram for a mono-dim
     Potential
```
Parameters **p** ([pyAgrum.Potential](#page-42-0) (page 39)) – the monodim Potential

Returns a matplotlib histogram for a Potential p.

# **11.2 Visualization of Bayesian Networks**

pyAgrum.lib.bn2graph.**BN2dot**(*bn*, *size='4'*, *nodeColor=None*, *arcWidth=None*, *ar-*

*showMsg=None*)

*cColor=None*, *cmapNode=None*, *cmapArc=None*,

create a pydotplus representation of the BN

# Parameters

- **bn** ([pyAgrum.BayesNet](#page-51-0) (page 48)) –
- **size** (string) size of the rendered graph
- **nodeColor** a nodeMap of values (between 0 and 1) to be shown as color of nodes (with special colors for 0 and 1)
- **arcWidth** a arcMap of values to be shown as width of arcs
- **arcColor** a arcMap of values (between 0 and 1) to be shown as color of arcs
- **cmapNode** color map to show the vals of Nodes
- **cmapArc** color map to show the vals of Arcs.
- **showMsg** a nodeMap of values to be shown as tooltip

Returns the desired representation of the BN as a dot graph

pyAgrum.lib.bn2graph.**BNinference2dot**(*bn*, *size=None*, *engine=None*, *evs={}*, *targets={}*, *nodeColor=None*, *arcWidth=None*, *arc-Color=None*, *cmapNode=None*, *cmapArc=None*, *dag=None*)

create a pydotplus representation of an inference in a BN

# Parameters

- **bn** ([pyAgrum.BayesNet](#page-51-0) (page 48)) –
- **size** (string) size of the rendered graph
- **Inference engine** (pyAgrum) inference algorithm used. If None, LazyPropagation will be used
- **evs** (dictionnary) map of evidence
- **targets** (set) set of targets. If targets={} then each node is a target
- **nodeColor** a nodeMap of values to be shown as color nodes (with special color for 0 and 1)
- **arcWidth** a arcMap of values to be shown as bold arcs
- **arcColor** a arcMap of values (between 0 and 1) to be shown as color of arcs
- **cmapNode** color map to show the vals of Nodes
- **cmapArc** color map to show the vals of Arcs

:param dag : only shows nodes that have their id in the dag (and not in the whole BN)

Returns the desired representation of the inference

# **11.3 Hi-level functions**

pyAgrum.lib.bn2graph.**dotize**(*aBN*, *name*, *format='pdf '*) From a bn, creates an image of the BN

# Parameters

- **bn** ([pyAgrum.BayesNet](#page-51-0) (page 48)) the bayes net to show
- **name** (string) the filename (without extension) for the image
- **format** (string) format in ['pdf','png','fig','jpg','svg']

```
pyAgrum.lib.bn2graph.pngize(aBN, name)
     From a bn, creates a png of the BN
```
# Parameters

- **bn** (pyAgrum. BayesNet (page 48)) the bayes net to show
- **name**  $(string)$  the filename (without extension) for the image

```
pyAgrum.lib.bn2graph.pdfize(aBN, name)
     From a bn, creates a pdf of the BN
```
- **bn** (pyAgrum. BayesNet (page 48)) the bayes net to show
- **name**  $(string)$  the filename (without extension) for the image

# Module dynamic bayesian network

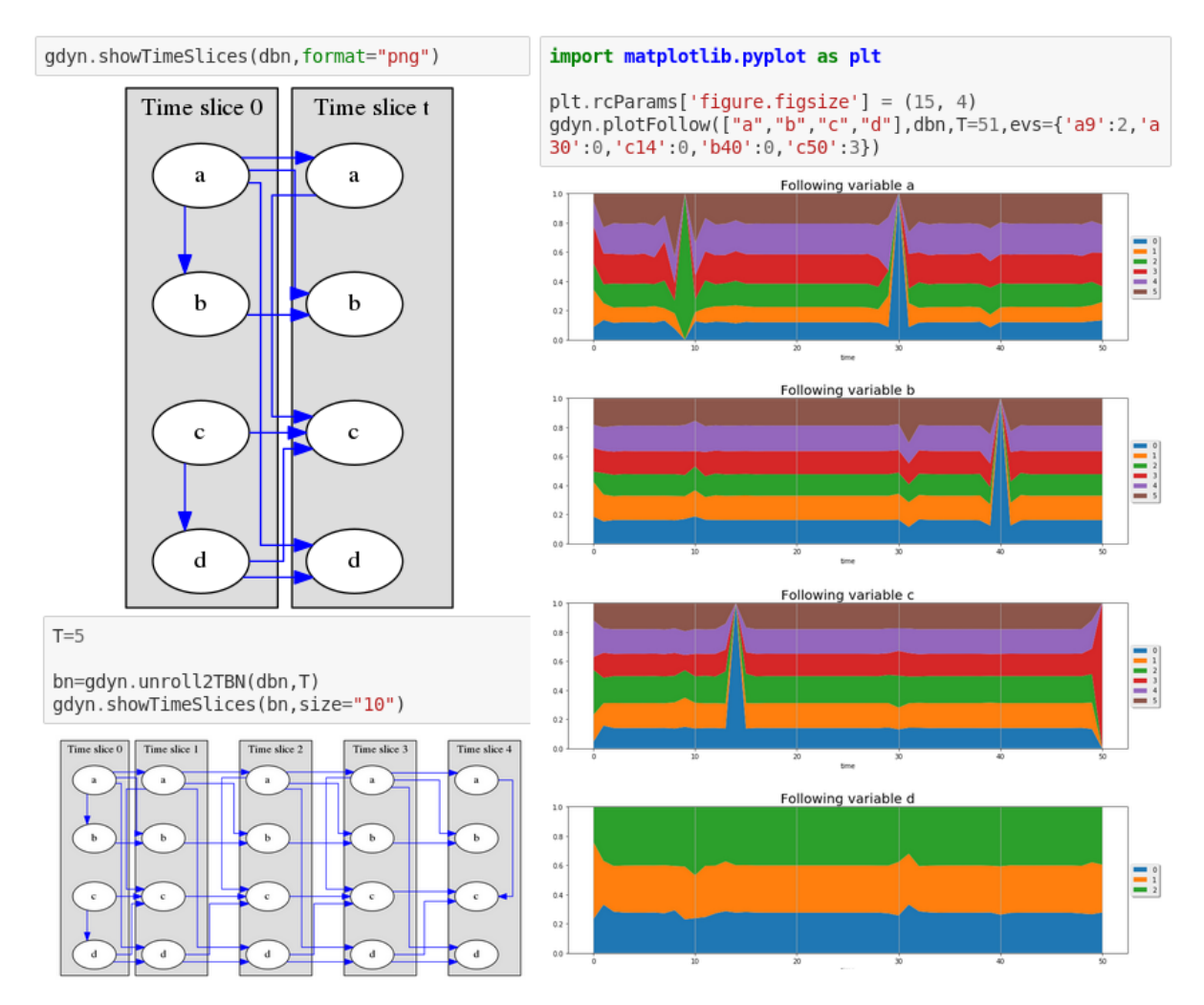

Basic implementation for dynamic Bayesian Networks in pyAgrum

pyAgrum.lib.dynamicBN.**getTimeSlices**(*dbn*, *size=None*) Try to correctly represent dBN and 2TBN as an HTML string

#### Parameters

- **dbn** the dynamic BN
- **size** size of the figue
- **format** png/svg

pyAgrum.lib.dynamicBN.**getTimeSlicesRange**(*dbn*)

get the range and (name,radical) of each variables

**Parameters dbn** – a 2TBN or an unrolled BN

Returns all the timeslice of a dbn

e.g.  $[0, t']$  for a classic 2TBN range(T) for a classic unrolled BN

pyAgrum.lib.dynamicBN.**is2TBN**(*bn*)

#### pyAgrum.lib.dynamicBN.**plotFollow**(*lovars*, *twoTdbn*, *T*, *evs*)

plots modifications of variables in a 2TDN knowing the size of the time window (T) and the evidence on the sequence.

#### Parameters

- **lovars** list of variables to follow
- **twoTdbn** the two-timeslice dbn
- **T** the time range
- **evs** observations

pyAgrum.lib.dynamicBN.**plotFollowUnrolled**(*lovars*, *dbn*, *T*, *evs*) plot the dynamic evolution of a list of vars with a dBN

#### Parameters

- **lovars** list of variables to follow
- **dbn** the unrolled dbn
- **T** the time range
- **evs** observations

pyAgrum.lib.dynamicBN.**realNameFrom2TBNname**(*name*, *ts*) @return dynamic name from static name and timeslice (no check)

pyAgrum.lib.dynamicBN.**showTimeSlices**(*dbn*, *size=None*) Try to correctly display dBN and 2TBN

# Parameters

- **dbn** the dynamic BN
- **size** size of the figue
- **format** png/svg

# pyAgrum.lib.dynamicBN.**unroll2TBN**(*dbn*, *nbr*)

unroll a 2TBN given the nbr of timeslices

#### Parameters

- **dbn** the dBN
- **nbr** the number of timeslice

Returns unrolled BN from a 2TBN and the nbr of timeslices

Bayesian network as classifier

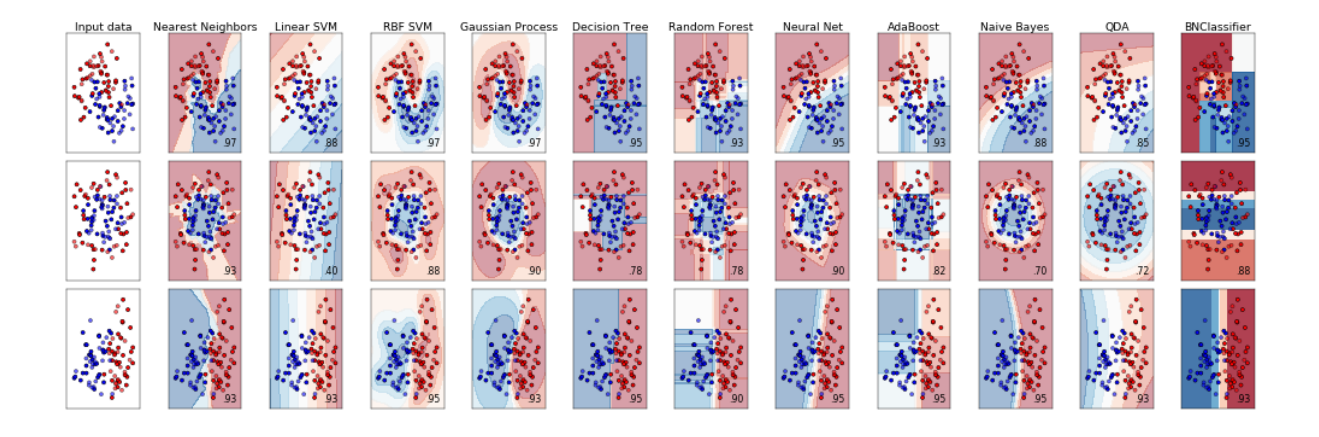

# other pyAgrum.lib modules

# **14.1 bn2roc**

pyAgrum.lib.bn2roc.**module\_help**(*exit\_value=1*, *message="*) defines help viewed if args are not OK on command line, and exit with exit\_value

pyAgrum.lib.bn2roc.**showPR**(*bn*, *csv\_name*, *variable*, *label*, *visible=True*, *show\_fig=False*, *with\_labels=True*, *significant\_digits=10*)

Compute the ROC curve and save the result in the folder of the csv file.

# Parameters

- **bn** ([pyAgrum.BayesNet](#page-51-0) (page 48)) a bayesian network
- $\text{csv_name}(str) a \text{ csv filename}$
- **target**  $(str)$  the target
- **label**  $(str)$  the target label
- **visible** (bool) indicates if the resulting curve must be printed
- **significant\_digits** number of significant digits when computing probabilities

```
pyAgrum.lib.bn2roc.showROC(bn, csv_name, variable, label, visible=True, show_fig=False,
                                  with_labels=True, significant_digits=10)
```
Compute the ROC curve and save the result in the folder of the csv file.

- **bn** ([pyAgrum.BayesNet](#page-51-0) (page 48)) a bayesian network
- $\text{csv_name}(str) a \text{ csv filename}$
- **target**  $(str)$  the target
- **label**  $(str)$  the target label
- **visible** (bool) indicates if the resulting curve must be printed
- **significant** digits number of significant digits when computing probabilities

pyAgrum.lib.bn2roc.**showROC\_PR**(*bn*, *csv\_name*, *variable*, *label*, *visible=True*, *show\_fig=False*, *with\_labels=True*, *showROC=True*, *showPR=True*, *significant\_digits=10*)

Compute the ROC curve and save the result in the folder of the csv file.

## **Parameters**

- **bn** (pyAgrum. BayesNet (page 48)) a bayesian network
- $\text{csv_name}(str) a \text{ csv filename}$
- **target**  $(str)$  the target
- **label**  $(str)$  the target label
- **visible** (*bool*) indicates if the resulting curve must be printed
- **showROC** (bool) indicates if the curve is ROC
- **showPR** (bool) indicates if the curve is Precision-Recall curve
- **significant\_digits** number of significant digits when computing probabilitie

Returns (pointsROC, seuilROC, pointsPR, seuilPR)

Return type tuple

# **14.2 bn2csv**

Samples generation w.r.t to a probability distribution represented by a Bayesian network.

```
class pyAgrum.lib.bn2csv.CSVGenerator
```
Bases: object

Class for samples generation w.r.t to a probability distribution represented by a Bayesian network.

**caching\_probas**(*bn*, *node\_id*, *n*, *par*)

#### Parameters

- **bn** ([pyAgrum.BayesNet](#page-51-0) (page 48)) a Bayesian network
- **node**  $id$  ( $int$ ) a node id
- $n(int) a$  node id
- $\mathbf{par}(list)$  the node's parents

Returns the node's probabilities

### Return type list

#### **cachingnameAndParents**(*bn*, *n*)

Compute a list of parents for node n in BN bn.

#### Parameters

- **bn** ([pyAgrum.BayesNet](#page-51-0) (page 48)) a Bayesian network
- $n (int)$  a node id
- **n** (str) a node name

Returns a couple of name of n and list of parents names

#### Return type tuple

#### **static draw**(*tab*)

draw a value using tab as probability table.

**Parameters**  $\text{tab}(list)$  **– a probability table** 

Returns the couple (i,proba)

Return type tuple

**static nameAndParents**(*bn*, *n*)

Compute a list of parents for node n in BN bn.

#### Parameters

- **bn** ([pyAgrum.BayesNet](#page-51-0) (page 48)) a Bayesian network
- $n (int)$  a node id
- **n** (str) a node name

Returns a couple of name of n and list of parents names

#### Return type tuple

Raises gum.IndexError – If the node is not in the Bayesian network

#### **newSample**(*bn*, *seq*)

Generate a sample w.r.t to the bn using the variable sequence seq (topological order)

#### Parameters

- **bn** (pyAgrum. BayesNet (page 48)) a Bayesian network
- $\text{seq}(list)$  a variable sequence

Returns the coule (sample,log2-likelihood)

#### Return type tuple

**proceed**(*name\_in*, *name\_out*, *n*, *visible*, *with\_labels*) From the file name\_in (BN file), generate n samples and save them in name\_out

#### **Parameters**

- **name**  $\text{in} (str)$  a file name
- **name\_out**  $(str)$  the output file
- $\mathbf{n}$  (int) the number of samples
- **visible** (bool) indicate if a progress bar should be displayed
- **with labels** (bool) indicate if values should be labelled or not

Returns the log2-likelihood of the n samples database

## Return type double

pyAgrum.lib.bn2csv.**generateCSV**(*name\_in*, *name\_out*, *n*, *visible=False*, *with\_labels=True*) From the file name in (BN file), generate n samples and save them in name out

#### Parameters

- **name** in  $(str)$  a file name
- **name\_out**  $(str)$  the output file
- $n(int)$  the number of samples
- **visible** (bool) indicate if a progress bar should be displayed
- **with\_labels** (bool) indicate if values should be labelled or not

Returns the log2-likelihood of the n samples database

#### Return type double

pyAgrum.lib.bn2csv.**module\_help**(*exit\_value=1*)

defines help viewed if args are not OK on command line, and exit with exit\_value

# **14.3 bn2scores**

pyAgrum.lib.bn2scores.**checkCompatibility**(*bn*, *fields*, *csv\_name*) check if variables of the bn are in the fields

if not : return None if compatibilty : return a list of position for variables in fields

pyAgrum.lib.bn2scores.**computeScores**(*bn\_name*, *csv\_name*, *visible=False*, *transforme\_label=None*)

```
pyAgrum.lib.bn2scores.getNumLabel(inst, i, label, transforme_label)
```
pyAgrum.lib.bn2scores.**lines\_count**(*filename*) count lines in a file

```
pyAgrum.lib.bn2scores.module_help(exit_value=1)
     defines help viewed if args are not OK on command line, and exit with exit_value
```
pyAgrum.lib.bn2scores.**stringify**(*s*)

# **14.4 bn\_vs\_bn**

**class** pyAgrum.lib.bn\_vs\_bn.**GraphicalBNComparator**(*name1*, *name2*, *delta=1e-06*) Bases: object

BNGraphicalComparator allows to compare in multiple way 2 BNs. . . The smallest assumption is that the names of the variables are the same in the 2 BNs. But some comparisons will have also to check the type and domainSize of the variables. The bns have not exactly the same role : \_bn1 is rather the referent model for the comparison whereas \_bn2 is the compared one to the referent model

#### **Parameters**

- **name1** (str or [pyAgrum.BayesNet](#page-51-0) (page 48)) a BN or a filename for reference
- **name2** (str or pyAgrum. BayesNet (page 48)) another BN or antoher filename for comparison

#### **dotDiff**()

Return a pydotplus graph that compares the arcs of \_bn1 (reference) with those of self.\_bn2. full black line: the arc is common for both full red line: the arc is common but inverted in \_bn2 dotted black line: the arc is added in \_bn2 dotted red line: the arc is removed in \_bn2

Warning: if pydotplus is not installed, this function just returns None

Returns the result dot graph or None if pydotplus can not be imported

Return type pydotplus.Dot

## **equivalentBNs**()

Check if the 2 BNs are equivalent :

- same variables
- same graphical structure
- same parmaeters

Returns "OK" if bn are the same, a description of the error otherwise

Return type str

#### **hamming**()

Compute hamming and structural hamming distance Hamming distance is the difference of edges comparing the 2 skeletons, and Structural Hamming difference is the difference comparing the cpdags,

including the arcs' orientation.

Returns A dictionnary containing 'hamming','structural hamming'

Return type dict[double,double]

#### **scores**()

Compute Precision, Recall, F-score for self.\_bn2 compared to self.\_bn1

precision and recall are computed considering BN1 as the reference

Fscor is 2\*(recall\* precision)/(recall+precision) and is the weighted average of Precision and Recall.

dist2opt=square root of  $(1-\text{precision})^2+(1-\text{recall})^2$  and represents the euclidian distance to the ideal point (precision=1, recall=1)

Returns A dictionnary containing 'precision', 'recall', 'fscore', 'dist2opt' and so on.

Return type dict[str,double]

## **skeletonScores**()

Compute Precision, Recall, F-score for skeletons of self.\_bn2 compared to self.\_bn1

precision and recall are computed considering BN1 as the reference

Fscor is 2\*(recall\* precision)/(recall+precision) and is the weighted average of Precision and Recall.

dist2opt=square root of  $(1-\text{precision})^2+(1-\text{recall})^2$  and represents the euclidian distance to the ideal point (precision=1, recall=1)

Returns A dictionnary containing 'precision', 'recall', 'fscore', 'dist2opt' and so on.

Return type dict[str,double]

pyAgrum.lib.bn\_vs\_bn.**module\_help**(*exit\_value=1*)

defines help viewed if args are not OK on command line, and exit with exit\_value

# **14.5 pretty\_print**

pyAgrum.lib.pretty\_print.**bn2txt**(*aBN*) Representation of all CPTs of a gum.BayesNet

Parameters **aBN** – the bayes net or the name of the file

#### Returns

pyAgrum.lib.pretty\_print.**cpt2txt**(*cpt*, *digits=4*) string representation of a gum.Potential

Parameters **cpt** – the Potential to represent

Returns the string representation

pyAgrum.lib.pretty\_print.**max\_length**(*v*)

pyAgrum.lib.pretty\_print.**module\_help**(*exit\_value=1*) defines help viewed if args are not OK on command line, and exit with exit\_value

# Functions from pyAgrum

Useful functions in pyAgrum

pyAgrum.**about**() about() for pyAgrum

pyAgrum.**fastBN**(*structure*, *domain\_size=2*)

# Create a Bayesian network with a dot-like syntax which specifies:

- the structure 'a->b->c;b->d<-e;'.
- the type of the variables with different syntax:
	- by default, a variable is a gum.RangeVariable using the default domain size (second argument)
	- with *'a[10]'*, the variable is a gum.RangeVariable using 10 as domain size (from 0 to 9)
	- with 'a[3,7]', the variable is a gum.RangeVariable using a domainSize from 3 to 7
	- with 'a[1,3.14,5,6.2]', the variable is a gum.DiscretizedVariable using the given ticks (at least 3 values)
	- with 'a{top|middle|bottom}', the variable is a gum.LabelizedVariable using the given labels.

# Note:

- If the dot-like string contains such a specification more than once for a variable, the first specification will be used.
- the CPTs are randomly generated.

# **Examples**

```
>>> import pyAgrum as gum
>>> bn=gum.fastBN('A->B[1,3]<-C{yes|No}->D[2,4]<-E[1,2.5,3.9]',6)
```
#### Parameters

• **structure**  $(str)$  – the string containing the specification

• **domainSize** (int) – the default domain size for variables

Returns the resulting bayesian network

Return type *[pyAgrum.BayesNet](#page-51-0)* (page 48)

#### pyAgrum.**getPosterior**(*model*, *evs*, *target*)

Compute the posterior of a single target (variable) in a BN given evidence

getPosterior uses a VariableElimination inference. If more than one target is needed with the same set of evidence or if the same target is needed with more than one set of evidence, this function is not relevant since it creates a new inference engine every time it is called.

#### Parameters

- **bn** ([pyAgrum.BayesNet](#page-51-0) (page 48) or [pyAgrum.MarkovNet](#page-161-0) (page 158)) The probabilistic Graphical Model
- **evs**  $(dictionaryDict) {name/id:val, name/id: [val1, val2], ...}$
- **target** (string or int) variable name or id

#### Returns

Return type posterior (*[pyAgrum.Potential](#page-42-0)* (page 39))

# **15.1 Input/Output for bayesian networks**

#### pyAgrum.**availableBNExts**()

Give the list of all formats known by pyAgrum to save a Bayesian network.

Returns a string which lists all suffixes for supported BN file formats.

pyAgrum.**loadBN**(*filename*, *listeners=None*, *verbose=False*, *\*\*opts*) load a file with optional listeners and arguments

Parameters

- **filename** the name of the input file
- **listeners** list of functions to execute
- **verbose** whether to print or not warning messages
- **system** (for O3PRM) name of the system to flatten in a BN
- **classpath** (for O3PRM) list of folders containing classes

Returns a BN from a file using one of the availableBNExts() suffixes.

Listeners could be added in order to monitor its loading.

#### **Examples**

```
>>> import pyAgrum as gum
>>>
>>> # creating listeners
>>> def foo_listener(progress):
>>> if progress==200:
>>> print(' BN loaded ')
>>> return
>>> elif progress==100:
>>> car='%'
>>> elif progress%10==0:
>>> car='#'
```
(continues on next page)

(continued from previous page)

```
>>> else:
>>> car='.'
>>> print(car,end='',flush=True)
>>>
>>> def bar_listener(progress):
>>> if progress==50:
>>> print('50%')
>>>
>>> # loadBN with list of listeners
>>> gum.loadBN('./bn.bif',listeners=[foo_listener,bar_listener])
>>> # .........#.........#.........#.........#..50%
>>> # .......#.........#.........#.........#.........#.........% | bn loaded
```
# pyAgrum.**saveBN**(*bn*, *filename*)

save a BN into a file using the format corresponding to one of the availableWriteBNExts() suffixes.

Parma bn(gum.BayesNet) the BN to save

Parameters filename (str) – the name of the output file

# **15.2 Input for influence diagram**

pyAgrum.**loadID**(*filename*)

read a gum.InfluenceDiagram from a bifxml file

Parameters **filename** – the name of the input file

Returns an InfluenceDiagram

# Other functions from aGrUM

# **16.1 Listeners**

aGrUM includes a mechanism for listening to actions (close to QT signal/slot). Some of them have been ported to pyAgrum :

# **16.1.1 LoadListener**

Listeners could be added in order to monitor the progress when loading a pyAgrum.BayesNet

```
>>> import pyAgrum as gum
>>>
>>> # creating a new liseners
>>> def foo(progress):
>>> if progress==200:
>>> print(' BN loaded ')
>>> return
>>> elif progress==100:
>>> car='%'
>>> elif progress%10==0:
>>> car='#'
>>> else:
>>> car='.'
>>> print(car,end='',flush=True)
>>>
>>> def bar(progress):
>>> if progress==50:
>>> print('50%')
>>>
>>>
>>> gum.loadBN('./bn.bif',listeners=[foo,bar])
>>> # .........#.........#.........#.........#..50%
>>> # .......#.........#.........#.........#.........#.........% | bn loaded
```
# **16.1.2 StructuralListener**

Listeners could also be added when structural modification are made in a pyAgrum.BayesNet:

```
>>> import pyAgrum as gum
>>>
>>> ## creating a BayesNet
>>> bn=gum.BayesNet()
>>>
>>> ## adding structural listeners
>>> bn.addStructureListener(whenNodeAdded=lambda n,s:print('adding {}:{}'.format(n,
\leftrightarrows)),
>>> whenArcAdded=lambda i,j: print('adding \left(-\right)^{n}.
˓→format(i,j)),
>>> whenNodeDeleted=lambda n:print('deleting {}'.
˓→format(n)),
>>> whenArcDeleted=lambda i,j: print('deleting {}->{}'.
˓→format(i,j)))
>>>
>>> ## adding another listener for when a node is deleted
>>> bn.addStructureListener(whenNodeDeleted=lambda n: print('yes, really deleting
\leftrightarrow'+str(n)))
>>>
>>> ## adding nodes to the BN
>>> l=[bn.add(item,3) for item in 'ABCDE']
>>> # adding 0:A
>>> # adding 1:B
>>> # adding 2:C
>>> # adding 3:D
>>> # adding 4:E
>>>
>>> ## adding arc to the BN
>>> bn.addArc(1,3)
>>> # adding 1->3
\rightarrow>>> ## removing a node from the BN
>>> bn.erase('C')
>>> # deleting 2
>>> # yes, really deleting 2
```
# **16.1.3 ApproximationSchemeListener**

# **16.1.4 DatabaseGenerationListener**

# **16.2 Random functions**

pyAgrum.**initRandom**(*unsigned int seed=0*) Initialize random generator seed.

**Parameters seed**  $(int)$  – the seed used to initialize the random generator

pyAgrum.**randomProba**()

Returns a random number between 0 and 1 included (i.e. a proba).

Return type double

pyAgrum.**randomDistribution**(*int n*)

**Parameters**  $\mathbf{n}$  (int) – The number of modalities for the ditribution.

Returns

Return type a random discrete distribution.

# **16.3 OMP functions**

pyAgrum.**isOMP**()

Returns True if OMP has been set at compilation, False otherwise

Return type bool

# pyAgrum.**setNumberOfThreads**(*unsigned int number*)

To avoid spare cycles (less then 100% CPU occupied), use more threads than logical processors (x2 is a good all-around value).

Returns number – the number of threads to be used

Return type int

# pyAgrum.**getNumberOfLogicalProcessors**()

Returns the number of logical processors

Return type int

# pyAgrum.**getMaxNumberOfThreads**()

Returns the max number of threads

Return type int

# Exceptions from aGrUM

All the classes inherit GumException's functions errorType, errorCallStack and errorContent. **exception** pyAgrum.**DefaultInLabel**(*\*args*) Proxy of C++ pyAgrum.DefaultInLabel class. **errorCallStack**(*GumException self*) Returns the error call stack Return type str **errorContent**(*GumException self*) Returns the error content Return type str **errorType**(*GumException self*) Returns the error type Return type str **what**(*GumException self*) **with\_traceback**() Exception.with\_traceback(tb) – set self.\_\_traceback\_\_ to tb and return self. **exception** pyAgrum.**DuplicateElement**(*\*args*) Proxy of C++ pyAgrum.DuplicateElement class. **errorCallStack**(*GumException self*) Returns the error call stack Return type str **errorContent**(*GumException self*) Returns the error content Return type str

**errorType**(*GumException self*)

Returns the error type

Return type str

**what**(*GumException self*)

**with\_traceback**()

Exception.with\_traceback(tb) – set self.\_\_traceback\_\_ to tb and return self.

**exception** pyAgrum.**DuplicateLabel**(*\*args*)

Proxy of C++ pyAgrum.DuplicateLabel class.

**errorCallStack**(*GumException self*)

Returns the error call stack

#### Return type str

**errorContent**(*GumException self*)

Returns the error content

## Return type str

**errorType**(*GumException self*)

Returns the error type

Return type str

**what**(*GumException self*)

**with\_traceback**() Exception.with\_traceback(tb) – set self.\_\_traceback\_\_ to tb and return self.

# **exception** pyAgrum.**EmptyBSTree**(*\*args*)

Proxy of C++ pyAgrum.EmptyBSTree class.

# **errorCallStack**(*GumException self*)

Returns the error call stack

Return type str

**errorContent**(*GumException self*)

Returns the error content

Return type str

**errorType**(*GumException self*)

Returns the error type

#### Return type str

**what**(*GumException self*)

**with\_traceback**()

Exception.with\_traceback(tb) – set self.\_\_traceback\_\_ to tb and return self.

**exception** pyAgrum.**EmptySet**(*\*args*) Proxy of C++ pyAgrum.EmptySet class.

**errorCallStack**(*GumException self*)

Returns the error call stack

Return type str

**errorContent**(*GumException self*)

Returns the error content

Return type str

**errorType**(*GumException self*)

Returns the error type

Return type str

**what**(*GumException self*)

**with\_traceback**()

Exception.with\_traceback(tb) – set self.\_\_traceback\_\_ to tb and return self.

**exception** pyAgrum.**GumException**(*\*args*)

Proxy of C++ pyAgrum.Exception class.

**errorCallStack**(*GumException self*)

Returns the error call stack

Return type str

**errorContent**(*GumException self*)

Returns the error content

Return type str

**errorType**(*GumException self*)

Returns the error type

#### Return type str

**what**(*GumException self*)

**with\_traceback**()

Exception.with\_traceback(tb) – set self.\_\_traceback\_\_ to tb and return self.

**exception** pyAgrum.**FatalError**(*\*args*) Proxy of C++ pyAgrum.FatalError class.

**errorCallStack**(*GumException self*)

Returns the error call stack

Return type str

**errorContent**(*GumException self*)

Returns the error content

Return type str

**errorType**(*GumException self*)

Returns the error type

Return type str

**what**(*GumException self*)

**with\_traceback**()

Exception.with\_traceback(tb) – set self.\_\_traceback\_\_ to tb and return self.

**exception** pyAgrum.**FormatNotFound**(*\*args*) Proxy of C++ pyAgrum.FormatNotFound class.

**errorCallStack**(*GumException self*)

Returns the error call stack

Return type str

**errorContent**(*GumException self*)

Returns the error content

Return type str

**errorType**(*GumException self*)

Returns the error type

Return type str

**what**(*GumException self*)

**with\_traceback**() Exception.with\_traceback(tb) – set self.\_\_traceback\_\_ to tb and return self.

**exception** pyAgrum.**GraphError**(*\*args*)

Proxy of C++ pyAgrum.GraphError class.

**errorCallStack**(*GumException self*)

Returns the error call stack

Return type str

**errorContent**(*GumException self*)

Returns the error content

Return type str

**errorType**(*GumException self*)

Returns the error type

Return type str

**what**(*GumException self*)

**with\_traceback**()

Exception.with\_traceback(tb) – set self.\_\_traceback\_\_ to tb and return self.

**exception** pyAgrum.**IOError**(*\*args*) Proxy of C++ pyAgrum.IOError class.

**errorCallStack**(*GumException self*)

Returns the error call stack

Return type str

**errorContent**(*GumException self*)

Returns the error content

Return type str

**errorType**(*GumException self*)

Returns the error type

Return type str

**what**(*GumException self*)

## **with\_traceback**()

Exception.with\_traceback(tb) – set self.\_\_traceback\_\_ to tb and return self.

**exception** pyAgrum.**IdError**(*\*args*) Proxy of C++ pyAgrum.IdError class.

**errorCallStack**(*GumException self*)

Returns the error call stack

Return type str

**errorContent**(*GumException self*)

Returns the error content

Return type str

**errorType**(*GumException self*)

Returns the error type

#### Return type str

**what**(*GumException self*)

# **with\_traceback**()

Exception.with\_traceback(tb) – set self.\_\_traceback\_\_ to tb and return self.

#### **exception** pyAgrum.**InvalidArc**(*\*args*)

Proxy of C++ pyAgrum.InvalidArc class.

**errorCallStack**(*GumException self*)

Returns the error call stack

## Return type str

**errorContent**(*GumException self*)

## Returns the error content

Return type str

**errorType**(*GumException self*)

Returns the error type

#### Return type str

**what**(*GumException self*)

#### **with\_traceback**()

Exception.with\_traceback(tb) – set self.\_\_traceback\_\_ to tb and return self.

**exception** pyAgrum.**InvalidArgument**(*\*args*) Proxy of C++ pyAgrum.InvalidArgument class.

**errorCallStack**(*GumException self*)

Returns the error call stack

Return type str

**errorContent**(*GumException self*)

Returns the error content

#### Return type str

**errorType**(*GumException self*)

#### Returns the error type

#### Return type str

**what**(*GumException self*)

#### **with\_traceback**()

Exception.with\_traceback(tb) – set self.\_\_traceback\_\_ to tb and return self.

# **exception** pyAgrum.**InvalidArgumentsNumber**(*\*args*) Proxy of C++ pyAgrum.InvalidArgumentsNumber class.

**errorCallStack**(*GumException self*)

Returns the error call stack

#### Return type str

**errorContent**(*GumException self*)

Returns the error content

Return type str

**errorType**(*GumException self*)

Returns the error type

Return type str

**what**(*GumException self*)

**with\_traceback**()

Exception.with\_traceback(tb) – set self.\_\_traceback\_\_ to tb and return self.

**exception** pyAgrum.**InvalidDirectedCycle**(*\*args*) Proxy of C++ pyAgrum.InvalidDirectedCycle class.

**errorCallStack**(*GumException self*)

Returns the error call stack

Return type str

**errorContent**(*GumException self*)

Returns the error content

#### Return type str

**errorType**(*GumException self*)

Returns the error type

Return type str

**what**(*GumException self*)

**with\_traceback**()

Exception.with\_traceback(tb) – set self.\_\_traceback\_\_ to tb and return self.

**exception** pyAgrum.**InvalidEdge**(*\*args*) Proxy of C++ pyAgrum.InvalidEdge class.

**errorCallStack**(*GumException self*)

Returns the error call stack

Return type str

**errorContent**(*GumException self*)

Returns the error content

Return type str

**errorType**(*GumException self*)

Returns the error type

Return type str

**what**(*GumException self*)

## **with\_traceback**()

Exception.with\_traceback(tb) – set self.\_\_traceback\_\_ to tb and return self.

**exception** pyAgrum.**InvalidNode**(*\*args*)

Proxy of C++ pyAgrum.InvalidNode class.

**errorCallStack**(*GumException self*)

Returns the error call stack

Return type str
<span id="page-252-0"></span>**errorContent**(*GumException self*)

Returns the error content

Return type str

**errorType**(*GumException self*)

Returns the error type

Return type str

**what**(*GumException self*)

**with\_traceback**()

Exception.with\_traceback(tb) – set self.\_\_traceback\_\_ to tb and return self.

**exception** pyAgrum.**NoChild**(*\*args*) Proxy of C++ pyAgrum.NoChild class.

**errorCallStack**(*GumException self*)

Returns the error call stack

Return type str

**errorContent**(*GumException self*)

Returns the error content

Return type str

**errorType**(*GumException self*)

Returns the error type

Return type str

**what**(*GumException self*)

**with\_traceback**() Exception.with\_traceback(tb) – set self.\_\_traceback\_\_ to tb and return self.

**exception** pyAgrum.**NoNeighbour**(*\*args*) Proxy of C++ pyAgrum.NoNeighbour class.

**errorCallStack**(*GumException self*)

Returns the error call stack

Return type str

**errorContent**(*GumException self*)

Returns the error content

Return type str

**errorType**(*GumException self*)

Returns the error type

Return type str

**what**(*GumException self*)

**with\_traceback**()

Exception.with\_traceback(tb) – set self.\_\_traceback\_\_ to tb and return self.

**exception** pyAgrum.**NoParent**(*\*args*) Proxy of C++ pyAgrum.NoParent class.

**errorCallStack**(*GumException self*)

Returns the error call stack

Return type str

<span id="page-253-0"></span>**errorContent**(*GumException self*)

Returns the error content

#### Return type str

**errorType**(*GumException self*)

Returns the error type

#### Return type str

**what**(*GumException self*)

**with\_traceback**() Exception.with\_traceback(tb) – set self.\_\_traceback\_\_ to tb and return self.

**exception** pyAgrum.**NotFound**(*\*args*) Proxy of C++ pyAgrum.NotFound class.

**errorCallStack**(*GumException self*)

Returns the error call stack

Return type str

**errorContent**(*GumException self*)

Returns the error content

Return type str

**errorType**(*GumException self*)

Returns the error type

Return type str

**what**(*GumException self*)

**with\_traceback**()

Exception.with\_traceback(tb) – set self.\_\_traceback\_\_ to tb and return self.

**exception** pyAgrum.**NullElement**(*\*args*) Proxy of C++ pyAgrum.NullElement class.

**errorCallStack**(*GumException self*)

Returns the error call stack

Return type str

**errorContent**(*GumException self*)

Returns the error content

Return type str

**errorType**(*GumException self*)

Returns the error type

Return type str

**what**(*GumException self*)

**with\_traceback**()

Exception.with\_traceback(tb) – set self.\_\_traceback\_\_ to tb and return self.

**exception** pyAgrum.**OperationNotAllowed**(*\*args*) Proxy of C++ pyAgrum.OperationNotAllowed class.

**errorCallStack**(*GumException self*)

<span id="page-254-0"></span>Returns the error call stack

Return type str

**errorContent**(*GumException self*)

Returns the error content

Return type str

**errorType**(*GumException self*)

Returns the error type

Return type str

**what**(*GumException self*)

**with\_traceback**()

Exception.with\_traceback(tb) – set self.\_\_traceback\_\_ to tb and return self.

**exception** pyAgrum.**OutOfBounds**(*\*args*) Proxy of C++ pyAgrum.OutOfBounds class.

**errorCallStack**(*GumException self*)

Returns the error call stack

Return type str

**errorContent**(*GumException self*)

Returns the error content

Return type str

**errorType**(*GumException self*)

Returns the error type

Return type str

**what**(*GumException self*)

**with\_traceback**() Exception.with\_traceback(tb) – set self.\_\_traceback\_\_ to tb and return self.

**exception** pyAgrum.**OutOfLowerBound**(*\*args*) Proxy of C++ pyAgrum.OutOfLowerBound class.

**errorCallStack**(*GumException self*)

Returns the error call stack

Return type str

**errorContent**(*GumException self*)

Returns the error content

Return type str

**errorType**(*GumException self*)

Returns the error type

Return type str

**what**(*GumException self*)

**with\_traceback**()

Exception.with traceback(tb) – set self. traceback to tb and return self.

**exception** pyAgrum.**OutOfUpperBound**(*\*args*) Proxy of C++ pyAgrum.OutOfUpperBound class.

<span id="page-255-0"></span>**errorCallStack**(*GumException self*)

Returns the error call stack

Return type str

**errorContent**(*GumException self*)

Returns the error content

Return type str

**errorType**(*GumException self*)

Returns the error type

Return type str

**what**(*GumException self*)

**with\_traceback**() Exception.with traceback(tb) – set self. traceback to tb and return self.

**exception** pyAgrum.**ReferenceError**(*\*args*) Proxy of C++ pyAgrum.ReferenceError class.

**errorCallStack**(*GumException self*)

Returns the error call stack

Return type str

**errorContent**(*GumException self*)

Returns the error content

Return type str

**errorType**(*GumException self*)

Returns the error type

#### Return type str

**what**(*GumException self*)

**with\_traceback**() Exception.with traceback(tb) – set self. traceback to tb and return self.

**exception** pyAgrum.**SizeError**(*\*args*) Proxy of C++ intError class.

**errorCallStack**(*GumException self*)

Returns the error call stack

#### Return type str

**errorContent**(*GumException self*)

Returns the error content

Return type str

**errorType**(*GumException self*)

Returns the error type

#### Return type str

**what**(*GumException self*)

**with\_traceback**()

Exception.with\_traceback(tb) – set self.\_\_traceback\_\_ to tb and return self.

#### <span id="page-256-0"></span>**exception** pyAgrum.**SyntaxError**(*\*args*) Proxy of C++ pyAgrum.SyntaxError class.

**col**(*SyntaxError self*)

Returns the indice of the colonne of the error

Return type int

**errorCallStack**(*GumException self*)

Returns the error call stack

#### Return type str

**errorContent**(*GumException self*)

Returns the error content

#### Return type str

**errorType**(*GumException self*)

Returns the error type

#### Return type str

**line**(*SyntaxError self*)

Returns the indice of the line of the error

#### Return type int

**what**(*GumException self*)

#### **with\_traceback**()

Exception.with\_traceback(tb) – set self.\_\_traceback\_\_ to tb and return self.

**exception** pyAgrum.**UndefinedElement**(*\*args*) Proxy of C++ pyAgrum.UndefinedElement class.

**errorCallStack**(*GumException self*)

Returns the error call stack

#### Return type str

**errorContent**(*GumException self*)

Returns the error content

#### Return type str

**errorType**(*GumException self*)

#### Returns the error type

#### Return type str

**what**(*GumException self*)

#### **with\_traceback**() Exception.with\_traceback(tb) – set self.\_\_traceback\_\_ to tb and return self.

#### **exception** pyAgrum.**UndefinedIteratorKey**(*\*args*) Proxy of C++ pyAgrum.UndefinedIteratorKey class.

**errorCallStack**(*GumException self*)

Returns the error call stack

Return type str

**errorContent**(*GumException self*)

Returns the error content

Return type str

<span id="page-257-0"></span>**errorType**(*GumException self*)

Returns the error type

#### Return type str

**what**(*GumException self*)

#### **with\_traceback**()

Exception.with\_traceback(tb) – set self.\_\_traceback\_\_ to tb and return self.

#### **exception** pyAgrum.**UndefinedIteratorValue**(*\*args*)

Proxy of C++ pyAgrum.UndefinedIteratorValue class.

**errorCallStack**(*GumException self*)

Returns the error call stack

Return type str

**errorContent**(*GumException self*)

Returns the error content

Return type str

**errorType**(*GumException self*)

Returns the error type

#### Return type str

**what**(*GumException self*)

#### **with\_traceback**()

Exception.with\_traceback(tb) – set self.\_\_traceback\_\_ to tb and return self.

**exception** pyAgrum.**UnknownLabelInDatabase**(*\*args*) Proxy of C++ pyAgrum.UnknownLabelInDatabase class.

**errorCallStack**(*GumException self*)

Returns the error call stack

Return type str

**errorContent**(*GumException self*)

Returns the error content

#### Return type str

**errorType**(*GumException self*)

Returns the error type

#### Return type str

**what**(*GumException self*)

#### **with\_traceback**()

Exception.with\_traceback(tb) – set self.\_\_traceback\_\_ to tb and return self.

# CHAPTER 18

Indices and tables

- genindex
- modindex
- search

Python Module Index

### p

pyAgrum.causal.notebook, [207](#page-210-0) pyAgrum.lib.bn2graph, [221](#page-224-0) pyAgrum.lib.notebook, [209](#page-212-0)

### Index

### A

about() (*in module pyAgrum*), [235](#page-238-0) abs() (*pyAgrum.Potential method*), [39](#page-42-0) add() (*pyAgrum.BayesNet method*), [48](#page-51-0) add() (*pyAgrum.InfluenceDiagram method*), [189](#page-192-0) add() (*pyAgrum.Instantiation method*), [34](#page-37-0) add() (*pyAgrum.MarkovNet method*), [158](#page-161-0) add() (*pyAgrum.Potential method*), [39](#page-42-0) addAllTargets() (*pyAgrum.GibbsSampling method*), [100](#page-103-0) addAllTargets() (*pyAgrum.ImportanceSampling method*), [118](#page-121-0) addAllTargets() (*pyAgrum.LazyPropagation method*), [75](#page-78-0) addAllTargets() (*pyAgrum.LoopyBeliefPropagation method*), [94](#page-97-0) addAllTargets() (*pyAgrum.LoopyGibbsSampling method*), [124](#page-127-0) addAllTargets() (*pyAgrum.LoopyImportanceSampling method*), [143](#page-146-0) addAllTargets() (*pyAgrum.LoopyMonteCarloSampling method*), [131](#page-134-0) addAllTargets() (*pyAgrum.LoopyWeightedSampling method*), [137](#page-140-0) addAllTargets() (*pyAgrum.MonteCarloSampling method*), [106](#page-109-0) addAllTargets() (*pyAgrum.ShaferShenoyInference method*), [82](#page-85-0) addAllTargets() (*pyAgrum.ShaferShenoyMNInference method*), [163](#page-166-0) addAllTargets() (*pyAgrum.VariableElimination method*), [88](#page-91-0) addAllTargets() (*pyAgrum.WeightedSampling method*), [112](#page-115-0) addAMPLITUDE() (*pyAgrum.BayesNet method*), [48](#page-51-0) addAND() (*pyAgrum.BayesNet method*), [48](#page-51-0) addArc() (*pyAgrum.BayesNet method*), [48](#page-51-0)

addArc() (*pyAgrum.CredalNet method*), [177](#page-180-0) addArc() (*pyAgrum.DAG method*), [7](#page-10-0) addArc() (*pyAgrum.DiGraph method*), [5](#page-8-0) addArc() (*pyAgrum.InfluenceDiagram method*), [191](#page-194-0) addArc() (*pyAgrum.MixedGraph method*), [16](#page-19-0) addChanceNode() (*pyAgrum.InfluenceDiagram method*), [191](#page-194-0) addCOUNT() (*pyAgrum.BayesNet method*), [49](#page-52-0) addDecisionNode() (*pyAgrum.InfluenceDiagram method*), [191](#page-194-0) addEdge() (*pyAgrum.CliqueGraph method*), [12](#page-15-0) addEdge() (*pyAgrum.MixedGraph method*), [16](#page-19-0) addEdge() (*pyAgrum.UndiGraph method*), [9](#page-12-0) addEvidence() (*pyAgrum.GibbsSampling method*), [100](#page-103-0) addEvidence() (*pyAgrum.ImportanceSampling method*), [118](#page-121-0) addEvidence() (*pyAgrum.LazyPropagation method*), [75](#page-78-0) addEvidence() (*pyAgrum.LoopyBeliefPropagation method*), [94](#page-97-0) addEvidence() (*pyAgrum.LoopyGibbsSampling method*), [124](#page-127-0) addEvidence() (*pyAgrum.LoopyImportanceSampling method*), [143](#page-146-0) addEvidence() (*pyAgrum.LoopyMonteCarloSampling method*), [131](#page-134-0) addEvidence() (*pyAgrum.LoopyWeightedSampling method*), [137](#page-140-0) addEvidence() (*pyAgrum.MonteCarloSampling method*), [106](#page-109-0) addEvidence() (*pyAgrum.ShaferShenoyInference method*), [82](#page-85-0) addEvidence() (*pyAgrum.ShaferShenoyMNInference method*), [163](#page-166-0) addEvidence() (*pyAgrum.VariableElimination method*), [88](#page-91-0) addEvidence() (*pyAgrum.WeightedSampling method*), [112](#page-115-0) addEXISTS() (*pyAgrum.BayesNet method*), [49](#page-52-0)

addFactor() (*pyAgrum.MarkovNet method*), [158](#page-161-0) addFORALL() (*pyAgrum.BayesNet method*), [49](#page-52-0) addForbiddenArc() (*pyAgrum.BNLearner method*), [150](#page-153-0) addJointTarget() (*pyAgrum.LazyPropagation method*), [75](#page-78-0) addJointTarget() (*pyAgrum.ShaferShenoyInference method*), [82](#page-85-0) addJointTarget() (*pyAgrum.ShaferShenoyMNInference method*), [163](#page-166-0) addJointTarget() (*pyAgrum.VariableElimination method*), [88](#page-91-0) addLabel() (*pyAgrum.LabelizedVariable method*), [24](#page-27-0) addLogit() (*pyAgrum.BayesNet method*), [49](#page-52-0) addMandatoryArc() (*pyAgrum.BNLearner method*), [150](#page-153-0) addMAX() (*pyAgrum.BayesNet method*), [49](#page-52-0) addMEDIAN() (*pyAgrum.BayesNet method*), [50](#page-53-0) addMIN() (*pyAgrum.BayesNet method*), [50](#page-53-0) addNode() (*pyAgrum.CliqueGraph method*), [12](#page-15-0) addNode() (*pyAgrum.DAG method*), [7](#page-10-0) addNode() (*pyAgrum.DiGraph method*), [5](#page-8-0) addNode() (*pyAgrum.MixedGraph method*), [16](#page-19-0) addNode() (*pyAgrum.UndiGraph method*), [10](#page-13-0) addNodes() (*pyAgrum.CliqueGraph method*), [12](#page-15-0) addNodes() (*pyAgrum.DAG method*), [8](#page-11-0) addNodes() (*pyAgrum.DiGraph method*), [5](#page-8-0) addNodes() (*pyAgrum.MixedGraph method*), [16](#page-19-0) addNodes() (*pyAgrum.UndiGraph method*), [10](#page-13-0) addNodeWithId() (*pyAgrum.CliqueGraph method*), [12](#page-15-0) addNodeWithId() (*pyAgrum.DAG method*), [7](#page-10-0) addNodeWithId() (*pyAgrum.DiGraph method*), [5](#page-8-0) addNodeWithId() (*pyAgrum.MixedGraph method*), [16](#page-19-0) addNodeWithId() (*pyAgrum.UndiGraph method*), [10](#page-13-0) addNoisyAND() (*pyAgrum.BayesNet method*), [50](#page-53-0) addNoisyOR() (*pyAgrum.BayesNet method*), [50](#page-53-0) addNoisyORCompound() (*pyAgrum.BayesNet method*), [51](#page-54-0) addNoisyORNet() (*pyAgrum.BayesNet method*), [51](#page-54-0) addOR() (*pyAgrum.BayesNet method*), [51](#page-54-0) addPossibleEdge() (*pyAgrum.BNLearner method*), [150](#page-153-0) addStructureListener() (*pyAgrum.BayesNet method*), [52](#page-55-0) addStructureListener() (*pyAgrum.BayesNetFragment method*), [69](#page-72-0) addStructureListener() (*pyAgrum.MarkovNet method*), [158](#page-161-0) addSUM() (*pyAgrum.BayesNet method*), [51](#page-54-0) addTarget() (*pyAgrum.GibbsSampling method*), [100](#page-103-0)

- addTarget() (*pyAgrum.ImportanceSampling method*), [119](#page-122-0)
- addTarget() (*pyAgrum.LazyPropagation method*), [75](#page-78-0)
- addTarget() (*pyAgrum.LoopyBeliefPropagation method*), [94](#page-97-0)
- addTarget() (*pyAgrum.LoopyGibbsSampling method*), [125](#page-128-0)
- addTarget() (*pyAgrum.LoopyImportanceSampling method*), [144](#page-147-0)
- addTarget() (*pyAgrum.LoopyMonteCarloSampling method*), [131](#page-134-0)
- addTarget() (*pyAgrum.LoopyWeightedSampling method*), [138](#page-141-0)
- addTarget() (*pyAgrum.MonteCarloSampling method*), [107](#page-110-0)
- addTarget() (*pyAgrum.ShaferShenoyInference method*), [82](#page-85-0)
- addTarget() (*pyAgrum.ShaferShenoyMNInference method*), [164](#page-167-0)
- addTarget() (*pyAgrum.VariableElimination method*), [88](#page-91-0)
- addTarget() (*pyAgrum.WeightedSampling method*), [113](#page-116-0)
- addTick() (*pyAgrum.DiscretizedVariable method*), [26](#page-29-0)
- addToClique() (*pyAgrum.CliqueGraph method*),  $12$
- addUtilityNode() (*pyAgrum.InfluenceDiagram method*), [191](#page-194-0)
- addVariable() (*pyAgrum.CredalNet method*), [178](#page-181-0)
- addWeightedArc() (*pyAgrum.BayesNet method*), [52](#page-55-0)
- aggType (*pyAgrum.PRMexplorer attribute*), [171](#page-174-0) animApproximationScheme() (*in module pyA-*
- *grum.lib.notebook*), [209,](#page-212-1) [220](#page-223-0)
- approximatedBinarization() (*pyAgrum.CredalNet method*), [178](#page-181-0)
- Arc (*class in pyAgrum*), [3](#page-6-0)
- arcs() (*pyAgrum.BayesNet method*), [52](#page-55-0)
- arcs() (*pyAgrum.BayesNetFragment method*), [69](#page-72-0)
- arcs() (*pyAgrum.DAG method*), [8](#page-11-0)
- arcs() (*pyAgrum.DiGraph method*), [5](#page-8-0)
- arcs() (*pyAgrum.EssentialGraph method*), [66](#page-69-0)
- arcs() (*pyAgrum.InfluenceDiagram method*), [192](#page-195-0)
- arcs() (*pyAgrum.MarkovBlanket method*), [67](#page-70-0)
- arcs() (*pyAgrum.MixedGraph method*), [16](#page-19-0)
- argmax() (*pyAgrum.Potential method*), [39](#page-42-0)
- argmin() (*pyAgrum.Potential method*), [39](#page-42-0)
- ASTBinaryOp (*class in pyAgrum.causal*), [203](#page-206-0)
- ASTdiv (*class in pyAgrum.causal*), [204](#page-207-0)
- ASTjointProba (*class in pyAgrum.causal*), [206](#page-209-0)
- ASTminus (*class in pyAgrum.causal*), [204](#page-207-0)
- ASTmult (*class in pyAgrum.causal*), [205](#page-208-0)
- ASTplus (*class in pyAgrum.causal*), [204](#page-207-0)
- ASTposteriorProba (*class in pyAgrum.causal*), [206](#page-209-0)

ASTsum (*class in pyAgrum.causal*), [205](#page-208-0) ASTtree (*class in pyAgrum.causal*), [203](#page-206-0) availableBNExts() (*in module pyAgrum*), [236](#page-239-0) B BayesNet (*class in pyAgrum*), [48](#page-51-0) BayesNetFragment (*class in pyAgrum*), [69](#page-72-0) beginTopologyTransformation() (*pyAgrum.BayesNet method*), [52](#page-55-0) beginTopologyTransformation() (*pyAgrum.MarkovNet method*), [159](#page-162-0) belongs() (*pyAgrum.RangeVariable method*), [29](#page-32-0) binaryJoinTree() (*pyAgrum.JunctionTreeGenerator method*), [65](#page-68-0) bn (*pyAgrum.causal.ASTposteriorProba attribute*), [206](#page-209-0) BN() (*pyAgrum.GibbsSampling method*), [100](#page-103-0) BN() (*pyAgrum.ImportanceSampling method*), [118](#page-121-0) BN() (*pyAgrum.LazyPropagation method*), [74](#page-77-0) BN() (*pyAgrum.LoopyBeliefPropagation method*), [94](#page-97-0) BN() (*pyAgrum.LoopyGibbsSampling method*), [124](#page-127-0) BN() (*pyAgrum.LoopyImportanceSampling method*), [143](#page-146-0) BN() (*pyAgrum.LoopyMonteCarloSampling method*), [131](#page-134-0) BN() (*pyAgrum.LoopyWeightedSampling method*), [137](#page-140-0) BN() (*pyAgrum.MonteCarloSampling method*), [106](#page-109-0) BN() (*pyAgrum.ShaferShenoyInference method*), [81](#page-84-0) BN() (*pyAgrum.VariableElimination method*), [87](#page-90-0) BN() (*pyAgrum.WeightedSampling method*), [112](#page-115-0) BN2dot() (*in module pyAgrum.lib.bn2graph*), [221,](#page-224-1) [223](#page-226-0) BNDatabaseGenerator (*class in pyAgrum*), [60](#page-63-0) BNinference2dot() (*in module pyAgrum.lib.bn2graph*), [221,](#page-224-1) [223](#page-226-0) BNLearner (*class in pyAgrum*), [149](#page-152-0) bnToCredal() (*pyAgrum.CredalNet method*), [178](#page-181-0)

- 
- burnIn() (*pyAgrum.GibbsBNdistance method*), [62](#page-65-0)
- burnIn() (*pyAgrum.GibbsSampling method*), [100](#page-103-0) burnIn() (*pyAgrum.LoopyGibbsSampling method*), [125](#page-128-0)

# C

causalBN() (*pyAgrum.causal.CausalModel method*), [200](#page-203-0) CausalFormula (*class in pyAgrum.causal*), [200](#page-203-0) causalImpact() (*in module pyAgrum.causal*), [201](#page-204-0) CausalModel (*class in pyAgrum.causal*), [200](#page-203-0) chanceNodeSize() (*pyAgrum.InfluenceDiagram method*), [192](#page-195-0) changeLabel() (*pyAgrum.LabelizedVariable method*), [24](#page-27-0) changePotential() (*pyAgrum.BayesNet method*), [52](#page-55-0) changeVariableLabel() (*pyAgrum.BayesNet method*), [52](#page-55-0)

changeVariableLabel() (*pyAgrum.MarkovNet method*), [159](#page-162-0) changeVariableName() (*pyAgrum.BayesNet method*), [53](#page-56-0) changeVariableName() (*pyAgrum.InfluenceDiagram method*), [192](#page-195-0) changeVariableName() (*pyAgrum.MarkovNet method*), [159](#page-162-0) checkConsistency() (*pyAgrum.BayesNetFragment method*), [69](#page-72-0) chgEvidence() (*pyAgrum.GibbsSampling method*), [101](#page-104-0) chgEvidence() (*pyAgrum.ImportanceSampling method*), [119](#page-122-0) chgEvidence() (*pyAgrum.LazyPropagation method*), [76](#page-79-0) chgEvidence() (*pyAgrum.LoopyBeliefPropagation method*), [95](#page-98-0) chgEvidence() (*pyAgrum.LoopyGibbsSampling method*), [125](#page-128-0) chgEvidence() (*pyAgrum.LoopyImportanceSampling method*), [144](#page-147-0) chgEvidence() (*pyAgrum.LoopyMonteCarloSampling method*), [132](#page-135-0) chgEvidence() (*pyAgrum.LoopyWeightedSampling method*), [138](#page-141-0) chgEvidence() (*pyAgrum.MonteCarloSampling method*), [107](#page-110-0) chgEvidence() (*pyAgrum.ShaferShenoyInference method*), [82](#page-85-0) chgEvidence() (*pyAgrum.ShaferShenoyMNInference method*), [164](#page-167-0) chgEvidence() (*pyAgrum.VariableElimination method*), [89](#page-92-0) chgEvidence() (*pyAgrum.WeightedSampling method*), [113](#page-116-0) chgVal() (*pyAgrum.Instantiation method*), [34](#page-37-0) chi2() (*pyAgrum.BNLearner method*), [150](#page-153-0) children() (*pyAgrum.BayesNet method*), [53](#page-56-0) children() (*pyAgrum.BayesNetFragment method*), [69](#page-72-0) children() (*pyAgrum.causal.CausalModel method*), [200](#page-203-0) children() (*pyAgrum.DAG method*), [8](#page-11-0) children() (*pyAgrum.DiGraph method*), [5](#page-8-0) children() (*pyAgrum.EssentialGraph method*), [66](#page-69-0) children() (*pyAgrum.InfluenceDiagram method*), [192](#page-195-0) children() (*pyAgrum.MarkovBlanket method*), [68](#page-71-0) children() (*pyAgrum.MixedGraph method*), [16](#page-19-0) classAggregates() (*pyAgrum.PRMexplorer method*), [171](#page-174-0) classAttributes() (*pyAgrum.PRMexplorer method*), [171](#page-174-0)

classDag() (*pyAgrum.PRMexplorer method*), [171](#page-174-0) classes() (*pyAgrum.PRMexplorer method*), [172](#page-175-0) classImplements() (*pyAgrum.PRMexplorer method*), [171](#page-174-0) classParameters() (*pyAgrum.PRMexplorer method*), [172](#page-175-0) classReferences() (*pyAgrum.PRMexplorer method*), [172](#page-175-0) classSlotChains() (*pyAgrum.PRMexplorer method*), [172](#page-175-0) clear() (*pyAgrum.BayesNet method*), [53](#page-56-0) clear() (*pyAgrum.CliqueGraph method*), [12](#page-15-0) clear() (*pyAgrum.DAG method*), [8](#page-11-0) clear() (*pyAgrum.DiGraph method*), [5](#page-8-0) clear() (*pyAgrum.Instantiation method*), [35](#page-38-0) clear() (*pyAgrum.MarkovNet method*), [159](#page-162-0) clear() (*pyAgrum.MixedGraph method*), [16](#page-19-0) clear() (*pyAgrum.UndiGraph method*), [10](#page-13-0) clearEdges() (*pyAgrum.CliqueGraph method*), [13](#page-16-0) clique() (*pyAgrum.CliqueGraph method*), [13](#page-16-0) CliqueGraph (*class in pyAgrum*), [12](#page-15-0) cm (*pyAgrum.causal.CausalFormula attribute*), [201](#page-204-0) CNLoopyPropagation (*class in pyAgrum*), [185](#page-188-0) CNMonteCarloSampling (*class in pyAgrum*), [182](#page-185-0) col() (*pyAgrum.SyntaxError method*), [253](#page-256-0) completeInstantiation() (*pyAgrum.BayesNet method*), [53](#page-56-0) completeInstantiation() (*pyAgrum.BayesNetFragment method*), [69](#page-72-0) completeInstantiation() (*pyAgrum.InfluenceDiagram method*), [192](#page-195-0) completeInstantiation() (*pyAgrum.MarkovNet method*), [159](#page-162-0) compute() (*pyAgrum.ExactBNdistance method*), [62](#page-65-0) compute() (*pyAgrum.GibbsBNdistance method*), [62](#page-65-0) computeCPTMinMax() (*pyAgrum.CredalNet method*), [178](#page-181-0) configuration() (*in module pyAgrum.lib.notebook*), [209,](#page-212-1) [216](#page-219-0) connectedComponents() (*pyAgrum.BayesNet method*), [53](#page-56-0) connectedComponents() (*pyAgrum.BayesNetFragment method*), [69](#page-72-0) connectedComponents() (*pyAgrum.CliqueGraph method*), [13](#page-16-0) connectedComponents() (*pyAgrum.DAG method*), [8](#page-11-0) connectedComponents() (*pyAgrum.DiGraph method*), [5](#page-8-0) connectedComponents() (*pyAgrum.EssentialGraph method*), [66](#page-69-0) connectedComponents() (*pyAgrum.MarkovBlanket method*), [68](#page-71-0) connectedComponents() (*pyAgrum.MarkovNet method*), [159](#page-162-0) connectedComponents() (*pyAgrum.MixedGraph method*), [16](#page-19-0) connectedComponents() (*pyAgrum.UndiGraph*

*method*), [10](#page-13-0) container() (*pyAgrum.CliqueGraph method*), [13](#page-16-0) containerPath() (*pyAgrum.CliqueGraph method*), [13](#page-16-0) contains() (*pyAgrum.Instantiation method*), [35](#page-38-0) contains() (*pyAgrum.Potential method*), [39](#page-42-0) continueApproximationScheme() (*pyAgrum.GibbsBNdistance method*), [62](#page-65-0) copy() (*pyAgrum.causal.ASTBinaryOp method*), [203](#page-206-0) copy() (*pyAgrum.causal.ASTdiv method*), [205](#page-208-0) copy() (*pyAgrum.causal.ASTjointProba method*), [206](#page-209-0) copy() (*pyAgrum.causal.ASTminus method*), [204](#page-207-0) copy() (*pyAgrum.causal.ASTmult method*), [205](#page-208-0) copy() (*pyAgrum.causal.ASTplus method*), [204](#page-207-0) copy() (*pyAgrum.causal.ASTposteriorProba method*), [206](#page-209-0) copy() (*pyAgrum.causal.ASTsum method*), [205](#page-208-0) copy() (*pyAgrum.causal.ASTtree method*), [203](#page-206-0) copy() (*pyAgrum.causal.CausalFormula method*), [201](#page-204-0) cpf() (*pyAgrum.PRMexplorer method*), [172](#page-175-0) cpt() (*pyAgrum.BayesNet method*), [53](#page-56-0) cpt() (*pyAgrum.BayesNetFragment method*), [70](#page-73-0) cpt() (*pyAgrum.InfluenceDiagram method*), [192](#page-195-0) CredalNet (*class in pyAgrum*), [177](#page-180-0) credalNet\_currentCpt() (*pyAgrum.CredalNet method*), [178](#page-181-0) credalNet\_srcCpt() (*pyAgrum.CredalNet method*), [178](#page-181-0) current\_bn() (*pyAgrum.CredalNet method*), [179](#page-182-0) currentNodeType() (*pyAgrum.CredalNet method*), [179](#page-182-0) currentPosterior() (*pyAgrum.GibbsSampling method*), [101](#page-104-0) currentPosterior() (*pyAgrum.ImportanceSampling method*), [119](#page-122-0) currentPosterior() (*pyAgrum.LoopyGibbsSampling method*), [126](#page-129-0) currentPosterior() (*pyAgrum.LoopyImportanceSampling method*), [144](#page-147-0) currentPosterior() (*pyAgrum.LoopyMonteCarloSampling method*), [132](#page-135-0) currentPosterior() (*pyAgrum.LoopyWeightedSampling method*), [138](#page-141-0) currentPosterior() (*pyAgrum.MonteCarloSampling method*), [107](#page-110-0) currentPosterior() (*pyAgrum.WeightedSampling method*), [113](#page-116-0) currentTime() (*pyAgrum.BNLearner method*), [150](#page-153-0) currentTime() (*pyAgrum.CNLoopyPropagation method*), [185](#page-188-0)

currentTime() (*pyAgrum.CNMonteCarloSampling method*),

[182](#page-185-0) currentTime() (*pyAgrum.GibbsBNdistance method*), [62](#page-65-0) currentTime() (*pyAgrum.GibbsSampling method*), [101](#page-104-0) currentTime() (*pyAgrum.ImportanceSampling method*), [120](#page-123-0) currentTime() (*pyAgrum.LoopyBeliefPropagation method*), [95](#page-98-0) currentTime() (*pyAgrum.LoopyGibbsSampling method*), [126](#page-129-0) currentTime() (*pyAgrum.LoopyImportanceSampling method*), [145](#page-148-0) currentTime() (*pyAgrum.LoopyMonteCarloSampling method*), [132](#page-135-0) currentTime() (*pyAgrum.LoopyWeightedSampling method*), [138](#page-141-0) currentTime() (*pyAgrum.MonteCarloSampling method*), [108](#page-111-0) currentTime() (*pyAgrum.WeightedSampling method*), [114](#page-117-0)

# D

DAG (*class in pyAgrum*), [7](#page-10-0) dag() (*pyAgrum.BayesNet method*), [54](#page-57-0) dag() (*pyAgrum.BayesNetFragment method*), [70](#page-73-0) dag() (*pyAgrum.InfluenceDiagram method*), [193](#page-196-0) dag() (*pyAgrum.MarkovBlanket method*), [68](#page-71-0) database() (*pyAgrum.BNDatabaseGenerator method*), [61](#page-64-0) databaseWeight() (*pyAgrum.BNLearner method*), [150](#page-153-0) dec() (*pyAgrum.Instantiation method*), [35](#page-38-0) decIn() (*pyAgrum.Instantiation method*), [35](#page-38-0) decisionNodeSize() (*pyAgrum.InfluenceDiagram method*), [193](#page-196-0) decisionOrderExists() (*pyAgrum.InfluenceDiagram method*), [193](#page-196-0) decNotVar() (*pyAgrum.Instantiation method*), [35](#page-38-0) decOut() (*pyAgrum.Instantiation method*), [35](#page-38-0) decVar() (*pyAgrum.Instantiation method*), [35](#page-38-0) DefaultInLabel, [243](#page-246-0) description() (*pyAgrum.DiscreteVariable method*), [21](#page-24-0) description() (*pyAgrum.DiscretizedVariable method*), [26](#page-29-0) description() (*pyAgrum.LabelizedVariable method*), [24](#page-27-0) description() (*pyAgrum.RangeVariable method*), [29](#page-32-0) DiGraph (*class in pyAgrum*), [4](#page-7-0) dim() (*pyAgrum.BayesNet method*), [54](#page-57-0) dim() (*pyAgrum.BayesNetFragment method*), [70](#page-73-0) dim() (*pyAgrum.MarkovNet method*), [159](#page-162-0)

disableEpsilon() (*pyAgrum.GibbsBNdistance method*), [62](#page-65-0) disableMaxIter() (*pyAgrum.GibbsBNdistance method*), [62](#page-65-0) disableMaxTime() (*pyAgrum.GibbsBNdistance method*), [62](#page-65-0) disableMinEpsilonRate() (*pyAgrum.GibbsBNdistance method*), [62](#page-65-0) DiscreteVariable (*class in pyAgrum*), [21](#page-24-0) DiscretizedVariable (*class in pyAgrum*), [26](#page-29-0) displayResult() (*pyAgrum.InfluenceDiagramInference method*), [196](#page-199-0) displayStrongJunctionTree() (*pyAgrum.InfluenceDiagramInference method*), [196](#page-199-0) doCalculusWithObservation() (*in module pyAgrum.causal*), [202](#page-205-0) domain() (*pyAgrum.DiscreteVariable method*), [21](#page-24-0) domain() (*pyAgrum.DiscretizedVariable method*), [26](#page-29-0) domain() (*pyAgrum.LabelizedVariable method*), [24](#page-27-0) domain() (*pyAgrum.RangeVariable method*), [29](#page-32-0) domainSize() (*pyAgrum.BNLearner method*), [150](#page-153-0) domainSize() (*pyAgrum.CredalNet method*), [179](#page-182-0) domainSize() (*pyAgrum.DiscreteVariable method*), [21](#page-24-0) domainSize() (*pyAgrum.DiscretizedVariable method*), [26](#page-29-0) domainSize() (*pyAgrum.Instantiation method*), [35](#page-38-0) domainSize() (*pyAgrum.LabelizedVariable method*), [24](#page-27-0) domainSize() (*pyAgrum.Potential method*), [39](#page-42-0) domainSize() (*pyAgrum.RangeVariable method*), [29](#page-32-0) dotize() (*in module pyAgrum.lib.bn2graph*), [222,](#page-225-0)  $224$ draw() (*pyAgrum.Potential method*), [39](#page-42-0) drawSamples() (*pyAgrum.BNDatabaseGenerator method*), [61](#page-64-0) DuplicateElement, [243](#page-246-0) DuplicateLabel, [244](#page-247-0) dynamicExpMax() (*pyAgrum.CNLoopyPropagation method*), [185](#page-188-0) dynamicExpMax() (*pyAgrum.CNMonteCarloSampling method*), [183](#page-186-0) dynamicExpMin() (*pyAgrum.CNLoopyPropagation method*), [185](#page-188-0) dynamicExpMin() (*pyAgrum.CNMonteCarloSampling method*), [183](#page-186-0)

# E

Edge (*class in pyAgrum*), [4](#page-7-0)

edges() (*pyAgrum.CliqueGraph method*), [13](#page-16-0) edges() (*pyAgrum.EssentialGraph method*), [67](#page-70-0) edges() (*pyAgrum.MarkovNet method*), [159](#page-162-0) edges() (*pyAgrum.MixedGraph method*), [17](#page-20-0) edges() (*pyAgrum.UndiGraph method*), [10](#page-13-0) eliminationOrder() (*pyAgrum.JunctionTreeGenerator method*), [65](#page-68-0) empty() (*pyAgrum.BayesNet method*), [54](#page-57-0) empty() (*pyAgrum.BayesNetFragment method*), [70](#page-73-0) empty() (*pyAgrum.CliqueGraph method*), [13](#page-16-0) empty() (*pyAgrum.DAG method*), [8](#page-11-0) empty() (*pyAgrum.DiGraph method*), [5](#page-8-0) empty() (*pyAgrum.DiscreteVariable method*), [21](#page-24-0) empty() (*pyAgrum.DiscretizedVariable method*), [27](#page-30-0) empty() (*pyAgrum.InfluenceDiagram method*), [193](#page-196-0) empty() (*pyAgrum.Instantiation method*), [35](#page-38-0) empty() (*pyAgrum.LabelizedVariable method*), [24](#page-27-0) empty() (*pyAgrum.MarkovNet method*), [159](#page-162-0) empty() (*pyAgrum.MixedGraph method*), [17](#page-20-0) empty() (*pyAgrum.Potential method*), [39](#page-42-0) empty() (*pyAgrum.RangeVariable method*), [29](#page-32-0) empty() (*pyAgrum.UndiGraph method*), [10](#page-13-0) emptyArcs() (*pyAgrum.DAG method*), [8](#page-11-0) emptyArcs() (*pyAgrum.DiGraph method*), [6](#page-9-0) emptyArcs() (*pyAgrum.MixedGraph method*), [17](#page-20-0) EmptyBSTree, [244](#page-247-0) emptyEdges() (*pyAgrum.CliqueGraph method*), [13](#page-16-0) emptyEdges() (*pyAgrum.MixedGraph method*), [17](#page-20-0) emptyEdges() (*pyAgrum.UndiGraph method*), [10](#page-13-0) EmptySet, [244](#page-247-0) enableEpsilon() (*pyAgrum.GibbsBNdistance method*), [62](#page-65-0) enableMaxIter() (*pyAgrum.GibbsBNdistance method*), [62](#page-65-0) enableMaxTime() (*pyAgrum.GibbsBNdistance method*), [62](#page-65-0) enableMinEpsilonRate() (*pyAgrum.GibbsBNdistance method*), [63](#page-66-0) end() (*pyAgrum.Instantiation method*), [35](#page-38-0) endTopologyTransformation() (*pyAgrum.BayesNet method*), [54](#page-57-0) endTopologyTransformation() (*pyAgrum.MarkovNet method*), [159](#page-162-0) entropy() (*pyAgrum.Potential method*), [40](#page-43-0) epsilon() (*pyAgrum.BNLearner method*), [151](#page-154-0) epsilon() (*pyAgrum.CNLoopyPropagation method*), [185](#page-188-0) epsilon() (*pyAgrum.CNMonteCarloSampling method*), [183](#page-186-0) epsilon() (*pyAgrum.GibbsBNdistance method*), [63](#page-66-0) epsilon() (*pyAgrum.GibbsSampling method*), [101](#page-104-0) epsilon() (*pyAgrum.ImportanceSampling method*), [120](#page-123-0) epsilon() (*pyAgrum.LoopyBeliefPropagation method*), [95](#page-98-0) epsilon() (*pyAgrum.LoopyGibbsSampling method*), [126](#page-129-0) epsilon() (*pyAgrum.LoopyImportanceSampling method*), [145](#page-148-0)

epsilon() (*pyAgrum.LoopyMonteCarloSampling method*), [132](#page-135-0) epsilon() (*pyAgrum.LoopyWeightedSampling method*), [139](#page-142-0) epsilon() (*pyAgrum.MonteCarloSampling method*), [108](#page-111-0) epsilon() (*pyAgrum.WeightedSampling method*), [114](#page-117-0) epsilonMax() (*pyAgrum.CredalNet method*), [179](#page-182-0) epsilonMean() (*pyAgrum.CredalNet method*), [179](#page-182-0) epsilonMin() (*pyAgrum.CredalNet method*), [179](#page-182-0) erase() (*pyAgrum.BayesNet method*), [54](#page-57-0) erase() (*pyAgrum.InfluenceDiagram method*), [193](#page-196-0) erase() (*pyAgrum.Instantiation method*), [36](#page-39-0) erase() (*pyAgrum.MarkovNet method*), [160](#page-163-0) eraseAllEvidence() (*pyAgrum.CNLoopyPropagation method*), [185](#page-188-0) eraseAllEvidence() (*pyAgrum.GibbsSampling method*), [101](#page-104-0) eraseAllEvidence() (*pyAgrum.ImportanceSampling method*), [120](#page-123-0) eraseAllEvidence() (*pyAgrum.InfluenceDiagramInference method*), [196](#page-199-0) eraseAllEvidence() (*pyAgrum.LazyPropagation method*), [76](#page-79-0) eraseAllEvidence() (*pyAgrum.LoopyBeliefPropagation method*), [95](#page-98-0) eraseAllEvidence() (*pyAgrum.LoopyGibbsSampling method*), [126](#page-129-0) eraseAllEvidence() (*pyAgrum.LoopyImportanceSampling method*), [145](#page-148-0) eraseAllEvidence() (*pyAgrum.LoopyMonteCarloSampling method*), [132](#page-135-0) eraseAllEvidence() (*pyAgrum.LoopyWeightedSampling method*), [139](#page-142-0) eraseAllEvidence() (*pyAgrum.MonteCarloSampling method*), [108](#page-111-0) eraseAllEvidence() (*pyAgrum.ShaferShenoyInference method*), [83](#page-86-0) eraseAllEvidence() (*pyAgrum.ShaferShenoyMNInference method*), [164](#page-167-0) eraseAllEvidence() (*pyAgrum.VariableElimination method*), [89](#page-92-0) eraseAllEvidence() (*pyAgrum.WeightedSampling method*), [114](#page-117-0) eraseAllJointTargets() (*pyAgrum.LazyPropagation method*), [76](#page-79-0) eraseAllJointTargets() (*pyAgrum.ShaferShenoyInference method*), [83](#page-86-0)

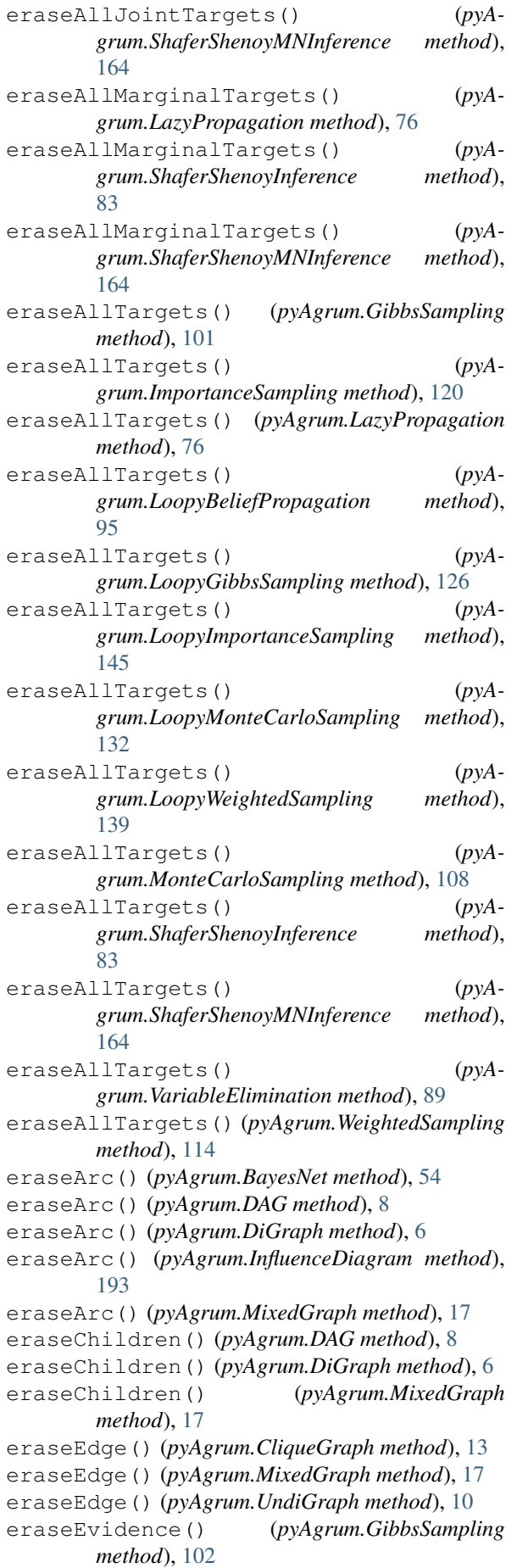

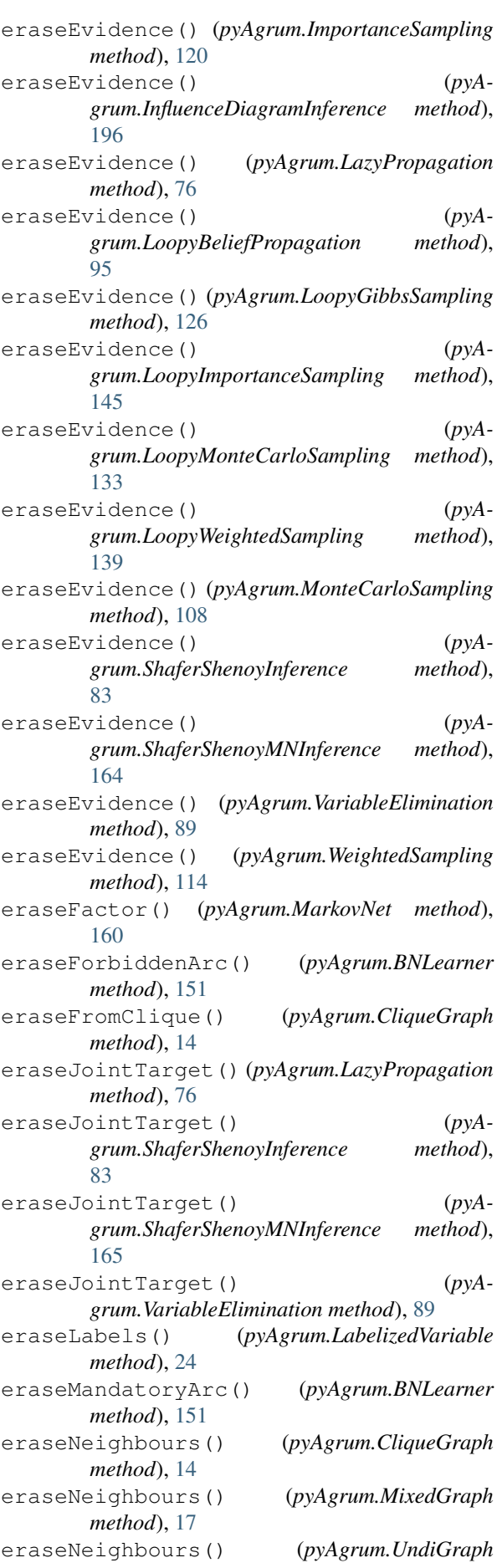

*method*), [11](#page-14-0) eraseNode() (*pyAgrum.CliqueGraph method*), [14](#page-17-0) eraseNode() (*pyAgrum.DAG method*), [8](#page-11-0) eraseNode() (*pyAgrum.DiGraph method*), [6](#page-9-0) eraseNode() (*pyAgrum.MixedGraph method*), [17](#page-20-0) eraseNode() (*pyAgrum.UndiGraph method*), [11](#page-14-0) eraseParents() (*pyAgrum.DAG method*), [8](#page-11-0) eraseParents() (*pyAgrum.DiGraph method*), [6](#page-9-0) eraseParents() (*pyAgrum.MixedGraph method*), [17](#page-20-0) erasePossibleEdge() (*pyAgrum.BNLearner method*), [151](#page-154-0) eraseTarget() (*pyAgrum.GibbsSampling method*), [102](#page-105-0) eraseTarget() (*pyAgrum.ImportanceSampling method*), [120](#page-123-0) eraseTarget() (*pyAgrum.LazyPropagation method*), [77](#page-80-0) eraseTarget() (*pyAgrum.LoopyBeliefPropagation method*), [96](#page-99-0) eraseTarget() (*pyAgrum.LoopyGibbsSampling method*), [126](#page-129-0) eraseTarget() (*pyAgrum.LoopyImportanceSampling method*), [145](#page-148-0) eraseTarget() (*pyAgrum.LoopyMonteCarloSampling method*), [133](#page-136-0) eraseTarget() (*pyAgrum.LoopyWeightedSampling method*), [139](#page-142-0) eraseTarget() (*pyAgrum.MonteCarloSampling method*), [108](#page-111-0) eraseTarget() (*pyAgrum.ShaferShenoyInference method*), [83](#page-86-0) eraseTarget() (*pyAgrum.ShaferShenoyMNInference method*), [165](#page-168-0) eraseTarget() (*pyAgrum.VariableElimination method*), [89](#page-92-0) eraseTarget() (*pyAgrum.WeightedSampling method*), [114](#page-117-0) eraseTicks() (*pyAgrum.DiscretizedVariable method*), [27](#page-30-0) errorCallStack() (*pyAgrum.DefaultInLabel method*), [243](#page-246-0) errorCallStack() (*pyAgrum.DuplicateElement method*), [243](#page-246-0) errorCallStack() (*pyAgrum.DuplicateLabel method*), [244](#page-247-0) errorCallStack() (*pyAgrum.EmptyBSTree method*), [244](#page-247-0) errorCallStack() (*pyAgrum.EmptySet method*), [244](#page-247-0) errorCallStack() (*pyAgrum.FatalError method*), [245](#page-248-0) errorCallStack() (*pyAgrum.FormatNotFound method*), [245](#page-248-0)

errorCallStack() (*pyAgrum.GraphError method*), [246](#page-249-0) errorCallStack() (*pyAgrum.GumException method*), [245](#page-248-0) errorCallStack() (*pyAgrum.IdError method*), [246](#page-249-0) errorCallStack() (*pyAgrum.InvalidArc method*), [247](#page-250-0) errorCallStack() (*pyAgrum.InvalidArgument method*), [247](#page-250-0) errorCallStack() (*pyAgrum.InvalidArgumentsNumber method*), [247](#page-250-0) errorCallStack() (*pyAgrum.InvalidDirectedCycle method*), [248](#page-251-0) errorCallStack() (*pyAgrum.InvalidEdge method*), [248](#page-251-0) errorCallStack() (*pyAgrum.InvalidNode method*), [248](#page-251-0) errorCallStack() (*pyAgrum.IOError method*), [246](#page-249-0) errorCallStack() (*pyAgrum.NoChild method*), [249](#page-252-0) errorCallStack() (*pyAgrum.NoNeighbour method*), [249](#page-252-0) errorCallStack() (*pyAgrum.NoParent method*), [249](#page-252-0) errorCallStack() (*pyAgrum.NotFound method*), [250](#page-253-0) errorCallStack() (*pyAgrum.NullElement method*), [250](#page-253-0) errorCallStack() (*pyAgrum.OperationNotAllowed method*), [250](#page-253-0) errorCallStack() (*pyAgrum.OutOfBounds method*), [251](#page-254-0) errorCallStack() (*pyAgrum.OutOfLowerBound method*), [251](#page-254-0) errorCallStack() (*pyAgrum.OutOfUpperBound method*), [251](#page-254-0) errorCallStack() (*pyAgrum.ReferenceError method*), [252](#page-255-0) errorCallStack() (*pyAgrum.SizeError method*), [252](#page-255-0) errorCallStack() (*pyAgrum.SyntaxError method*), [253](#page-256-0) errorCallStack() (*pyAgrum.UndefinedElement method*), [253](#page-256-0) errorCallStack() (*pyAgrum.UndefinedIteratorKey method*), [253](#page-256-0) errorCallStack() (*pyAgrum.UndefinedIteratorValue method*), [254](#page-257-0) errorCallStack() (*pyAgrum.UnknownLabelInDatabase method*), [254](#page-257-0) errorContent() (*pyAgrum.DefaultInLabel method*), [243](#page-246-0) errorContent() (*pyAgrum.DuplicateElement*

*method*), [243](#page-246-0) errorContent() (*pyAgrum.DuplicateLabel method*), [244](#page-247-0) errorContent() (*pyAgrum.EmptyBSTree method*), [244](#page-247-0) errorContent() (*pyAgrum.EmptySet method*), [244](#page-247-0) errorContent() (*pyAgrum.FatalError method*), [245](#page-248-0) errorContent() (*pyAgrum.FormatNotFound method*), [245](#page-248-0) errorContent() (*pyAgrum.GraphError method*), [246](#page-249-0) errorContent() (*pyAgrum.GumException method*), [245](#page-248-0) errorContent() (*pyAgrum.IdError method*), [246](#page-249-0) errorContent() (*pyAgrum.InvalidArc method*), [247](#page-250-0) errorContent() (*pyAgrum.InvalidArgument method*), [247](#page-250-0) errorContent() (*pyAgrum.InvalidArgumentsNumber method*), [247](#page-250-0) errorContent() (*pyAgrum.InvalidDirectedCycle method*), [248](#page-251-0) errorContent() (*pyAgrum.InvalidEdge method*), [248](#page-251-0) errorContent() (*pyAgrum.InvalidNode method*), [248](#page-251-0) errorContent() (*pyAgrum.IOError method*), [246](#page-249-0) errorContent() (*pyAgrum.NoChild method*), [249](#page-252-0) errorContent() (*pyAgrum.NoNeighbour method*), [249](#page-252-0) errorContent() (*pyAgrum.NoParent method*), [250](#page-253-0) errorContent() (*pyAgrum.NotFound method*), [250](#page-253-0) errorContent() (*pyAgrum.NullElement method*), [250](#page-253-0) errorContent() (*pyAgrum.OperationNotAllowed method*), [251](#page-254-0) errorContent() (*pyAgrum.OutOfBounds method*), [251](#page-254-0) errorContent() (*pyAgrum.OutOfLowerBound method*), [251](#page-254-0) errorContent() (*pyAgrum.OutOfUpperBound method*), [252](#page-255-0) errorContent() (*pyAgrum.ReferenceError method*), [252](#page-255-0) errorContent() (*pyAgrum.SizeError method*), [252](#page-255-0) errorContent() (*pyAgrum.SyntaxError method*), [253](#page-256-0) errorContent() (*pyAgrum.UndefinedElement method*), [253](#page-256-0) errorContent() (*pyAgrum.UndefinedIteratorKey method*), [253](#page-256-0) errorContent() (*pyAgrum.UndefinedIteratorValue method*), [254](#page-257-0) errorContent()

*grum.UnknownLabelInDatabase method*), [254](#page-257-0) errorType() (*pyAgrum.DefaultInLabel method*), [243](#page-246-0) errorType() (*pyAgrum.DuplicateElement method*), [243](#page-246-0) errorType() (*pyAgrum.DuplicateLabel method*), [244](#page-247-0) errorType() (*pyAgrum.EmptyBSTree method*), [244](#page-247-0) errorType() (*pyAgrum.EmptySet method*), [244](#page-247-0) errorType() (*pyAgrum.FatalError method*), [245](#page-248-0) errorType() (*pyAgrum.FormatNotFound method*), [245](#page-248-0) errorType() (*pyAgrum.GraphError method*), [246](#page-249-0) errorType() (*pyAgrum.GumException method*), [245](#page-248-0) errorType() (*pyAgrum.IdError method*), [247](#page-250-0) errorType() (*pyAgrum.InvalidArc method*), [247](#page-250-0) errorType() (*pyAgrum.InvalidArgument method*), [247](#page-250-0) errorType() (*pyAgrum.InvalidArgumentsNumber method*), [248](#page-251-0) errorType() (*pyAgrum.InvalidDirectedCycle method*), [248](#page-251-0) errorType() (*pyAgrum.InvalidEdge method*), [248](#page-251-0) errorType() (*pyAgrum.InvalidNode method*), [249](#page-252-0) errorType() (*pyAgrum.IOError method*), [246](#page-249-0) errorType() (*pyAgrum.NoChild method*), [249](#page-252-0) errorType() (*pyAgrum.NoNeighbour method*), [249](#page-252-0) errorType() (*pyAgrum.NoParent method*), [250](#page-253-0) errorType() (*pyAgrum.NotFound method*), [250](#page-253-0) errorType() (*pyAgrum.NullElement method*), [250](#page-253-0) errorType() (*pyAgrum.OperationNotAllowed method*), [251](#page-254-0) errorType() (*pyAgrum.OutOfBounds method*), [251](#page-254-0) errorType() (*pyAgrum.OutOfLowerBound method*), [251](#page-254-0) errorType() (*pyAgrum.OutOfUpperBound method*), [252](#page-255-0) errorType() (*pyAgrum.ReferenceError method*), [252](#page-255-0) errorType() (*pyAgrum.SizeError method*), [252](#page-255-0) errorType() (*pyAgrum.SyntaxError method*), [253](#page-256-0) errorType() (*pyAgrum.UndefinedElement method*), [253](#page-256-0) errorType() (*pyAgrum.UndefinedIteratorKey method*), [254](#page-257-0) errorType() (*pyAgrum.UndefinedIteratorValue method*), [254](#page-257-0) errorType() (*pyAgrum.UnknownLabelInDatabase method*), [254](#page-257-0) EssentialGraph (*class in pyAgrum*), [66](#page-69-0) eval() (*pyAgrum.causal.ASTsum method*), [205](#page-208-0) eval() (*pyAgrum.causal.CausalFormula method*), [201](#page-204-0) evidenceImpact() (*pyAgrum.GibbsSampling method*), [102](#page-105-0) (pyA- evidenceImpact() (pyA-

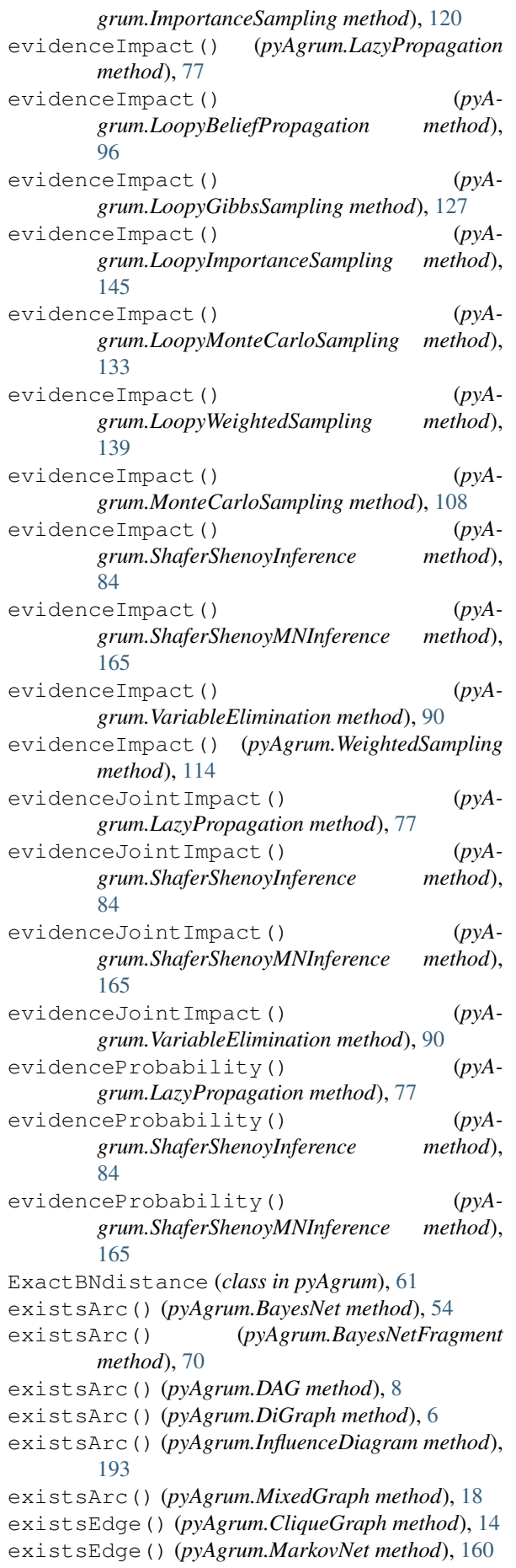

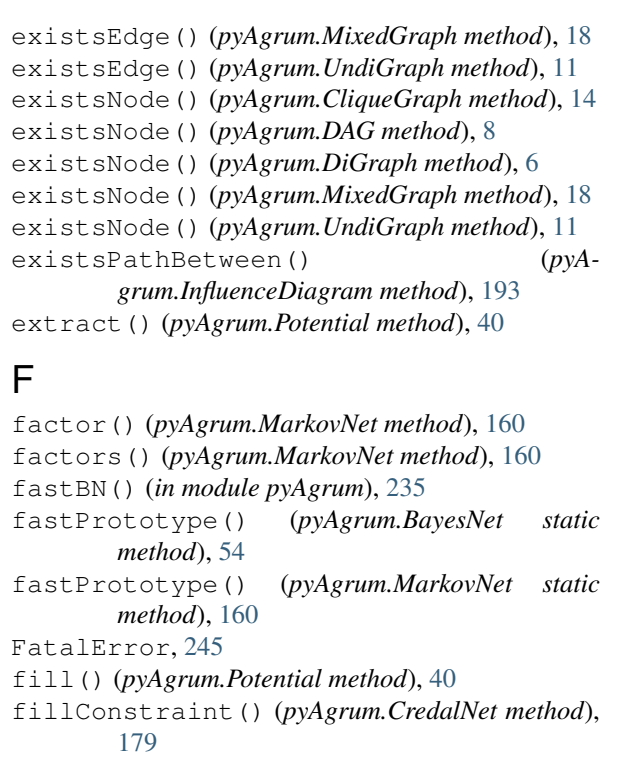

- fillConstraints() (*pyAgrum.CredalNet method*), [180](#page-183-0) fillWith() (*pyAgrum.Potential method*), [40](#page-43-0)
- fillWithFunction() (*pyAgrum.Potential method*), [40](#page-43-0) findAll() (*pyAgrum.Potential method*), [41](#page-44-0) first() (*pyAgrum.Arc method*), [3](#page-6-0) first() (*pyAgrum.Edge method*), [4](#page-7-0)

FormatNotFound, [245](#page-248-0)

fromBN() (*pyAgrum.MarkovNet static method*), [161](#page-164-0) fromdict() (*pyAgrum.Instantiation method*), [36](#page-39-0)

### G

- G2() (*pyAgrum.BNLearner method*), [149](#page-152-0) generateCPT() (*pyAgrum.BayesNet method*), [55](#page-58-0) generateCPTs() (*pyAgrum.BayesNet method*), [55](#page-58-0) generateFactor() (*pyAgrum.MarkovNet method*), [161](#page-164-0) generateFactors() (*pyAgrum.MarkovNet method*), [161](#page-164-0) get() (*pyAgrum.Potential method*), [41](#page-44-0) get\_CPT\_max() (*pyAgrum.CredalNet method*), [180](#page-183-0) get\_CPT\_min() (*pyAgrum.CredalNet method*), [180](#page-183-0) getalltheSystems() (*pyAgrum.PRMexplorer method*), [173](#page-176-0) getBestDecisionChoice() (*pyAgrum.InfluenceDiagramInference method*), [196](#page-199-0) getBN() (*in module pyAgrum.lib.notebook*), [209,](#page-212-1) [217](#page-220-0) getBNDiff() (*in module pyAgrum.lib.notebook*), [209](#page-212-1) getCausalImpact() (*in module pyAgrum.causal.notebook*), [207](#page-210-1)
- getCausalModel() (*in module pyAgrum.causal.notebook*), [207](#page-210-1)

 $qetDecisionGraph()$ *grum.InfluenceDiagram method*), [193](#page-196-0) getDecisionOrder() (*pyAgrum.InfluenceDiagram method*), [193](#page-196-0) getDirectSubClass() (*pyAgrum.PRMexplorer method*), [172](#page-175-0) getDirectSubInterfaces() (*pyAgrum.PRMexplorer method*), [172](#page-175-0) getDirectSubTypes() (*pyAgrum.PRMexplorer method*), [173](#page-176-0) getDot() (*in module pyAgrum.lib.notebook*), [210,](#page-213-0) [217](#page-220-0) getGraph() (*in module pyAgrum.lib.notebook*), [210,](#page-213-0) [217](#page-220-0) getImplementations() (*pyAgrum.PRMexplorer method*), [173](#page-176-0) getInference() (*in module pyAgrum.lib.notebook*), [210,](#page-213-0) [218](#page-221-0) getInferenceEngine() (*in module pyAgrum.lib.notebook*), [210](#page-213-0) getInfluenceDiagram() (*in module pyAgrum.lib.notebook*), [211,](#page-214-0) [220](#page-223-0) getInformation() (*in module pyAgrum.lib.notebook*), [211,](#page-214-0) [220](#page-223-0) getJunctionTree() (*in module pyAgrum.lib.notebook*), [211,](#page-214-0) [219](#page-222-0) getLabelMap() (*pyAgrum.PRMexplorer method*), hardEvidenceNodes() (*pyA-*[173](#page-176-0) getLabels() (*pyAgrum.PRMexplorer method*), [173](#page-176-0) getMaxNumberOfThreads() (*in module pyA-*

*grum*), [241](#page-244-0) getMEU() (*pyAgrum.InfluenceDiagramInference*

- *method*), [196](#page-199-0) getMN() (*in module pyAgrum.lib.notebook*), [211](#page-214-0)
- getNumberOfLogicalProcessors() (*in mod-*
- *ule pyAgrum*), [241](#page-244-0)
- getPosterior() (*in module pyAgrum*), [236](#page-239-0)
- getPosterior() (*in module pyAgrum.lib.notebook*), [212,](#page-215-0) [216](#page-219-0)
- getPotential() (*in module pyAgrum.lib.notebook*), [212,](#page-215-0) [216](#page-219-0)
- getSideBySide() (*in module pyAgrum.lib.notebook*), [212](#page-215-0)
- *method*), [173](#page-176-0)
- getSuperInterface() (*pyAgrum.PRMexplorer method*), [173](#page-176-0)
- getSuperType() (*pyAgrum.PRMexplorer method*), [173](#page-176-0) GibbsBNdistance (*class in pyAgrum*), [62](#page-65-0)
- GibbsSampling (*class in pyAgrum*), [99](#page-102-0)
- graph() (*pyAgrum.MarkovNet method*), [161](#page-164-0) GraphError, [246](#page-249-0)
- GumException, [245](#page-248-0)

### H

- H() (*pyAgrum.GibbsSampling method*), [100](#page-103-0)
- H() (*pyAgrum.ImportanceSampling method*), [118](#page-121-0)
- getSuperClass() (*pyAgrum.PRMexplorer* hardEvidenceNodes() (*pyA-*H() (*pyAgrum.LazyPropagation method*), [74](#page-77-0) H() (*pyAgrum.LoopyBeliefPropagation method*), [94](#page-97-0) H() (*pyAgrum.LoopyGibbsSampling method*), [124](#page-127-0) H() (*pyAgrum.LoopyImportanceSampling method*), [143](#page-146-0) H() (*pyAgrum.LoopyMonteCarloSampling method*), [131](#page-134-0) H() (*pyAgrum.LoopyWeightedSampling method*), [137](#page-140-0) H() (*pyAgrum.MonteCarloSampling method*), [106](#page-109-0) H() (*pyAgrum.ShaferShenoyInference method*), [81](#page-84-0) H() (*pyAgrum.ShaferShenoyMNInference method*), [162](#page-165-0) H() (*pyAgrum.VariableElimination method*), [88](#page-91-0) H() (*pyAgrum.WeightedSampling method*), [112](#page-115-0) hamming() (*pyAgrum.Instantiation method*), [36](#page-39-0) hardEvidenceNodes() (*pyAgrum.GibbsSampling method*), [102](#page-105-0) hardEvidenceNodes() (*pyAgrum.ImportanceSampling method*), [121](#page-124-0) hardEvidenceNodes() (*pyAgrum.LazyPropagation method*), [77](#page-80-0) hardEvidenceNodes() (*pyAgrum.LoopyBeliefPropagation method*), [96](#page-99-0) hardEvidenceNodes() (*pyAgrum.LoopyGibbsSampling method*), [127](#page-130-0) *grum.LoopyImportanceSampling method*), [145](#page-148-0) hardEvidenceNodes() (*pyAgrum.LoopyMonteCarloSampling method*), [133](#page-136-0) hardEvidenceNodes() (*pyAgrum.LoopyWeightedSampling method*), [139](#page-142-0) hardEvidenceNodes() (*pyAgrum.MonteCarloSampling method*), [109](#page-112-0) hardEvidenceNodes() (*pyAgrum.ShaferShenoyInference method*), [84](#page-87-0) hardEvidenceNodes() (*pyAgrum.ShaferShenoyMNInference method*), [166](#page-169-0) *grum.VariableElimination method*), [90](#page-93-0) hardEvidenceNodes() (*pyA*
	- *grum.WeightedSampling method*), [115](#page-118-0) hasComputedCPTMinMax() (*pyAgrum.CredalNet method*), [180](#page-183-0)
	- hasDirectedPath() (*pyAgrum.DAG method*), [8](#page-11-0) hasDirectedPath() (*pyAgrum.DiGraph method*),
	- [6](#page-9-0) hasDirectedPath() (*pyAgrum.MixedGraph method*), [18](#page-21-0) hasEvidence() (*pyAgrum.GibbsSampling method*), [102](#page-105-0)
	- hasEvidence() (*pyAgrum.ImportanceSampling method*), [121](#page-124-0)

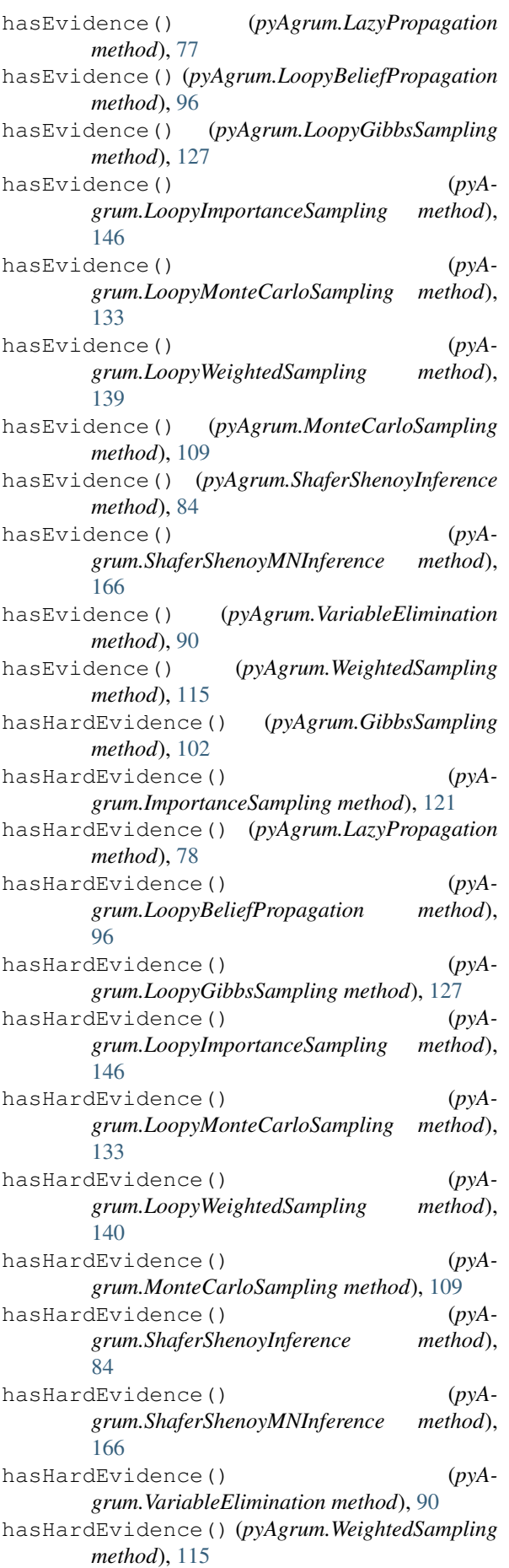

hasMissingValues() (*pyAgrum.BNLearner method*), [151](#page-154-0) hasRunningIntersection() (*pyAgrum.CliqueGraph method*), [14](#page-17-0) hasSameStructure() (*pyAgrum.BayesNet method*), [55](#page-58-0) hasSameStructure() (*pyAgrum.BayesNetFragment method*), [70](#page-73-0) hasSameStructure() (*pyAgrum.InfluenceDiagram method*), [194](#page-197-0) hasSameStructure() (*pyAgrum.MarkovBlanket method*), [68](#page-71-0) hasSameStructure() (*pyAgrum.MarkovNet method*), [161](#page-164-0) hasSoftEvidence() (*pyAgrum.GibbsSampling method*), [103](#page-106-0) hasSoftEvidence() (*pyAgrum.ImportanceSampling method*), [121](#page-124-0) hasSoftEvidence() (*pyAgrum.LazyPropagation method*), [78](#page-81-0) hasSoftEvidence() (*pyAgrum.LoopyBeliefPropagation method*), [96](#page-99-0) hasSoftEvidence() (*pyAgrum.LoopyGibbsSampling method*), [127](#page-130-0) hasSoftEvidence() (*pyAgrum.LoopyImportanceSampling method*), [146](#page-149-0) hasSoftEvidence() (*pyAgrum.LoopyMonteCarloSampling method*), [134](#page-137-0) hasSoftEvidence() (*pyAgrum.LoopyWeightedSampling method*), [140](#page-143-0) hasSoftEvidence() (*pyAgrum.MonteCarloSampling method*), [109](#page-112-0) hasSoftEvidence() (*pyAgrum.ShaferShenoyInference method*), [85](#page-88-0) hasSoftEvidence() (*pyAgrum.ShaferShenoyMNInference method*), [166](#page-169-0) hasSoftEvidence() (*pyAgrum.VariableElimination method*), [91](#page-94-0) hasSoftEvidence() (*pyAgrum.WeightedSampling method*), [115](#page-118-0) hasUndirectedCycle() (*pyAgrum.CliqueGraph method*), [14](#page-17-0) hasUndirectedCycle() (*pyAgrum.MixedGraph method*), [18](#page-21-0) hasUndirectedCycle() (*pyAgrum.UndiGraph method*), [11](#page-14-0) head() (*pyAgrum.Arc method*), [3](#page-6-0) HedgeException (*class in pyAgrum.causal*), [206](#page-209-0) history() (*pyAgrum.BNLearner method*), [151](#page-154-0) history() (*pyAgrum.CNLoopyPropagation method*), [185](#page-188-0) history() (*pyAgrum.CNMonteCarloSampling*

*method*), [183](#page-186-0) history() (*pyAgrum.GibbsBNdistance method*), [63](#page-66-0) history() (*pyAgrum.GibbsSampling method*), [103](#page-106-0) history() (*pyAgrum.ImportanceSampling method*), [121](#page-124-0) history() (*pyAgrum.LoopyBeliefPropagation method*), [97](#page-100-0) history() (*pyAgrum.LoopyGibbsSampling method*), [127](#page-130-0) history() (*pyAgrum.LoopyImportanceSampling method*), [146](#page-149-0) history() (*pyAgrum.LoopyMonteCarloSampling method*), [134](#page-137-0) history() (*pyAgrum.LoopyWeightedSampling method*), [140](#page-143-0) history() (*pyAgrum.MonteCarloSampling method*), [109](#page-112-0) history() (*pyAgrum.WeightedSampling method*), [115](#page-118-0) I I() (*pyAgrum.LazyPropagation method*), [75](#page-78-0) I() (*pyAgrum.ShaferShenoyInference method*), [81](#page-84-0) I() (*pyAgrum.ShaferShenoyMNInference method*), [163](#page-166-0) identifyingIntervention() (*in module pyAgrum.causal*), [202](#page-205-0) IdError, [246](#page-249-0) idFromName() (*pyAgrum.BayesNet method*), [55](#page-58-0) idFromName() (*pyAgrum.BayesNetFragment method*), [70](#page-73-0) idFromName() (*pyAgrum.BNLearner method*), [151](#page-154-0) idFromName() (*pyAgrum.causal.CausalModel method*), [200](#page-203-0) idFromName() (*pyAgrum.InfluenceDiagram method*), [194](#page-197-0) idFromName() (*pyAgrum.MarkovNet method*), [161](#page-164-0) idmLearning() (*pyAgrum.CredalNet method*), [180](#page-183-0) ids() (*pyAgrum.BayesNet method*), [56](#page-59-0) ids() (*pyAgrum.CliqueGraph method*), [14](#page-17-0) ids() (*pyAgrum.DAG method*), [9](#page-12-0) ids() (*pyAgrum.DiGraph method*), [6](#page-9-0) ids() (*pyAgrum.EssentialGraph method*), [67](#page-70-0) ids() (*pyAgrum.InfluenceDiagram method*), [194](#page-197-0) ids() (*pyAgrum.MixedGraph method*), [18](#page-21-0) ids() (*pyAgrum.UndiGraph method*), [11](#page-14-0) ImportanceSampling (*class in pyAgrum*), [118](#page-121-0) inc() (*pyAgrum.Instantiation method*), [36](#page-39-0) incIn() (*pyAgrum.Instantiation method*), [36](#page-39-0) incNotVar() (*pyAgrum.Instantiation method*), [36](#page-39-0) incOut() (*pyAgrum.Instantiation method*), [36](#page-39-0) incVar() (*pyAgrum.Instantiation method*), [36](#page-39-0) index() (*pyAgrum.DiscreteVariable method*), [22](#page-25-0) index() (*pyAgrum.DiscretizedVariable method*), [27](#page-30-0) index() (*pyAgrum.LabelizedVariable method*), [24](#page-27-0) index() (*pyAgrum.RangeVariable method*), [29](#page-32-0) inferenceType() (*pyAgrum.CNLoopyPropagation method*),

#### $105$

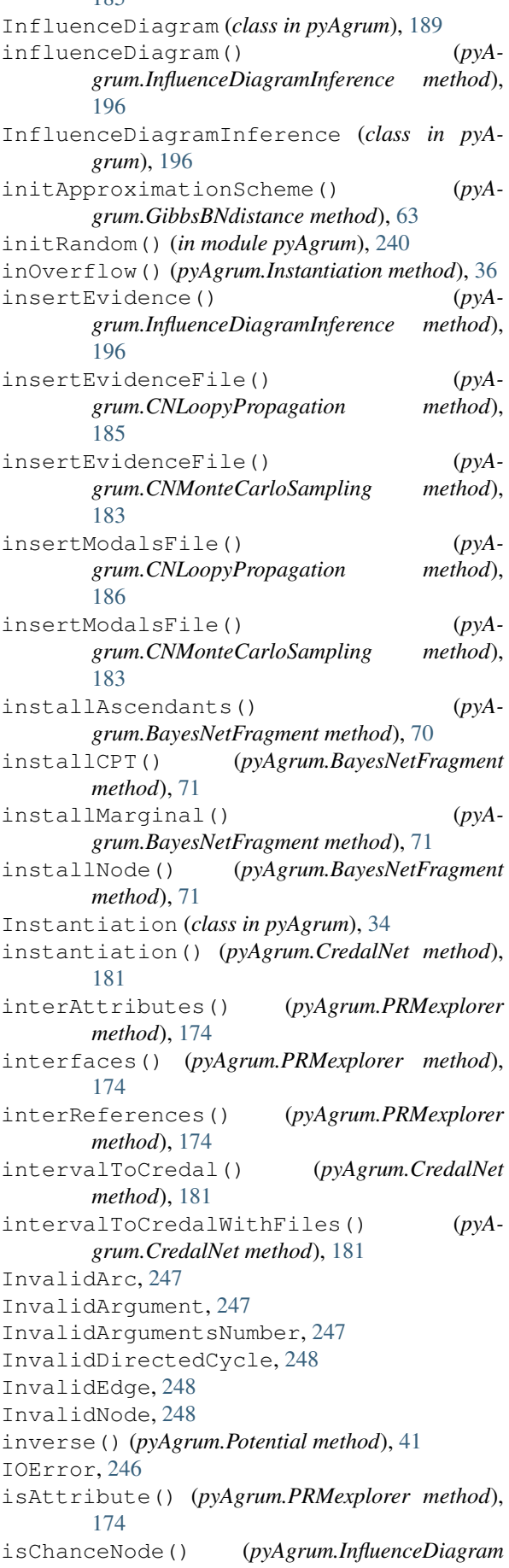

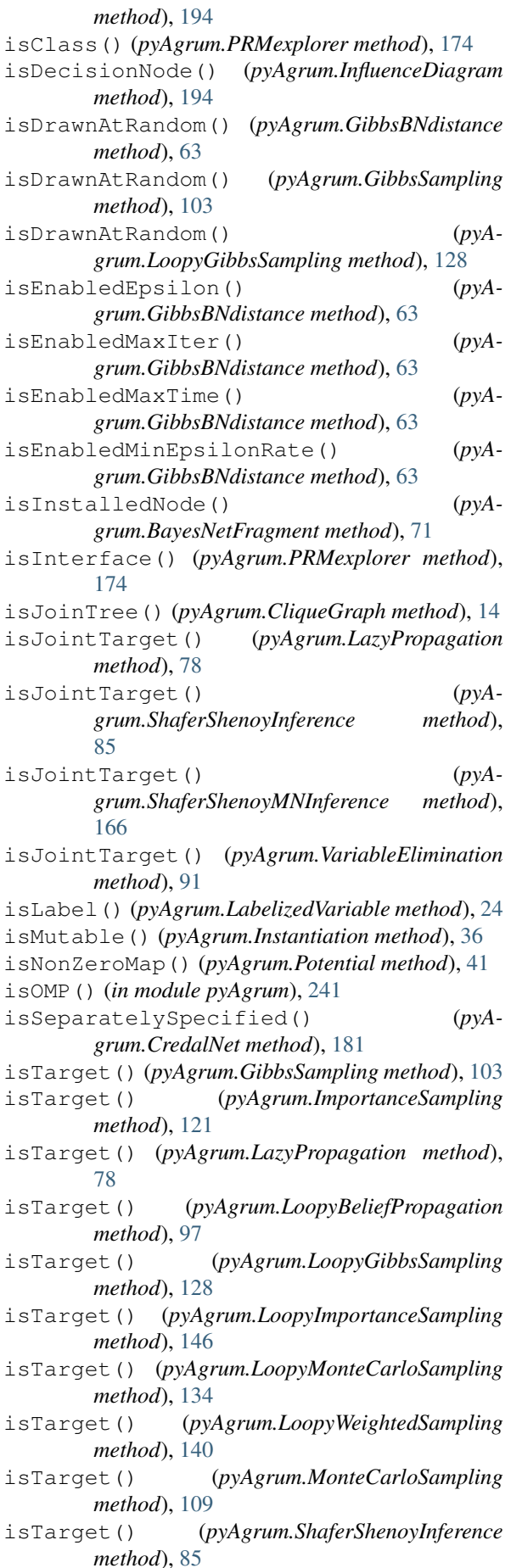

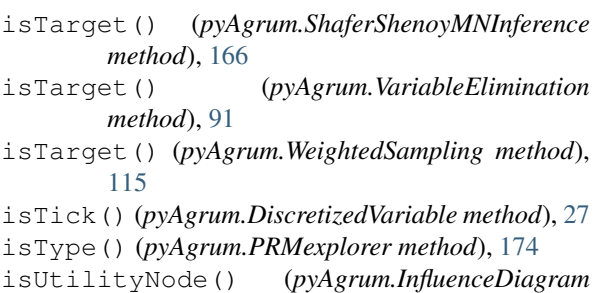

*method*), [194](#page-197-0)

# $J$

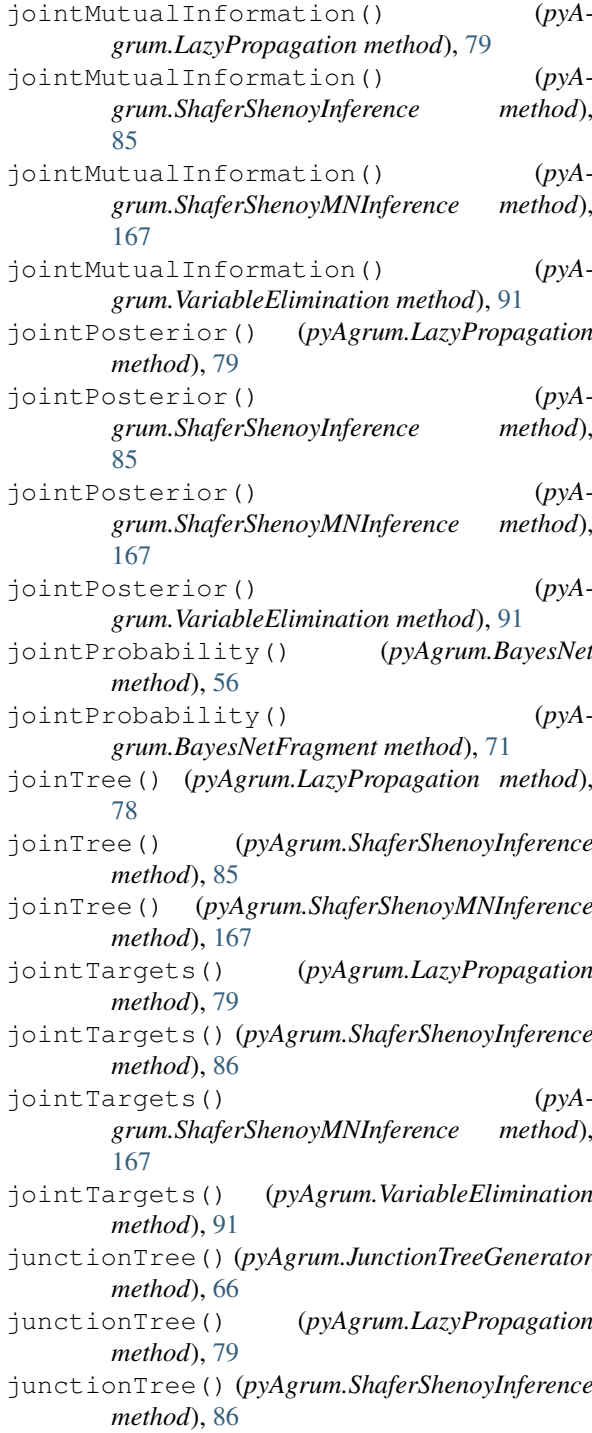

- junctionTree() (*pyAgrum.ShaferShenoyMNInference method*), [167](#page-170-0) junctionTree() (*pyAgrum.VariableElimination*
- *method*), [92](#page-95-0)
- JunctionTreeGenerator (*class in pyAgrum*), [65](#page-68-0) junctionTreeToDot() (*pyAgrum.InfluenceDiagramInference method*), [197](#page-200-0)

# K

KL() (*pyAgrum.Potential method*), [39](#page-42-0) knw (*pyAgrum.causal.ASTposteriorProba attribute*), [206](#page-209-0)

### L

label() (*pyAgrum.DiscreteVariable method*), [22](#page-25-0) label() (*pyAgrum.DiscretizedVariable method*), [27](#page-30-0) label() (*pyAgrum.LabelizedVariable method*), [24](#page-27-0) label() (*pyAgrum.RangeVariable method*), [29](#page-32-0) LabelizedVariable (*class in pyAgrum*), [23](#page-26-0) labels() (*pyAgrum.DiscreteVariable method*), [22](#page-25-0) labels() (*pyAgrum.DiscretizedVariable method*), [27](#page-30-0) labels() (*pyAgrum.LabelizedVariable method*), [25](#page-28-0) labels() (*pyAgrum.RangeVariable method*), [30](#page-33-0) lagrangeNormalization() (*pyAgrum.CredalNet method*), [181](#page-184-0) latentVariables() (*pyAgrum.BNLearner method*), [152](#page-155-0) latentVariablesIds() (*pyAgrum.causal.CausalModel method*), [200](#page-203-0) latexQuery() (*pyAgrum.causal.CausalFormula method*), [201](#page-204-0) LazyPropagation (*class in pyAgrum*), [74](#page-77-0) learnBN() (*pyAgrum.BNLearner method*), [152](#page-155-0) learnDAG() (*pyAgrum.BNLearner method*), [152](#page-155-0) learnMixedStructure() (*pyAgrum.BNLearner method*), [152](#page-155-0) learnParameters() (*pyAgrum.BNLearner method*), [152](#page-155-0) line() (*pyAgrum.SyntaxError method*), [253](#page-256-0) load() (*pyAgrum.PRMexplorer method*), [174](#page-177-0) loadBIF() (*pyAgrum.BayesNet method*), [56](#page-59-0) loadBIFXML() (*pyAgrum.BayesNet method*), [56](#page-59-0) loadBIFXML() (*pyAgrum.InfluenceDiagram method*), [194](#page-197-0) loadBN() (*in module pyAgrum*), [236](#page-239-0) loadDSL() (*pyAgrum.BayesNet method*), [56](#page-59-0) loadID() (*in module pyAgrum*), [237](#page-240-0) loadNET() (*pyAgrum.BayesNet method*), [56](#page-59-0) loadO3PRM() (*pyAgrum.BayesNet method*), [57](#page-60-0) loadUAI() (*pyAgrum.BayesNet method*), [57](#page-60-0) loadUAI() (*pyAgrum.MarkovNet method*), [161](#page-164-0) log10DomainSize() (*pyAgrum.BayesNet method*), [57](#page-60-0) log10DomainSize() (*pyAgrum.BayesNetFragment method*), [71](#page-74-0)

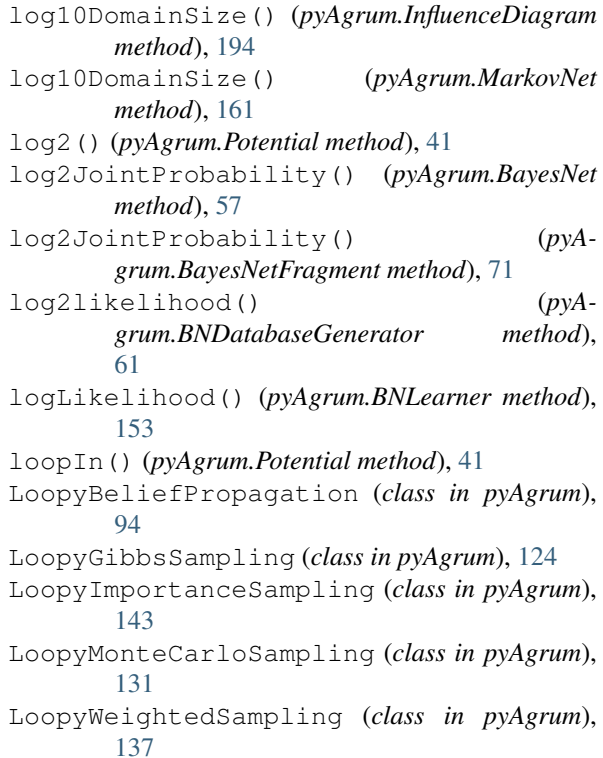

## M

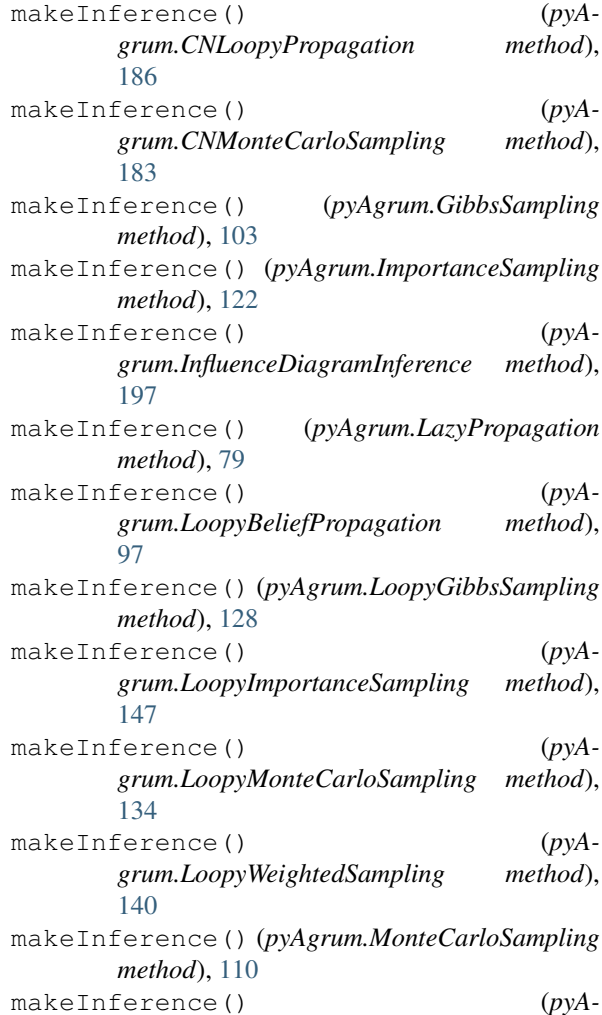

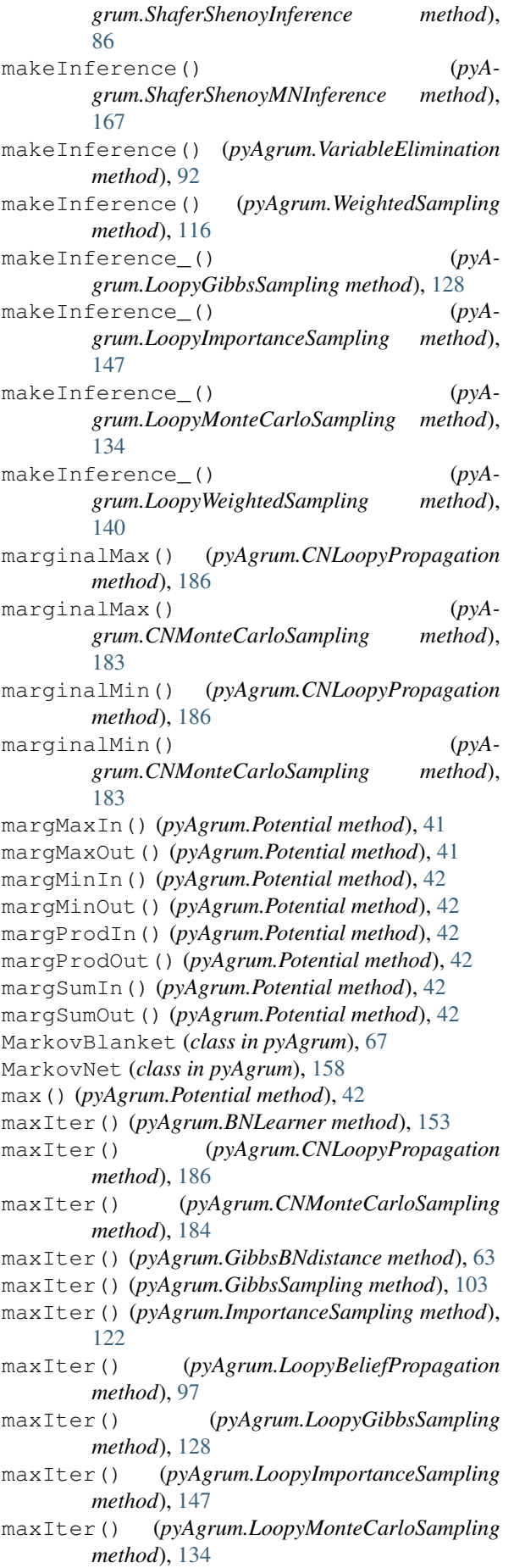

maxIter() (*pyAgrum.LoopyWeightedSampling method*), [141](#page-144-0) maxIter() (*pyAgrum.MonteCarloSampling method*), [110](#page-113-0) maxIter() (*pyAgrum.WeightedSampling method*), [116](#page-119-0) maxNonOne() (*pyAgrum.Potential method*), [43](#page-46-0) maxNonOneParam() (*pyAgrum.BayesNet method*), [57](#page-60-0) maxNonOneParam() (*pyAgrum.BayesNetFragment method*), [71](#page-74-0) maxNonOneParam() (*pyAgrum.MarkovNet method*), [161](#page-164-0) maxParam() (*pyAgrum.BayesNet method*), [57](#page-60-0) maxParam() (*pyAgrum.BayesNetFragment method*), [72](#page-75-0) maxParam() (*pyAgrum.MarkovNet method*), [161](#page-164-0) maxTime() (*pyAgrum.BNLearner method*), [153](#page-156-0) maxTime() (*pyAgrum.CNLoopyPropagation method*), [186](#page-189-0) maxTime() (*pyAgrum.CNMonteCarloSampling method*), [184](#page-187-0) maxTime() (*pyAgrum.GibbsBNdistance method*), [63](#page-66-0) maxTime() (*pyAgrum.GibbsSampling method*), [103](#page-106-0) maxTime() (*pyAgrum.ImportanceSampling method*), [122](#page-125-0) maxTime() (*pyAgrum.LoopyBeliefPropagation method*), [97](#page-100-0) maxTime() (*pyAgrum.LoopyGibbsSampling method*), [128](#page-131-0) maxTime() (*pyAgrum.LoopyImportanceSampling method*), [147](#page-150-0) maxTime() (*pyAgrum.LoopyMonteCarloSampling method*), [134](#page-137-0) maxTime() (*pyAgrum.LoopyWeightedSampling method*), [141](#page-144-0) maxTime() (*pyAgrum.MonteCarloSampling method*), [110](#page-113-0) maxTime() (*pyAgrum.WeightedSampling method*), [116](#page-119-0) maxVal() (*pyAgrum.RangeVariable method*), [30](#page-33-0) maxVarDomainSize() (*pyAgrum.BayesNet method*), [57](#page-60-0) maxVarDomainSize() (*pyAgrum.BayesNetFragment method*), [72](#page-75-0) maxVarDomainSize() (*pyAgrum.MarkovNet method*), [161](#page-164-0) messageApproximationScheme() (*pyAgrum.BNLearner method*), [153](#page-156-0) messageApproximationScheme() (*pyAgrum.CNLoopyPropagation method*), [186](#page-189-0) messageApproximationScheme() (*pyAgrum.CNMonteCarloSampling method*), [184](#page-187-0) messageApproximationScheme() (*pyA-*

*grum.GibbsBNdistance method*), [63](#page-66-0) messageApproximationScheme() (*pyAgrum.GibbsSampling method*), [104](#page-107-0)

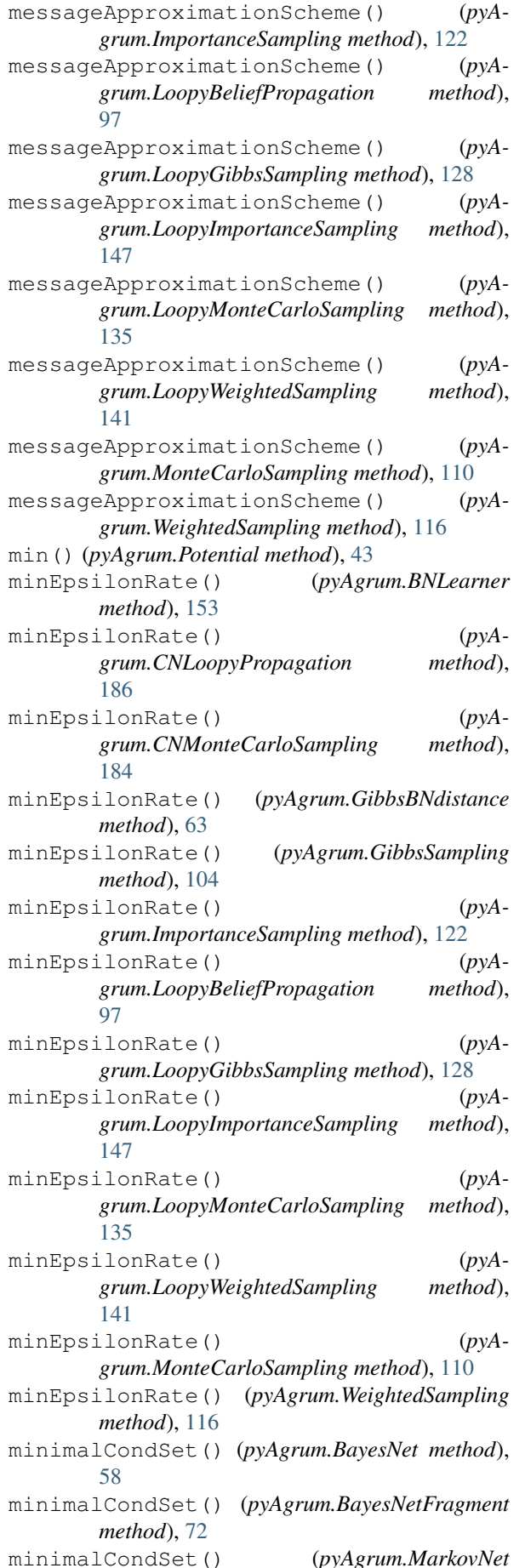

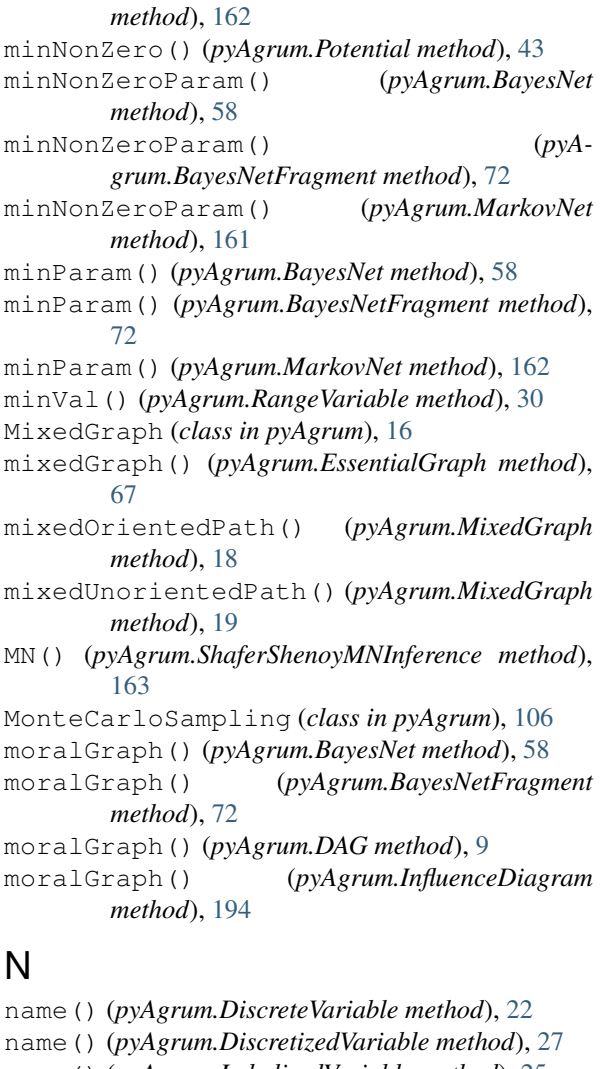

```
name() (pyAgrum.LabelizedVariable method), 25
name() (pyAgrum.RangeVariable method), 30
nameFromId() (pyAgrum.BNLearner method), 153
names() (pyAgrum.BayesNet method), 58
names() (pyAgrum.BayesNetFragment method), 72
names() (pyAgrum.BNLearner method), 153
names() (pyAgrum.causal.CausalModel method),
        200
names() (pyAgrum.InfluenceDiagram method), 194
names() (pyAgrum.MarkovNet method), 162
nbCols() (pyAgrum.BNLearner method), 153
nbrDim() (pyAgrum.Instantiation method), 36
nbrDim() (pyAgrum.Potential method), 43
nbrDrawnVar() (pyAgrum.GibbsBNdistance
        method), 63
nbrDrawnVar() (pyAgrum.GibbsSampling
        method), 104
nbrDrawnVar() (pyAgrum.LoopyGibbsSampling
        method), 128
nbrEvidence() (pyAgrum.GibbsSampling
        method), 104
nbrEvidence() (pyAgrum.ImportanceSampling
        method), 122
nbrEvidence() (pyAgrum.LazyPropagation
        method), 79
```
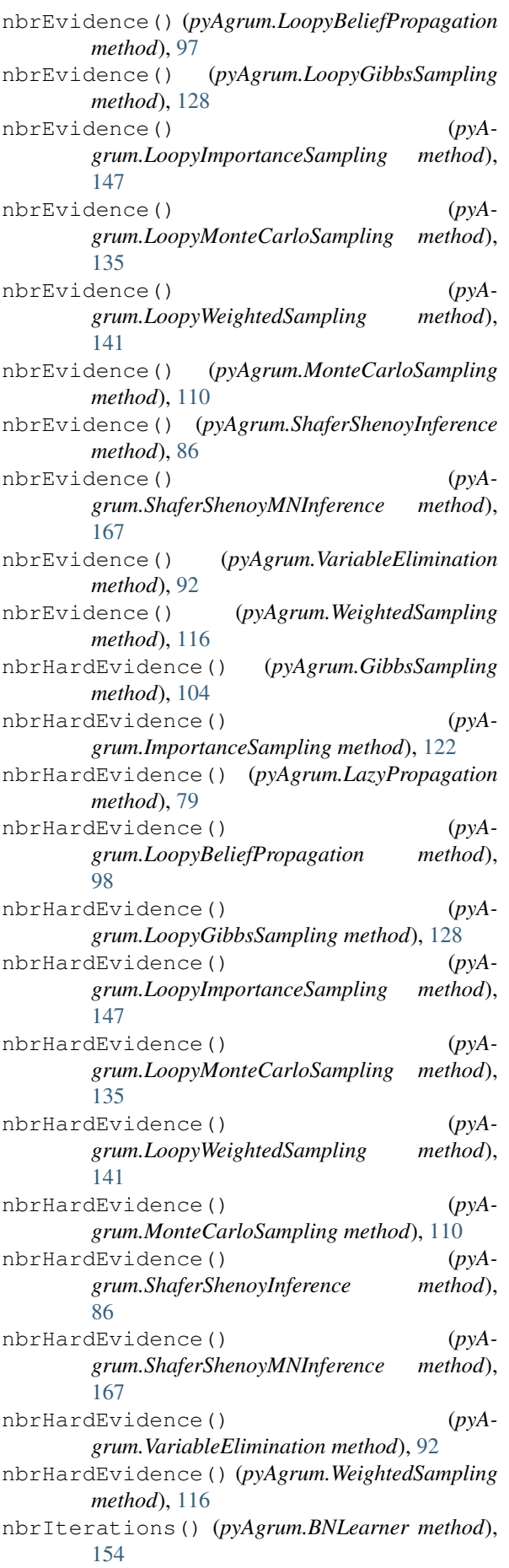

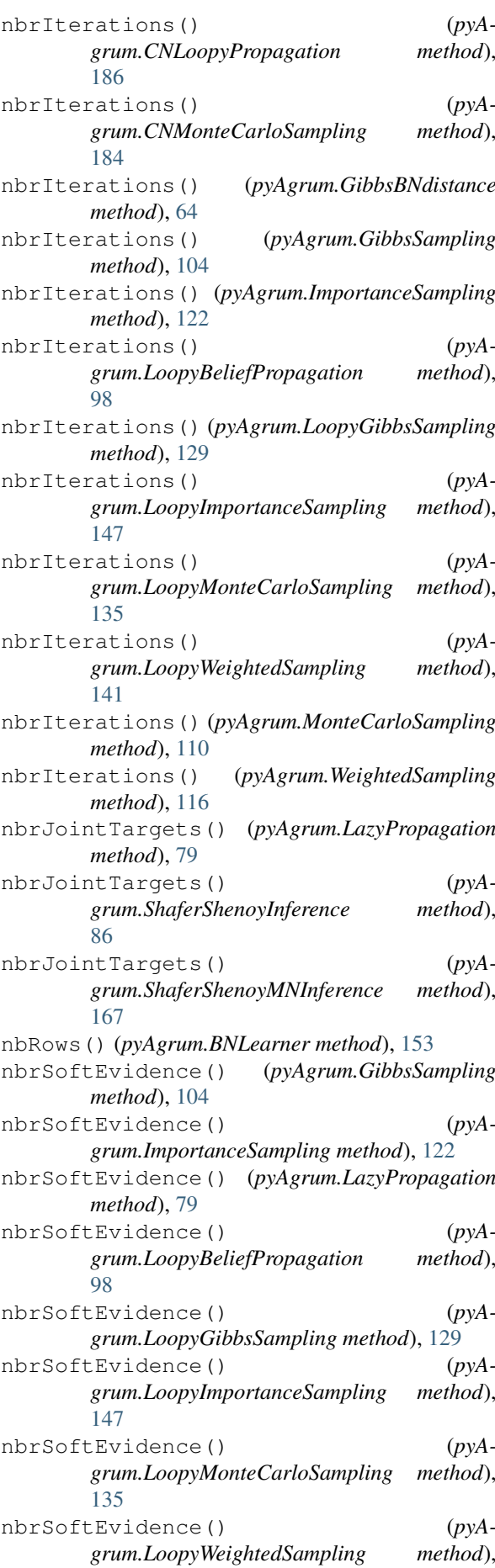

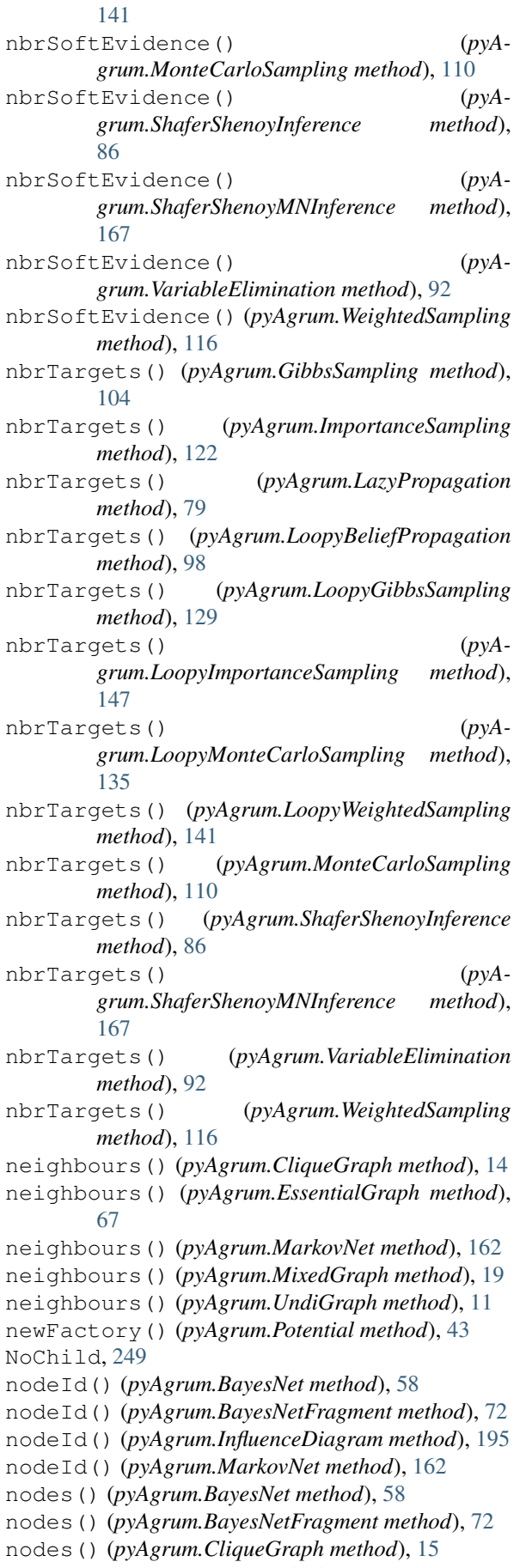

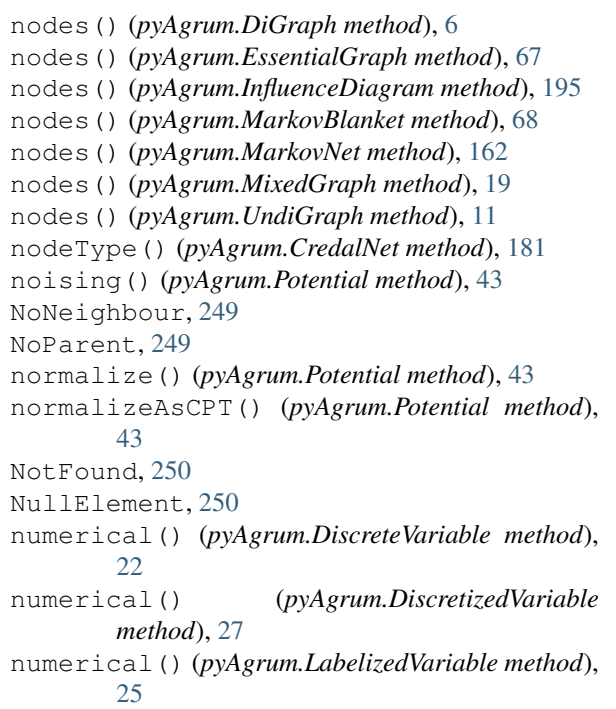

numerical() (*pyAgrum.RangeVariable method*), [30](#page-33-0)

# O

```
observationalBN() (pyA-
        grum.causal.CausalModel method), 200
op1 (pyAgrum.causal.ASTBinaryOp attribute), 203
op1 (pyAgrum.causal.ASTdiv attribute), 205
op1 (pyAgrum.causal.ASTminus attribute), 204
op1 (pyAgrum.causal.ASTmult attribute), 205
op1 (pyAgrum.causal.ASTplus attribute), 204
op2 (pyAgrum.causal.ASTBinaryOp attribute), 203
op2 (pyAgrum.causal.ASTdiv attribute), 205
op2 (pyAgrum.causal.ASTminus attribute), 204
op2 (pyAgrum.causal.ASTmult attribute), 205
op2 (pyAgrum.causal.ASTplus attribute), 204
OperationNotAllowed, 250
other() (pyAgrum.Arc method), 3
other() (pyAgrum.Edge method), 4
OutOfBounds, 251
OutOfLowerBound, 251
OutOfUpperBound, 251
```
### P

- parents() (*pyAgrum.BayesNet method*), [58](#page-61-0)
- parents() (*pyAgrum.BayesNetFragment method*), [72](#page-75-0)
- parents() (*pyAgrum.causal.CausalModel method*), [200](#page-203-0)
- parents() (*pyAgrum.DAG method*), [9](#page-12-0)
- parents() (*pyAgrum.DiGraph method*), [7](#page-10-0)
- parents() (*pyAgrum.EssentialGraph method*), [67](#page-70-0)
- parents() (*pyAgrum.InfluenceDiagram method*), [195](#page-198-0)

parents() (*pyAgrum.MarkovBlanket method*), [68](#page-71-0)

parents() (*pyAgrum.MixedGraph method*), [19](#page-22-0)

nodes() (*pyAgrum.DAG method*), [9](#page-12-0)

partialUndiGraph() (*pyAgrum.CliqueGraph method*), [15](#page-18-0) partialUndiGraph() (*pyAgrum.MixedGraph method*), [19](#page-22-0) partialUndiGraph() (*pyAgrum.UndiGraph method*), [11](#page-14-0) pdfize() (*in module pyAgrum.lib.bn2graph*), [222,](#page-225-0) [224](#page-227-0) periodSize() (*pyAgrum.BNLearner method*), [154](#page-157-0) periodSize() (*pyAgrum.CNLoopyPropagation method*), [187](#page-190-0) periodSize() (*pyAgrum.CNMonteCarloSampling method*), [184](#page-187-0) periodSize() (*pyAgrum.GibbsBNdistance method*), [64](#page-67-0) periodSize() (*pyAgrum.GibbsSampling method*), [104](#page-107-0) periodSize() (*pyAgrum.ImportanceSampling method*), [122](#page-125-0) periodSize() (*pyAgrum.LoopyBeliefPropagation method*), [98](#page-101-0) periodSize() (*pyAgrum.LoopyGibbsSampling method*), [129](#page-132-0) periodSize() (*pyAgrum.LoopyImportanceSampling method*), [147](#page-150-0) periodSize() (*pyAgrum.LoopyMonteCarloSampling method*), [135](#page-138-0) periodSize() (*pyAgrum.LoopyWeightedSampling method*), [141](#page-144-0) periodSize() (*pyAgrum.MonteCarloSampling method*), [110](#page-113-0) periodSize() (*pyAgrum.WeightedSampling method*), [116](#page-119-0) pngize() (*in module pyAgrum.lib.bn2graph*), [222,](#page-225-0)  $224$ populate() (*pyAgrum.Potential method*), [43](#page-46-0) pos() (*pyAgrum.Instantiation method*), [36](#page-39-0) pos() (*pyAgrum.Potential method*), [43](#page-46-0) posLabel() (*pyAgrum.LabelizedVariable method*), [25](#page-28-0) posterior() (*pyAgrum.GibbsSampling method*), [104](#page-107-0) posterior() (*pyAgrum.ImportanceSampling method*), [123](#page-126-0) posterior() (*pyAgrum.LazyPropagation method*), [79](#page-82-0) posterior() (*pyAgrum.LoopyBeliefPropagation method*), [98](#page-101-0) posterior() (*pyAgrum.LoopyGibbsSampling method*), [129](#page-132-0) posterior() (*pyAgrum.LoopyImportanceSampling method*), [147](#page-150-0) posterior() (*pyAgrum.LoopyMonteCarloSampling method*), [135](#page-138-0)

posterior() (*pyAgrum.LoopyWeightedSampling*

*method*), [141](#page-144-0) posterior() (*pyAgrum.MonteCarloSampling method*), [110](#page-113-0) posterior() (*pyAgrum.ShaferShenoyInference method*), [86](#page-89-0) posterior() (*pyAgrum.ShaferShenoyMNInference method*), [168](#page-171-0) posterior() (*pyAgrum.VariableElimination method*), [92](#page-95-0) posterior() (*pyAgrum.WeightedSampling method*), [117](#page-120-0) Potential (*class in pyAgrum*), [39](#page-42-0) PRMexplorer (*class in pyAgrum*), [171](#page-174-0) proba2histo() (*in module pyAgrum.lib.bn2graph*), [222](#page-225-0) product() (*pyAgrum.Potential method*), [43](#page-46-0) property() (*pyAgrum.BayesNet method*), [58](#page-61-0) property() (*pyAgrum.BayesNetFragment method*), [73](#page-76-0) property() (*pyAgrum.InfluenceDiagram method*), [195](#page-198-0) property() (*pyAgrum.MarkovNet method*), [162](#page-165-0)

propertyWithDefault() (*pyAgrum.BayesNet method*), [58](#page-61-0) propertyWithDefault() (*pyA-*

*grum.BayesNetFragment method*), [73](#page-76-0)

propertyWithDefault() (*pyAgrum.InfluenceDiagram method*), [195](#page-198-0)

propertyWithDefault() (*pyAgrum.MarkovNet method*), [162](#page-165-0) pseudoCount() (*pyAgrum.BNLearner method*),

[154](#page-157-0) putFirst() (*pyAgrum.Potential method*), [43](#page-46-0) pyAgrum.causal.notebook (*module*), [207](#page-210-1) pyAgrum.lib.bn2graph (*module*), [221](#page-224-1) pyAgrum.lib.notebook (*module*), [209](#page-212-1)

### R

random() (*pyAgrum.Potential method*), [44](#page-47-0) randomCPT() (*pyAgrum.Potential method*), [44](#page-47-0) randomDistribution() (*in module pyAgrum*), [240](#page-243-0) randomDistribution() (*pyAgrum.Potential method*), [44](#page-47-0) randomProba() (*in module pyAgrum*), [240](#page-243-0) RangeVariable (*class in pyAgrum*), [28](#page-31-0) rawPseudoCount() (*pyAgrum.BNLearner method*), [154](#page-157-0) recordWeight() (*pyAgrum.BNLearner method*), [154](#page-157-0) ReferenceError, [252](#page-255-0) remainingBurnIn() (*pyAgrum.GibbsBNdistance method*), [64](#page-67-0) remove() (*pyAgrum.Potential method*), [44](#page-47-0) rend() (*pyAgrum.Instantiation method*), [37](#page-40-0) reorder() (*pyAgrum.Instantiation method*), [37](#page-40-0) reorganize() (*pyAgrum.Potential method*), [44](#page-47-0) reverseArc() (*pyAgrum.BayesNet method*), [58](#page-61-0)

root (*pyAgrum.causal.CausalFormula attribute*), [201](#page-204-0) S saveBIF() (*pyAgrum.BayesNet method*), [59](#page-62-0) saveBIFXML() (*pyAgrum.BayesNet method*), [59](#page-62-0) saveBIFXML() (*pyAgrum.InfluenceDiagram method*), [195](#page-198-0) saveBN() (*in module pyAgrum*), [237](#page-240-0) saveBNsMinMax() (*pyAgrum.CredalNet method*), [181](#page-184-0) saveDSL() (*pyAgrum.BayesNet method*), [59](#page-62-0) saveInference() (*pyAgrum.CNLoopyPropagation method*), [187](#page-190-0) saveNET() (*pyAgrum.BayesNet method*), [59](#page-62-0) saveO3PRM() (*pyAgrum.BayesNet method*), [59](#page-62-0) saveUAI() (*pyAgrum.BayesNet method*), [59](#page-62-0) saveUAI() (*pyAgrum.MarkovNet method*), [162](#page-165-0) scale() (*pyAgrum.Potential method*), [44](#page-47-0) second() (*pyAgrum.Arc method*), [4](#page-7-0) second() (*pyAgrum.Edge method*), [4](#page-7-0) separator() (*pyAgrum.CliqueGraph method*), [15](#page-18-0) set() (*pyAgrum.Potential method*), [44](#page-47-0) setAntiTopologicalVarOrder() (*pyAgrum.BNDatabaseGenerator method*), [61](#page-64-0) setAprioriWeight() (*pyAgrum.BNLearner method*), [154](#page-157-0) setBurnIn() (*pyAgrum.GibbsBNdistance method*), [64](#page-67-0) setBurnIn() (*pyAgrum.GibbsSampling method*), [105](#page-108-0) setBurnIn() (*pyAgrum.LoopyGibbsSampling method*), [129](#page-132-0) setClique() (*pyAgrum.CliqueGraph method*), [15](#page-18-0) setCPT() (*pyAgrum.CredalNet method*), [181](#page-184-0) setCPTs() (*pyAgrum.CredalNet method*), [182](#page-185-0) setDatabaseWeight() (*pyAgrum.BNLearner method*), [154](#page-157-0) setDescription() (*pyAgrum.DiscreteVariable method*), [22](#page-25-0) setDescription() (*pyAgrum.DiscretizedVariable method*), [27](#page-30-0) setDescription() (*pyAgrum.LabelizedVariable method*), [25](#page-28-0) setDescription() (*pyAgrum.RangeVariable method*), [30](#page-33-0) setDrawnAtRandom() (*pyAgrum.GibbsBNdistance method*), [64](#page-67-0) setDrawnAtRandom() (*pyAgrum.GibbsSampling method*), [105](#page-108-0) setDrawnAtRandom() (*pyAgrum.LoopyGibbsSampling method*), [129](#page-132-0) setEpsilon() (*pyAgrum.BNLearner method*), [154](#page-157-0) setEpsilon() (*pyAgrum.CNLoopyPropagation method*), [187](#page-190-0) setEpsilon() (*pyAgrum.CNMonteCarloSampling method*), [184](#page-187-0)

setEpsilon() (*pyAgrum.GibbsBNdistance method*), [64](#page-67-0) setEpsilon() (*pyAgrum.GibbsSampling method*), [105](#page-108-0) setEpsilon() (*pyAgrum.ImportanceSampling method*), [123](#page-126-0) setEpsilon() (*pyAgrum.LoopyBeliefPropagation method*), [98](#page-101-0) setEpsilon() (*pyAgrum.LoopyGibbsSampling method*), [129](#page-132-0) setEpsilon() (*pyAgrum.LoopyImportanceSampling method*), [148](#page-151-0) setEpsilon() (*pyAgrum.LoopyMonteCarloSampling method*), [135](#page-138-0) setEpsilon() (*pyAgrum.LoopyWeightedSampling method*), [142](#page-145-0) setEpsilon() (*pyAgrum.MonteCarloSampling method*), [111](#page-114-0) setEpsilon() (*pyAgrum.WeightedSampling method*), [117](#page-120-0) setEvidence() (*pyAgrum.GibbsSampling method*), [105](#page-108-0) setEvidence() (*pyAgrum.ImportanceSampling method*), [123](#page-126-0) setEvidence() (*pyAgrum.InfluenceDiagramInference method*), [197](#page-200-0) setEvidence() (*pyAgrum.LazyPropagation method*), [80](#page-83-0) setEvidence() (*pyAgrum.LoopyBeliefPropagation method*), [98](#page-101-0) setEvidence() (*pyAgrum.LoopyGibbsSampling method*), [129](#page-132-0) setEvidence() (*pyAgrum.LoopyImportanceSampling method*), [148](#page-151-0) setEvidence() (*pyAgrum.LoopyMonteCarloSampling method*), [135](#page-138-0) setEvidence() (*pyAgrum.LoopyWeightedSampling method*), [142](#page-145-0) setEvidence() (*pyAgrum.MonteCarloSampling method*), [111](#page-114-0) setEvidence() (*pyAgrum.ShaferShenoyInference method*), [86](#page-89-0) setEvidence() (*pyAgrum.ShaferShenoyMNInference method*), [168](#page-171-0) setEvidence() (*pyAgrum.VariableElimination method*), [92](#page-95-0) setEvidence() (*pyAgrum.WeightedSampling method*), [117](#page-120-0) setFindBarrenNodesType() (*pyAgrum.LazyPropagation method*), [80](#page-83-0) setFindBarrenNodesType() (*pyA-*

*grum.ShaferShenoyInference method*), [87](#page-90-0) setFindBarrenNodesType() (*pyAgrum.VariableElimination method*), [92](#page-95-0) setFirst() (*pyAgrum.Instantiation method*), [37](#page-40-0) setFirstIn() (*pyAgrum.Instantiation method*), [37](#page-40-0) setFirstNotVar() (*pyAgrum.Instantiation method*), [37](#page-40-0) setFirstOut() (*pyAgrum.Instantiation method*), [37](#page-40-0) setFirstVar() (*pyAgrum.Instantiation method*), [37](#page-40-0) setInitialDAG() (*pyAgrum.BNLearner method*), [154](#page-157-0) setLast() (*pyAgrum.Instantiation method*), [37](#page-40-0) setLastIn() (*pyAgrum.Instantiation method*), [37](#page-40-0) setLastNotVar() (*pyAgrum.Instantiation method*), [37](#page-40-0) setLastOut() (*pyAgrum.Instantiation method*), [37](#page-40-0) setLastVar() (*pyAgrum.Instantiation method*), [38](#page-41-0) setMaxIndegree() (*pyAgrum.BNLearner method*), [154](#page-157-0) setMaxIter() (*pyAgrum.BNLearner method*), [154](#page-157-0) setMaxIter() (*pyAgrum.CNLoopyPropagation method*), [187](#page-190-0) setMaxIter() (*pyAgrum.CNMonteCarloSampling method*), [184](#page-187-0) setMaxIter() (*pyAgrum.GibbsBNdistance method*), [64](#page-67-0) setMaxIter() (*pyAgrum.GibbsSampling method*), [105](#page-108-0) setMaxIter() (*pyAgrum.ImportanceSampling method*), [123](#page-126-0) setMaxIter() (*pyAgrum.LoopyBeliefPropagation method*), [98](#page-101-0) setMaxIter() (*pyAgrum.LoopyGibbsSampling method*), [130](#page-133-0) setMaxIter() (*pyAgrum.LoopyImportanceSampling method*), [148](#page-151-0) setMaxIter() (*pyAgrum.LoopyMonteCarloSampling method*), [136](#page-139-0) setMaxIter() (*pyAgrum.LoopyWeightedSampling method*), [142](#page-145-0) setMaxIter() (*pyAgrum.MonteCarloSampling method*), [111](#page-114-0) setMaxIter() (*pyAgrum.WeightedSampling method*), [117](#page-120-0) setMaxTime() (*pyAgrum.BNLearner method*), [154](#page-157-0) setMaxTime() (*pyAgrum.CNLoopyPropagation method*), [187](#page-190-0) setMaxTime() (*pyAgrum.CNMonteCarloSampling method*), [184](#page-187-0) setMaxTime() (*pyAgrum.GibbsBNdistance method*), [64](#page-67-0) setMaxTime() (*pyAgrum.GibbsSampling method*), [105](#page-108-0)

setMaxTime() (*pyAgrum.ImportanceSampling method*), [123](#page-126-0) setMaxTime() (*pyAgrum.LoopyBeliefPropagation method*), [99](#page-102-0) setMaxTime() (*pyAgrum.LoopyGibbsSampling method*), [130](#page-133-0) setMaxTime() (*pyAgrum.LoopyImportanceSampling method*), [148](#page-151-0) setMaxTime()  $(pyA - p)$ *grum.LoopyMonteCarloSampling method*), [136](#page-139-0) setMaxTime() (*pyAgrum.LoopyWeightedSampling method*), [142](#page-145-0) setMaxTime() (*pyAgrum.MonteCarloSampling method*), [111](#page-114-0) setMaxTime() (*pyAgrum.WeightedSampling method*), [117](#page-120-0) setMaxVal() (*pyAgrum.RangeVariable method*), [30](#page-33-0) setMinEpsilonRate() (*pyAgrum.BNLearner method*), [154](#page-157-0) setMinEpsilonRate() (*pyAgrum.CNLoopyPropagation method*), [187](#page-190-0) setMinEpsilonRate() (*pyAgrum.CNMonteCarloSampling method*), [184](#page-187-0) setMinEpsilonRate() (*pyAgrum.GibbsBNdistance method*), [64](#page-67-0) setMinEpsilonRate() (*pyAgrum.GibbsSampling method*), [105](#page-108-0) setMinEpsilonRate() (*pyAgrum.ImportanceSampling method*), [123](#page-126-0) setMinEpsilonRate() (*pyAgrum.LoopyBeliefPropagation method*), [99](#page-102-0) setMinEpsilonRate() (*pyAgrum.LoopyGibbsSampling method*), [130](#page-133-0) setMinEpsilonRate() (*pyAgrum.LoopyImportanceSampling method*), [148](#page-151-0) setMinEpsilonRate() (*pyAgrum.LoopyMonteCarloSampling method*), [136](#page-139-0) setMinEpsilonRate() (*pyAgrum.LoopyWeightedSampling method*), [142](#page-145-0) setMinEpsilonRate() (*pyAgrum.MonteCarloSampling method*), [111](#page-114-0) setMinEpsilonRate() (*pyAgrum.WeightedSampling method*), [117](#page-120-0) setMinVal() (*pyAgrum.RangeVariable method*), [30](#page-33-0) setMutable() (*pyAgrum.Instantiation method*), [38](#page-41-0) setName() (*pyAgrum.DiscreteVariable method*), [22](#page-25-0) setName() (*pyAgrum.DiscretizedVariable method*), [27](#page-30-0) setName() (*pyAgrum.LabelizedVariable method*), [25](#page-28-0) setName() (*pyAgrum.RangeVariable method*), [30](#page-33-0)

setNbrDrawnVar() (*pyAgrum.GibbsBNdistance method*), [64](#page-67-0) setNbrDrawnVar() (*pyAgrum.GibbsSampling method*), [105](#page-108-0) setNbrDrawnVar() (*pyAgrum.LoopyGibbsSampling method*), [130](#page-133-0) setNumberOfThreads() (*in module pyAgrum*), [241](#page-244-0) setPeriodSize() (*pyAgrum.BNLearner method*), [154](#page-157-0) setPeriodSize() (*pyAgrum.CNLoopyPropagation method*), [187](#page-190-0) setPeriodSize() (*pyAgrum.CNMonteCarloSampling method*), [184](#page-187-0) setPeriodSize() (*pyAgrum.GibbsBNdistance method*), [64](#page-67-0) setPeriodSize() (*pyAgrum.GibbsSampling method*), [105](#page-108-0) setPeriodSize() (*pyAgrum.ImportanceSampling method*), [123](#page-126-0) setPeriodSize() (*pyAgrum.LoopyBeliefPropagation method*), [99](#page-102-0) setPeriodSize() (*pyAgrum.LoopyGibbsSampling method*), [130](#page-133-0) setPeriodSize() (*pyAgrum.LoopyImportanceSampling method*), [148](#page-151-0) setPeriodSize() (*pyAgrum.LoopyMonteCarloSampling method*), [136](#page-139-0) setPeriodSize() (*pyAgrum.LoopyWeightedSampling method*), [142](#page-145-0) setPeriodSize() (*pyAgrum.MonteCarloSampling method*), [111](#page-114-0) setPeriodSize() (*pyAgrum.WeightedSampling method*), [117](#page-120-0) setPossibleSkeleton() (*pyAgrum.BNLearner method*), [154](#page-157-0) setProperty() (*pyAgrum.BayesNet method*), [59](#page-62-0) setProperty() (*pyAgrum.BayesNetFragment method*), [73](#page-76-0) setProperty() (*pyAgrum.InfluenceDiagram method*), [195](#page-198-0) setProperty() (*pyAgrum.MarkovNet method*), [162](#page-165-0) setRandomVarOrder() (*pyAgrum.BNDatabaseGenerator method*), [61](#page-64-0) setRecordWeight() (*pyAgrum.BNLearner method*), [154](#page-157-0) setRelevantPotentialsFinderType() (*pyAgrum.LazyPropagation method*), [80](#page-83-0) setRelevantPotentialsFinderType() (*pyAgrum.VariableElimination method*), [93](#page-96-0)

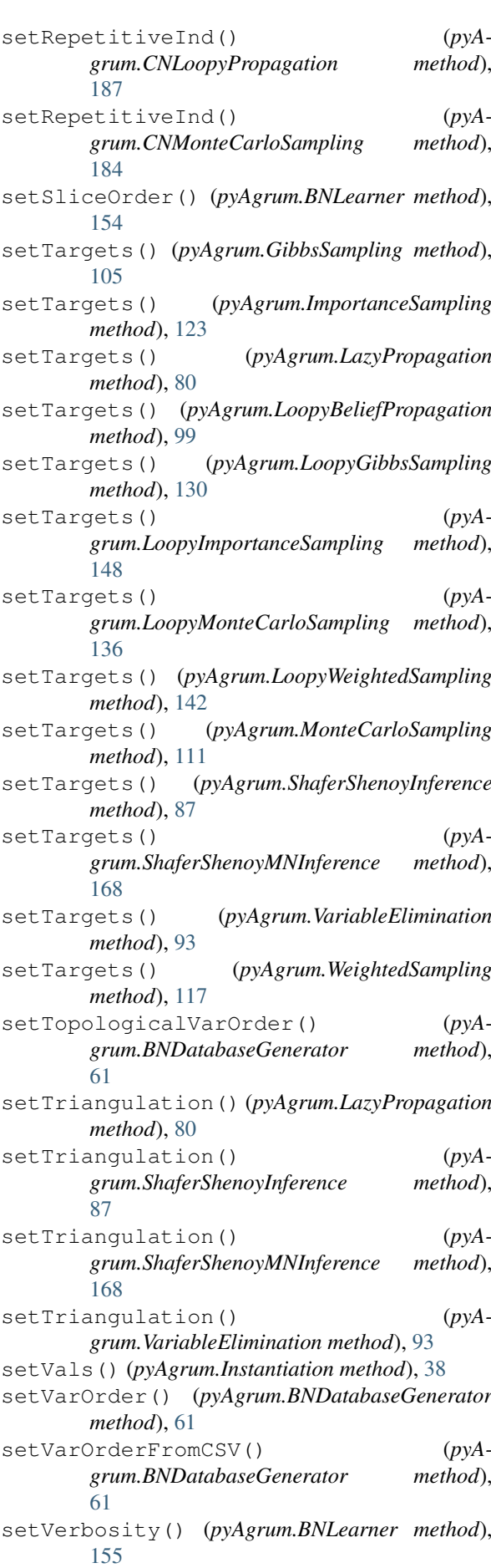

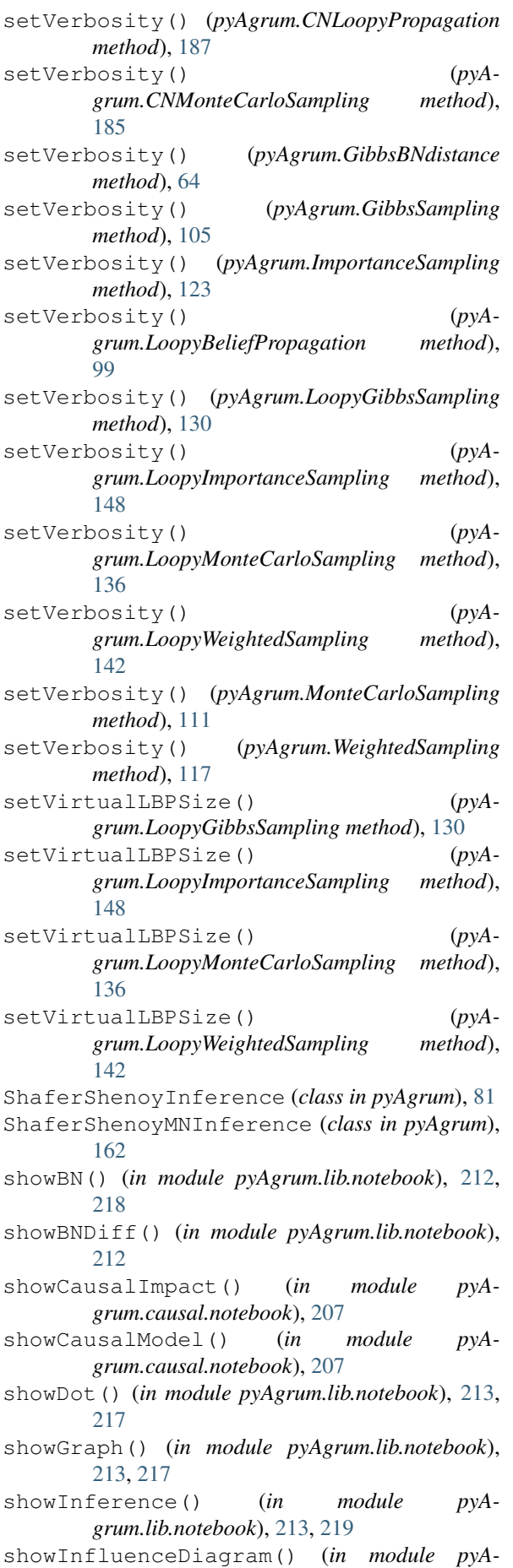

*grum.lib.notebook*), [213,](#page-216-0) [220](#page-223-0) showInformation() (*in module pyAgrum.lib.notebook*), [214,](#page-217-0) [219](#page-222-0) showJunctionTree() (*in module pyAgrum.lib.notebook*), [214,](#page-217-0) [219](#page-222-0) showMN() (*in module pyAgrum.lib.notebook*), [214](#page-217-0) showPosterior() (*in module pyAgrum.lib.notebook*), [214,](#page-217-0) [216](#page-219-0) showPotential() (*in module pyAgrum.lib.notebook*), [215,](#page-218-0) [216](#page-219-0) showProba() (*in module pyAgrum.lib.notebook*), [215,](#page-218-0) [216](#page-219-0) sideBySide() (*in module pyAgrum.lib.notebook*), [215,](#page-218-0) [216](#page-219-0) size() (*pyAgrum.BayesNet method*), [59](#page-62-0) size() (*pyAgrum.BayesNetFragment method*), [73](#page-76-0) size() (*pyAgrum.CliqueGraph method*), [15](#page-18-0) size() (*pyAgrum.DAG method*), [9](#page-12-0) size() (*pyAgrum.DiGraph method*), [7](#page-10-0) size() (*pyAgrum.EssentialGraph method*), [67](#page-70-0) size() (*pyAgrum.InfluenceDiagram method*), [195](#page-198-0) size() (*pyAgrum.MarkovBlanket method*), [68](#page-71-0) size() (*pyAgrum.MarkovNet method*), [162](#page-165-0) size() (*pyAgrum.MixedGraph method*), [19](#page-22-0) size() (*pyAgrum.UndiGraph method*), [11](#page-14-0) sizeArcs() (*pyAgrum.BayesNet method*), [59](#page-62-0) sizeArcs() (*pyAgrum.BayesNetFragment method*), [73](#page-76-0) sizeArcs() (*pyAgrum.DAG method*), [9](#page-12-0) sizeArcs() (*pyAgrum.DiGraph method*), [7](#page-10-0) sizeArcs() (*pyAgrum.EssentialGraph method*), [67](#page-70-0) sizeArcs() (*pyAgrum.InfluenceDiagram method*), [195](#page-198-0) sizeArcs() (*pyAgrum.MarkovBlanket method*), [68](#page-71-0) sizeArcs() (*pyAgrum.MixedGraph method*), [19](#page-22-0) sizeEdges() (*pyAgrum.CliqueGraph method*), [15](#page-18-0) sizeEdges() (*pyAgrum.EssentialGraph method*), [67](#page-70-0) sizeEdges() (*pyAgrum.MarkovNet method*), [162](#page-165-0) sizeEdges() (*pyAgrum.MixedGraph method*), [19](#page-22-0) sizeEdges() (*pyAgrum.UndiGraph method*), [11](#page-14-0) SizeError, [252](#page-255-0) sizeNodes() (*pyAgrum.EssentialGraph method*), [67](#page-70-0) sizeNodes() (*pyAgrum.MarkovBlanket method*), [68](#page-71-0) skeleton() (*pyAgrum.EssentialGraph method*), [67](#page-70-0) smallestFactorFromNode() (*pyAgrum.MarkovNet method*), [162](#page-165-0) softEvidenceNodes() (*pyAgrum.GibbsSampling method*), [105](#page-108-0) softEvidenceNodes() (*pyAgrum.ImportanceSampling method*), [124](#page-127-0) softEvidenceNodes() (*pyAgrum.LazyPropagation method*), [80](#page-83-0) softEvidenceNodes() (*pyAgrum.LoopyBeliefPropagation method*), [99](#page-102-0)

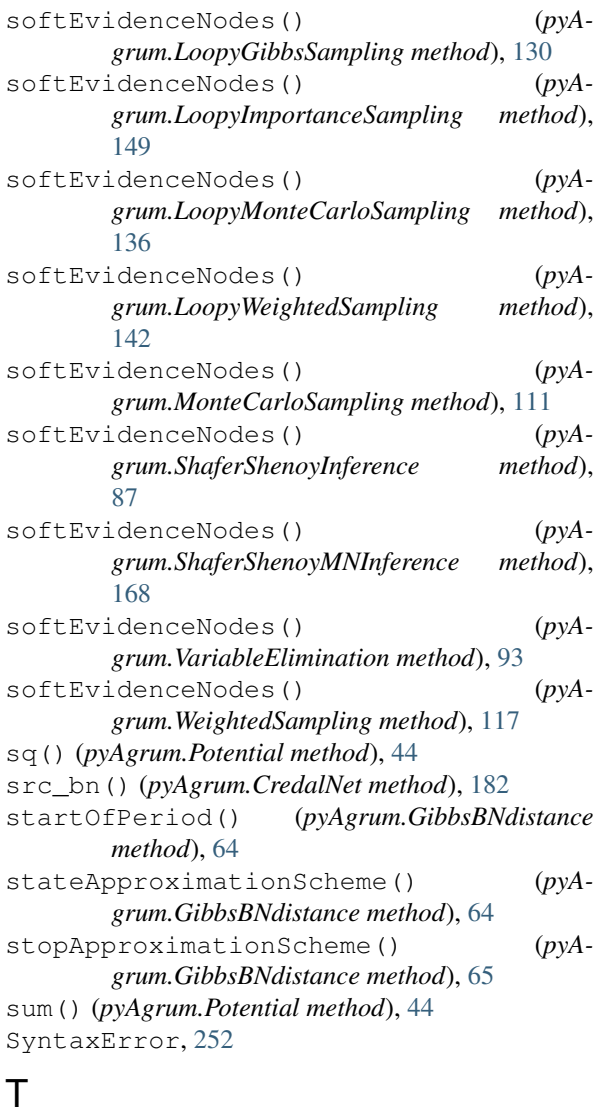

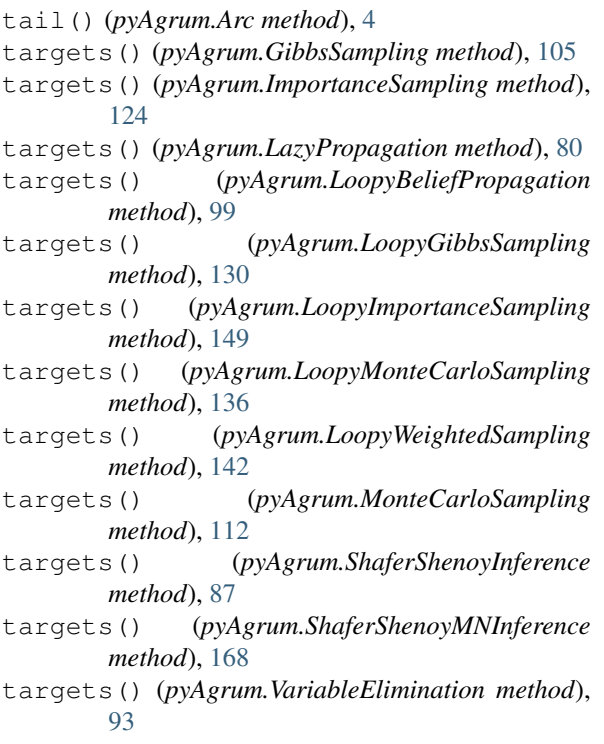

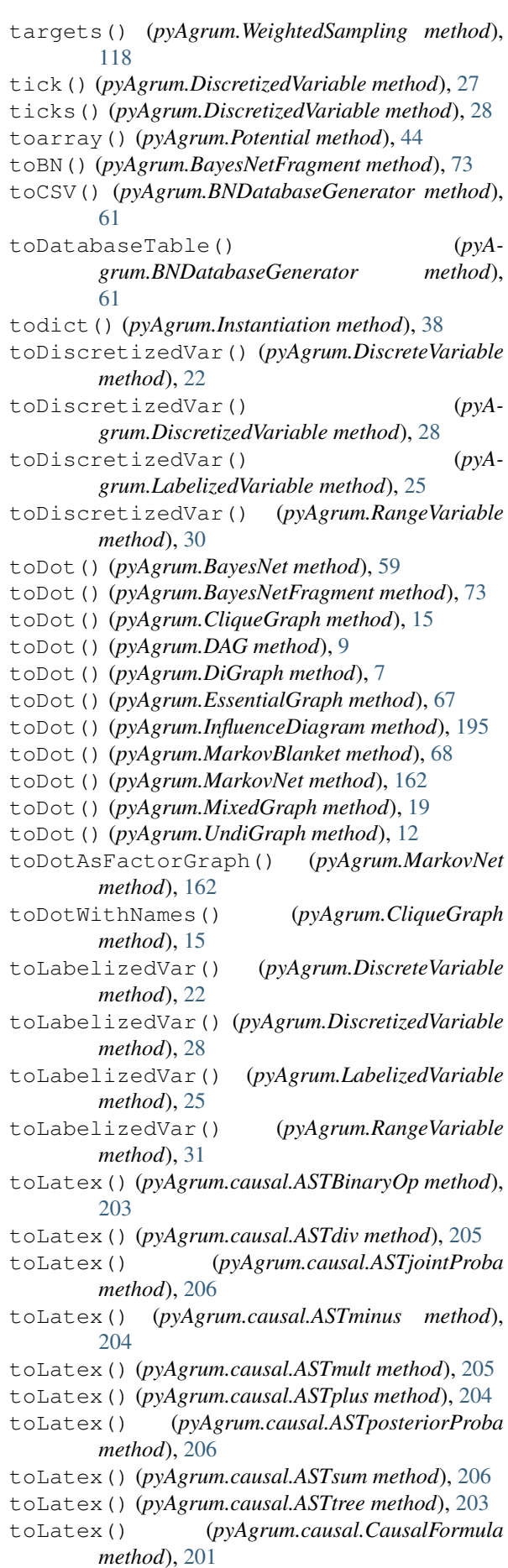

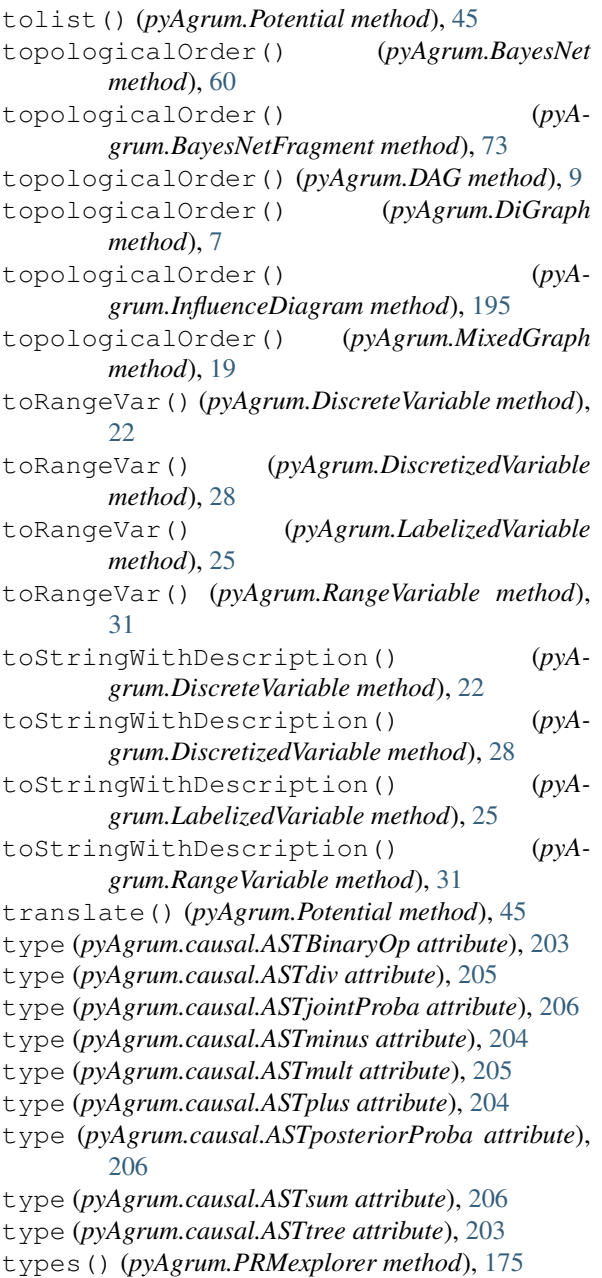

# $\cup$

UndefinedElement, [253](#page-256-0) UndefinedIteratorKey, [253](#page-256-0) UndefinedIteratorValue, [254](#page-257-0) UndiGraph (*class in pyAgrum*), [9](#page-12-0) UnidentifiableException (*class in pyAgrum.causal*), [207](#page-210-1) uninstallCPT() (*pyAgrum.BayesNetFragment method*), [73](#page-76-0) uninstallNode() (*pyAgrum.BayesNetFragment method*), [73](#page-76-0) UnknownLabelInDatabase, [254](#page-257-0) unsetEnd() (*pyAgrum.Instantiation method*), [38](#page-41-0) unsetOverflow() (*pyAgrum.Instantiation method*), [38](#page-41-0) updateApproximationScheme() (*pyAgrum.GibbsBNdistance method*), [65](#page-68-0)

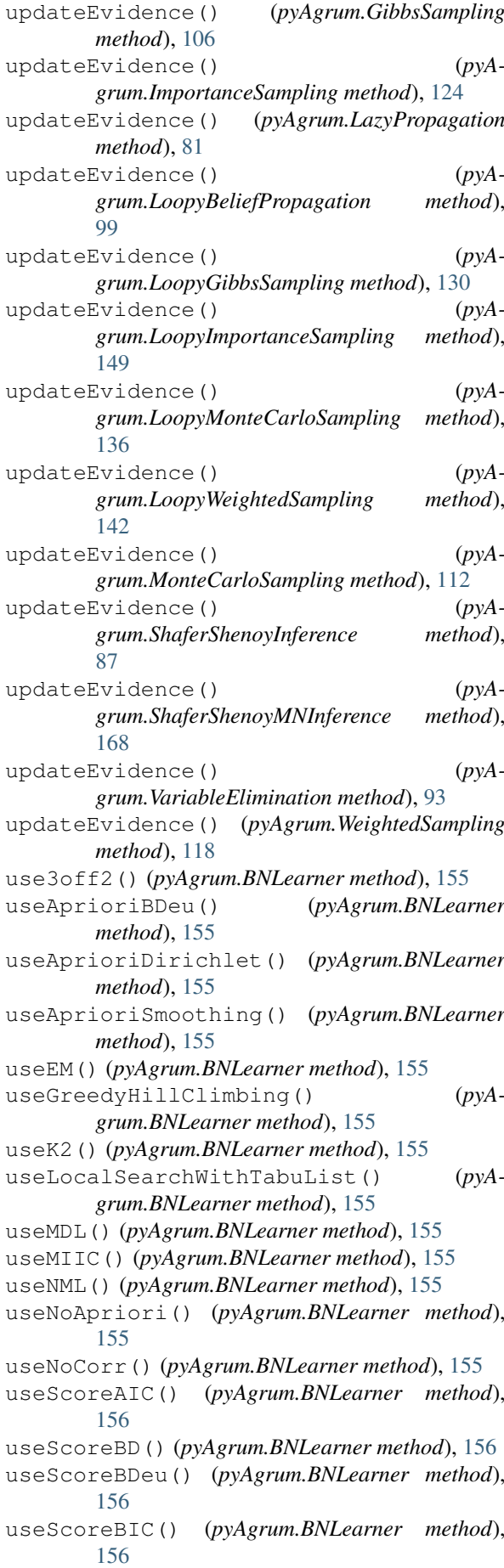
- useScoreK2() (*pyAgrum.BNLearner method*), [156](#page-159-0) useScoreLog2Likelihood() (*pyA*
	- *grum.BNLearner method*), [156](#page-159-0)
- utility() (*pyAgrum.InfluenceDiagram method*), [195](#page-198-0)
- utilityNodeSize() (*pyAgrum.InfluenceDiagram method*), [195](#page-198-0)

## $\mathsf{V}$

- val() (*pyAgrum.Instantiation method*), [38](#page-41-0) var\_dims (*pyAgrum.Potential attribute*), [45](#page-48-0) var\_names (*pyAgrum.Potential attribute*), [45](#page-48-0) variable() (*pyAgrum.BayesNet method*), [60](#page-63-0) variable() (*pyAgrum.BayesNetFragment method*), [73](#page-76-0) variable() (*pyAgrum.InfluenceDiagram method*), [196](#page-199-0) variable() (*pyAgrum.Instantiation method*), [38](#page-41-0) variable() (*pyAgrum.MarkovNet method*), [162](#page-165-0) variable() (*pyAgrum.Potential method*), [45](#page-48-0) VariableElimination (*class in pyAgrum*), [87](#page-90-0) variableFromName() (*pyAgrum.BayesNet method*), [60](#page-63-0) variableFromName() (*pyAgrum.BayesNetFragment method*), [74](#page-77-0) variableFromName() (*pyAgrum.InfluenceDiagram method*), [196](#page-199-0) variableFromName() (*pyAgrum.MarkovNet method*), [162](#page-165-0) variableNodeMap() (*pyAgrum.BayesNet method*), [60](#page-63-0) variableNodeMap() (*pyAgrum.BayesNetFragment method*), [74](#page-77-0) variableNodeMap() (*pyAgrum.InfluenceDiagram method*), [196](#page-199-0) variableNodeMap() (*pyAgrum.MarkovNet method*), [162](#page-165-0) variablesSequence() (*pyAgrum.Instantiation method*), [38](#page-41-0) variablesSequence() (*pyAgrum.Potential method*), [45](#page-48-0) varNames (*pyAgrum.causal.ASTjointProba attribute*), [206](#page-209-0) varOrder() (*pyAgrum.BNDatabaseGenerator method*), [61](#page-64-0) varOrderNames() (*pyAgrum.BNDatabaseGenerator method*), [61](#page-64-0) vars (*pyAgrum.causal.ASTposteriorProba attribute*), [206](#page-209-0) varType() (*pyAgrum.DiscreteVariable method*), [23](#page-26-0) varType() (*pyAgrum.DiscretizedVariable method*), [28](#page-31-0) varType() (*pyAgrum.LabelizedVariable method*), [25](#page-28-0) varType() (*pyAgrum.RangeVariable method*), [31](#page-34-0) verbosity() (*pyAgrum.BNLearner method*), [156](#page-159-0) verbosity() (*pyAgrum.CNLoopyPropagation*
- verbosity() (*pyAgrum.CNMonteCarloSampling method*), [185](#page-188-0)
- verbosity() (*pyAgrum.GibbsBNdistance method*), [65](#page-68-0)
- verbosity() (*pyAgrum.GibbsSampling method*), [106](#page-109-0)
- verbosity() (*pyAgrum.ImportanceSampling method*), [124](#page-127-0)
- verbosity() (*pyAgrum.LoopyBeliefPropagation method*), [99](#page-102-0)
- verbosity() (*pyAgrum.LoopyGibbsSampling method*), [130](#page-133-0)
- verbosity() (*pyAgrum.LoopyImportanceSampling method*), [149](#page-152-0)
- verbosity() (*pyAgrum.LoopyMonteCarloSampling method*), [137](#page-140-0)
- verbosity() (*pyAgrum.LoopyWeightedSampling method*), [143](#page-146-0)
- verbosity() (*pyAgrum.MonteCarloSampling method*), [112](#page-115-0)
- verbosity() (*pyAgrum.WeightedSampling method*), [118](#page-121-0)
- VI() (*pyAgrum.LazyPropagation method*), [75](#page-78-0)
- VI() (*pyAgrum.ShaferShenoyInference method*), [81](#page-84-0)
- VI() (*pyAgrum.ShaferShenoyMNInference method*), [163](#page-166-0)

## W

WeightedSampling (*class in pyAgrum*), [112](#page-115-0) what() (*pyAgrum.DefaultInLabel method*), [243](#page-246-0) what() (*pyAgrum.DuplicateElement method*), [244](#page-247-0) what() (*pyAgrum.DuplicateLabel method*), [244](#page-247-0) what() (*pyAgrum.EmptyBSTree method*), [244](#page-247-0) what() (*pyAgrum.EmptySet method*), [245](#page-248-0) what() (*pyAgrum.FatalError method*), [245](#page-248-0) what() (*pyAgrum.FormatNotFound method*), [246](#page-249-0) what() (*pyAgrum.GraphError method*), [246](#page-249-0) what() (*pyAgrum.GumException method*), [245](#page-248-0) what() (*pyAgrum.IdError method*), [247](#page-250-0) what() (*pyAgrum.InvalidArc method*), [247](#page-250-0) what() (*pyAgrum.InvalidArgument method*), [247](#page-250-0) what() (*pyAgrum.InvalidArgumentsNumber method*), [248](#page-251-0) what() (*pyAgrum.InvalidDirectedCycle method*), [248](#page-251-0) what() (*pyAgrum.InvalidEdge method*), [248](#page-251-0) what() (*pyAgrum.InvalidNode method*), [249](#page-252-0) what() (*pyAgrum.IOError method*), [246](#page-249-0) what() (*pyAgrum.NoChild method*), [249](#page-252-0) what() (*pyAgrum.NoNeighbour method*), [249](#page-252-0) what() (*pyAgrum.NoParent method*), [250](#page-253-0) what() (*pyAgrum.NotFound method*), [250](#page-253-0) what() (*pyAgrum.NullElement method*), [250](#page-253-0) what() (*pyAgrum.OperationNotAllowed method*), [251](#page-254-0) what() (*pyAgrum.OutOfBounds method*), [251](#page-254-0) what() (*pyAgrum.OutOfLowerBound method*), [251](#page-254-0) what() (*pyAgrum.OutOfUpperBound method*), [252](#page-255-0)

*method*), [187](#page-190-0)

## **pyAgrum Documentation, Release 0.18.0**

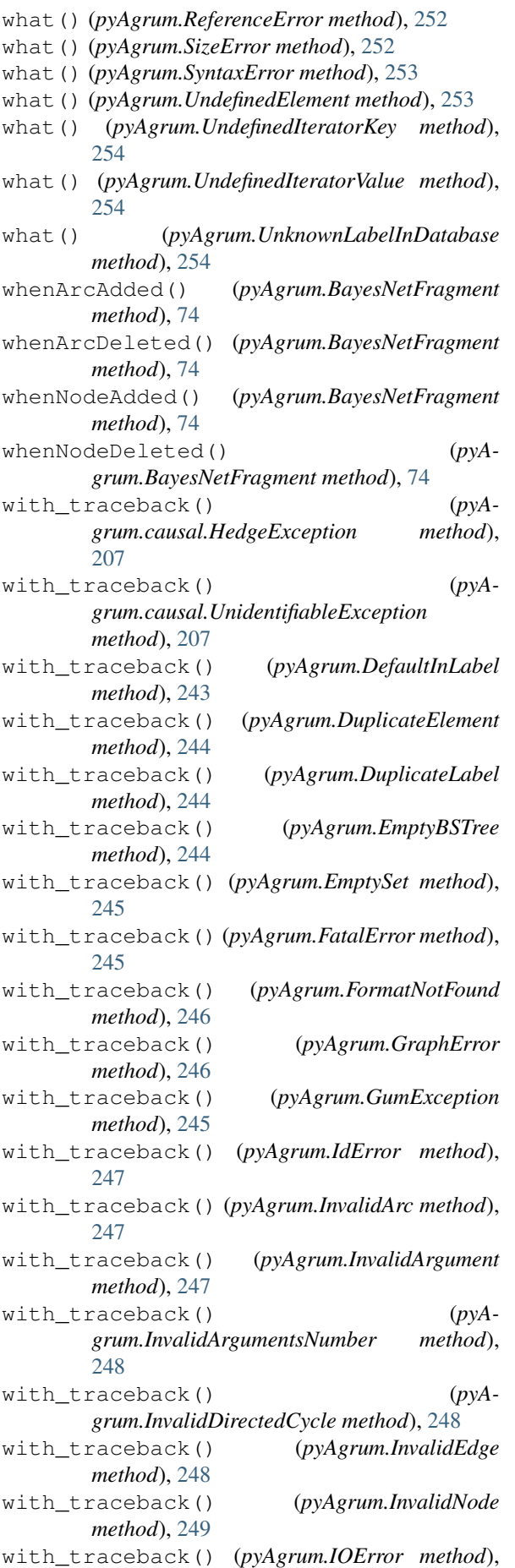

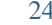

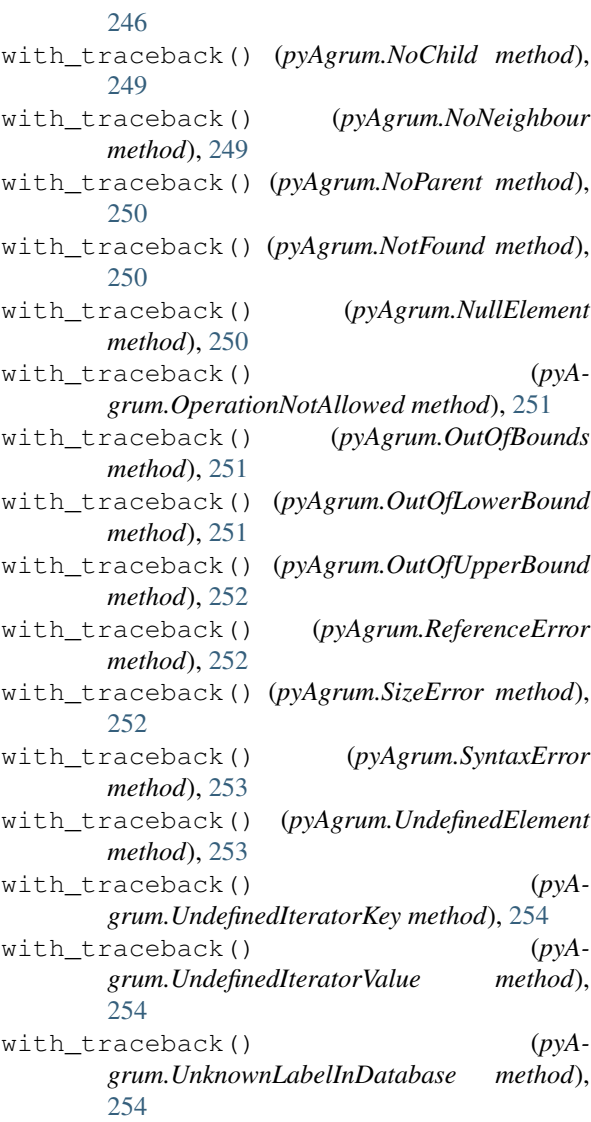